# **[MS-OWEMXML]:**

# **Office Web Extensibility Manifest Format**

#### **Intellectual Property Rights Notice for Open Specifications Documentation**

- **Technical Documentation.** Microsoft publishes Open Specifications documentation for protocols, file formats, languages, standards as well as overviews of the interaction among each of these technologies.
- **Copyrights**. This documentation is covered by Microsoft copyrights. Regardless of any other terms that are contained in the terms of use for the Microsoft website that hosts this documentation, you may make copies of it in order to develop implementations of the technologies described in the Open Specifications and may distribute portions of it in your implementations using these technologies or your documentation as necessary to properly document the implementation. You may also distribute in your implementation, with or without modification, any schema, IDL's, or code samples that are included in the documentation. This permission also applies to any documents that are referenced in the Open Specifications.
- **No Trade Secrets**. Microsoft does not claim any trade secret rights in this documentation.
- **Patents**. Microsoft has patents that may cover your implementations of the technologies described in the Open Specifications. Neither this notice nor Microsoft's delivery of the documentation grants any licenses under those or any other Microsoft patents. However, a given Open Specification may be covered by Microsoft [Open Specification Promise](http://go.microsoft.com/fwlink/?LinkId=214445) or the Community [Promise.](http://go.microsoft.com/fwlink/?LinkId=214448) If you would prefer a written license, or if the technologies described in the Open Specifications are not covered by the Open Specifications Promise or Community Promise, as applicable, patent licenses are available by contacting [iplg@microsoft.com.](mailto:iplg@microsoft.com)
- **Trademarks**. The names of companies and products contained in this documentation may be covered by trademarks or similar intellectual property rights. This notice does not grant any licenses under those rights. For a list of Microsoft trademarks, visit [www.microsoft.com/trademarks.](http://www.microsoft.com/trademarks)
- **Fictitious Names**. The example companies, organizations, products, domain names, e-mail addresses, logos, people, places, and events depicted in this documentation are fictitious. No association with any real company, organization, product, domain name, email address, logo, person, place, or event is intended or should be inferred.

**Reservation of Rights**. All other rights are reserved, and this notice does not grant any rights other than specifically described above, whether by implication, estoppel, or otherwise.

**Tools**. The Open Specifications do not require the use of Microsoft programming tools or programming environments in order for you to develop an implementation. If you have access to Microsoft programming tools and environments you are free to take advantage of them. Certain Open Specifications are intended for use in conjunction with publicly available standard specifications and network programming art, and assumes that the reader either is familiar with the aforementioned material or has immediate access to it.

# **Revision Summary**

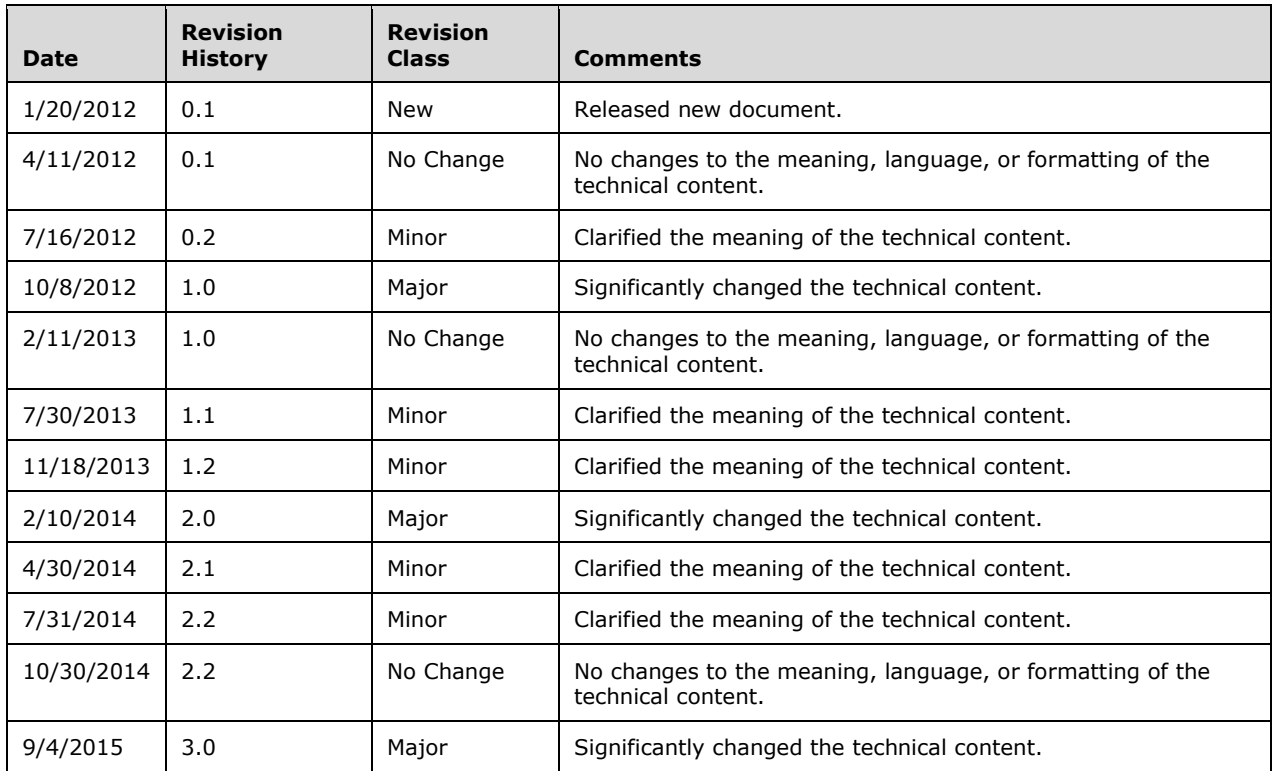

# **Table of Contents**

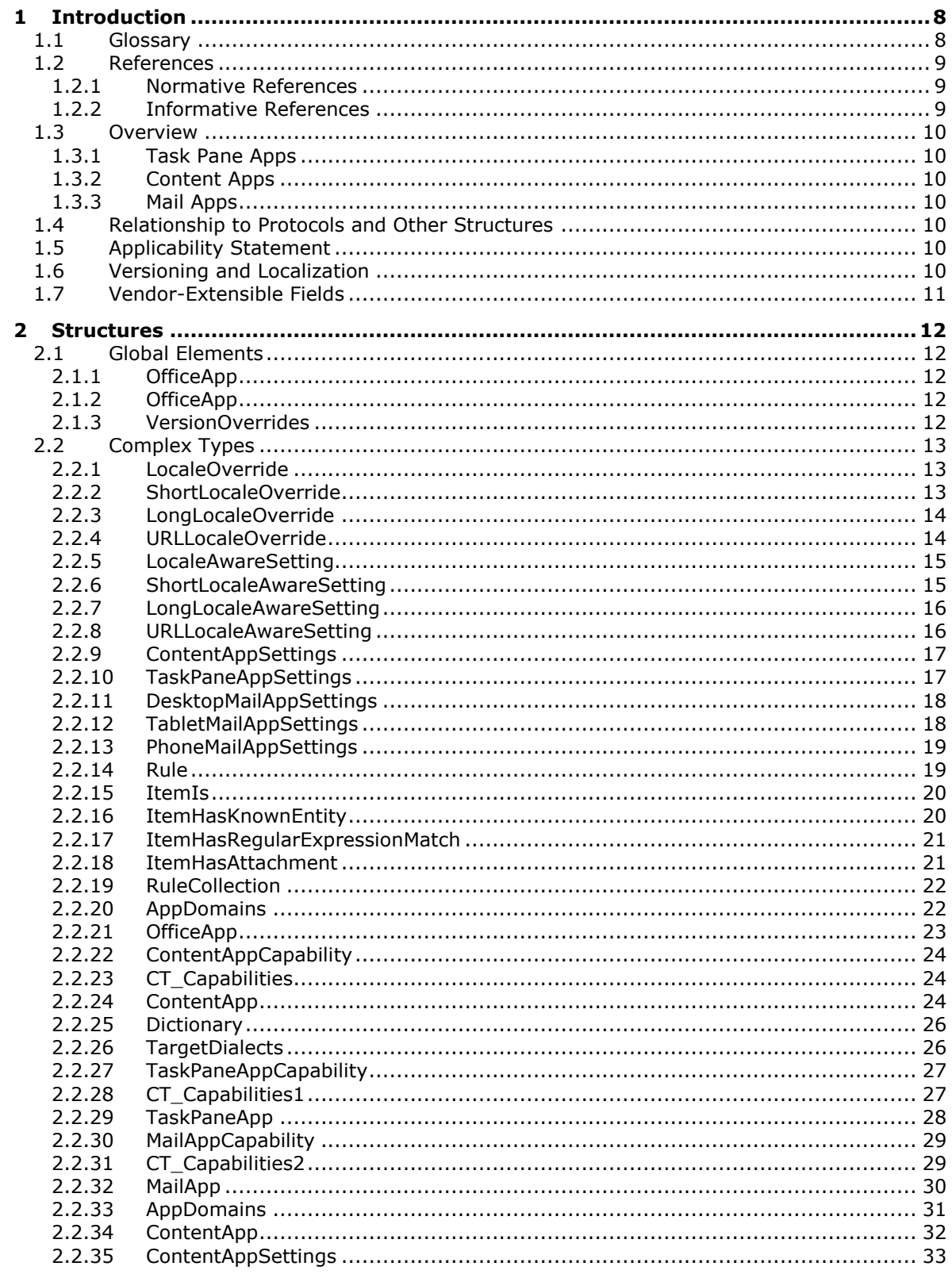

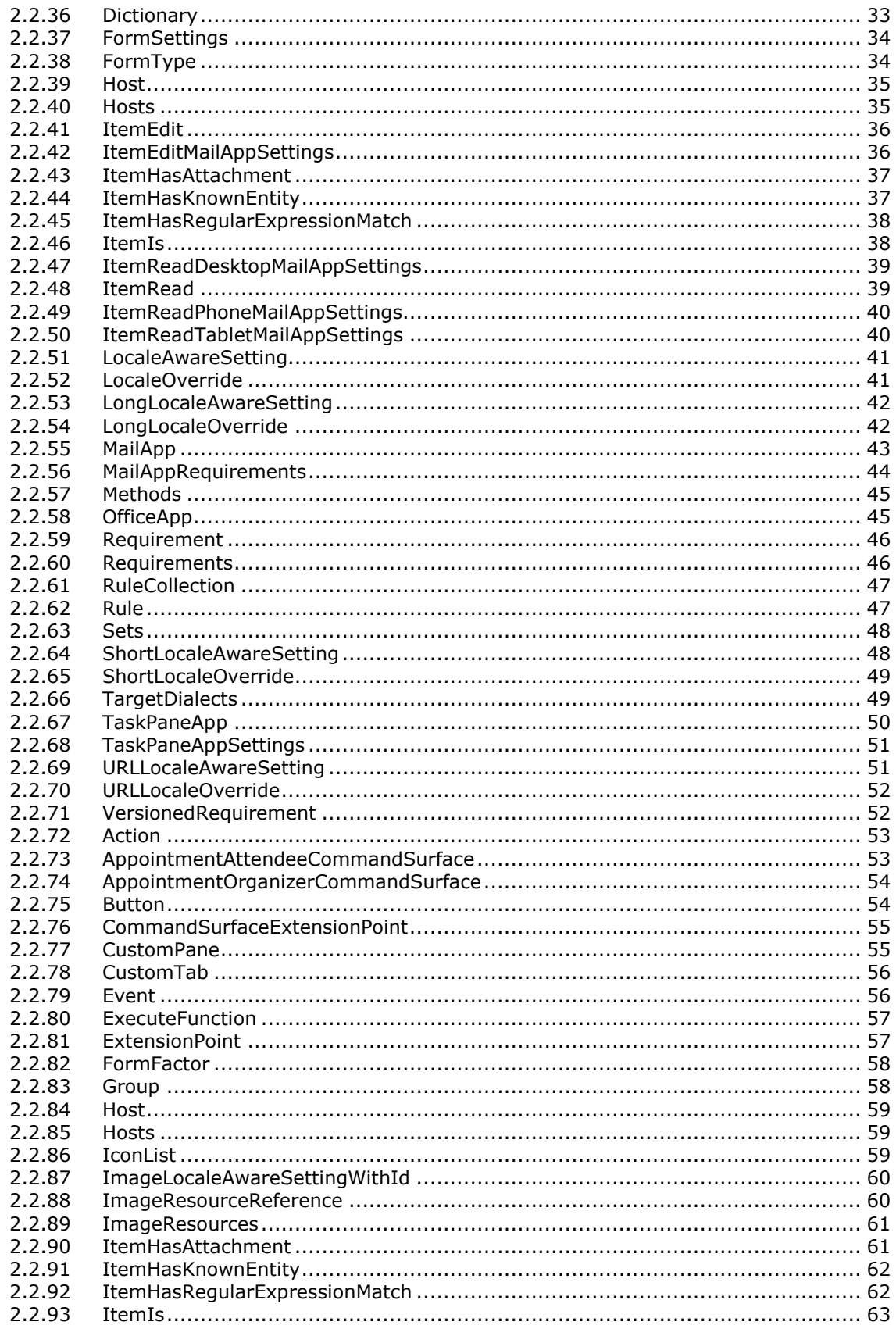

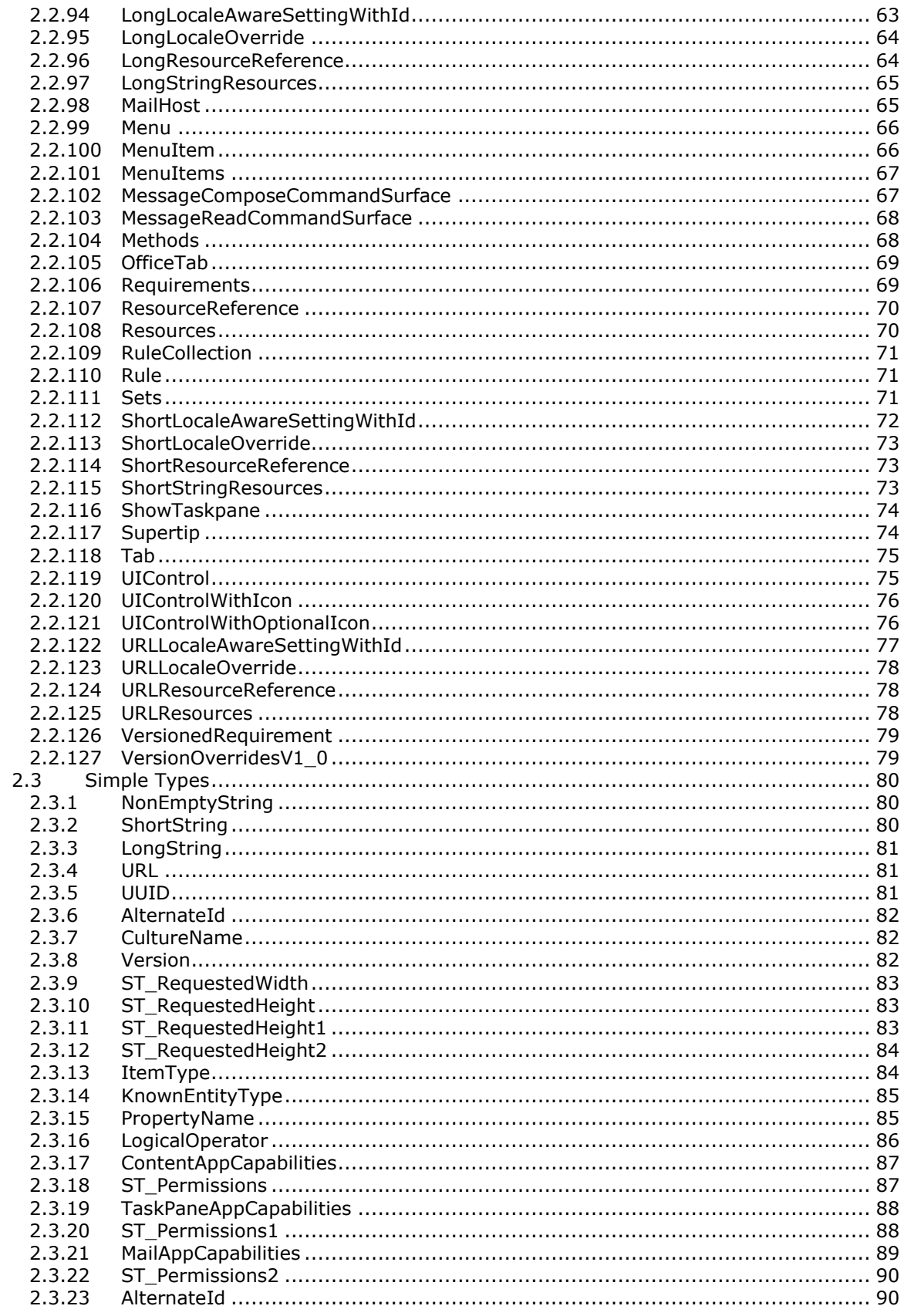

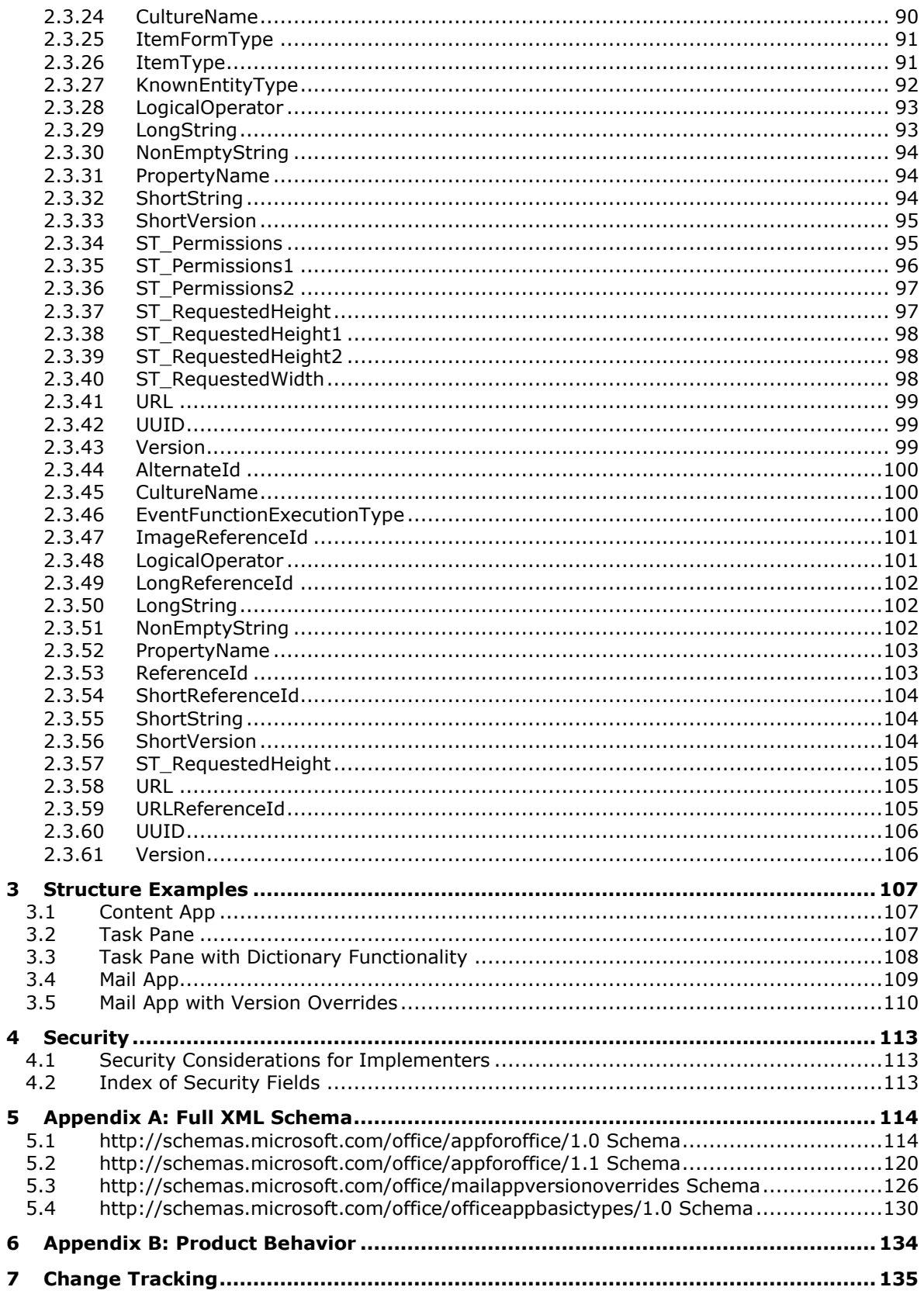

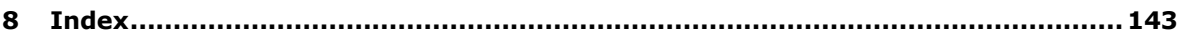

# <span id="page-7-0"></span>**1 Introduction**

The Office Web Extensibility Manifest Format specifies the schema for **[Office Add-ins](#page-7-2)** manifest files.

Sections 1.7 and 2 of this specification are normative and can contain the terms MAY, SHOULD, MUST, MUST NOT, and SHOULD NOT as defined in [\[RFC2119\].](http://go.microsoft.com/fwlink/?LinkId=90317) All other sections and examples in this specification are informative.

## <span id="page-7-1"></span>**1.1 Glossary**

The following terms are specific to this document:

- **contact**: A person, company, or other entity that is stored in a directory and is associated with one or more unique identifiers and attributes (2), such as an Internet message address or login name.
- <span id="page-7-9"></span>**content add-in**: An **[Office Add-in](#page-7-2)** that appears within the content of a **[document](#page-7-3)**.
- <span id="page-7-7"></span>**culture name**: A part of a language identification tagging system, as described in [\[RFC1766\].](http://go.microsoft.com/fwlink/?LinkId=120475) Culture names adhere to the format "<languagecode2>-<country/regioncode2>." If a two-letter language code is not available, a three-letter code that is derived from [\[ISO-639\]](http://go.microsoft.com/fwlink/?LinkId=100294) is used.
- <span id="page-7-8"></span>**dictionary**: A collection of key/value pairs. Each pair consists of a unique key and an associated value. Values in the dictionary are retrieved by providing a key for which the dictionary returns the associated value.
- <span id="page-7-6"></span>**docked**: A condition where a toolbar is attached to the docking area of an application window.
- <span id="page-7-3"></span>**document**: An object in a content database such as a file, folder, list (1), or site (2). Each object is identified by a URI.
- <span id="page-7-13"></span>**endpoint**: A communication port that is exposed by an application server for a specific shared service and to which messages can be addressed.
- <span id="page-7-4"></span>**globally unique identifier (GUID)**: A term used interchangeably with **[universally unique](#page-8-3)  [identifier \(UUID\)](#page-8-3)** in Microsoft protocol technical documents (TDs). Interchanging the usage of these terms does not imply or require a specific algorithm or mechanism to generate the value. Specifically, the use of this term does not imply or require that the algorithms described in [\[RFC4122\]](http://go.microsoft.com/fwlink/?LinkId=90460) or [\[C706\]](http://go.microsoft.com/fwlink/?LinkId=89824) must be used for generating the **[GUID](#page-7-4)**. See also **[universally unique](#page-8-3)  [identifier \(UUID\)](#page-8-3)**.
- **Hypertext Markup Language (HTML)**: An application of the Standard Generalized Markup Language (SGML) that uses tags to mark elements in a document, as described in [\[HTML\].](http://go.microsoft.com/fwlink/?LinkId=89880)
- <span id="page-7-11"></span>**localization**: The process of adapting an application or documentation, including text and non-text elements, to meet the language, cultural, and political expectations and requirements of a specific geographic country or region.
- <span id="page-7-10"></span>**mail add-in**: An **[Office Add-in](#page-7-2)** that enhances an email or appointment item.
- <span id="page-7-12"></span>**mail app**: An **[Office Add-in](#page-7-2)** that enhances an email or appointment item.
- <span id="page-7-5"></span>**manifest**: A file that stores metadata about an expansion pack, such as the name of the expansion pack, the files and resources that are included in the expansion pack, and the dependencies that it has on other files and components.
- <span id="page-7-2"></span>**Office Add-in**: A cloud-enabled app that integrates rich, scenario-focused content and services into an Office application or equivalent protocol client.

#### **Office Web Extension**: See **[Office Add-in](#page-7-2)**.

<span id="page-8-5"></span>**task pane add-in**: An **[Office Add-in](#page-7-2)** that appears docked in a task pane.

- <span id="page-8-6"></span>**Uniform Resource Locator (URL)**: A string of characters in a standardized format that identifies a document or resource on the World Wide Web. The format is as specified in [\[RFC1738\].](http://go.microsoft.com/fwlink/?LinkId=90287)
- **Uniform Resource Name (URN)**: A string that identifies a persistent Internet resource, as described in [\[RFC2141\].](http://go.microsoft.com/fwlink/?LinkId=114437) A URN can provide a mechanism for locating and retrieving a schema file that defines a specific namespace. Although a URL can provide similar functionality, a URN can refer to more than one URL and is not location-dependent.
- <span id="page-8-3"></span>**universally unique identifier (UUID)**: A 128-bit value. UUIDs can be used for multiple purposes, from tagging objects with an extremely short lifetime, to reliably identifying very persistent objects in cross-process communication such as client and server interfaces, manager entry-point vectors, and RPC objects. UUIDs are highly likely to be unique. UUIDs are also known as **[globally unique identifiers \(GUIDs\)](#page-7-4)** and these terms are used interchangeably in the Microsoft protocol technical documents (TDs). Interchanging the usage of these terms does not imply or require a specific algorithm or mechanism to generate the UUID. Specifically, the use of this term does not imply or require that the algorithms described in [RFC4122] or [C706] must be used for generating the UUID.

<span id="page-8-4"></span>**XML**: The Extensible Markup Language, as described in [\[XML1.0\].](http://go.microsoft.com/fwlink/?LinkId=90599)

**MAY, SHOULD, MUST, SHOULD NOT, MUST NOT:** These terms (in all caps) are used as defined in [\[RFC2119\].](http://go.microsoft.com/fwlink/?LinkId=90317) All statements of optional behavior use either MAY, SHOULD, or SHOULD NOT.

#### <span id="page-8-0"></span>**1.2 References**

Links to a document in the Microsoft Open Specifications library point to the correct section in the most recently published version of the referenced document. However, because individual documents in the library are not updated at the same time, the section numbers in the documents may not match. You can confirm the correct section numbering by checking the [Errata.](http://msdn.microsoft.com/en-us/library/dn781092.aspx)

#### <span id="page-8-1"></span>**1.2.1 Normative References**

We conduct frequent surveys of the normative references to assure their continued availability. If you have any issue with finding a normative reference, please contact [dochelp@microsoft.com.](mailto:dochelp@microsoft.com) We will assist you in finding the relevant information.

[MS-OXCMSG] Microsoft Corporation, ["Message and Attachment Object Protocol"](%5bMS-OXCMSG%5d.pdf).

[RFC2119] Bradner, S., "Key words for use in RFCs to Indicate Requirement Levels", BCP 14, RFC 2119, March 1997, [http://www.rfc-editor.org/rfc/rfc2119.txt](http://go.microsoft.com/fwlink/?LinkId=90317)

[XMLSCHEMA1] Thompson, H., Beech, D., Maloney, M., and Mendelsohn, N., Eds., "XML Schema Part 1: Structures", W3C Recommendation, May 2001, [http://www.w3.org/TR/2001/REC-xmlschema-1-](http://go.microsoft.com/fwlink/?LinkId=90608) [20010502/](http://go.microsoft.com/fwlink/?LinkId=90608)

[XMLSCHEMA2] Biron, P.V., Ed. and Malhotra, A., Ed., "XML Schema Part 2: Datatypes", W3C Recommendation, May 2001, [http://www.w3.org/TR/2001/REC-xmlschema-2-20010502/](http://go.microsoft.com/fwlink/?LinkId=90610)

#### <span id="page-8-2"></span>**1.2.2 Informative References**

None.

# <span id="page-9-0"></span>**1.3 Overview**

The structures specified in this format provide an **[XML](#page-8-4)** vocabulary for Office Add-ins **[manifest](#page-7-5)** files. The elements and attributes specified in this format enable the implementer to provide the information required to enable implementations of the Office Add-ins Framework to activate Office Add-ins.

The XML vocabulary is ordered around a base definition of an Office Add-in with syntax extensions specific to each of three extension types (section  $1.3.1$ , section  $1.3.2$  and section  $1.3.3$ )

The following sections provide an overview of the functionality supported by these extensions.

## <span id="page-9-1"></span>**1.3.1 Task Pane Apps**

A **[task pane add-in](#page-8-5)** provides the implementer with a Task Pane user interface with a fixed initial width that is **[docked](#page-7-6)** in the task pane area. Additional elements enable the implementer to specify an extension source location **[Uniform Resource Locator \(URL\)](#page-8-6)** by **[culture names](#page-7-7)** for the extension's start page; to create Office Add-ins that extend **[dictionary](#page-7-8)** functionality if implemented in the **[document](#page-7-3)** host; and to indicate the capabilities requested by the extension.

## <span id="page-9-2"></span>**1.3.2 Content Apps**

A **[content add-in](#page-7-9)** provides the implementer with a user interface with a specifiable initial height and width that appears within the content of the document. Additional elements enable the implementer to specify an extension source location Uniform Resource Locator (URL) by culture names for the source locations for the extension's start page; and to indicate the capabilities requested by the extension.

## <span id="page-9-3"></span>**1.3.3 Mail Apps**

A **[mail add-in](#page-7-10)** for Office provides the implementer with a user interface that has specifiable initial height that is sensitive to the form factor being used by the user. Additional elements enable the implementer to specify content-based activation rules, an extension source location Uniform Resource Locator (URL) by culture names for the source locations for the extension's start page, and to indicate the capabilities requested by the extension.

#### <span id="page-9-4"></span>**1.4 Relationship to Protocols and Other Structures**

None.

#### <span id="page-9-5"></span>**1.5 Applicability Statement**

This document specifies the schema used by Office Add-ins manifest files. These files are not persisted into documents and as such are independent of application file formats. Manifest files are created by implementers and distributed through Office Add-ins catalogs.

#### <span id="page-9-6"></span>**1.6 Versioning and Localization**

The Office Add-ins manifest file supports versioning and **[localization](#page-7-11)** through explicit definition using pre-defined schema elements.

Versioning information is explicitly specified through the **Version** element in the **OfficeApp** type documented in section [2.2.21.](#page-22-0)

Localization information may be specified for any element that is defined with the **LocaleAwareSetting** type, documented in section [2.2.5](#page-14-0) and throughout this document.

# <span id="page-10-0"></span>**1.7 Vendor-Extensible Fields**

None.

# <span id="page-11-0"></span>**2 Structures**

# <span id="page-11-1"></span>**2.1 Global Elements**

# <span id="page-11-2"></span>**2.1.1 OfficeApp**

*Target namespace:* http://schemas.microsoft.com/office/appforoffice/1.0

**OfficeApp** is the root element in the manifest of an Office Add-in. Its **type** is the **OfficeApp** (section [2.2.21\)](#page-22-0) complex type, which is an abstract type. The following complex types, inherited from the **OfficeApp** complex type, are used as the actual type for the **OfficeApp** root element:

- **ContentApp** complex type, as specified in section [2.2.24.](#page-23-2)
- **TaskPaneApp** complex type, as specified in section [2.2.29.](#page-27-0)
- MailApp complex type, as specified in section [2.2.32.](#page-29-0)

The following W3C XML Schema [\(\[XMLSCHEMA1\]](http://go.microsoft.com/fwlink/?LinkId=90608) section 2.1) fragment specifies the contents of this element.

<xs:element name="OfficeApp" type="OfficeApp"/>

See section [5.1](#page-113-1) for the full W3C XML Schema ([XMLSCHEMA1] section 2.1).

# <span id="page-11-3"></span>**2.1.2 OfficeApp**

*Target namespace:* http://schemas.microsoft.com/office/appforoffice/1.1

An **OfficeApp** (section [2.2.21\)](#page-22-0) element that specifies an Office Add-in. Its **type** is the **OfficeApp** (section [2.2.58\)](#page-44-1) complex type, which is an abstract type. The following complex types, inherited from the **OfficeApp** complex type, are used as the actual type for the **OfficeApp** root element:

- **ContentApp** complex type, as specified in section [2.2.34.](#page-31-0)
- **TaskPaneApp** complex type, as specified in section [2.2.67.](#page-49-0)
- **MailApp** complex type, as specified in section [2.2.55.](#page-42-0)

The following W3C XML Schema [\(\[XMLSCHEMA1\]](http://go.microsoft.com/fwlink/?LinkId=90608) section 2.1) fragment specifies the contents of this element.

<xs:element name="OfficeApp" type="OfficeApp"/>

See section  $5.1$  for the full W3C XML Schema ([XMLSCHEMA1] section 2.1).

# <span id="page-11-4"></span>**2.1.3 VersionOverrides**

*Target namespace:* http://schemas.microsoft.com/office/mailappversionoverrides

*Referenced by:* [MailApp](#page-42-0)

A [VersionOverridesV1\\_0](#page-78-1) element that specifies a collection of host types and their settings. Data defined in this element overrides the same data present in any parent portion of this manifest for hosts that support this extended manifest content.

The following W3C XML Schema [\(\[XMLSCHEMA1\]](http://go.microsoft.com/fwlink/?LinkId=90608) section 2.1) fragment specifies the contents of this element.

```
<xs:element name="VersionOverrides" type="VersionOverridesV1_0"/>
```
See section [5.1](#page-125-0) for the full W3C XML Schema ([XMLSCHEMA1] section 2.1).

## <span id="page-12-0"></span>**2.2 Complex Types**

#### <span id="page-12-1"></span>**2.2.1 LocaleOverride**

*Target namespace:* http://schemas.microsoft.com/office/appforoffice/1.0

*Referenced by:* [LocaleAwareSetting](#page-14-0)

Defines the support for multiple locales for unbounded strings.

*Attributes:*

**Locale:** A **CultureName** attribute (section [2.3.7\)](#page-81-1) that specifies the culture name of the locale for the override.

**Value:** A **NonEmptyString** attribute (section [2.3.1\)](#page-79-1) that specifies the value of the setting expressed for the specified locale.

The following W3C XML Schema [\(\[XMLSCHEMA1\]](http://go.microsoft.com/fwlink/?LinkId=90608) section 2.1) fragment specifies the contents of this complex type.

```
<xs:complexType name="LocaleOverride">
   <xs:attribute name="Locale" type="CultureName" use="required"/>
   <xs:attribute name="Value" type="NonEmptyString" use="required"/>
</xs:complexType>
```
See section [5.1](#page-113-1) for the full W3C XML Schema ([XMLSCHEMA1] section 2.1).

#### <span id="page-12-2"></span>**2.2.2 ShortLocaleOverride**

*Target namespace:* http://schemas.microsoft.com/office/appforoffice/1.0

*Referenced by:* [ShortLocaleAwareSetting](#page-14-1)

Specifies the support for multiple locales for short strings.

*Attributes:*

**Locale:** A **CultureName** attribute (section [2.3.7\)](#page-81-1) that specifies the culture name of the locale for the override.

**Value:** A **ShortString** attribute (section [2.3.2\)](#page-79-2) that specifies the value of the setting expressed for the specified locale.

```
<xs:complexType name="ShortLocaleOverride">
  <xs:attribute name="Locale" type="CultureName" use="required"/>
  <xs:attribute name="Value" type="ShortString" use="required"/>
```
</xs:complexType>

See section [5.1](#page-113-1) for the full W3C XML Schema ([XMLSCHEMA1] section 2.1).

## <span id="page-13-0"></span>**2.2.3 LongLocaleOverride**

*Target namespace:* http://schemas.microsoft.com/office/appforoffice/1.0

*Referenced by:* [LongLocaleAwareSetting](#page-15-0)

Specifies the support for multiple locales for long strings.

*Attributes:*

**Locale:** A **CultureName** attribute (section [2.3.7\)](#page-81-1) that specifies the culture name of the locale for the override.

**Value:** A **LongString** attribute (section [2.3.3\)](#page-80-0) that specifies the value of the setting expressed for the specified locale.

The following W3C XML Schema [\(\[XMLSCHEMA1\]](http://go.microsoft.com/fwlink/?LinkId=90608) section 2.1) fragment specifies the contents of this complex type.

```
<xs:complexType name="LongLocaleOverride">
  <xs:attribute name="Locale" type="CultureName" use="required"/>
  <xs:attribute name="Value" type="LongString" use="required"/>
</xs:complexType>
```
See section  $5.1$  for the full W3C XML Schema ([XMLSCHEMA1] section 2.1).

#### <span id="page-13-1"></span>**2.2.4 URLLocaleOverride**

*Target namespace:* http://schemas.microsoft.com/office/appforoffice/1.0

*Referenced by:* [URLLocaleAwareSetting](#page-15-1)

Specifies the support for multiple locales for URL strings.

*Attributes:*

**Locale:** A **CultureName** attribute (section [2.3.7\)](#page-81-1) that specifies the culture name of the locale for the override.

**Value:** A URL attribute (section [2.3.4\)](#page-80-1) that specifies the value of the setting expressed for the specified locale.

The following W3C XML Schema [\(\[XMLSCHEMA1\]](http://go.microsoft.com/fwlink/?LinkId=90608) section 2.1) fragment specifies the contents of this complex type.

```
<xs:complexType name="URLLocaleOverride">
  <xs:attribute name="Locale" type="CultureName" use="required"/>
   <xs:attribute name="Value" type="URL" use="required"/>
</xs:complexType>
```
See section  $5.1$  for the full W3C XML Schema ([XMLSCHEMA1] section 2.1).

## <span id="page-14-0"></span>**2.2.5 LocaleAwareSetting**

*Target namespace:* http://schemas.microsoft.com/office/appforoffice/1.0

Defines a setting that is unbounded, and that can be specified for a locale different than the default.

*Child Elements:*

**Override:** A **LocaleOverride** element (section [2.2.1\)](#page-12-1) that provides a way to specify the value of this setting for an additional locale.

#### *Attributes:*

**DefaultValue:** A **NonEmptyString** attribute (section [2.3.1\)](#page-79-1) that specifies the default value for this setting, expressed for the locale specified in the **DefaultLocale** element (section [2.2.21\)](#page-22-0).

The following W3C XML Schema [\(\[XMLSCHEMA1\]](http://go.microsoft.com/fwlink/?LinkId=90608) section 2.1) fragment specifies the contents of this complex type.

```
<xs:complexType name="LocaleAwareSetting">
  <xs:sequence>
    <xs:element name="Override" type="LocaleOverride" minOccurs="0" maxOccurs="unbounded"/>
  </xs:sequence>
  <xs:attribute name="DefaultValue" type="NonEmptyString" use="required"/>
</xs:complexType>
```
See section [5.1](#page-113-1) for the full W3C XML Schema ([XMLSCHEMA1] section 2.1).

#### <span id="page-14-1"></span>**2.2.6 ShortLocaleAwareSetting**

*Target namespace:* http://schemas.microsoft.com/office/appforoffice/1.0

*Referenced by:* [OfficeApp,](#page-22-0) [ContentApp,](#page-23-2) [Dictionary,](#page-25-0) [TaskPaneApp,](#page-27-0) [MailApp](#page-29-0)

Specifies a **ShortString** (section [2.3.2\)](#page-79-2) that is locale-aware, and that can be specified for a locale different than the default.

#### *Child Elements:*

**Override:** A **ShortLocaleOverride** element (section [2.2.2\)](#page-12-2) that specifies the value of **ShortLocaleAwareSetting** for an additional locale.

#### *Attributes:*

**DefaultValue:** A **ShortString** attribute (section 2.3.2) that specifies the default value for this setting for the locale culture name that is specified in the **DefaultLocale** child element of **OfficeApp** (section 2.2.21).

The following W3C XML Schema [\(\[XMLSCHEMA1\]](http://go.microsoft.com/fwlink/?LinkId=90608) section 2.1) fragment specifies the contents of this complex type.

```
<xs:complexType name="ShortLocaleAwareSetting">
   <xs:sequence>
    <xs:element name="Override" type="ShortLocaleOverride" minOccurs="0" 
maxOccurs="unbounded"/>
   </xs:sequence>
   <xs:attribute name="DefaultValue" type="ShortString" use="required"/>
</xs:complexType>
```
*[MS-OWEMXML] - v20150904 Office Web Extensibility Manifest Format Copyright © 2015 Microsoft Corporation Release: September 4, 2015*

# <span id="page-15-0"></span>**2.2.7 LongLocaleAwareSetting**

*Target namespace:* http://schemas.microsoft.com/office/appforoffice/1.0

*Referenced by:* [OfficeApp,](#page-22-0) [ContentApp,](#page-23-2) [TaskPaneApp,](#page-27-0) [MailApp](#page-29-0)

Specifies a **LongString** (section [2.3.3\)](#page-80-0) that is locale-aware, and that can be specified for a locale different than the default.

*Child Elements:*

**Override:** A **LongLocaleOverride** element (section [2.2.3\)](#page-13-0) that specifies the value of **LongLocaleAwareSetting** for an additional locale.

*Attributes:*

**DefaultValue:** A **LongString** attribute (section 2.3.3) that that specifies the default value for this setting for the locale culture name that is specified in the **DefaultLocale** child element of **OfficeApp** (section 2.2.21).

The following W3C XML Schema [\(\[XMLSCHEMA1\]](http://go.microsoft.com/fwlink/?LinkId=90608) section 2.1) fragment specifies the contents of this complex type.

```
<xs:complexType name="LongLocaleAwareSetting">
  <xs:sequence>
    <xs:element name="Override" type="LongLocaleOverride" minOccurs="0" 
maxOccurs="unbounded"/>
   </xs:sequence>
   <xs:attribute name="DefaultValue" type="LongString" use="required"/>
</xs:complexType>
```
See section  $5.1$  for the full W3C XML Schema ([XMLSCHEMA1] section 2.1).

# <span id="page-15-1"></span>**2.2.8 URLLocaleAwareSetting**

*Target namespace:* http://schemas.microsoft.com/office/appforoffice/1.0

*Referenced by:* [ContentAppSettings,](#page-16-0) [TaskPaneAppSettings,](#page-16-1) [DesktopMailAppSettings,](#page-17-0) [TabletMailAppSettings,](#page-17-1) [PhoneMailAppSettings,](#page-18-0) [OfficeApp,](#page-22-0) [ContentApp,](#page-23-2) [Dictionary,](#page-25-0) [TaskPaneApp,](#page-27-0) **[MailApp](#page-29-0)** 

Specifies a Uniform Resource Locator (URL) setting that is locale-aware and that can be specified for a locale different than the default.

*Child Elements:*

**Override:** A **URLLocaleOverride** (section [2.2.4\)](#page-13-1) element that specifies the value of **URLLocaleAwareSetting** for an additional locale.

#### *Attributes:*

**DefaultValue:** A URL (section [2.3.4\)](#page-80-1) attribute that that specifies the default value for this setting for the locale culture name that is specified in the **DefaultLocale** child element of **OfficeApp** (section 2.2.21)

```
<xs:complexType name="URLLocaleAwareSetting">
  <xs:sequence>
    <xs:element name="Override" type="URLLocaleOverride" minOccurs="0"
maxOccurs="unbounded"/>
   </xs:sequence>
   <xs:attribute name="DefaultValue" type="URL" use="required"/>
</xs:complexType>
```
# <span id="page-16-0"></span>**2.2.9 ContentAppSettings**

*Target namespace:* http://schemas.microsoft.com/office/appforoffice/1.0

*Referenced by:* [ContentApp](#page-23-2)

This element defines the settings applicable to a content add-in.

*Child Elements:*

**SourceLocation:** A **URLLocaleAwareSetting** (section [2.2.8\)](#page-15-1) element that specifies the list of source file locations for this content add-in.

**RequestedWidth:** An **ST\_RequestedWidth** (section [2.3.9\)](#page-82-0) element that specifies the desired width in pixels for the initial content placeholder. This value MUST be between 32 and 1000 pixels.

**RequestedHeight:** An **ST\_RequestedHeight** (section [2.3.10\)](#page-82-1) element that specifies the desired height in pixels for the initial content placeholder. This value MUST be between 21 and 1000 pixels.

The following W3C XML Schema [\(\[XMLSCHEMA1\]](http://go.microsoft.com/fwlink/?LinkId=90608) section 2.1) fragment specifies the contents of this complex type.

```
<xs:complexType name="ContentAppSettings">
   <xs:sequence>
    <xs:element name="SourceLocation" type="URLLocaleAwareSetting" minOccurs="1" 
maxOccurs="1"/>
    <xs:element name="RequestedWidth" minOccurs="0" maxOccurs="1" 
type="ver:ST_RequestedWidth"/>
    <xs:element name="RequestedHeight" minOccurs="0" maxOccurs="1" 
type="ver:ST_RequestedHeight"/>
   </xs:sequence>
</xs:complexType>
```
See section [5.1](#page-113-1) for the full W3C XML Schema ([XMLSCHEMA1] section 2.1).

# <span id="page-16-1"></span>**2.2.10 TaskPaneAppSettings**

*Target namespace:* http://schemas.microsoft.com/office/appforoffice/1.0

*Referenced by:* [TaskPaneApp](#page-27-0)

Specifies the settings applicable to a task pane add-in.

*Child Elements:*

**SourceLocation:** A **URLLocaleAwareSetting** (section [2.2.8\)](#page-15-1) element that specifies the list of source file locations for this task pane add-in.

The following W3C XML Schema [\(\[XMLSCHEMA1\]](http://go.microsoft.com/fwlink/?LinkId=90608) section 2.1) fragment specifies the contents of this complex type.

```
<xs:complexType name="TaskPaneAppSettings">
  <xs:sequence>
    <xs:element name="SourceLocation" type="URLLocaleAwareSetting" minOccurs="1" 
maxOccurs="1"/>
  </xs:sequence>
</xs:complexType>
```
See section  $5.1$  for the full W3C XML Schema ([XMLSCHEMA1] section 2.1).

## <span id="page-17-0"></span>**2.2.11 DesktopMailAppSettings**

*Target namespace:* http://schemas.microsoft.com/office/appforoffice/1.0

*Referenced by:* [MailApp](#page-29-0)

Contains the settings applicable to a mail add-in when running on a non-tablet device.

*Child Elements:*

**SourceLocation:** A **URLLocaleAwareSetting** element (section [2.2.8\)](#page-15-1) that specifies the source file location for this desktop mail add-in.

**RequestedHeight:** An **ST\_RequestedHeight1** element (section [2.3.11\)](#page-82-2) that specifies the desired height, in pixels, of the display area for this mail add-in when running on a desktop computer.

The following W3C XML Schema [\(\[XMLSCHEMA1\]](http://go.microsoft.com/fwlink/?LinkId=90608) section 2.1) fragment specifies the contents of this complex type.

```
<xs:complexType name="DesktopMailAppSettings">
  <xs:sequence>
    <xs:element name="SourceLocation" type="URLLocaleAwareSetting" minOccurs="1" 
maxOccurs="1"/>
    <xs:element name="RequestedHeight" minOccurs="1" maxOccurs="1" 
type="ver:ST_RequestedHeight1"/>
   </xs:sequence>
</xs:complexType>
```
See section [5.1](#page-113-1) for the full W3C XML Schema ([XMLSCHEMA1] section 2.1).

#### <span id="page-17-1"></span>**2.2.12 TabletMailAppSettings**

*Target namespace:* http://schemas.microsoft.com/office/appforoffice/1.0

*Referenced by:* [MailApp](#page-29-0)

Contains the settings applicable to a mail add-in when running on a tablet computer.

*Child Elements:*

**SourceLocation:** A **URLLocaleAwareSetting** element (section [2.2.8\)](#page-15-1) that specifies the source file location for this tablet mail add-in.

**RequestedHeight: An <b>ST** RequestedHeight2 element (section [2.3.12\)](#page-83-0) that specifies the desired height, in pixels, of the display area for this mail add-in when running on a tablet computer.

The following W3C XML Schema [\(\[XMLSCHEMA1\]](http://go.microsoft.com/fwlink/?LinkId=90608) section 2.1) fragment specifies the contents of this complex type.

```
<xs:complexType name="TabletMailAppSettings">
  <xs:sequence>
    <xs:element name="SourceLocation" type="URLLocaleAwareSetting" minOccurs="1" 
maxOccurs="1"/>
    <xs:element name="RequestedHeight" minOccurs="1" maxOccurs="1" 
type="ver:ST_RequestedHeight2"/>
   </xs:sequence>
</xs:complexType>
```
See section [5.1](#page-113-1) for the full W3C XML Schema ([XMLSCHEMA1] section 2.1).

# <span id="page-18-0"></span>**2.2.13 PhoneMailAppSettings**

*Target namespace:* http://schemas.microsoft.com/office/appforoffice/1.0

*Referenced by:* [MailApp](#page-29-0)

Contains the settings applicable to a mail add-in when running on a smartphone.

*Child Elements:*

**SourceLocation:** A **URLLocaleAwareSetting** element (section [2.2.8\)](#page-15-1) that specifies the source file location for this phone mail add-in.

The following W3C XML Schema [\(\[XMLSCHEMA1\]](http://go.microsoft.com/fwlink/?LinkId=90608) section 2.1) fragment specifies the contents of this complex type.

```
<xs:complexType name="PhoneMailAppSettings">
   <xs:sequence>
    <xs:element name="SourceLocation" type="URLLocaleAwareSetting" minOccurs="1" 
maxOccurs="1"/>
   </xs:sequence>
</xs:complexType>
```
See section  $5.1$  for the full W3C XML Schema ([XMLSCHEMA1] section 2.1).

# <span id="page-18-1"></span>**2.2.14 Rule**

*Target namespace:* http://schemas.microsoft.com/office/appforoffice/1.0

*Referenced by:* [ItemIs,](#page-19-0) [ItemHasKnownEntity,](#page-19-1) [ItemHasRegularExpressionMatch,](#page-20-0) [ItemHasAttachment,](#page-20-1) [RuleCollection,](#page-21-0) [MailApp](#page-29-0)

Specifies a base type for complex types that specify the conditions for the host application to activate the **[Mail app](#page-7-12)**.

The following W3C XML Schema [\(\[XMLSCHEMA1\]](http://go.microsoft.com/fwlink/?LinkId=90608) section 2.1) fragment specifies the contents of this complex type.

```
<xs:complexType name="Rule" abstract="true"/>
```
See section  $5.1$  for the full W3C XML Schema ([XMLSCHEMA1] section 2.1).

## <span id="page-19-0"></span>**2.2.15 ItemIs**

*Target namespace:* http://schemas.microsoft.com/office/appforoffice/1.0

Defines a rule that evaluates to true if the selected item is of the specified type.

*Attributes:*

**ItemType:** An **ItemType** attribute (section [2.3.13\)](#page-83-1) that specifies the item type to match.

**ItemClass:** A **NonEmptyString** attribute (section [2.3.1\)](#page-79-1) that specifies the item message class [\(\[MS-](%5bMS-OXCMSG%5d.pdf)[OXCMSG\]\)](%5bMS-OXCMSG%5d.pdf) to match.

**IncludeSubClasses:** A **boolean** attribute [\(\[XMLSCHEMA2\]](http://go.microsoft.com/fwlink/?LinkId=90610) section 3.2.2) that specifies whether the rule evaluates to true if the item is of a subclass of the specified message class. An item is considered a subclass of the specified message class if its message class begins with the value in the **ItemClass**  attribute, followed by a period (".") and additional text. The default value is false.

The following W3C XML Schema [\(\[XMLSCHEMA1\]](http://go.microsoft.com/fwlink/?LinkId=90608) section 2.1) fragment specifies the contents of this complex type.

```
<xs:complexType name="ItemIs">
   <xs:complexContent>
     <xs:extension base="Rule">
       <xs:attribute name="ItemType" type="ItemType" use="required"/>
       <xs:attribute name="ItemClass" type="NonEmptyString" use="optional"/>
       <xs:attribute name="IncludeSubClasses" type="xs:boolean" use="optional"/>
     </xs:extension>
   </xs:complexContent>
</xs:complexType>
```
See section [5.1](#page-113-1) for the full W3C XML Schema ([XMLSCHEMA1] section 2.1).

#### <span id="page-19-1"></span>**2.2.16 ItemHasKnownEntity**

*Target namespace:* http://schemas.microsoft.com/office/appforoffice/1.0

Defines a rule that evaluates to true if the item contains text of the specified entity type in its subject or body.

#### *Attributes:*

**EntityType:** A KnownEntityType attribute (section [2.3.14\)](#page-84-0) that specifies the type of entity that MUST be found for the rule to evaluate to true.

**RegExFilter:** A **NonEmptyString** attribute (section [2.3.1\)](#page-79-1) that specifies a regular expression to evaluate against the entity. If the evaluation results in a match, then the rule evaluates to true. If it does not result in a match, the rule evaluates to false.

**FilterName:** A **NonEmptyString** attribute (section 2.3.1) that specifies the name of the regular expression filter contained in the **RegExFilter** attribute.

**IgnoreCase:** A **boolean** attribute [\(\[XMLSCHEMA2\]](http://go.microsoft.com/fwlink/?LinkId=90610) section 3.2.2) that specifies whether case is ignored when evaluating the regular expression specified by the **RegExFilter** attribute.

```
<xs:complexType name="ItemHasKnownEntity">
  <xs:complexContent>
```

```
 <xs:extension base="Rule">
       <xs:attribute name="EntityType" type="KnownEntityType" use="required"/>
       <xs:attribute name="RegExFilter" type="NonEmptyString" use="optional"/>
       <xs:attribute name="FilterName" type="NonEmptyString" use="optional"/>
       <xs:attribute name="IgnoreCase" type="xs:boolean" use="optional"/>
     </xs:extension>
  </xs:complexContent>
</xs:complexType>
```
### <span id="page-20-0"></span>**2.2.17 ItemHasRegularExpressionMatch**

*Target namespace:* http://schemas.microsoft.com/office/appforoffice/1.0

Specifies a rule that evaluates to true if a match for the specified regular expression can be found in the specified property of an item.

*Attributes:*

**RegExName:** A **NonEmptyString** attribute (section [2.3.1\)](#page-79-1) that specifies the name of the regular expression, so that it is subsequently possible to refer to it programmatically.

**RegExValue:** A **NonEmptyString** attribute (section 2.3.1) that specifies the regular expression to match.

**PropertyName:** A **PropertyName** attribute (section [2.3.15\)](#page-84-1) that specifies the name of the property in which to look for the regular expression matches.

**IgnoreCase:** A **boolean** attribute [\(\[XMLSCHEMA2\]](http://go.microsoft.com/fwlink/?LinkId=90610) section 3.2.2) that, if true, specifies to ignore the case when applying the regular expression.

The following W3C XML Schema [\(\[XMLSCHEMA1\]](http://go.microsoft.com/fwlink/?LinkId=90608) section 2.1) fragment specifies the contents of this complex type.

```
<xs:complexType name="ItemHasRegularExpressionMatch">
  <xs:complexContent>
     <xs:extension base="Rule">
       <xs:attribute name="RegExName" type="NonEmptyString" use="required"/>
       <xs:attribute name="RegExValue" type="NonEmptyString" use="required"/>
      <xs:attribute name="PropertyName" type="PropertyName" use="required"/>
       <xs:attribute name="IgnoreCase" type="xs:boolean" use="optional"/>
     </xs:extension>
  </xs:complexContent>
</xs:complexType>
```
See section  $5.1$  for the full W3C XML Schema ([XMLSCHEMA1] section 2.1).

#### <span id="page-20-1"></span>**2.2.18 ItemHasAttachment**

*Target namespace:* http://schemas.microsoft.com/office/appforoffice/1.0

Specifies a rule that evaluates to true if the item contains an attachment.

```
<xs:complexType name="ItemHasAttachment">
  <xs:complexContent>
```

```
 <xs:extension base="Rule"/>
  </xs:complexContent>
</xs:complexType>
```
### <span id="page-21-0"></span>**2.2.19 RuleCollection**

*Target namespace:* http://schemas.microsoft.com/office/appforoffice/1.0

Specifies a collection of rules and the logical operator to use when evaluating them.

*Child Elements:*

**Rule:** A **Rule** element (section [2.2.14\)](#page-18-1) that specifies the list of rules that this collection contains.

*Attributes:*

**Mode:** A LogicalOperator attribute (section [2.3.16\)](#page-85-0) that specifies the logical operator to use when evaluating this rule collection.

The following W3C XML Schema [\(\[XMLSCHEMA1\]](http://go.microsoft.com/fwlink/?LinkId=90608) section 2.1) fragment specifies the contents of this complex type.

```
<xs:complexType name="RuleCollection">
  <xs:complexContent>
    <xs:extension base="Rule">
       <xs:sequence>
         <xs:element name="Rule" type="Rule" minOccurs="1" maxOccurs="unbounded"/>
       </xs:sequence>
       <xs:attribute name="Mode" type="LogicalOperator" use="required"/>
     </xs:extension>
   </xs:complexContent>
</xs:complexType>
```
See section [5.1](#page-113-1) for the full W3C XML Schema ([XMLSCHEMA1] section 2.1).

#### <span id="page-21-1"></span>**2.2.20 AppDomains**

*Target namespace:* http://schemas.microsoft.com/office/appforoffice/1.0

*Referenced by:* [OfficeApp,](#page-22-0) [ContentApp,](#page-23-2) [TaskPaneApp,](#page-27-0) [MailApp](#page-29-0)

Specifies additional domains that the Office Add-in uses to load its pages.

*Child Elements:*

**AppDomain:** A **LongString** element (section [2.3.3\)](#page-80-0) that specifies a domain that will be used to load one or more Office Add-in pages.

The following W3C XML Schema [\(\[XMLSCHEMA1\]](http://go.microsoft.com/fwlink/?LinkId=90608) section 2.1) fragment specifies the contents of this complex type.

```
<xs:complexType name="AppDomains">
  <xs:sequence minOccurs="1" maxOccurs="unbounded">
    <xs:element name="AppDomain" type="LongString"/>
  </xs:sequence>
</xs:complexType>
```
*[MS-OWEMXML] - v20150904 Office Web Extensibility Manifest Format Copyright © 2015 Microsoft Corporation Release: September 4, 2015*

# <span id="page-22-0"></span>**2.2.21 OfficeApp**

*Target namespace:* http://schemas.microsoft.com/office/appforoffice/1.0

*Referenced by:* [ContentApp,](#page-23-2) [TaskPaneApp,](#page-27-0) [MailApp](#page-29-0)

Specifies an abstract type that defines an Office Add-in.

*Child Elements:*

**Id:** A **UUID** element (section [2.3.5\)](#page-80-2) that specifies a unique identifier for the Office Add-in.

**AlternateId:** An **AlternateId** element (section [2.3.6\)](#page-81-0) that specifies an alternate identifier for the Office Add-in.

**Version:** A **Version** element (section [2.3.8\)](#page-81-2) that specifies the version of the Office Add-in.

**ProviderName:** A **ShortString** element (section [2.3.2\)](#page-79-2) that specifies the name of the individual or company that developed the Office Add-in.

**DefaultLocale:** A **CultureName** element (section [2.3.7\)](#page-81-1) that specifies the culture name of the locale used by default by strings in the Office Add-in manifest.

**DisplayName:** A **ShortLocaleAwareSetting** element (section [2.2.6\)](#page-14-1) that specifies a short name for the Office Add-in.

**Description: A LongLocaleAwareSetting** element (section [2.2.7\)](#page-15-0) that specifies a verbose description of the Office Add-in.

**IconUrl: A URLLocaleAwareSetting** element (section [2.2.8\)](#page-15-1) that specifies the Uniform Resource Locator (URL) of the image that is used to represent the Office Add-in.

**SupportUrl:** A **URLLocaleAwareSetting** element (section 2.2.8) that specifies the URL of a page that provides support information for the Office Add-in.

**AppDomains:** An **AppDomains** element (section [2.2.20\)](#page-21-1) that specifies additional domains that this Office Add-in will use to load pages.

**VersionOverrides:** An element that specifies elements for use in future versions of the Office Add-in platform. These elements MAY be overrides to previously defined elements or new elements.

```
<xs:complexType name="OfficeApp" abstract="true">
   <xs:sequence>
    <xs:element name="Id" type="UUID" minOccurs="1" maxOccurs="1"/>
     <xs:element name="AlternateId" type="AlternateId" minOccurs="0" maxOccurs="1"/>
    <xs:element name="Version" type="Version" minOccurs="1" maxOccurs="1"/>
    <xs:element name="ProviderName" type="ShortString" minOccurs="1" maxOccurs="1"/>
    <xs:element name="DefaultLocale" type="CultureName" minOccurs="1" maxOccurs="1"/>
    <xs:element name="DisplayName" type="ShortLocaleAwareSetting" minOccurs="1" 
maxOccurs="1"/>
    <xs:element name="Description" type="LongLocaleAwareSetting" minOccurs="1" 
maxOccurs="1"/>
    <xs:element name="IconUrl" type="URLLocaleAwareSetting" minOccurs="0" maxOccurs="1"/>
    <xs:element name="SupportUrl" type="URLLocaleAwareSetting" minOccurs="0" maxOccurs="1"/>
     <xs:element name="AppDomains" type="AppDomains" minOccurs="0" maxOccurs="1"/>
```

```
 <xs:element name="VersionOverrides" 
xmlns="http://schemas.microsoft.com/office/versionoverrides/1.0" minOccurs="0" 
maxOccurs="1"/>
  </xs:sequence>
</xs:complexType>
```
# <span id="page-23-0"></span>**2.2.22 ContentAppCapability**

*Target namespace:* http://schemas.microsoft.com/office/appforoffice/1.0

*Referenced by:* [CT\\_Capabilities](#page-23-1)

Specifies the capabilities supported by a content add-in.

*Attributes:*

**Name:** A **ContentAppCapabilities** attribute (section [2.3.17\)](#page-86-0) that specifies a capability supported by the content add-in type.

The following W3C XML Schema [\(\[XMLSCHEMA1\]](http://go.microsoft.com/fwlink/?LinkId=90608) section 2.1) fragment specifies the contents of this complex type.

```
<xs:complexType name="ContentAppCapability">
  <xs:attribute name="Name" type="ContentAppCapabilities" use="required"/>
</xs:complexType>
```
See section [5.1](#page-113-1) for the full W3C XML Schema ([XMLSCHEMA1] section 2.1).

# <span id="page-23-1"></span>**2.2.23 CT\_Capabilities**

*Target namespace:* http://schemas.microsoft.com/office/appforoffice/1.0

*Referenced by:* [ContentApp](#page-23-2)

Specifies up to three capabilities supported by the content add-in.

*Child Elements:*

**Capability:** A **ContentAppCapability** element (section [2.2.22\)](#page-23-0) that specifies a required capability.

The following W3C XML Schema [\(\[XMLSCHEMA1\]](http://go.microsoft.com/fwlink/?LinkId=90608) section 2.1) fragment specifies the contents of this complex type.

```
<xs:complexType name="CT_Capabilities">
  <xs:sequence>
    <xs:element name="Capability" type="ContentAppCapability" minOccurs="1" maxOccurs="3"/>
  </xs:sequence>
</xs:complexType>
```
See section  $5.1$  for the full W3C XML Schema ([XMLSCHEMA1] section 2.1).

# <span id="page-23-2"></span>**2.2.24 ContentApp**

*Target namespace:* http://schemas.microsoft.com/office/appforoffice/1.0

Defines a content add-in that is placed in-line with document content to provide a richer web-based experience.

*Child Elements:*

**Id:** A **UUID** element (section [2.3.5\)](#page-80-2) that specifies a unique identifier for the Office Add-in.

**AlternateId:** An **AlternateId** element (section [2.3.6\)](#page-81-0) that specifies an alternate identifier for the Office Add-in.

**Version:** A Version element (section [2.3.8\)](#page-81-2) that specifies the version of the Office Add-in.

**ProviderName:** A **ShortString** element (section [2.3.2\)](#page-79-2) that specifies the name of the individual or company that developed the Office Add-in.

**DefaultLocale:** A **CultureName** element (section [2.3.7\)](#page-81-1) that specifies the culture name of the locale used by default by strings in the Office Add-in manifest.

**DisplayName:** A **ShortLocaleAwareSetting** element (section [2.2.6\)](#page-14-1) that specifies a short name for the Office Add-in.

**Description: A LongLocaleAwareSetting** element (section [2.2.7\)](#page-15-0) that specifies a verbose description of the Office Add-in.

**IconUrl:** A **URLLocaleAwareSetting** element (section [2.2.8\)](#page-15-1) that specifies the Uniform Resource Locator (URL) of the image that is used to represent the Office Add-in.

**SupportUrl:** A **URLLocaleAwareSetting** element (section 2.2.8) that specifies the URL of a page that provides support information for the Office Add-in.

**AppDomains:** An **AppDomains** element (section [2.2.20\)](#page-21-1) that specifies additional domains that this Office Add-in will use to load pages.

**VersionOverrides:** An element that specifies elements for use in future versions of the Office Add-in platform. These elements MAY be overrides to previously defined elements or new elements.

**Capabilities:** A **CT\_Capabilities** element (section [2.2.23\)](#page-23-1) that specifies the capabilities that are required by this content add-in; the host application will look for at least one match before activating the app.

**DefaultSettings:** A **ContentAppSettings** element (section [2.2.9\)](#page-16-0) that specifies control settings that are applied whenever this content add-in is used.

**Permissions:** An **ST\_Permissions** element (section [2.3.18\)](#page-86-1) that specifies the subset of the API that MAY be available to this content add-in at runtime. The application implementer permissions are based on a least privilege.

**AllowSnapshot:** A **boolean** element [\(\[XMLSCHEMA2\]](http://go.microsoft.com/fwlink/?LinkId=90610) section 3.2.2) that specifies whether a snapshot image of this content app is saved when the hosting document is saved.

The following W3C XML Schema [\(\[XMLSCHEMA1\]](http://go.microsoft.com/fwlink/?LinkId=90608) section 2.1) fragment specifies the contents of this complex type.

```
<xs:complexType name="ContentApp">
   <xs:complexContent>
     <xs:extension base="OfficeApp">
       <xs:sequence>
         <xs:element name="Capabilities" minOccurs="1" maxOccurs="1" 
type="ver:CT_Capabilities"/>
        <xs:element name="DefaultSettings" type="ContentAppSettings" minOccurs="1" 
maxOccurs="1"/>
```
*[MS-OWEMXML] - v20150904 Office Web Extensibility Manifest Format Copyright © 2015 Microsoft Corporation Release: September 4, 2015*

```
 <xs:element name="Permissions" minOccurs="1" maxOccurs="1" 
type="ver:ST_Permissions"/>
         <xs:element name="AllowSnapshot" type="xs:boolean" minOccurs="0" maxOccurs="1"/>
         <xs:any id="ContentAppSignature" minOccurs="0" maxOccurs="1" 
namespace="http://www.w3.org/2000/09/xmldsig#" processContents="lax"/>
       </xs:sequence>
     </xs:extension>
   </xs:complexContent>
</xs:complexType>
```
# <span id="page-25-0"></span>**2.2.25 Dictionary**

*Target namespace:* http://schemas.microsoft.com/office/appforoffice/1.0

*Referenced by:* [TaskPaneApp](#page-27-0)

Defines settings for an app that implements additional dictionary support.

*Child Elements:*

**TargetDialects:** A **TargetDialects** element (section [2.2.26\)](#page-25-1) that specifies the dialects supported by the dictionary.

**QueryUri:** A **URLLocaleAwareSetting** element (section [2.2.8\)](#page-15-1) that specifies the URL of the **[endpoint](#page-7-13)** for the dictionary query service.

**CitationText:** A **ShortLocaleAwareSetting** element (section [2.2.6\)](#page-14-1) that specifies the citation boilerplate text for the dictionary.

**DictionaryName:** A **ShortLocaleAwareSetting** element (section 2.2.6) that specifies the name of this dictionary.

**DictionaryHomePage:** A **URLLocaleAwareSetting** element (section 2.2.8) that specifies the URL of the home page for the dictionary.

The following W3C XML Schema [\(\[XMLSCHEMA1\]](http://go.microsoft.com/fwlink/?LinkId=90608) section 2.1) fragment specifies the contents of this complex type.

```
<xs:complexType name="Dictionary">
   <xs:sequence>
     <xs:element name="TargetDialects" type="TargetDialects" minOccurs="1" maxOccurs="1"/>
     <xs:element name="QueryUri" type="URLLocaleAwareSetting" minOccurs="1" maxOccurs="1"/>
     <xs:element name="CitationText" type="ShortLocaleAwareSetting" minOccurs="1" 
maxOccurs="1"/>
     <xs:element name="DictionaryName" type="ShortLocaleAwareSetting" minOccurs="1" 
maxOccurs="1"/>
     <xs:element name="DictionaryHomePage" type="URLLocaleAwareSetting" minOccurs="1" 
maxOccurs="1"/>
   </xs:sequence>
</xs:complexType>
```
See section [5.1](#page-113-1) for the full W3C XML Schema ([XMLSCHEMA1] section 2.1).

# <span id="page-25-1"></span>**2.2.26 TargetDialects**

*Target namespace:* http://schemas.microsoft.com/office/appforoffice/1.0

*Referenced by:* [Dictionary](#page-25-0)

Specifies the dialect(s) supported by **Dictionary** (section 2.2.25).

#### *Child Elements:*

**TargetDialect:** A **CultureName** element (section [2.3.7\)](#page-81-1) that specifies a dialect supported by this **Dictionary** (section 2.2.25), represented as a culture name string.

The following W3C XML Schema [\(\[XMLSCHEMA1\]](http://go.microsoft.com/fwlink/?LinkId=90608) section 2.1) fragment specifies the contents of this complex type.

```
<xs:complexType name="TargetDialects">
  <xs:sequence minOccurs="1" maxOccurs="unbounded">
     <xs:element name="TargetDialect" type="CultureName"/>
  </xs:sequence>
</xs:complexType>
```
See section [5.1](#page-113-1) for the full W3C XML Schema ([XMLSCHEMA1] section 2.1).

#### <span id="page-26-0"></span>**2.2.27 TaskPaneAppCapability**

*Target namespace:* http://schemas.microsoft.com/office/appforoffice/1.0

*Referenced by:* [CT\\_Capabilities1](#page-26-1)

Specifies the capabilities supported by a task pane add-in.

#### *Attributes:*

**Name:** A **TaskPaneAppCapabilities** attribute (section [2.3.19\)](#page-87-0) that specifies a capability supported by the task pane add-in type.

The following W3C XML Schema [\(\[XMLSCHEMA1\]](http://go.microsoft.com/fwlink/?LinkId=90608) section 2.1) fragment specifies the contents of this complex type.

```
<xs:complexType name="TaskPaneAppCapability">
   <xs:attribute name="Name" type="TaskPaneAppCapabilities" use="required"/>
</xs:complexType>
```
See section [5.1](#page-113-1) for the full W3C XML Schema ([XMLSCHEMA1] section 2.1).

#### <span id="page-26-1"></span>**2.2.28 CT\_Capabilities1**

*Target namespace:* http://schemas.microsoft.com/office/appforoffice/1.0

*Referenced by:* [TaskPaneApp](#page-27-0)

Specifies up to four capabilities supported by a task pane add-in

*Child Elements:*

**Capability:** A **TaskPaneAppCapability** element (section [2.2.27\)](#page-26-0) that specifies a required capability.

```
<xs:complexType name="CT_Capabilities1">
  <xs:sequence>
    <xs:element name="Capability" type="TaskPaneAppCapability" minOccurs="1" maxOccurs="4"/>
```

```
 </xs:sequence>
</xs:complexType>
```
# <span id="page-27-0"></span>**2.2.29 TaskPaneApp**

*Target namespace:* http://schemas.microsoft.com/office/appforoffice/1.0

Specifies an Office Add-in that is displayed in a task pane to enhance the viewing and authoring experience.

*Child Elements:*

**Id:** A **UUID** element (section [2.3.5\)](#page-80-2) that specifies a unique identifier for the Office Add-in.

**AlternateId:** An **AlternateId** element (section [2.3.6\)](#page-81-0) that specifies an alternate identifier for the Office Add-in.

**Version:** A **Version** element (section [2.3.8\)](#page-81-2) that specifies the version of the Office Add-in.

**ProviderName:** A **ShortString** element (section [2.3.2\)](#page-79-2) that specifies the name of the individual or company that developed the Office Add-in.

**DefaultLocale:** A **CultureName** element (section [2.3.7\)](#page-81-1) that specifies the culture name of the locale used by default by strings in the Office Add-in manifest.

**DisplayName:** A **ShortLocaleAwareSetting** element (section [2.2.6\)](#page-14-1) that specifies a short name for the Office Add-in.

**Description:** A **LongLocaleAwareSetting** element (section [2.2.7\)](#page-15-0) that specifies a verbose description of the Office Add-in.

**IconUrl: A URLLocaleAwareSetting** element (section [2.2.8\)](#page-15-1) that specifies the Uniform Resource Locator (URL) of the image that is used to represent the Office Add-in.

**SupportUrl:** A **URLLocaleAwareSetting** element (section 2.2.8) that specifies the URL of a page that provides support information for the Office Add-in.

**AppDomains:** An **AppDomains** element (section [2.2.20\)](#page-21-1) that specifies additional domains that this Office Add-in will use to load pages.

**VersionOverrides:** An element that specifies elements for use in future versions of the Office Add-in platform. These elements MAY be overrides to previously defined elements or new elements.

**Capabilities:** A CT Capabilities1 element (section [2.2.28\)](#page-26-1) that specifies the capabilities that are required by this task pane add-in; the host application will look for at least one match before activating the task pane add-in.

**DefaultSettings:** A **TaskPaneAppSettings** element (section [2.2.10\)](#page-16-1) that specifies control settings that are applied whenever this task pane add-in is used.

**Permissions:** An **ST\_Permissions1** element (section [2.3.20\)](#page-87-1) that specifies the subset of the API that are available to this task pane app at runtime; the application implementer has permissions based on least privilege.

**Dictionary:** A **Dictionary** element (section [2.2.25\)](#page-25-0) that specifies control settings that apply to a task pane add-in that implements additional dictionary support.

The following W3C XML Schema [\(\[XMLSCHEMA1\]](http://go.microsoft.com/fwlink/?LinkId=90608) section 2.1) fragment specifies the contents of this complex type.

```
<xs:complexType name="TaskPaneApp">
   <xs:complexContent>
     <xs:extension base="OfficeApp">
       <xs:sequence>
         <xs:element name="Capabilities" minOccurs="1" maxOccurs="1" 
type="ver:CT_Capabilities1"/>
        <xs:element name="DefaultSettings" type="TaskPaneAppSettings" minOccurs="1" 
maxOccurs="1"/>
         <xs:element name="Permissions" minOccurs="1" maxOccurs="1" 
type="ver:ST_Permissions1"/>
         <xs:element name="Dictionary" type="Dictionary" minOccurs="0" maxOccurs="1"/>
         <xs:any id="TaskPaneAppSignature" minOccurs="0" maxOccurs="1" 
namespace="http://www.w3.org/2000/09/xmldsig#" processContents="lax"/>
      </xs:sequence>
     </xs:extension>
   </xs:complexContent>
</xs:complexType>
```
See section [5.1](#page-113-1) for the full W3C XML Schema ([XMLSCHEMA1] section 2.1).

# <span id="page-28-0"></span>**2.2.30 MailAppCapability**

*Target namespace:* http://schemas.microsoft.com/office/appforoffice/1.0

*Referenced by:* [CT\\_Capabilities2](#page-28-1)

Specifies the capabilities supported by a mail add-in.

*Attributes:*

**Name:** A **MailAppCapabilities** attribute (section [2.3.21\)](#page-88-0) that specifies capability supported by the mail app.

The following W3C XML Schema [\(\[XMLSCHEMA1\]](http://go.microsoft.com/fwlink/?LinkId=90608) section 2.1) fragment specifies the contents of this complex type.

```
<xs:complexType name="MailAppCapability">
  <xs:attribute name="Name" type="MailAppCapabilities" use="required"/>
</xs:complexType>
```
See section  $5.1$  for the full W3C XML Schema ([XMLSCHEMA1] section 2.1).

# <span id="page-28-1"></span>**2.2.31 CT\_Capabilities2**

*Target namespace:* http://schemas.microsoft.com/office/appforoffice/1.0

*Referenced by:* [MailApp](#page-29-0)

Specifies one capability supported by a mail add-in.

*Child Elements:*

**Capability:** A **MailAppCapability** element (section [2.2.30\)](#page-28-0) that specifies a required capability.

```
<xs:complexType name="CT_Capabilities2">
  <xs:sequence>
    <xs:element name="Capability" type="MailAppCapability" minOccurs="1" maxOccurs="1"/>
  </xs:sequence>
</xs:complexType>
```
## <span id="page-29-0"></span>**2.2.32 MailApp**

*Target namespace:* http://schemas.microsoft.com/office/appforoffice/1.0

Defines an app activated according to rules and displayed adjacent to the selected mail item to enhance the reading experience.

*Child Elements:*

**Id:** A **UUID** element (section [2.3.5\)](#page-80-2) that specifies a unique identifier for the Office Add-in.

**AlternateId:** An **AlternateId** element (section [2.3.6\)](#page-81-0) that specifies an alternate identifier for the Office Add-in.

**Version:** A Version element (section [2.3.8\)](#page-81-2) that specifies the version of the Office Add-in.

**ProviderName:** A **ShortString** element (section [2.3.2\)](#page-79-2) that specifies the name of the individual or company that developed the Office Add-in.

**DefaultLocale:** A **CultureName** element (section [2.3.7\)](#page-81-1) that specifies the culture name of the locale used by default by strings in the Office Add-in manifest.

**DisplayName:** A **ShortLocaleAwareSetting** element (section [2.2.6\)](#page-14-1) that specifies a short name for the Office Add-in.

**Description: A LongLocaleAwareSetting** element (section [2.2.7\)](#page-15-0) that specifies a verbose description of the Office Add-in.

**IconUrl: A URLLocaleAwareSetting** element (section [2.2.8\)](#page-15-1) that specifies the Uniform Resource Locator (URL) of the image that is used to represent the Office Add-in.

**SupportUrl:** A **URLLocaleAwareSetting** element (section 2.2.8) that specifies the URL of a page that provides support information for the Office Add-in.

**AppDomains:** An **AppDomains** element (section [2.2.20\)](#page-21-1) that specifies additional domains that this Office Add-in will use to load pages.

**VersionOverrides:** An element that specifies elements for use in future versions of the Office Add-in platform. These elements MAY be overrides to previously defined elements or new elements.

**Capabilities:** A **CT\_Capabilities2** element (section [2.2.31\)](#page-28-1) that specifies the capabilities that are required by this mail add-in. The host application will look for at least one match before activating the app.

**DesktopSettings: A DesktopMailAppSettings** element (section [2.2.11\)](#page-17-0) that specifies settings that apply when this mail add-in is used on a desktop computer.

**TabletSettings:** A **TabletMailAppSettings** element (section [2.2.12\)](#page-17-1) that specifies settings that apply when this mail add-in is used on a tablet computer.

**PhoneSettings:** A **PhoneMailAppSettings** element (section [2.2.13\)](#page-18-0) that specifies settings that apply when this mail add-in is used on a smartphone.

**Permissions:** An **ST\_Permissions2** element (section [2.3.22\)](#page-89-0) that specifies the permission level required by this mail add-in.

**Rule:** A **Rule** section element [\(2.2.14\)](#page-18-1) that specifies the activation rule for this mail add-in.

**DisableEntityHighlighting:** A **boolean** [\(\[XMLSCHEMA2\]](http://go.microsoft.com/fwlink/?LinkId=90610) section 3.2.2) element that specifies whether entity highlighting is disabled for this mail app. If the value of this element is true, entity highlighting is disabled for this mail app.

The following W3C XML Schema [\(\[XMLSCHEMA1\]](http://go.microsoft.com/fwlink/?LinkId=90608) section 2.1) fragment specifies the contents of this complex type.

```
<xs:complexType name="MailApp">
   <xs:complexContent>
     <xs:extension base="OfficeApp">
       <xs:sequence>
        <xs:element name="Capabilities" minOccurs="1" maxOccurs="1" 
type="ver:CT_Capabilities2"/>
        <xs:element name="DesktopSettings" type="DesktopMailAppSettings" minOccurs="1" 
maxOccurs="1"/>
        <xs:element name="TabletSettings" type="TabletMailAppSettings" minOccurs="0" 
maxOccurs="1"/>
         <xs:element name="PhoneSettings" type="PhoneMailAppSettings" minOccurs="0" 
maxOccurs="1"/>
         <xs:element name="Permissions" minOccurs="1" maxOccurs="1" 
type="ver:ST_Permissions2"/>
         <xs:element name="Rule" type="Rule" minOccurs="1" maxOccurs="1"/>
         <xs:element name="DisableEntityHighlighting" type="xs:boolean" minOccurs="0" 
maxOccurs="1"/>
         <xs:any id="MailAppSignature" minOccurs="0" maxOccurs="1" 
namespace="http://www.w3.org/2000/09/xmldsig#" processContents="lax"/>
       </xs:sequence>
     </xs:extension>
  </xs:complexContent>
</xs:complexType>
```
See section [5.1](#page-113-1) for the full W3C XML Schema ([XMLSCHEMA1] section 2.1).

#### <span id="page-30-0"></span>**2.2.33 AppDomains**

*Target namespace:* http://schemas.microsoft.com/office/appforoffice/1.1

*Referenced by:* [OfficeApp,](#page-44-1) [ContentApp,](#page-31-0) [TaskPaneApp,](#page-49-0) [MailApp](#page-42-0)

Defines additional domains that the Office Add-in uses to load its pages.

*Child Elements:*

**AppDomain:** A **LongString** (section [2.3.29\)](#page-92-1) element that specifies a domain that will be used to load one or more Office Add-in pages.

The following W3C XML Schema [\(\[XMLSCHEMA1\]](http://go.microsoft.com/fwlink/?LinkId=90608) section 2.1) fragment specifies the contents of this complex type.

```
<xs:complexType name="AppDomains">
  <xs:sequence minOccurs="1" maxOccurs="unbounded">
    <xs:element name="AppDomain" type="LongString"/>
  </xs:sequence>
</xs:complexType>
```
See section [5.1](#page-119-0) for the full W3C XML Schema ([XMLSCHEMA1] section 2.1).

# <span id="page-31-0"></span>**2.2.34 ContentApp**

*Target namespace:* http://schemas.microsoft.com/office/appforoffice/1.1

Defines a content add-in that is placed in-line with document content to provide a richer web-based experience.

*Child Elements:*

**Id:** A [UUID](#page-98-1) element that specifies a unique identifier for the Office Add-in.

**AlternateId:** An [AlternateId](#page-89-1) element that specifies an alternate identifier for the Office Add-in.

**Version:** A [Version](#page-98-2) element that specifies the version of the Office Add-in.

**ProviderName:** A [ShortString](#page-93-2) element that specifies the name of the individual or company that developed the Office Add-in.

**DefaultLocale:** A [CultureName](#page-89-2) element that specifies the culture name of the locale used by default by strings in the Office Add-in manifest.

**DisplayName:** A [ShortLocaleAwareSetting](#page-47-1) element that specifies a short name for the Office Add-in.

**Description:** A [LongLocaleAwareSetting](#page-41-0) element that specifies a verbose description of the Office Add-in.

**IconUrl:** A [URLLocaleAwareSetting](#page-50-1) element that specifies the Uniform Resource Locator (URL) of the image that is used to represent the Office Add-in.

**HighResolutionIconUrl:** A URLLocaleAwareSetting element that specifies the Uniform Resource Locator (URL) of the image that is used to represent the Office Add-in on high dpi screens.

**SupportUrl:** A URLLocaleAwareSetting element that specifies the Uniform Resource Locator (URL) of a page that provides support information for the Office Add-in.

**AppDomains:** An [AppDomains](#page-30-0) element that specifies additional domains that this Office Add-in will use to load pages.

**Hosts:** A [Hosts](#page-34-1) element that specifies the client applications where the Office Add-in will activate.

**Requirements:** A [Requirements](#page-45-1) element that specifies the minimum set of JavaScript API for Office requirements that the content add-in needs to activate.

**DefaultSettings:** A [ContentAppSettings](#page-32-0) element that control settings that are applied whenever the content add-in is used.

**Permissions:** An [ST\\_Permissions](#page-94-1) element that specifies the subset of the API that MAY be available to this content add-in at runtime; the implementer SHOULD request permissions based on "least privilege".

AllowSnapshot: A boolean [\(\[XMLSCHEMA2\]](http://go.microsoft.com/fwlink/?LinkId=90610) section 3.2.2) element that specifies whether a snapshot image of this content app is saved when the hosting document is saved.

```
<xs:complexType name="ContentApp">
  <xs:complexContent>
     <xs:extension base="OfficeApp">
      <xs:sequence>
         <xs:element name="Requirements" type="Requirements" minOccurs="0" maxOccurs="1"/>
```

```
 <xs:element name="DefaultSettings" type="ContentAppSettings" minOccurs="1" 
maxOccurs="1"/>
         <xs:element name="Permissions" minOccurs="1" maxOccurs="1" type="ST_Permissions"/>
         <xs:element name="AllowSnapshot" type="xs:boolean" minOccurs="0" maxOccurs="1"/>
         <xs:any id="ContentAppVersionOverrides" minOccurs="0" maxOccurs="1" 
namespace="http://schemas.microsoft.com/office/contentappversionoverrides" 
processContents="lax"/>
         <xs:any id="ContentAppSignature" minOccurs="0" maxOccurs="1" 
namespace="http://www.w3.org/2000/09/xmldsig#" processContents="lax"/>
       </xs:sequence>
     </xs:extension>
   </xs:complexContent>
</xs:complexType>
```
# <span id="page-32-0"></span>**2.2.35 ContentAppSettings**

*Target namespace:* http://schemas.microsoft.com/office/appforoffice/1.1

*Referenced by:* [ContentApp](#page-31-0)

Defines the settings applicable to a content add-in.

*Child Elements:*

**SourceLocation:** A [URLLocaleAwareSetting](#page-50-1) element that specifies the list of source file locations for this content add-in.

**RequestedWidth:** An [ST\\_RequestedWidth](#page-97-2) element that specifies the desired width in pixels for the initial content placeholder. This value MUST be between 32 and 1000 pixels.

**RequestedHeight:** An **ST** RequestedHeight element that specifies the desired height in pixels for the initial content placeholder. This value MUST be between 21 and 1000 pixels.

The following W3C XML Schema [\(\[XMLSCHEMA1\]](http://go.microsoft.com/fwlink/?LinkId=90608) section 2.1) fragment specifies the contents of this complex type.

```
<xs:complexType name="ContentAppSettings">
   <xs:sequence>
     <xs:element name="SourceLocation" type="URLLocaleAwareSetting" minOccurs="1" 
maxOccurs="1"/>
     <xs:element name="RequestedWidth" minOccurs="0" maxOccurs="1" type="ST_RequestedWidth"/>
     <xs:element name="RequestedHeight" minOccurs="0" maxOccurs="1" 
type="ST_RequestedHeight"/>
   </xs:sequence>
</xs:complexType>
```
See section [5.1](#page-119-0) for the full W3C XML Schema ([XMLSCHEMA1] section 2.1).

# <span id="page-32-1"></span>**2.2.36 Dictionary**

*Target namespace:* http://schemas.microsoft.com/office/appforoffice/1.1

*Referenced by:* [TaskPaneApp](#page-49-0)

Defines settings for an app that implements additional dictionary support.

*Child Elements:*

**TargetDialects:** A [TargetDialects](#page-48-1) element that specifies the dialects supported by the dictionary.

**QueryUri:** A [URLLocaleAwareSetting](#page-50-1) element that specifies the URL of the endpoint for the dictionary query service.

**CitationText:** A [ShortLocaleAwareSetting](#page-47-1) element that specifies the citation boilerplate text for the dictionary.

**DictionaryName:** A ShortLocaleAwareSetting element that specifies the name of this dictionary.

**DictionaryHomePage:** A URLLocaleAwareSetting element that specifies the URL of the home page for the dictionary.

The following W3C XML Schema [\(\[XMLSCHEMA1\]](http://go.microsoft.com/fwlink/?LinkId=90608) section 2.1) fragment specifies the contents of this complex type.

```
<xs:complexType name="Dictionary">
   <xs:sequence>
     <xs:element name="TargetDialects" type="TargetDialects" minOccurs="1" maxOccurs="1"/>
     <xs:element name="QueryUri" type="URLLocaleAwareSetting" minOccurs="1" maxOccurs="1"/>
     <xs:element name="CitationText" type="ShortLocaleAwareSetting" minOccurs="1" 
maxOccurs="1"/>
    <xs:element name="DictionaryName" type="ShortLocaleAwareSetting" minOccurs="1" 
maxOccurs="1"/>
     <xs:element name="DictionaryHomePage" type="URLLocaleAwareSetting" minOccurs="1" 
maxOccurs="1"/>
  </xs:sequence>
</xs:complexType>
```
See section [5.1](#page-119-0) for the full W3C XML Schema ([XMLSCHEMA1] section 2.1).

## <span id="page-33-0"></span>**2.2.37 FormSettings**

*Target namespace:* http://schemas.microsoft.com/office/appforoffice/1.1

*Referenced by:* [MailApp](#page-42-0)

Defines the UX settings for the app, such as source location, points of integration and app pane size.

*Child Elements:*

**Form:** A [FormType](#page-33-1) element that specifies UX settings for a specific app form type such as read or compose.

The following W3C XML Schema [\(\[XMLSCHEMA1\]](http://go.microsoft.com/fwlink/?LinkId=90608) section 2.1) fragment specifies the contents of this complex type.

```
<xs:complexType name="FormSettings">
  <xs:sequence>
     <xs:element name="Form" type="FormType" minOccurs="1" maxOccurs="2"/>
   </xs:sequence>
</xs:complexType>
```
See section  $5.1$  for the full W3C XML Schema ([XMLSCHEMA1] section 2.1).

# <span id="page-33-1"></span>**2.2.38 FormType**

*Target namespace:* http://schemas.microsoft.com/office/appforoffice/1.1

*Referenced by:* [ItemRead,](#page-38-1) [ItemEdit,](#page-35-0) [FormSettings](#page-33-0)

Defines a generic type for specifying app UX settings in mail add-in form types. Mail app form types include read and compose.

The following W3C XML Schema [\(\[XMLSCHEMA1\]](http://go.microsoft.com/fwlink/?LinkId=90608) section 2.1) fragment specifies the contents of this complex type.

<xs:complexType name="FormType" abstract="true"/>

See section [5.1](#page-119-0) for the full W3C XML Schema ([XMLSCHEMA1] section 2.1).

#### <span id="page-34-0"></span>**2.2.39 Host**

*Target namespace:* http://schemas.microsoft.com/office/appforoffice/1.1

*Referenced by:* [Hosts](#page-34-1)

Defines a Host element that specifies an individual Office application type where the app SHOULD activate, such as document, workbook, presentation, mailbox, project, or database.

*Attributes:*

**Name:** A [ShortString](#page-93-2) attribute that specifies the Office application type where the app SHOULD activate, such as "Document", "Workbook", "Presentation", "Mailbox", "Project" or "Database".

The following W3C XML Schema [\(\[XMLSCHEMA1\]](http://go.microsoft.com/fwlink/?LinkId=90608) section 2.1) fragment specifies the contents of this complex type.

```
<xs:complexType name="Host">
   <xs:attribute name="Name" type="ShortString" use="required"/>
</xs:complexType>
```
See section [5.1](#page-119-0) for the full W3C XML Schema ([XMLSCHEMA1] section 2.1).

#### <span id="page-34-1"></span>**2.2.40 Hosts**

*Target namespace:* http://schemas.microsoft.com/office/appforoffice/1.1

*Referenced by:* [OfficeApp,](#page-44-1) [ContentApp,](#page-31-0) [TaskPaneApp,](#page-49-0) [MailApp](#page-42-0)

Specifies the Office client Host type where an app for Office will be activated.

*Child Elements:*

**Host:** A [Host](#page-34-0) element that specifies an individual Office application type where the app SHOULD activate, such as document, workbook, presentation, mailbox, project, or database.

The following W3C XML Schema [\(\[XMLSCHEMA1\]](http://go.microsoft.com/fwlink/?LinkId=90608) section 2.1) fragment specifies the contents of this complex type.

```
<xs:complexType name="Hosts">
  <xs:sequence minOccurs="1" maxOccurs="unbounded">
    <xs:element name="Host" type="Host"/>
   </xs:sequence>
</xs:complexType>
```
*[MS-OWEMXML] - v20150904 Office Web Extensibility Manifest Format Copyright © 2015 Microsoft Corporation Release: September 4, 2015*

### <span id="page-35-0"></span>**2.2.41 ItemEdit**

*Target namespace:* http://schemas.microsoft.com/office/appforoffice/1.1

**Specifies the** UX setting for the mail add-in compose and edit form types.

*Child Elements:*

**DesktopSettings:** An [ItemEditMailAppSettings](#page-35-1) element (section [2.2.11\)](file:///C:/Users/gapinto/AppData/Local/Microsoft/GenGKDoc/InProgress/OffDepot1/COMMON/INTEROP/INTEROPDOCSREVIEW/GENDOCS/BOOKS/MS-OWEMXML.docx%23Section_d66e9a88f5564b95884668f9a1fd4071) that specifies settings that apply when this mail add-in is used on a desktop computer.

**TabletSettings:** An ItemEditMailAppSettings element (section [2.2.12\)](file:///C:/Users/gapinto/AppData/Local/Microsoft/GenGKDoc/InProgress/OffDepot1/COMMON/INTEROP/INTEROPDOCSREVIEW/GENDOCS/BOOKS/MS-OWEMXML.docx%23Section_258ea609966e498ebc73aa6f5dcfa3b2) that specifies settings that apply when this mail add-in is used on a tablet computer.

**PhoneSettings:** An ItemEditMailAppSettings element (section [2.2.13\)](file:///C:/Users/gapinto/AppData/Local/Microsoft/GenGKDoc/InProgress/OffDepot1/COMMON/INTEROP/INTEROPDOCSREVIEW/GENDOCS/BOOKS/MS-OWEMXML.docx%23Section_44bee4ebdb764195982d1b81556eb2a6) that specifies settings that apply when this mail add-in is used on a smartphone.

The following W3C XML Schema [\(\[XMLSCHEMA1\]](http://go.microsoft.com/fwlink/?LinkId=90608) section 2.1) fragment specifies the contents of this complex type.

```
<xs:complexType name="ItemEdit">
   <xs:complexContent>
    <xs:extension base="FormType">
       <xs:sequence>
         <xs:element name="DesktopSettings" type="ItemEditMailAppSettings" minOccurs="1" 
maxOccurs="1"/>
        <xs:element name="TabletSettings" type="ItemEditMailAppSettings" minOccurs="0" 
maxOccurs="1"/>
         <xs:element name="PhoneSettings" type="ItemEditMailAppSettings" minOccurs="0" 
maxOccurs="1"/>
       </xs:sequence>
     </xs:extension>
  </xs:complexContent>
</xs:complexType>
```
See section  $5.1$  for the full W3C XML Schema ([XMLSCHEMA1] section 2.1).

#### <span id="page-35-1"></span>**2.2.42 ItemEditMailAppSettings**

*Target namespace:* http://schemas.microsoft.com/office/appforoffice/1.1

*Referenced by:* [ItemEdit](#page-35-0)

Defines the form factor-aware settings applicable to mail apps when running in a compose form.

*Child Elements:*

**SourceLocation:** A [URLLocaleAwareSetting](#page-50-1) element (section [2.2.8\)](file:///C:/Users/gapinto/AppData/Local/Microsoft/GenGKDoc/InProgress/OffDepot1/COMMON/INTEROP/INTEROPDOCSREVIEW/GENDOCS/BOOKS/MS-OWEMXML.docx%23Section_b344d271bad34ba19d2b0463eeddf6f0) that specifies the source file location for this mail add-in.

```
<xs:complexType name="ItemEditMailAppSettings">
  <xs:sequence>
    <xs:element name="SourceLocation" type="URLLocaleAwareSetting" minOccurs="1" 
maxOccurs="1"/>
  </xs:sequence>
```
</xs:complexType>

See section [5.1](#page-119-0) for the full W3C XML Schema ([XMLSCHEMA1] section 2.1).

### <span id="page-36-1"></span>**2.2.43 ItemHasAttachment**

*Target namespace:* http://schemas.microsoft.com/office/appforoffice/1.1

Defines a rule that evaluates to true if the item contains an attachment.

The following W3C XML Schema [\(\[XMLSCHEMA1\]](http://go.microsoft.com/fwlink/?LinkId=90608) section 2.1) fragment specifies the contents of this complex type.

```
<xs:complexType name="ItemHasAttachment">
  <xs:complexContent>
     <xs:extension base="Rule"/>
  </xs:complexContent>
</xs:complexType>
```
See section [5.1](#page-119-0) for the full W3C XML Schema ([XMLSCHEMA1] section 2.1).

# <span id="page-36-0"></span>**2.2.44 ItemHasKnownEntity**

*Target namespace:* http://schemas.microsoft.com/office/appforoffice/1.1

Defines a rule that evaluates to true if the item contains text of the specified entity type in its subject or body.

*Attributes:*

**EntityType:** A KnownEntityType (section [2.3.27\)](#page-91-0) attribute that specifies the type of entity that MUST be found for the rule to evaluate to true.

**RegExFilter:** A **NonEmptyString** (section [2.3.30\)](#page-93-0) attribute that specifies a regular expression to evaluate against the entity. If the evaluation results in a match, then the rule evaluates to true. If it does not result in a match, the rule evaluates to false.

**FilterName:** A **NonEmptyString** attribute that specifies the name of the regular expression filter contained in the **RegExFilter** attribute.

**IgnoreCase:** A boolean ( $[XMLSCHEMA2]$  section 3.2.2) attribute that specifies whether case is ignored when evaluating the regular expression specified by the **RegExFilter** attribute.

The following W3C XML Schema [\(\[XMLSCHEMA1\]](http://go.microsoft.com/fwlink/?LinkId=90608) section 2.1) fragment specifies the contents of this complex type.

```
<xs:complexType name="ItemHasKnownEntity">
   <xs:complexContent>
     <xs:extension base="Rule">
       <xs:attribute name="EntityType" type="KnownEntityType" use="required"/>
       <xs:attribute name="RegExFilter" type="NonEmptyString" use="optional"/>
       <xs:attribute name="FilterName" type="NonEmptyString" use="optional"/>
       <xs:attribute name="IgnoreCase" type="xs:boolean" use="optional"/>
     </xs:extension>
   </xs:complexContent>
</xs:complexType>
```
*[MS-OWEMXML] - v20150904 Office Web Extensibility Manifest Format Copyright © 2015 Microsoft Corporation Release: September 4, 2015*

### <span id="page-37-1"></span>**2.2.45 ItemHasRegularExpressionMatch**

*Target namespace:* http://schemas.microsoft.com/office/appforoffice/1.1

Specifies a rule that evaluates to true if a match for the specified regular expression can be found in the specified property of an item.

*Attributes:*

**RegExName:** A [NonEmptyString](#page-93-0) attribute that specifies the name of the regular expression, so that it is subsequently possible to refer to it programmatically.

**RegExValue:** A NonEmptyString attribute that specifies the regular expression to match.

**PropertyName:** A [PropertyName](#page-93-1) attribute that specifies the name of the property in which to look for the regular expression matches.

**IgnoreCase:** A **boolean** ( $[XMLSCHEMA2]$  section 3.2.2) attribute that specifies whether to ignore the case when applying the regular expression.

The following W3C XML Schema [\(\[XMLSCHEMA1\]](http://go.microsoft.com/fwlink/?LinkId=90608) section 2.1) fragment specifies the contents of this complex type.

```
<xs:complexType name="ItemHasRegularExpressionMatch">
  <xs:complexContent>
     <xs:extension base="Rule">
       <xs:attribute name="RegExName" type="NonEmptyString" use="required"/>
       <xs:attribute name="RegExValue" type="NonEmptyString" use="required"/>
      <xs:attribute name="PropertyName" type="PropertyName" use="required"/>
      <xs:attribute name="IgnoreCase" type="xs:boolean" use="optional"/>
     </xs:extension>
  </xs:complexContent>
</xs:complexType>
```
See section  $5.1$  for the full W3C XML Schema ([XMLSCHEMA1] section 2.1).

# <span id="page-37-0"></span>**2.2.46 ItemIs**

*Target namespace:* http://schemas.microsoft.com/office/appforoffice/1.1

Defines a rule that evaluates to true if the selected item is of the specified type.

*Attributes:*

**ItemType:** An [ItemType](#page-90-0) attribute that specifies the item type to match.

**FormType:** An [ItemFormType](#page-90-1) attribute that specifies whether the app SHOULD appear in read or edit form for the item.

**ItemClass:** A [NonEmptyString](#page-93-0) attribute that specifies the item message class [\(\[MS-OXCMSG\]\)](%5bMS-OXCMSG%5d.pdf) to match

**IncludeSubClasses:** A boolean ( $[XMLSCHEMA2]$  section 3.2.2) attribute that specifies whether the rule evaluates to true when the item is of a subclass of the specified message class. An item is considered a subclass of the specified message class if its message class begins with the value in the **ItemClass** attribute, followed by a period (".") and additional text. The default value is false

The following W3C XML Schema [\(\[XMLSCHEMA1\]](http://go.microsoft.com/fwlink/?LinkId=90608) section 2.1) fragment specifies the contents of this complex type.

```
<xs:complexType name="ItemIs">
   <xs:complexContent>
     <xs:extension base="Rule">
       <xs:attribute name="ItemType" type="ItemType" use="required"/>
       <xs:attribute name="FormType" type="ItemFormType" use="required"/>
       <xs:attribute name="ItemClass" type="NonEmptyString" use="optional"/>
       <xs:attribute name="IncludeSubClasses" type="xs:boolean" use="optional"/>
     </xs:extension>
   </xs:complexContent>
</xs:complexType>
```
See section  $5.1$  for the full W3C XML Schema ([XMLSCHEMA1] section 2.1).

#### <span id="page-38-1"></span>**2.2.47 ItemReadDesktopMailAppSettings**

*Target namespace:* http://schemas.microsoft.com/office/appforoffice/1.1

```
Referenced by: ItemRead
```
Defines the form factor-aware settings applicable to a mail add-in when running on a desktop computer.

#### *Child Elements:*

**SourceLocation:** A [URLLocaleAwareSetting](#page-50-0) element (section [2.2.8\)](file:///C:/Users/gapinto/AppData/Local/Microsoft/GenGKDoc/InProgress/OffDepot1/COMMON/INTEROP/INTEROPDOCSREVIEW/GENDOCS/BOOKS/MS-OWEMXML.docx%23Section_b344d271bad34ba19d2b0463eeddf6f0) that specifies the source file location for this desktop mail add-in.

**RequestedHeight:** An [ST\\_RequestedHeight2.3.38](#page-97-0) element (section [2.3.11\)](file:///C:/Users/gapinto/AppData/Local/Microsoft/GenGKDoc/InProgress/OffDepot1/COMMON/INTEROP/INTEROPDOCSREVIEW/GENDOCS/BOOKS/MS-OWEMXML.docx%23Section_a88abfb98f3746e182bac751ee7bb81a) that specifies the desired height, in pixels, of the display area for this mail add-in when running on a desktop computer.

The following W3C XML Schema [\(\[XMLSCHEMA1\]](http://go.microsoft.com/fwlink/?LinkId=90608) section 2.1) fragment specifies the contents of this complex type.

```
<xs:complexType name="ItemReadDesktopMailAppSettings">
   <xs:sequence>
    <xs:element name="SourceLocation" type="URLLocaleAwareSetting" minOccurs="1" 
maxOccurs="1"/>
    <xs:element name="RequestedHeight" minOccurs="1" maxOccurs="1" 
type="ST_RequestedHeight1"/>
   </xs:sequence>
</xs:complexType>
```
See section  $5.1$  for the full W3C XML Schema ([XMLSCHEMA1] section 2.1).

### <span id="page-38-0"></span>**2.2.48 ItemRead**

*Target namespace:* http://schemas.microsoft.com/office/appforoffice/1.1

**Specifies the** UX settings for the mail add-in read form type.

*Child Elements:*

**DesktopSettings:** An [ItemReadDesktopMailAppSettings](#page-38-1) element (section [2.2.11\)](file:///C:/Users/gapinto/AppData/Local/Microsoft/GenGKDoc/InProgress/OffDepot1/COMMON/INTEROP/INTEROPDOCSREVIEW/GENDOCS/BOOKS/MS-OWEMXML.docx%23Section_d66e9a88f5564b95884668f9a1fd4071) that specifies settings that apply when this mail add-in is used on a desktop computer.

**TabletSettings:** An [ItemReadTabletMailAppSettings](#page-39-0) element (section [2.2.12\)](file:///C:/Users/gapinto/AppData/Local/Microsoft/GenGKDoc/InProgress/OffDepot1/COMMON/INTEROP/INTEROPDOCSREVIEW/GENDOCS/BOOKS/MS-OWEMXML.docx%23Section_258ea609966e498ebc73aa6f5dcfa3b2) that specifies settings that apply when this mail add-in is used on a tablet computer.

**PhoneSettings:** An [ItemReadPhoneMailAppSettings](#page-39-1) element (section [2.2.13\)](file:///C:/Users/gapinto/AppData/Local/Microsoft/GenGKDoc/InProgress/OffDepot1/COMMON/INTEROP/INTEROPDOCSREVIEW/GENDOCS/BOOKS/MS-OWEMXML.docx%23Section_44bee4ebdb764195982d1b81556eb2a6) that specifies settings that apply when this mail add-in is used on a smartphone.

The following W3C XML Schema [\(\[XMLSCHEMA1\]](http://go.microsoft.com/fwlink/?LinkId=90608) section 2.1) fragment specifies the contents of this complex type.

```
<xs:complexType name="ItemRead">
   <xs:complexContent>
     <xs:extension base="FormType">
       <xs:sequence>
        <xs:element name="DesktopSettings" type="ItemReadDesktopMailAppSettings" 
minOccurs="1" maxOccurs="1"/>
         <xs:element name="TabletSettings" type="ItemReadTabletMailAppSettings" minOccurs="0" 
maxOccurs="1"/>
        <xs:element name="PhoneSettings" type="ItemReadPhoneMailAppSettings" minOccurs="0" 
maxOccurs="1"/>
       </xs:sequence>
     </xs:extension>
   </xs:complexContent>
</xs:complexType>
```
See section  $5.1$  for the full W3C XML Schema ([XMLSCHEMA1] section 2.1).

### <span id="page-39-1"></span>**2.2.49 ItemReadPhoneMailAppSettings**

*Target namespace:* http://schemas.microsoft.com/office/appforoffice/1.1

*Referenced by:* [ItemRead](#page-38-0)

Defines the form factor-aware settings applicable to a mail add-in when running on a smartphone.

*Child Elements:*

**SourceLocation:** A [URLLocaleAwareSetting](#page-50-0) element (section [2.2.8\)](file:///C:/Users/gapinto/AppData/Local/Microsoft/GenGKDoc/InProgress/OffDepot1/COMMON/INTEROP/INTEROPDOCSREVIEW/GENDOCS/BOOKS/MS-OWEMXML.docx%23Section_b344d271bad34ba19d2b0463eeddf6f0) that specifies the source file location for this phone mail add-in.

The following W3C XML Schema [\(\[XMLSCHEMA1\]](http://go.microsoft.com/fwlink/?LinkId=90608) section 2.1) fragment specifies the contents of this complex type.

```
<xs:complexType name="ItemReadPhoneMailAppSettings">
  <xs:sequence>
     <xs:element name="SourceLocation" type="URLLocaleAwareSetting" minOccurs="1" 
maxOccurs="1"/>
   </xs:sequence>
</xs:complexType>
```
See section  $5.1$  for the full W3C XML Schema ([XMLSCHEMA1] section 2.1).

### <span id="page-39-0"></span>**2.2.50 ItemReadTabletMailAppSettings**

*Target namespace:* http://schemas.microsoft.com/office/appforoffice/1.1

*Referenced by:* [ItemRead](#page-38-0)

Defines the form factor-aware settings applicable to a mail add-in when running on a tablet computer.

*Child Elements:*

**SourceLocation:** A [URLLocaleAwareSetting](#page-50-0) element (section [2.2.8\)](file:///C:/Users/gapinto/AppData/Local/Microsoft/GenGKDoc/InProgress/OffDepot1/COMMON/INTEROP/INTEROPDOCSREVIEW/GENDOCS/BOOKS/MS-OWEMXML.docx%23Section_b344d271bad34ba19d2b0463eeddf6f0) that specifies the source file location for this tablet mail add-in.

**RequestedHeight:** An [ST\\_RequestedHeight2.3.39](#page-97-1) element (section [2.3.12\)](file:///C:/Users/gapinto/AppData/Local/Microsoft/GenGKDoc/InProgress/OffDepot1/COMMON/INTEROP/INTEROPDOCSREVIEW/GENDOCS/BOOKS/MS-OWEMXML.docx%23Section_b9fcfe45865d45acaaaec096bbf7873f) that specifies the desired height, in pixels, of the display area for this mail add-in when running on a tablet computer.

The following W3C XML Schema [\(\[XMLSCHEMA1\]](http://go.microsoft.com/fwlink/?LinkId=90608) section 2.1) fragment specifies the contents of this complex type.

```
<xs:complexType name="ItemReadTabletMailAppSettings">
   <xs:sequence>
     <xs:element name="SourceLocation" type="URLLocaleAwareSetting" minOccurs="1" 
maxOccurs="1"/>
    <xs:element name="RequestedHeight" minOccurs="1" maxOccurs="1" 
type="ST_RequestedHeight2"/>
   </xs:sequence>
</xs:complexType>
```
See section  $5.1$  for the full W3C XML Schema ([XMLSCHEMA1] section 2.1).

### <span id="page-40-1"></span>**2.2.51 LocaleAwareSetting**

*Target namespace:* http://schemas.microsoft.com/office/appforoffice/1.1

Defines a setting that is unbounded, locale-aware, and that can be specified for a locale different than the default.

*Child Elements:*

**Override:** A [LocaleOverride](#page-40-0) element that provides a way to specify the value of this setting for an additional locale.

*Attributes:*

**DefaultValue:** A [NonEmptyString](#page-93-0) attribute that specifies the default value for this setting, expressed for the locale specified in the DefaultLocale element.

The following W3C XML Schema [\(\[XMLSCHEMA1\]](http://go.microsoft.com/fwlink/?LinkId=90608) section 2.1) fragment specifies the contents of this complex type.

```
<xs:complexType name="LocaleAwareSetting">
  <xs:sequence>
     <xs:element name="Override" type="LocaleOverride" minOccurs="0" maxOccurs="unbounded"/>
  </xs:sequence>
   <xs:attribute name="DefaultValue" type="NonEmptyString" use="required"/>
</xs:complexType>
```
See section  $5.1$  for the full W3C XML Schema ([XMLSCHEMA1] section 2.1).

### <span id="page-40-0"></span>**2.2.52 LocaleOverride**

*Target namespace:* http://schemas.microsoft.com/office/appforoffice/1.1

*Referenced by:* [LocaleAwareSetting](#page-40-1)

Defines the support for multiple locales for unbounded strings.

*Attributes:*

Locale: A [CultureName](#page-89-0) attribute that specifies the culture name of the locale for this override.

**Value:** A [NonEmptyString](#page-93-0) attribute that specifies the value of the setting expressed for the specified locale.

The following W3C XML Schema [\(\[XMLSCHEMA1\]](http://go.microsoft.com/fwlink/?LinkId=90608) section 2.1) fragment specifies the contents of this complex type.

```
<xs:complexType name="LocaleOverride">
  <xs:attribute name="Locale" type="CultureName" use="required"/>
   <xs:attribute name="Value" type="NonEmptyString" use="required"/>
</xs:complexType>
```
See section [5.1](#page-119-0) for the full W3C XML Schema ([XMLSCHEMA1] section 2.1).

### <span id="page-41-1"></span>**2.2.53 LongLocaleAwareSetting**

*Target namespace:* http://schemas.microsoft.com/office/appforoffice/1.1

*Referenced by:* [OfficeApp,](#page-44-0) [ContentApp,](#page-31-0) [TaskPaneApp,](#page-49-0) [MailApp](#page-42-0)

Defines a setting that is a **LongString** (section [2.3.29\)](#page-92-0), locale-aware, and that can be specified for a locale different than the default.

#### *Child Elements:*

**Override:** A [LongLocaleOverride](#page-41-0) element that specifies the value of this setting for an additional locale.

#### *Attributes:*

**DefaultValue:** A LongString attribute that specifies the default value for this setting, expressed for the locale specified in the DefaultLocale cchild element of **OfficeApp** element (section 2.2.58).

The following W3C XML Schema [\(\[XMLSCHEMA1\]](http://go.microsoft.com/fwlink/?LinkId=90608) section 2.1) fragment specifies the contents of this complex type.

```
<xs:complexType name="LongLocaleAwareSetting">
   <xs:sequence>
    <xs:element name="Override" type="LongLocaleOverride" minOccurs="0" 
maxOccurs="unbounded"/>
   </xs:sequence>
   <xs:attribute name="DefaultValue" type="LongString" use="required"/>
</xs:complexType>
```
See section [5.1](#page-119-0) for the full W3C XML Schema ([XMLSCHEMA1] section 2.1).

# <span id="page-41-0"></span>**2.2.54 LongLocaleOverride**

*Target namespace:* http://schemas.microsoft.com/office/appforoffice/1.1

*Referenced by:* [LongLocaleAwareSetting](#page-41-1)

Specifies the support for multiple locales for long strings.

*Attributes:*

**Locale:** A [CultureName](#page-89-0) attribute that specifies the culture name of the locale for the override.

**Value:** A [LongString](#page-92-0) attribute that specifies the value of the setting expressed for the specified locale.

The following W3C XML Schema [\(\[XMLSCHEMA1\]](http://go.microsoft.com/fwlink/?LinkId=90608) section 2.1) fragment specifies the contents of this complex type.

```
<xs:complexType name="LongLocaleOverride">
  <xs:attribute name="Locale" type="CultureName" use="required"/>
  <xs:attribute name="Value" type="LongString" use="required"/>
</xs:complexType>
```
See section [5.1](#page-119-0) for the full W3C XML Schema ([XMLSCHEMA1] section 2.1).

# <span id="page-42-0"></span>**2.2.55 MailApp**

*Target namespace:* http://schemas.microsoft.com/office/appforoffice/1.1

Defines a mail add-in activated according to rules and displayed adjacent to the selected item to enhance the reading or editing experience.

*Child Elements:*

**Id:** A [UUID](#page-98-0) element that specifies a unique identifier for the Office Add-in.

**AlternateId:** An [AlternateId](#page-89-1) element that specifies an alternate identifier for the Office Add-in.

**Version:** A [Version](#page-98-1) element that specifies the version of the Office Add-in.

**ProviderName:** A [ShortString](#page-93-2) element that specifies the name of the individual or company that developed the Office Add-in.

**DefaultLocale:** A [CultureName](#page-89-0) element that specifies the culture name of the locale used by default by strings in the Office Add-in manifest.

**DisplayName:** A [ShortLocaleAwareSetting](#page-47-0) element that specifies a short name for the Office Add-in.

**Description:** A [LongLocaleAwareSetting](#page-41-1) element that specifies a verbose description of the Office Add-in.

**IconUrl:** A [URLLocaleAwareSetting](#page-50-0) element that specifies the Uniform Resource Locator (URL) of the image that is used to represent the Office Add-in.

**HighResolutionIconUrl:** A URLLocaleAwareSetting element that specifies the Uniform Resource Locator (URL) of the image that is used to represent the Office Add-in on high dpi screens.

**SupportUrl:** A URLLocaleAwareSetting element that specifies the Uniform Resource Locator (URL) of a page that provides support information for the Office Add-in.

**AppDomains:** An [AppDomains](#page-30-0) element that specifies additional domains that this Office Add-in will use to load pages.

**Hosts:** A [Hosts](#page-34-0) element that specifies the client applications where the Office Add-in will activate.

**Requirements:** A [MailAppRequirements](#page-43-0) element specifies the minimum named subsets of the JavaScript API for Office that the mail add-in requires to activate.

**FormSettings:** A [FormSettings](#page-33-0) element that defines the UX settings for the app, such as source location, points of integration and app pane size.

**Permissions:** An [ST\\_Permissions2.3.36](#page-96-0) element that specifies the permission level required by a mail add-in.

**Rule:** A [Rule](#page-46-0) element that specifies the list of rules that this collection contains for this mail add-in.

**DisableEntityHighlighting:** A **boolean** [\(\[XMLSCHEMA2\]](http://go.microsoft.com/fwlink/?LinkId=90610) section 3.2.2) element that, if set to true, specifies that entity highlighting is disabled for this mail add-in, and if set to false, enables entity highlighting

**mailor:VersionOverrides:** A [VersionOverridesV1\\_0](#page-78-0) element that specifies a collection of host types and their settings. Data defined in this element overrides the same data present in any parent portion of this manifest for hosts that support this extended manifest content.

The following W3C XML Schema [\(\[XMLSCHEMA1\]](http://go.microsoft.com/fwlink/?LinkId=90608) section 2.1) fragment specifies the contents of this complex type.

```
<xs:complexType name="MailApp">
  <xs:complexContent>
     <xs:extension base="OfficeApp">
       <xs:sequence>
        <xs:element name="Requirements" type="MailAppRequirements" minOccurs="1" 
maxOccurs="1"/>
         <xs:element name="FormSettings" type="FormSettings" minOccurs="1" maxOccurs="1"/>
         <xs:element name="Permissions" minOccurs="0" maxOccurs="1" type="ST_Permissions2"/>
         <xs:element name="Rule" type="Rule" minOccurs="1" maxOccurs="1"/>
         <xs:element name="DisableEntityHighlighting" type="xs:boolean" minOccurs="0" 
maxOccurs="1"/>
         <xs:element ref="mailor:VersionOverrides" minOccurs="0" maxOccurs="1"/>
         <xs:any id="MailAppSignature" minOccurs="0" maxOccurs="1" 
namespace="http://www.w3.org/2000/09/xmldsig#" processContents="lax"/>
       </xs:sequence>
     </xs:extension>
  </xs:complexContent>
</xs:complexType>
```
See section  $5.1$  for the full W3C XML Schema ([XMLSCHEMA1] section 2.1).

### <span id="page-43-0"></span>**2.2.56 MailAppRequirements**

*Target namespace:* http://schemas.microsoft.com/office/appforoffice/1.1

#### *Referenced by:* [MailApp](#page-42-0)

Specifies the minimum named subsets of the JavaScript API for Office that the mail add-in requires to activate.

*Child Elements:*

Sets: A [Sets](#page-47-1) element that specifies the list of required API sets of the JavaScript API for Office that the mail add-in requires to activate.

The following W3C XML Schema [\(\[XMLSCHEMA1\]](http://go.microsoft.com/fwlink/?LinkId=90608) section 2.1) fragment specifies the contents of this complex type.

```
<xs:complexType name="MailAppRequirements">
  <xs:sequence>
     <xs:element name="Sets" type="Sets" minOccurs="1" maxOccurs="1"/>
   </xs:sequence>
</xs:complexType>
```
See section [5.1](#page-119-0) for the full W3C XML Schema ([XMLSCHEMA1] section 2.1).

# <span id="page-44-1"></span>**2.2.57 Methods**

*Target namespace:* http://schemas.microsoft.com/office/appforoffice/1.1

*Referenced by:* [Requirements](#page-45-0)

Specifies the list of APIs of the JavaScript API for Office that the Office Add-in requires to activate.

*Child Elements:*

**Method:** A [Requirement](#page-45-1) element that specifies an individual method from the JavaScript API for Office that the Office Add-in requires to activate.

The following W3C XML Schema [\(\[XMLSCHEMA1\]](http://go.microsoft.com/fwlink/?LinkId=90608) section 2.1) fragment specifies the contents of this complex type.

```
<xs:complexType name="Methods">
  <xs:sequence minOccurs="1" maxOccurs="unbounded">
    <xs:element name="Method" type="Requirement"/>
   </xs:sequence>
</xs:complexType>
```
See section [5.1](#page-119-0) for the full W3C XML Schema ([XMLSCHEMA1] section 2.1).

### <span id="page-44-0"></span>**2.2.58 OfficeApp**

*Target namespace:* http://schemas.microsoft.com/office/appforoffice/1.1

*Referenced by:* [ContentApp,](#page-31-0) [TaskPaneApp,](#page-49-0) [MailApp](#page-42-0)

Specifies an abstract type that defines an Office Add-in.

*Child Elements:*

**Id:** A [UUID](#page-98-0) element that specifies a unique identifier for the Office Add-in.

**AlternateId:** An [AlternateId](#page-89-1) element that specifies an alternate identifier for the Office Add-in.

**Version:** A [Version](#page-98-1) element that specifies the version of the Office Add-in.

**ProviderName:** A [ShortString](#page-93-2) element that specifies the name of the individual or company that developed the Office Add-in.

**DefaultLocale:** A [CultureName](#page-89-0) element that specifies the culture name of the locale used by default by strings in the Office Add-in manifest.

**DisplayName:** A [ShortLocaleAwareSetting](#page-47-0) element that specifies a short name for the Office Add-in.

**Description:** A [LongLocaleAwareSetting](#page-41-1) element that specifies a verbose description of the Office Add-in.

**IconUrl:** A [URLLocaleAwareSetting](#page-50-0) element that specifies the Uniform Resource Locator (URL) of the image that is used to represent the Office Add-in.

**HighResolutionIconUrl:** A URLLocaleAwareSetting element that specifies the Uniform Resource Locator (URL) of the image that is used to represent the Office Add-in on high dpi screens.

**SupportUrl:** A URLLocaleAwareSetting element that specifies the Uniform Resource Locator (URL) of a page that provides support information for the Office Add-in.

**AppDomains:** An [AppDomains](#page-30-0) element that specifies additional domains that this Office Add-in will use to load pages.

**Hosts:** A [Hosts](#page-34-0) element that specifies the client applications where the Office Add-in will activate.

The following W3C XML Schema [\(\[XMLSCHEMA1\]](http://go.microsoft.com/fwlink/?LinkId=90608) section 2.1) fragment specifies the contents of this complex type.

```
<xs:complexType name="OfficeApp" abstract="true">
   <xs:sequence>
     <xs:element name="Id" type="UUID" minOccurs="1" maxOccurs="1"/>
     <xs:element name="AlternateId" type="AlternateId" minOccurs="0" maxOccurs="1"/>
     <xs:element name="Version" type="Version" minOccurs="1" maxOccurs="1"/>
     <xs:element name="ProviderName" type="ShortString" minOccurs="1" maxOccurs="1"/>
     <xs:element name="DefaultLocale" type="CultureName" minOccurs="1" maxOccurs="1"/>
     <xs:element name="DisplayName" type="ShortLocaleAwareSetting" minOccurs="1" 
maxOccurs="1"/>
     <xs:element name="Description" type="LongLocaleAwareSetting" minOccurs="1" 
maxOccurs="1"/>
     <xs:element name="IconUrl" type="URLLocaleAwareSetting" minOccurs="0" maxOccurs="1"/>
     <xs:element name="HighResolutionIconUrl" type="URLLocaleAwareSetting" minOccurs="0" 
maxOccurs="1"/>
     <xs:element name="SupportUrl" type="URLLocaleAwareSetting" minOccurs="0" maxOccurs="1"/>
     <xs:element name="AppDomains" type="AppDomains" minOccurs="0" maxOccurs="1"/>
    <xs:element name="Hosts" type="Hosts" minOccurs="0" maxOccurs="1"/>
   </xs:sequence>
</xs:complexType>
```
See section  $5.1$  for the full W3C XML Schema ([XMLSCHEMA1] section 2.1).

### <span id="page-45-1"></span>**2.2.59 Requirement**

*Target namespace:* http://schemas.microsoft.com/office/appforoffice/1.1

#### *Referenced by:* [Methods](#page-44-1)

Specifies Requirement complex type used to select a method from the JavaScript API for Office that anOffice Add-in requires to activate.

#### *Attributes:*

**Name:** A [LongString](#page-92-0) attribute that specifies a method from the JavaScript API for Office that an Office Add-in requires to activate.

The following W3C XML Schema [\(\[XMLSCHEMA1\]](http://go.microsoft.com/fwlink/?LinkId=90608) section 2.1) fragment specifies the contents of this complex type.

```
<xs:complexType name="Requirement">
  <xs:attribute name="Name" type="LongString" use="required"/>
</xs:complexType>
```
See section [5.1](#page-119-0) for the full W3C XML Schema ([XMLSCHEMA1] section 2.1).

### <span id="page-45-0"></span>**2.2.60 Requirements**

*Target namespace:* http://schemas.microsoft.com/office/appforoffice/1.1

*Referenced by:* [ContentApp,](#page-31-0) [TaskPaneApp](#page-49-0)

Specifies the minimum named sets AND / OR methods from the JavaScript API for Office that the Office Add-in requires to activate.

*Child Elements:*

**Sets:** A [Sets](#page-47-1) element that specifies sets of APIs required for this add-in to activate

**Methods:** A [Methods](#page-44-1) element that specifies specific methods the add-in requires to activate

The following W3C XML Schema [\(\[XMLSCHEMA1\]](http://go.microsoft.com/fwlink/?LinkId=90608) section 2.1) fragment specifies the contents of this complex type.

```
<xs:complexType name="Requirements">
  <xs:sequence>
     <xs:element name="Sets" type="Sets" minOccurs="0" maxOccurs="1"/>
     <xs:element name="Methods" type="Methods" minOccurs="0" maxOccurs="1"/>
  </xs:sequence>
</xs:complexType>
```
See section  $5.1$  for the full W3C XML Schema ([XMLSCHEMA1] section 2.1).

# <span id="page-46-1"></span>**2.2.61 RuleCollection**

*Target namespace:* http://schemas.microsoft.com/office/appforoffice/1.1

Specifies a collection of rules and the logical operator to use when evaluating them.

*Child Elements:*

**Rule:** A **Rule** element (section [2.2.62\)](#page-46-0) that specifies the list of rules that this collection contains.

*Attributes:*

**Mode:** A LogicalOperator attribute (section [2.3.28\)](#page-92-1) that specifies the logical operator to use when evaluating this rule collection.

The following W3C XML Schema [\(\[XMLSCHEMA1\]](http://go.microsoft.com/fwlink/?LinkId=90608) section 2.1) fragment specifies the contents of this complex type.

```
<xs:complexType name="RuleCollection">
  <xs:complexContent>
     <xs:extension base="Rule">
       <xs:sequence>
         <xs:element name="Rule" type="Rule" minOccurs="1" maxOccurs="unbounded"/>
       </xs:sequence>
       <xs:attribute name="Mode" type="LogicalOperator" use="required"/>
     </xs:extension>
  </xs:complexContent>
</xs:complexType>
```
See section [5.1](#page-119-0) for the full W3C XML Schema ([XMLSCHEMA1] section 2.1).

# <span id="page-46-0"></span>**2.2.62 Rule**

*Target namespace:* http://schemas.microsoft.com/office/appforoffice/1.1

*Referenced by:* [ItemIs,](#page-37-0) [ItemHasKnownEntity,](#page-36-0) [ItemHasRegularExpressionMatch,](#page-37-1) [ItemHasAttachment,](#page-36-1) [RuleCollection,](#page-46-1) [MailApp](#page-42-0)

Specifies a base type for complex types that specify the conditions for the host application to activate the Mail app.

The following W3C XML Schema [\(\[XMLSCHEMA1\]](http://go.microsoft.com/fwlink/?LinkId=90608) section 2.1) fragment specifies the contents of this complex type.

```
<xs:complexType name="Rule" abstract="true"/>
```
See section [5.1](#page-119-0) for the full W3C XML Schema ([XMLSCHEMA1] section 2.1).

#### <span id="page-47-1"></span>**2.2.63 Sets**

*Target namespace:* http://schemas.microsoft.com/office/appforoffice/1.1

*Referenced by:* [Requirements,](#page-45-0) [MailAppRequirements](#page-43-0)

Specifies the list of API sets from the JavaScript API for Office that the Office Add-in requires to activate.

*Child Elements:*

Set: A [VersionedRequirement](#page-51-0) element that specifies an individual set from the JavaScript API for Office that the Office Add-in requires to activate.

*Attributes:*

**DefaultMinVersion:** A [ShortVersion](#page-94-0) attribute that specifies the default JavaScript API for Office version of each subsequent set element, unless otherwise specified.

The following W3C XML Schema [\(\[XMLSCHEMA1\]](http://go.microsoft.com/fwlink/?LinkId=90608) section 2.1) fragment specifies the contents of this complex type.

```
<xs:complexType name="Sets">
  <xs:sequence minOccurs="1" maxOccurs="unbounded">
    <xs:element name="Set" type="VersionedRequirement"/>
  </xs:sequence>
  <xs:attribute name="DefaultMinVersion" type="ShortVersion" default="1.1"/>
</xs:complexType>
```
See section [5.1](#page-119-0) for the full W3C XML Schema ([XMLSCHEMA1] section 2.1).

### <span id="page-47-0"></span>**2.2.64 ShortLocaleAwareSetting**

*Target namespace:* http://schemas.microsoft.com/office/appforoffice/1.1

*Referenced by:* [OfficeApp,](#page-44-0) [ContentApp,](#page-31-0) [Dictionary,](#page-32-0) [TaskPaneApp,](#page-49-0) [MailApp](#page-42-0)

Specifies a **ShortString** (section [2.3.32\)](#page-93-2) setting that is locale-aware, and that can be specified for a locale different than the default.

*Child Elements:*

**Override:** A [ShortLocaleOverride](#page-48-0) element that specifies the value of **ShortLocaleAwareSetting** for an additional locale.

*Attributes:*

**DefaultValue:** A ShortString attribute that specifies the default value for this setting for the locale culture name that is specified in the **DefaultLocale** child element of **OfficeApp** (section 2.2.58).

The following W3C XML Schema [\(\[XMLSCHEMA1\]](http://go.microsoft.com/fwlink/?LinkId=90608) section 2.1) fragment specifies the contents of this complex type.

```
<xs:complexType name="ShortLocaleAwareSetting">
   <xs:sequence>
    <xs:element name="Override" type="ShortLocaleOverride" minOccurs="0" 
maxOccurs="unbounded"/>
  </xs:sequence>
   <xs:attribute name="DefaultValue" type="ShortString" use="required"/>
</xs:complexType>
```
See section [5.1](#page-119-0) for the full W3C XML Schema ([XMLSCHEMA1] section 2.1).

### <span id="page-48-0"></span>**2.2.65 ShortLocaleOverride**

*Target namespace:* http://schemas.microsoft.com/office/appforoffice/1.1

*Referenced by:* [ShortLocaleAwareSetting](#page-47-0)

Specifies the support for multiple locales for short strings.

*Attributes:*

**Locale:** A [CultureName](#page-89-0) attribute that specifies the culture name of the locale for the override.

**Value:** A [ShortString](#page-93-2) attribute that specifies the value of the setting expressed for the specified locale.

The following W3C XML Schema [\(\[XMLSCHEMA1\]](http://go.microsoft.com/fwlink/?LinkId=90608) section 2.1) fragment specifies the contents of this complex type.

```
<xs:complexType name="ShortLocaleOverride">
  <xs:attribute name="Locale" type="CultureName" use="required"/>
  <xs:attribute name="Value" type="ShortString" use="required"/>
</xs:complexType>
```
See section  $5.1$  for the full W3C XML Schema ([XMLSCHEMA1] section 2.1).

# **2.2.66 TargetDialects**

*Target namespace:* http://schemas.microsoft.com/office/appforoffice/1.1

*Referenced by:* [Dictionary](#page-32-0)

Defines the dialect(s) supported by a **Dictionary** (section 2.2.36).

*Child Elements:*

**TargetDialect:** A [CultureName](#page-89-0) element that specifies a dialect supported by this **Dictionary** (section 2.2.36), represented as a culture name string.

```
<xs:complexType name="TargetDialects">
   <xs:sequence minOccurs="1" maxOccurs="unbounded">
```

```
 <xs:element name="TargetDialect" type="CultureName"/>
  </xs:sequence>
</xs:complexType>
```
# <span id="page-49-0"></span>**2.2.67 TaskPaneApp**

*Target namespace:* http://schemas.microsoft.com/office/appforoffice/1.1

Specifies an Office Add-in that is displayed in a task pane to enhance the viewing and authoring experience.

*Child Elements:*

**Id:** A [UUID](#page-98-0) element that specifies a unique identifier for the Office Add-in.

**AlternateId:** An [AlternateId](#page-89-1) element that specifies an alternate identifier for the Office Add-in.

**Version:** A [Version](#page-98-1) element that specifies the version of the Office Add-in.

**ProviderName:** A [ShortString](#page-93-2) element that specifies the name of the individual or company that developed the Office Add-in.

**DefaultLocale:** A [CultureName](#page-89-0) element that specifies the culture name of the locale used by default by strings in the Office Add-in manifest.

**DisplayName:** A [ShortLocaleAwareSetting](#page-47-0) element that specifies a short name for the Office Add-in.

**Description:** A [LongLocaleAwareSetting](#page-41-1) element that specifies a verbose description of the Office Add-in.

**IconUrl:** A [URLLocaleAwareSetting](#page-50-0) element that specifies the Uniform Resource Locator (URL) of the image that is used to represent the Office Add-in.

**HighResolutionIconUrl:** A URLLocaleAwareSetting element that specifies the Uniform Resource Locator (URL) of the image that is used to represent the Office Add-in on high dpi screens.

**SupportUrl:** A URLLocaleAwareSetting element that specifies the Uniform Resource Locator (URL) of a page that provides support information for the Office Add-in.

**AppDomains:** An [AppDomains](#page-30-0) element that specifies additional domains that this Office Add-in will use to load pages.

**Hosts:** A [Hosts](#page-34-0) element that specifies the client applications where the Office Add-in will activate.

**Requirements:** A **Requirements** element (section [2.2.60\)](#page-45-0) that specifies the minimum set of JavaScript API for Office requirements that the Office Add-in needs to activate.

**DefaultSettings:** A **TaskPaneAppSettings** element (section [2.2.68\)](#page-50-1) that specifies control settings that are applied whenever this task pane add-in is used.

**Permissions:** An **ST\_Permissions1** element (section [2.3.20\)](#page-87-0) that specifies the subset of the APIs that are available to this task pane app at runtime; the application developer has permissions based on least privilege.

**Dictionary:** A **Dictionary** element (section [2.2.36\)](#page-32-0) that specifies control settings that apply to a task pane add-in that implements additional dictionary support.

The following W3C XML Schema [\(\[XMLSCHEMA1\]](http://go.microsoft.com/fwlink/?LinkId=90608) section 2.1) fragment specifies the contents of this complex type.

```
<xs:complexType name="TaskPaneApp">
   <xs:complexContent>
     <xs:extension base="OfficeApp">
       <xs:sequence>
         <xs:element name="Requirements" type="Requirements" minOccurs="0" maxOccurs="1"/>
         <xs:element name="DefaultSettings" type="TaskPaneAppSettings" minOccurs="1" 
maxOccurs="1"/>
         <xs:element name="Permissions" minOccurs="1" maxOccurs="1" type="ST_Permissions1"/>
         <xs:element name="Dictionary" type="Dictionary" minOccurs="0" maxOccurs="1"/>
         <xs:any id="TaskPaneAppVersionOverrides" minOccurs="0" maxOccurs="1" 
namespace="http://schemas.microsoft.com/office/taskpaneappversionoverrides" 
processContents="lax"/>
         <xs:any id="TaskPaneAppSignature" minOccurs="0" maxOccurs="1" 
namespace="http://www.w3.org/2000/09/xmldsig#" processContents="lax"/>
       </xs:sequence>
     </xs:extension>
   </xs:complexContent>
</xs:complexType>
```
See section  $5.1$  for the full W3C XML Schema ([XMLSCHEMA1] section 2.1).

# <span id="page-50-1"></span>**2.2.68 TaskPaneAppSettings**

*Target namespace:* http://schemas.microsoft.com/office/appforoffice/1.1

*Referenced by:* [TaskPaneApp](#page-49-0)

Specifies the settings applicable to a task pane add-in.

*Child Elements:*

**SourceLocation:** A [URLLocaleAwareSetting](#page-50-0) element that specifies the list of source file locations for this task pane add-in.

The following W3C XML Schema [\(\[XMLSCHEMA1\]](http://go.microsoft.com/fwlink/?LinkId=90608) section 2.1) fragment specifies the contents of this complex type.

```
<xs:complexType name="TaskPaneAppSettings">
   <xs:sequence>
    <xs:element name="SourceLocation" type="URLLocaleAwareSetting" minOccurs="1" 
maxOccurs="1"/>
   </xs:sequence>
</xs:complexType>
```
See section [5.1](#page-119-0) for the full W3C XML Schema ([XMLSCHEMA1] section 2.1).

### <span id="page-50-0"></span>**2.2.69 URLLocaleAwareSetting**

*Target namespace:* http://schemas.microsoft.com/office/appforoffice/1.1

*Referenced by:* [ContentAppSettings,](#page-32-1) [TaskPaneAppSettings,](#page-50-1) [ItemReadDesktopMailAppSettings,](#page-38-1) [ItemReadTabletMailAppSettings,](#page-39-0) [ItemReadPhoneMailAppSettings,](#page-39-1) [ItemEditMailAppSettings,](#page-35-0) [OfficeApp,](#page-44-0) [ContentApp,](#page-31-0) [Dictionary,](#page-32-0) [TaskPaneApp,](#page-49-0) [MailApp](#page-42-0)

Specifies a Uniform Resource Locator (URL) setting that is locale-aware and that can be specified for a locale different than the default.

*Child Elements:*

**Override:** A [URLLocaleOverride](#page-51-1) element that specifies the value of **URLLocaleAwareSetting** for an additional locale.

*Attributes:*

**DefaultValue:** A [URL](#page-98-2) attribute that specifies the default value for this setting for the locale culture name that is specified in the **DefaultLocale** child element of **OfficeApp** (section 2.2.58).

The following W3C XML Schema [\(\[XMLSCHEMA1\]](http://go.microsoft.com/fwlink/?LinkId=90608) section 2.1) fragment specifies the contents of this complex type.

```
<xs:complexType name="URLLocaleAwareSetting">
  <xs:sequence>
    <xs:element name="Override" type="URLLocaleOverride" minOccurs="0" 
maxOccurs="unbounded"/>
  </xs:sequence>
  <xs:attribute name="DefaultValue" type="URL" use="required"/>
</xs:complexType>
```
See section  $5.1$  for the full W3C XML Schema ([XMLSCHEMA1] section 2.1).

### <span id="page-51-1"></span>**2.2.70 URLLocaleOverride**

*Target namespace:* http://schemas.microsoft.com/office/appforoffice/1.1

*Referenced by:* [URLLocaleAwareSetting](#page-50-0)

Specifies the support for multiple locales for URL strings.

*Attributes:*

**Locale:** A [CultureName](#page-89-0) attribute that specifies the culture name of the locale for the override.

**Value:** A [URL](#page-98-2) attribute that specifies the value of the setting expressed for the specified locale.

The following W3C XML Schema [\(\[XMLSCHEMA1\]](http://go.microsoft.com/fwlink/?LinkId=90608) section 2.1) fragment specifies the contents of this complex type.

```
<xs:complexType name="URLLocaleOverride">
 <xs:attribute name="Locale" type="CultureName" use="required"/>
 <xs:attribute name="Value" type="URL" use="required"/>
</xs:complexType>
```
See section  $5.1$  for the full W3C XML Schema ([XMLSCHEMA1] section 2.1).

### <span id="page-51-0"></span>**2.2.71 VersionedRequirement**

*Target namespace:* http://schemas.microsoft.com/office/appforoffice/1.1

*Referenced by:* [Sets](#page-47-1)

Contains a **VersionedRequirement** complex type used to specify an API set from the JavaScript API for Office that the Office Add-in needs to activate.

*Attributes:*

MinVersion: A **ShortVersion** attribute that specifies the minimum JavaScript API for Office library version that the specified set requires.

**Name:** A [ShortString](#page-93-2) attribute that specifies an individual set from the JavaScript API for Office that the Office Add-in needs to activate.

The following W3C XML Schema [\(\[XMLSCHEMA1\]](http://go.microsoft.com/fwlink/?LinkId=90608) section 2.1) fragment specifies the contents of this complex type.

```
<xs:complexType name="VersionedRequirement">
  <xs:attribute name="MinVersion" type="ShortVersion" use="optional"/>
   <xs:attribute name="Name" type="ShortString" use="required"/>
</xs:complexType>
```
See section [5.1](#page-119-0) for the full W3C XML Schema ([XMLSCHEMA1] section 2.1).

#### <span id="page-52-0"></span>**2.2.72 Action**

*Target namespace:* http://schemas.microsoft.com/office/mailappversionoverrides

*Referenced by:* [ShowTaskpane,](#page-73-0) [ExecuteFunction,](#page-56-0) [Button,](#page-53-0) [MenuItem](#page-65-0)

Specifies an action to perform when a user interface extension point is invoked by the user.

The following W3C XML Schema [\(\[XMLSCHEMA1\]](http://go.microsoft.com/fwlink/?LinkId=90608) section 2.1) fragment specifies the contents of this complex type.

```
<xs:complexType name="Action" abstract="true"/>
```
See section [5.1](#page-125-0) for the full W3C XML Schema ([XMLSCHEMA1] section 2.1).

#### <span id="page-52-1"></span>**2.2.73 AppointmentAttendeeCommandSurface**

*Target namespace:* http://schemas.microsoft.com/office/mailappversionoverrides

Specifies the ways the app exposes functionality through the user interface of an appointment item where the user is an attendee. This is the surface that is targeted to, for example, add new commands to the appointment attendee view.

*Child Elements:*

**OfficeTab:** An [OfficeTab](#page-68-0) element that specifies an existing tab on the host where commands will be added

**CustomTab:** A [CustomTab](#page-55-0) element that specifies the creation of a brand new tab where commands will be added

The following W3C XML Schema [\(\[XMLSCHEMA1\]](http://go.microsoft.com/fwlink/?LinkId=90608) section 2.1) fragment specifies the contents of this complex type.

```
<xs:complexType name="AppointmentAttendeeCommandSurface">
  <xs:complexContent>
    <xs:extension base="CommandSurfaceExtensionPoint"/>
  </xs:complexContent>
</xs:complexType>
```
See section  $5.1$  for the full W3C XML Schema ([XMLSCHEMA1] section 2.1).

### <span id="page-53-1"></span>**2.2.74 AppointmentOrganizerCommandSurface**

*Target namespace:* http://schemas.microsoft.com/office/mailappversionoverrides

Specifies the ways the app exposes functionality through the user interface of an appointment item where the user is the organizer. This is the surface that is targeted to, for example, add new commands to the appointment attendee view.

*Child Elements:*

**OfficeTab:** An [OfficeTab](#page-68-0) element that specifies an existing tab on the host where commands will be added

**CustomTab:** A [CustomTab](#page-55-0) element that specifies the creation of a brand new tab where commands will be added

The following W3C XML Schema [\(\[XMLSCHEMA1\]](http://go.microsoft.com/fwlink/?LinkId=90608) section 2.1) fragment specifies the contents of this complex type.

```
<xs:complexType name="AppointmentOrganizerCommandSurface">
   <xs:complexContent>
    <xs:extension base="CommandSurfaceExtensionPoint"/>
   </xs:complexContent>
</xs:complexType>
```
See section [5.1](#page-125-0) for the full W3C XML Schema ([XMLSCHEMA1] section 2.1).

### <span id="page-53-0"></span>**2.2.75 Button**

*Target namespace:* http://schemas.microsoft.com/office/mailappversionoverrides

Specifies a user interface extension point that displays as a simple button.

*Child Elements:*

**Label:** A [ShortResourceReference](#page-72-0) element that specifies the label of the element

**Supertip:** A **Supertip** element that specifies the supertooltip of the element

**Icon:** An [IconList](#page-58-0) element that specifies the set of icons to be used in this UI element.

**Action:** An [Action](#page-52-0) element that specifies what happens when the button is clicked

*Attributes:*

**id:** A [ShortString](#page-103-0) attribute that specifies the unique identifier of this control within the form factor.

The following W3C XML Schema [\(\[XMLSCHEMA1\]](http://go.microsoft.com/fwlink/?LinkId=90608) section 2.1) fragment specifies the contents of this complex type.

```
<xs:complexType name="Button">
  <xs:complexContent>
     <xs:extension base="UIControlWithIcon">
       <xs:sequence>
         <xs:element name="Action" type="Action" minOccurs="1" maxOccurs="1"/>
       </xs:sequence>
    </xs:extension>
  </xs:complexContent>
</xs:complexType>
```
*[MS-OWEMXML] - v20150904 Office Web Extensibility Manifest Format Copyright © 2015 Microsoft Corporation Release: September 4, 2015*

### <span id="page-54-0"></span>**2.2.76 CommandSurfaceExtensionPoint**

*Target namespace:* http://schemas.microsoft.com/office/mailappversionoverrides

*Referenced by:* [MessageReadCommandSurface,](#page-67-0) [MessageComposeCommandSurface,](#page-66-0) [AppointmentOrganizerCommandSurface,](#page-53-1) [AppointmentAttendeeCommandSurface](#page-52-1)

Specifies locations in a host's user interface where the add-in exposes functionality

*Child Elements:*

**OfficeTab:** An *OfficeTab* element that specifies an existing tab on the host where commands will be added

**CustomTab:** A [CustomTab](#page-55-0) element that specifies the creation of a brand new tab where commands will be added

The following W3C XML Schema [\(\[XMLSCHEMA1\]](http://go.microsoft.com/fwlink/?LinkId=90608) section 2.1) fragment specifies the contents of this complex type.

```
<xs:complexType name="CommandSurfaceExtensionPoint" abstract="true">
   <xs:complexContent>
     <xs:extension base="ExtensionPoint">
       <xs:sequence>
         <xs:element name="OfficeTab" type="OfficeTab" minOccurs="0" maxOccurs="unbounded"/>
         <xs:element name="CustomTab" type="CustomTab" minOccurs="0" maxOccurs="unbounded"/>
       </xs:sequence>
     </xs:extension>
   </xs:complexContent>
</xs:complexType>
```
See section [5.1](#page-125-0) for the full W3C XML Schema ([XMLSCHEMA1] section 2.1).

# <span id="page-54-1"></span>**2.2.77 CustomPane**

*Target namespace:* http://schemas.microsoft.com/office/mailappversionoverrides

Extension Point that enables Add-Ins to be displayed as a button in a horizontal bar on message read, appointment organizer or appointment attendee views

*Child Elements:*

**RequestedHeight:** An [ST\\_RequestedHeight](#page-104-0) element that specifies the desired height, in pixels, of this mail Add-In when running on a desktop computer, which is a value between 32 and 450.

**SourceLocation:** An [URLResourceReference](#page-77-0) element that specifies the id of the resource containing the URL to be displayed

**Rule:** A [Rule](#page-70-0) element that specifies the activation rule that should be evaluated for this extension point

**DisableEntityHighlighting:** A boolean element that specifies whether entity highlighting should be turned off for this mail Add-In.

```
<xs:complexType name="CustomPane">
   <xs:complexContent>
     <xs:extension base="ExtensionPoint">
       <xs:sequence>
         <xs:element name="RequestedHeight" minOccurs="0" maxOccurs="1" 
type="ST_RequestedHeight"/>
        <xs:element name="SourceLocation" type="bt:URLResourceReference" minOccurs="1" 
maxOccurs="1"/>
         <xs:element name="Rule" type="Rule" minOccurs="1" maxOccurs="1"/>
         <xs:element name="DisableEntityHighlighting" type="xs:boolean" minOccurs="0" 
maxOccurs="1"/>
       </xs:sequence>
     </xs:extension>
   </xs:complexContent>
</xs:complexType>
```
# <span id="page-55-0"></span>**2.2.78 CustomTab**

*Target namespace:* http://schemas.microsoft.com/office/mailappversionoverrides

*Referenced by:* [CommandSurfaceExtensionPoint,](#page-54-0) [MessageReadCommandSurface,](#page-67-0) [MessageComposeCommandSurface,](#page-66-0) [AppointmentOrganizerCommandSurface,](#page-53-1) [AppointmentAttendeeCommandSurface](#page-52-1)

Specifies a new tab in the host where Add-In commands will be added to the user interface.

*Child Elements:*

**Group:** A [Group](#page-57-0) element that specifies the group that UI elements will be added to.

Label: A [ShortResourceReference](#page-72-0) element that specifies the text to be displayed as the laber on the tab

*Attributes:*

**id:** A [ShortString](#page-103-0) attribute that specifies the identifier of the tab to which the child groups belong. If this tab is a CustomTab element, it is the identifier of the new tab. If it is an OfficeTab, it is the identifier of the preexisting Office UI tab in which to insert content.

The following W3C XML Schema [\(\[XMLSCHEMA1\]](http://go.microsoft.com/fwlink/?LinkId=90608) section 2.1) fragment specifies the contents of this complex type.

```
<xs:complexType name="CustomTab">
   <xs:complexContent>
    <xs:extension base="Tab">
       <xs:sequence>
        <xs:element name="Label" type="bt:ShortResourceReference" minOccurs="1" 
maxOccurs="1"/>
       </xs:sequence>
     </xs:extension>
   </xs:complexContent>
</xs:complexType>
```
See section [5.1](#page-125-0) for the full W3C XML Schema ([XMLSCHEMA1] section 2.1).

# **2.2.79 Event**

*Target namespace:* http://schemas.microsoft.com/office/mailappversionoverrides

Specifies an event for which the app wishes to receive callbacks

*Attributes:*

**Type:** A [ShortString](#page-103-0) attribute that specifies the event type to register a callback for.

**FunctionExecution:** An [EventFunctionExecutionType](#page-99-0) attribute that specifies the event that is being listened to

**FunctionName:** A [LongString](#page-101-0) attribute that specifies the name of the function to invoke

The following W3C XML Schema [\(\[XMLSCHEMA1\]](http://go.microsoft.com/fwlink/?LinkId=90608) section 2.1) fragment specifies the contents of this complex type.

```
<xs:complexType name="Event">
   <xs:attribute name="Type" type="bt:ShortString" use="required"/>
   <xs:attribute name="FunctionExecution" type="EventFunctionExecutionType" use="required"/>
   <xs:attribute name="FunctionName" type="bt:LongString" use="required"/>
</xs:complexType>
```
See section  $5.1$  for the full W3C XML Schema ([XMLSCHEMA1] section 2.1).

# <span id="page-56-0"></span>**2.2.80 ExecuteFunction**

*Target namespace:* http://schemas.microsoft.com/office/mailappversionoverrides

Specifies a function to execute when a user interface extension point is invoked by the user

*Child Elements:*

**FunctionName:** A [LongString](#page-101-0) element that specifies the name of the function to call. This name must match a globally defined function name on the FunctionFile referenced on section [2.2.82](#page-57-1)

The following W3C XML Schema [\(\[XMLSCHEMA1\]](http://go.microsoft.com/fwlink/?LinkId=90608) section 2.1) fragment specifies the contents of this complex type.

```
<xs:complexType name="ExecuteFunction">
   <xs:complexContent>
     <xs:extension base="Action">
      <xs:sequence>
         <xs:element name="FunctionName" type="bt:LongString" minOccurs="1" maxOccurs="1"/>
      </xs:sequence>
    </xs:extension>
   </xs:complexContent>
</xs:complexType>
```
See section [5.1](#page-125-0) for the full W3C XML Schema ([XMLSCHEMA1] section 2.1).

# <span id="page-56-1"></span>**2.2.81 ExtensionPoint**

*Target namespace:* http://schemas.microsoft.com/office/mailappversionoverrides

*Referenced by:* [CommandSurfaceExtensionPoint,](#page-54-0) [CustomPane,](#page-54-1) [FormFactor](#page-57-1)

Specifies a location in a host where the app exposes functionality that can be extended

```
<xs:complexType name="ExtensionPoint" abstract="true"/>
```
# <span id="page-57-1"></span>**2.2.82 FormFactor**

*Target namespace:* http://schemas.microsoft.com/office/mailappversionoverrides

*Referenced by:* [MailHost](#page-64-0)

Specifies the list of settings for the Add-In when activated on a given form factor of the host

*Child Elements:*

**FunctionFile:** An [URLResourceReference](#page-77-0) element that specifies the source code file for the Add-In, containing functions it exposes via its extension points, to use when loaded in this form factor.

**ExtensionPoint:** An [ExtensionPoint](#page-56-1) element that specifies the portion of the host where the Add-In registers itself to perform operations.

The following W3C XML Schema [\(\[XMLSCHEMA1\]](http://go.microsoft.com/fwlink/?LinkId=90608) section 2.1) fragment specifies the contents of this complex type.

```
<xs:complexType name="FormFactor">
   <xs:sequence>
    <xs:element name="FunctionFile" type="bt:URLResourceReference" minOccurs="1" 
maxOccurs="1"/>
    <xs:element name="ExtensionPoint" type="ExtensionPoint" minOccurs="1" 
maxOccurs="unbounded"/>
   </xs:sequence>
</xs:complexType>
```
See section  $5.1$  for the full W3C XML Schema ([XMLSCHEMA1] section 2.1).

# <span id="page-57-0"></span>**2.2.83 Group**

*Target namespace:* http://schemas.microsoft.com/office/mailappversionoverrides

*Referenced by:* [Tab,](#page-74-0) [OfficeTab,](#page-68-0) [CustomTab](#page-55-0)

Specifies a grouping of user interface elements

*Child Elements:*

Label: A [ShortResourceReference](#page-72-0) element that specifies the label of the group

**Control:** An [UIControl](#page-74-1) element that specifies controls to be grouped inside this element

*Attributes:*

id: A [ShortString](#page-103-0) attribute that specifies a unique identifier for the group

```
<xs:complexType name="Group">
  <xs:sequence>
    <xs:element name="Label" type="bt:ShortResourceReference" minOccurs="1" maxOccurs="1"/>
```

```
 <xs:element name="Control" type="UIControl" minOccurs="1" maxOccurs="unbounded"/>
  </xs:sequence>
   <xs:attribute name="id" type="bt:ShortString" use="required"/>
</xs:complexType>
```
See section [5.1](#page-125-0) for the full W3C XML Schema ([XMLSCHEMA1] section 2.1).

# <span id="page-58-2"></span>**2.2.84 Host**

*Target namespace:* http://schemas.microsoft.com/office/mailappversionoverrides

*Referenced by:* [MailHost,](#page-64-0) [Hosts](#page-58-1)

Generic type for specifying Host node types under the Hosts element list

The following W3C XML Schema [\(\[XMLSCHEMA1\]](http://go.microsoft.com/fwlink/?LinkId=90608) section 2.1) fragment specifies the contents of this complex type.

```
<xs:complexType name="Host" abstract="true"/>
```
See section [5.1](#page-125-0) for the full W3C XML Schema ([XMLSCHEMA1] section 2.1).

### <span id="page-58-1"></span>**2.2.85 Hosts**

*Target namespace:* http://schemas.microsoft.com/office/mailappversionoverrides

*Referenced by:* [VersionOverridesV1\\_0](#page-78-0)

Specifies the collections of hosts that the Add-In is extending

*Child Elements:*

**Host:** A [Host](#page-58-2) element that specifies the Office client application that the Add-In is extending

The following W3C XML Schema [\(\[XMLSCHEMA1\]](http://go.microsoft.com/fwlink/?LinkId=90608) section 2.1) fragment specifies the contents of this complex type.

```
<xs:complexType name="Hosts">
  <xs:sequence minOccurs="1" maxOccurs="unbounded">
    <xs:element name="Host" type="Host"/>
   </xs:sequence>
</xs:complexType>
```
See section  $5.1$  for the full W3C XML Schema ([XMLSCHEMA1] section 2.1).

# <span id="page-58-0"></span>**2.2.86 IconList**

*Target namespace:* http://schemas.microsoft.com/office/officeappbasictypes/1.0

*Referenced by:* [UIControlWithIcon,](#page-75-0) [UIControlWithOptionalIcon,](#page-75-1) [Button,](#page-53-0) [MenuItem,](#page-65-0) [Menu](#page-65-1)

Specifies a set of icons for a control

*Child Elements:*

**Image:** An *ImageResourceReference* element that specifies the id of the resource that contains the image to be displayed

The following W3C XML Schema [\(\[XMLSCHEMA1\]](http://go.microsoft.com/fwlink/?LinkId=90608) section 2.1) fragment specifies the contents of this complex type.

```
<xs:complexType name="IconList">
  <xs:sequence>
    <xs:element name="Image" type="ImageResourceReference" minOccurs="1" 
maxOccurs="unbounded"/>
  </xs:sequence>
</xs:complexType>
```
See section  $5.1$  for the full W3C XML Schema ([XMLSCHEMA1] section 2.1).

### <span id="page-59-1"></span>**2.2.87 ImageLocaleAwareSettingWithId**

*Target namespace:* http://schemas.microsoft.com/office/officeappbasictypes/1.0

*Referenced by:* [ImageResources](#page-60-0)

Defines an image resource that is locale-aware and that can be specified for a locale different than the default, and also has an identifier associated with it to uniquely identify it relative to other resources

#### *Child Elements:*

**Override:** An [URLLocaleOverride](#page-77-1) element that specifies the value of this setting for an additional locale, other than the default.

#### *Attributes:*

**id:** An [ImageReferenceId](#page-100-0) attribute that specifies a unique identifier for this setting that can be referenced from other locations to refer back to this element

**DefaultValue:** An **URL** attribute that specifies the location of the image

The following W3C XML Schema [\(\[XMLSCHEMA1\]](http://go.microsoft.com/fwlink/?LinkId=90608) section 2.1) fragment specifies the contents of this complex type.

```
<xs:complexType name="ImageLocaleAwareSettingWithId">
  <xs:sequence>
    <xs:element name="Override" type="URLLocaleOverride" minOccurs="0" 
maxOccurs="unbounded"/>
  </xs:sequence>
  <xs:attribute name="id" type="ImageReferenceId" use="required"/>
   <xs:attribute name="DefaultValue" type="URL" use="required"/>
</xs:complexType>
```
See section [5.1](#page-129-0) for the full W3C XML Schema ([XMLSCHEMA1] section 2.1).

### <span id="page-59-0"></span>**2.2.88 ImageResourceReference**

*Target namespace:* http://schemas.microsoft.com/office/officeappbasictypes/1.0

*Referenced by:* [IconList](#page-58-0)

Specifies a reference to an image resource defined under the Resources element of the manifest.

*Attributes:*

**size:** An integer attribute that specifies the dimension of the image resource. Mandatory values are 16, 32, and 80. Currently supported optional values are 20, 24, 40, 48, and 64.

**resid:** A [ReferenceId](#page-102-0) attribute that specifies the identifier of the resource.

The following W3C XML Schema [\(\[XMLSCHEMA1\]](http://go.microsoft.com/fwlink/?LinkId=90608) section 2.1) fragment specifies the contents of this complex type.

```
<xs:complexType name="ImageResourceReference">
  <xs:complexContent>
     <xs:extension base="ResourceReference">
       <xs:attribute name="size" type="xs:integer" use="required"/>
     </xs:extension>
  </xs:complexContent>
</xs:complexType>
```
See section [5.1](#page-129-0) for the full W3C XML Schema ([XMLSCHEMA1] section 2.1).

#### <span id="page-60-0"></span>**2.2.89 ImageResources**

*Target namespace:* http://schemas.microsoft.com/office/officeappbasictypes/1.0

*Referenced by:* [Resources](#page-69-0)

Specifies a collection of image resources.

*Child Elements:*

**Image:** An [ImageLocaleAwareSettingWithId](#page-59-1) element that specifies an image URL resource along with a unique identifier that can be used to refer to the resource from elsewhere in the app manifest.

The following W3C XML Schema [\(\[XMLSCHEMA1\]](http://go.microsoft.com/fwlink/?LinkId=90608) section 2.1) fragment specifies the contents of this complex type.

```
<xs:complexType name="ImageResources">
   <xs:sequence>
    <xs:element name="Image" type="ImageLocaleAwareSettingWithId" minOccurs="0" 
maxOccurs="unbounded"/>
   </xs:sequence>
</xs:complexType>
```
See section [5.1](#page-129-0) for the full W3C XML Schema ([XMLSCHEMA1] section 2.1).

### <span id="page-60-1"></span>**2.2.90 ItemHasAttachment**

*Target namespace:* http://schemas.microsoft.com/office/mailappversionoverrides

Defines a rule that evaluates to true if the item contains an attachment

```
<xs:complexType name="ItemHasAttachment">
  <xs:complexContent>
    <xs:extension base="Rule"/>
   </xs:complexContent>
</xs:complexType>
```
### <span id="page-61-0"></span>**2.2.91 ItemHasKnownEntity**

*Target namespace:* http://schemas.microsoft.com/office/mailappversionoverrides

Defines a rule that evaluates to true if the item contains text of the specified entity type in its subject or body

*Attributes:*

**EntityType:** A [ShortString](#page-103-0) attribute that specifies the type of entity that must be found for the rule to evaluate to true. Currently supported values are: "MeetingSuggestion", "TaskSuggestion", "Address", "Url", "PhoneNumber", "EmailAddress", and "Contact".

**RegExFilter:** A **NonEmptyString** attribute that specifies a regular expression to run against this entity for activation.

**FilterName:** A NonEmptyString attribute that specifies the name of the regular expression filter, so that it is subsequently possible to refer to it by code.

**IgnoreCase:** A boolean attribute that specifies to ignore case when running the regular expression specified by the "RegExFilter" attribute.

The following W3C XML Schema [\(\[XMLSCHEMA1\]](http://go.microsoft.com/fwlink/?LinkId=90608) section 2.1) fragment specifies the contents of this complex type.

```
<xs:complexType name="ItemHasKnownEntity">
  <xs:complexContent>
    <xs:extension base="Rule">
       <xs:attribute name="EntityType" type="bt:ShortString" use="required"/>
       <xs:attribute name="RegExFilter" type="bt:NonEmptyString" use="optional"/>
       <xs:attribute name="FilterName" type="bt:NonEmptyString" use="optional"/>
       <xs:attribute name="IgnoreCase" type="xs:boolean" use="optional"/>
    </xs:extension>
  </xs:complexContent>
</xs:complexType>
```
See section  $5.1$  for the full W3C XML Schema ([XMLSCHEMA1] section 2.1).

### <span id="page-61-1"></span>**2.2.92 ItemHasRegularExpressionMatch**

*Target namespace:* http://schemas.microsoft.com/office/mailappversionoverrides

Defines a rule that evaluates to true if a match for the specified regular expression can be found in the specified property of the item.

*Attributes:*

**RegExName:** A [NonEmptyString](#page-101-1) attribute that specifies the name of the regular expression, so that it is subsequently possible to refer to it by code.

**RegExValue:** A NonEmptyString attribute that specifies the regular expression to match.

**PropertyName:** A [PropertyName](#page-102-1) attribute that specifies the name of the property in which to look for matches.

**IgnoreCase:** A boolean attribute that specifies to ignore the case when executing the regular expression.

The following W3C XML Schema [\(\[XMLSCHEMA1\]](http://go.microsoft.com/fwlink/?LinkId=90608) section 2.1) fragment specifies the contents of this complex type.

```
<xs:complexType name="ItemHasRegularExpressionMatch">
  <xs:complexContent>
    <xs:extension base="Rule">
       <xs:attribute name="RegExName" type="bt:NonEmptyString" use="required"/>
       <xs:attribute name="RegExValue" type="bt:NonEmptyString" use="required"/>
       <xs:attribute name="PropertyName" type="PropertyName" use="required"/>
       <xs:attribute name="IgnoreCase" type="xs:boolean" use="optional"/>
     </xs:extension>
  </xs:complexContent>
</xs:complexType>
```
See section  $5.1$  for the full W3C XML Schema ([XMLSCHEMA1] section 2.1).

### <span id="page-62-1"></span>**2.2.93 ItemIs**

*Target namespace:* http://schemas.microsoft.com/office/mailappversionoverrides

Defines a rule that evaluates to true if the selected item is of the specified type.

*Attributes:*

**ItemType:** A [NonEmptyString](#page-101-1) attribute that specifies the item type to match. Currently supported values are: "Message", "AppointmentOrganizer", and "AppointmentAttendee".

**ItemClass:** A NonEmptyString attribute that specifies the item message class to match.

**IncludeSubClasses:** A boolean attribute that whether the rule should evaluate to true if the item is of a subclass of the specified message class; the default is false

The following W3C XML Schema [\(\[XMLSCHEMA1\]](http://go.microsoft.com/fwlink/?LinkId=90608) section 2.1) fragment specifies the contents of this complex type.

```
<xs:complexType name="ItemIs">
   <xs:complexContent>
     <xs:extension base="Rule">
       <xs:attribute name="ItemType" type="bt:NonEmptyString" use="required"/>
       <xs:attribute name="ItemClass" type="bt:NonEmptyString" use="optional"/>
       <xs:attribute name="IncludeSubClasses" type="xs:boolean" use="optional"/>
     </xs:extension>
   </xs:complexContent>
</xs:complexType>
```
See section  $5.1$  for the full W3C XML Schema ([XMLSCHEMA1] section 2.1).

### <span id="page-62-0"></span>**2.2.94 LongLocaleAwareSettingWithId**

*Target namespace:* http://schemas.microsoft.com/office/officeappbasictypes/1.0

*Referenced by:* [LongStringResources](#page-64-1)

Defines a long string resource that is locale-aware and that can be specified for a locale different than the default, and also has an identifier associated with it to uniquely identify it relative to other resources.

*Child Elements:*

**Override:** A **LongLocaleOverride** element that specifies the value of this setting for an additional locale.

*Attributes:*

**id:** A [LongReferenceId](#page-101-2) attribute that specifies a unique identifier for this setting that can be referenced from other locations to refer back to this element.

**DefaultValue:** A [LongString](#page-101-0) attribute that specifies the default value for this setting.

The following W3C XML Schema [\(\[XMLSCHEMA1\]](http://go.microsoft.com/fwlink/?LinkId=90608) section 2.1) fragment specifies the contents of this complex type.

```
<xs:complexType name="LongLocaleAwareSettingWithId">
  <xs:sequence>
    <xs:element name="Override" type="LongLocaleOverride" minOccurs="0" 
maxOccurs="unbounded"/>
  </xs:sequence>
  <xs:attribute name="id" type="LongReferenceId" use="required"/>
   <xs:attribute name="DefaultValue" type="LongString" use="required"/>
</xs:complexType>
```
See section  $5.1$  for the full W3C XML Schema ([XMLSCHEMA1] section 2.1).

# <span id="page-63-0"></span>**2.2.95 LongLocaleOverride**

*Target namespace:* http://schemas.microsoft.com/office/officeappbasictypes/1.0

*Referenced by:* [LongLocaleAwareSettingWithId](#page-62-0)

Defines the support for multiple locales for long strings

*Attributes:*

**Locale:** A [CultureName](#page-99-1) attribute that specifies the culture name of the locale for this override.

**Value:** A [LongString](#page-101-0) attribute that specifies the value of the setting the specified locale.

The following W3C XML Schema [\(\[XMLSCHEMA1\]](http://go.microsoft.com/fwlink/?LinkId=90608) section 2.1) fragment specifies the contents of this complex type.

```
<xs:complexType name="LongLocaleOverride">
  <xs:attribute name="Locale" type="CultureName" use="required"/>
  <xs:attribute name="Value" type="LongString" use="required"/>
</xs:complexType>
```
See section [5.1](#page-129-0) for the full W3C XML Schema ([XMLSCHEMA1] section 2.1).

#### <span id="page-63-1"></span>**2.2.96 LongResourceReference**

*Target namespace:* http://schemas.microsoft.com/office/officeappbasictypes/1.0

*Referenced by:* [Supertip,](#page-73-1) [VersionOverridesV1\\_0](#page-78-0)

Specifies a reference to a longform string resource defined under the Resources element of the manifest.

*Attributes:*

resid: A [ReferenceId](#page-102-0) attribute that specifies the identifier of the resource.

The following W3C XML Schema [\(\[XMLSCHEMA1\]](http://go.microsoft.com/fwlink/?LinkId=90608) section 2.1) fragment specifies the contents of this complex type.

```
<xs:complexType name="LongResourceReference">
  <xs:complexContent>
     <xs:extension base="ResourceReference"/>
  </xs:complexContent>
</xs:complexType>
```
See section [5.1](#page-129-0) for the full W3C XML Schema ([XMLSCHEMA1] section 2.1).

#### <span id="page-64-1"></span>**2.2.97 LongStringResources**

*Target namespace:* http://schemas.microsoft.com/office/officeappbasictypes/1.0

*Referenced by:* [Resources](#page-69-0)

Specifies a collection of long string resources for the add-in.

*Child Elements:*

**String:** A [LongLocaleAwareSettingWithId](#page-62-0) element that specifies a long form string resource for the app along with a unique identifier that can be used to refer to the resource from elsewhere in the app manifest.

The following W3C XML Schema [\(\[XMLSCHEMA1\]](http://go.microsoft.com/fwlink/?LinkId=90608) section 2.1) fragment specifies the contents of this complex type.

```
<xs:complexType name="LongStringResources">
   <xs:sequence>
    <xs:element name="String" type="LongLocaleAwareSettingWithId" minOccurs="0" 
maxOccurs="unbounded"/>
   </xs:sequence>
</xs:complexType>
```
See section [5.1](#page-129-0) for the full W3C XML Schema ([XMLSCHEMA1] section 2.1).

# <span id="page-64-0"></span>**2.2.98 MailHost**

*Target namespace:* http://schemas.microsoft.com/office/mailappversionoverrides

Defines how a Mail Add-In integrates with its host including its supported form factors, and settings for each.

*Child Elements:*

**DesktopFormFactor:** A [FormFactor](#page-57-1) element that specifies the settings of the Add-In when running in a desktop version of the host.

```
<xs:complexType name="MailHost">
   <xs:complexContent>
     <xs:extension base="Host">
       <xs:sequence>
```

```
 <xs:element name="DesktopFormFactor" type="FormFactor" minOccurs="0" maxOccurs="1"/>
       </xs:sequence>
     </xs:extension>
  </xs:complexContent>
</xs:complexType>
```
### <span id="page-65-1"></span>**2.2.99 Menu**

*Target namespace:* http://schemas.microsoft.com/office/mailappversionoverrides

Specifies a user interface extension point that displays as a menu of actions.

*Child Elements:*

Label: A [ShortResourceReference](#page-72-0) element that specifies the label of the element

**Supertip:** A [Supertip](#page-73-1) element that specifies the supertooltip of the element

Icon: An **IconList** element that specifies the set of icons to be used in this UI element.

**Items:** A [MenuItems](#page-66-1) element that specifies the items to be displayed on this menu.

*Attributes:*

**id:** A [ShortString](#page-103-0) attribute that specifies the unique identifier of this control within the form factor.

The following W3C XML Schema [\(\[XMLSCHEMA1\]](http://go.microsoft.com/fwlink/?LinkId=90608) section 2.1) fragment specifies the contents of this complex type.

```
<xs:complexType name="Menu">
  <xs:complexContent>
    <xs:extension base="UIControlWithIcon">
       <xs:sequence>
         <xs:element name="Items" type="MenuItems" minOccurs="1" maxOccurs="1"/>
      </xs:sequence>
    </xs:extension>
   </xs:complexContent>
</xs:complexType>
```
See section  $5.1$  for the full W3C XML Schema ([XMLSCHEMA1] section 2.1).

### <span id="page-65-0"></span>**2.2.100 MenuItem**

*Target namespace:* http://schemas.microsoft.com/office/mailappversionoverrides

*Referenced by:* [MenuItems](#page-66-1)

Specifies a user interface extension point that displays as an item in a menu control.

*Child Elements:*

Label: A [ShortResourceReference](#page-72-0) element that specifies the label of the element

**Supertip:** A **Supertip** element that specifies the supertooltip of the element

**Icon:** An [IconList](#page-58-0) element that specifies the list of icons to be use in this UI element.

Action: An **Action** element that specifies what happens when the item is triggered by the user.

*Attributes:*

**id:** A [ShortString](#page-103-0) attribute that specifies the unique identifier of this control within the form factor.

The following W3C XML Schema [\(\[XMLSCHEMA1\]](http://go.microsoft.com/fwlink/?LinkId=90608) section 2.1) fragment specifies the contents of this complex type.

```
<xs:complexType name="MenuItem">
  <xs:complexContent>
     <xs:extension base="UIControlWithOptionalIcon">
       <xs:sequence>
         <xs:element name="Action" type="Action" minOccurs="1" maxOccurs="1"/>
       </xs:sequence>
    </xs:extension>
  </xs:complexContent>
</xs:complexType>
```
See section  $5.1$  for the full W3C XML Schema ([XMLSCHEMA1] section 2.1).

# <span id="page-66-1"></span>**2.2.101 MenuItems**

*Target namespace:* http://schemas.microsoft.com/office/mailappversionoverrides

#### *Referenced by:* [Menu](#page-65-1)

Specifies a list of menu actions.

*Child Elements:*

**Item:** A [MenuItem](#page-65-0) element that specifies a user interface element for this menu.

The following W3C XML Schema [\(\[XMLSCHEMA1\]](http://go.microsoft.com/fwlink/?LinkId=90608) section 2.1) fragment specifies the contents of this complex type.

```
<xs:complexType name="MenuItems">
  <xs:sequence>
     <xs:element name="Item" type="MenuItem" minOccurs="1" maxOccurs="unbounded"/>
   </xs:sequence>
</xs:complexType>
```
See section  $5.1$  for the full W3C XML Schema ([XMLSCHEMA1] section 2.1).

### <span id="page-66-0"></span>**2.2.102 MessageComposeCommandSurface**

*Target namespace:* http://schemas.microsoft.com/office/mailappversionoverrides

Specifies the ways the add-in exposes functionality through the user interface of a mail item's compose view.

*Child Elements:*

**OfficeTab:** An [OfficeTab](#page-68-0) element that specifies an existing tab on the host where commands will be added

**CustomTab:** A [CustomTab](#page-55-0) element that specifies the creation of a brand new tab where commands will be added

The following W3C XML Schema [\(\[XMLSCHEMA1\]](http://go.microsoft.com/fwlink/?LinkId=90608) section 2.1) fragment specifies the contents of this complex type.

```
<xs:complexType name="MessageComposeCommandSurface">
   <xs:complexContent>
    <xs:extension base="CommandSurfaceExtensionPoint"/>
   </xs:complexContent>
</xs:complexType>
```
See section [5.1](#page-125-0) for the full W3C XML Schema ([XMLSCHEMA1] section 2.1).

### <span id="page-67-0"></span>**2.2.103 MessageReadCommandSurface**

*Target namespace:* http://schemas.microsoft.com/office/mailappversionoverrides

Specifies the ways the Add-In exposes functionality through the user interface of a mail item's reading view.

*Child Elements:*

**OfficeTab:** An [OfficeTab](#page-68-0) element that specifies an existing tab on the host where commands will be added

**CustomTab:** A [CustomTab](#page-55-0) element that specifies the creation of a brand new tab where commands will be added

The following W3C XML Schema [\(\[XMLSCHEMA1\]](http://go.microsoft.com/fwlink/?LinkId=90608) section 2.1) fragment specifies the contents of this complex type.

```
<xs:complexType name="MessageReadCommandSurface">
  <xs:complexContent>
     <xs:extension base="CommandSurfaceExtensionPoint"/>
  </xs:complexContent>
</xs:complexType>
```
See section [5.1](#page-125-0) for the full W3C XML Schema ([XMLSCHEMA1] section 2.1).

#### **2.2.104 Methods**

*Target namespace:* http://schemas.microsoft.com/office/officeappbasictypes/1.0

Specifies the list of required API methods of the Office.js API that the Add-In requires in order to activate. Default version is inherited by child elements unless overridden in the given child element.

*Child Elements:*

**Method:** A [VersionedRequirement](#page-78-1) element that specifies the version of the requirement.

*Attributes:*

**DefaultMinVersion:** A [ShortVersion](#page-103-1) attribute that specifies short version of the requirement.

```
<xs:complexType name="Methods">
   <xs:sequence>
```

```
 <xs:element name="Method" type="VersionedRequirement" minOccurs="1" 
maxOccurs="unbounded"/>
   </xs:sequence>
   <xs:attribute name="DefaultMinVersion" type="ShortVersion" default="1.1"/>
</xs:complexType>
```
# <span id="page-68-0"></span>**2.2.105 OfficeTab**

*Target namespace:* http://schemas.microsoft.com/office/mailappversionoverrides

*Referenced by:* [CommandSurfaceExtensionPoint,](#page-54-0) [MessageReadCommandSurface,](#page-67-0) [MessageComposeCommandSurface,](#page-66-0) [AppointmentOrganizerCommandSurface,](#page-53-1) [AppointmentAttendeeCommandSurface](#page-52-1)

Specifies an extension to a pre-existing tab in the host where an app will customize the user interface. Currently supported Tab id values for this element are "TabDefault".

*Child Elements:*

**Group:** A [Group](#page-57-0) element that specifies the group that UI elements will be added to.

*Attributes:*

**id:** A [ShortString](#page-103-0) attribute that specifies the identifier of the tab to which the child groups belong. If this tab is a CustomTab element, it is the identifier of the new tab. If it is an OfficeTab, it is the identifier of the preexisting Office UI tab in which to insert content.

The following W3C XML Schema [\(\[XMLSCHEMA1\]](http://go.microsoft.com/fwlink/?LinkId=90608) section 2.1) fragment specifies the contents of this complex type.

```
<xs:complexType name="OfficeTab">
  <xs:complexContent>
     <xs:extension base="Tab"/>
  </xs:complexContent>
</xs:complexType>
```
See section [5.1](#page-125-0) for the full W3C XML Schema ([XMLSCHEMA1] section 2.1).

### <span id="page-68-1"></span>**2.2.106 Requirements**

*Target namespace:* http://schemas.microsoft.com/office/officeappbasictypes/1.0

*Referenced by:* [VersionOverridesV1\\_0](#page-78-0)

Specifies the minimum named subsets of the Office.js API that the Add-In requires in order to activate.

*Child Elements:*

**Sets:** A [Sets](#page-70-1) element that specifies the groups of APIs needed to activate the Add-In

The following W3C XML Schema [\(\[XMLSCHEMA1\]](http://go.microsoft.com/fwlink/?LinkId=90608) section 2.1) fragment specifies the contents of this complex type.

```
<xs:complexType name="Requirements">
  <xs:sequence>
```
*[MS-OWEMXML] - v20150904 Office Web Extensibility Manifest Format Copyright © 2015 Microsoft Corporation Release: September 4, 2015*

```
 <xs:element name="Sets" type="Sets" minOccurs="1" maxOccurs="1"/>
  </xs:sequence>
</xs:complexType>
```
#### **2.2.107 ResourceReference**

*Target namespace:* http://schemas.microsoft.com/office/officeappbasictypes/1.0

*Referenced by:* [ImageResourceReference,](#page-59-0) [URLResourceReference,](#page-77-0) [ShortResourceReference,](#page-72-0) [LongResourceReference](#page-63-1)

Specifies a reference to a resource defined under the Resources element of the manifest.

*Attributes:*

**resid:** A [ReferenceId](#page-102-0) attribute that specifies the identifier of the resource.

The following W3C XML Schema [\(\[XMLSCHEMA1\]](http://go.microsoft.com/fwlink/?LinkId=90608) section 2.1) fragment specifies the contents of this complex type.

```
<xs:complexType name="ResourceReference" abstract="true">
   <xs:attribute name="resid" type="ReferenceId" use="required"/>
</xs:complexType>
```
See section  $5.1$  for the full W3C XML Schema ([XMLSCHEMA1] section 2.1).

#### <span id="page-69-0"></span>**2.2.108 Resources**

*Target namespace:* http://schemas.microsoft.com/office/officeappbasictypes/1.0

*Referenced by:* [VersionOverridesV1\\_0](#page-78-0)

Defines a collection of resources referenced by other elements of the manifest where resource references are supported.

*Child Elements:*

**Images:** An *ImageResources* element that specifies a collection of image resources for the Add-In

Urls: An [URLResources](#page-77-2) element that specifies a collection of URL string resources for the Add-In

**ShortStrings:** A **ShortStringResources** element that specifies a collection of shortform string resources for the Add-In

**LongStrings:** A [LongStringResources](#page-64-1) element that specifies a collection of longform string resources for the Add-In.

```
<xs:complexType name="Resources">
   <xs:sequence>
    <xs:element name="Images" type="ImageResources" minOccurs="0" maxOccurs="1"/>
     <xs:element name="Urls" type="URLResources" minOccurs="0" maxOccurs="1"/>
    <xs:element name="ShortStrings" type="ShortStringResources" minOccurs="0" maxOccurs="1"/>
     <xs:element name="LongStrings" type="LongStringResources" minOccurs="0" maxOccurs="1"/>
```

```
 </xs:sequence>
</xs:complexType>
```
### <span id="page-70-2"></span>**2.2.109 RuleCollection**

*Target namespace:* http://schemas.microsoft.com/office/mailappversionoverrides

Defines a collection of rules and the logical operator to use when evaluating them.

*Child Elements:*

**Rule:** A [Rule](#page-70-0) element that specifies the list of rules that this collection contains.

*Attributes:*

**Mode:** A [LogicalOperator](#page-100-1) attribute that specifies the logical operator to use when evaluating this rule collection.

The following W3C XML Schema [\(\[XMLSCHEMA1\]](http://go.microsoft.com/fwlink/?LinkId=90608) section 2.1) fragment specifies the contents of this complex type.

```
<xs:complexType name="RuleCollection">
   <xs:complexContent>
     <xs:extension base="Rule">
       <xs:sequence>
         <xs:element name="Rule" type="Rule" minOccurs="1" maxOccurs="unbounded"/>
       </xs:sequence>
       <xs:attribute name="Mode" type="LogicalOperator" use="required"/>
     </xs:extension>
   </xs:complexContent>
</xs:complexType>
```
See section [5.1](#page-125-0) for the full W3C XML Schema ([XMLSCHEMA1] section 2.1).

### <span id="page-70-0"></span>**2.2.110 Rule**

*Target namespace:* http://schemas.microsoft.com/office/mailappversionoverrides

*Referenced by:* [ItemIs,](#page-62-1) [ItemHasKnownEntity,](#page-61-0) [ItemHasRegularExpressionMatch,](#page-61-1) [ItemHasAttachment,](#page-60-1) [RuleCollection,](#page-70-2) [CustomPane](#page-54-1)

An abstract type that specifies the conditions for the host application to activate this mail Add-In.

The following W3C XML Schema [\(\[XMLSCHEMA1\]](http://go.microsoft.com/fwlink/?LinkId=90608) section 2.1) fragment specifies the contents of this complex type.

<xs:complexType name="Rule" abstract="true"/>

See section [5.1](#page-125-0) for the full W3C XML Schema ([XMLSCHEMA1] section 2.1).

# <span id="page-70-1"></span>**2.2.111 Sets**

*Target namespace:* http://schemas.microsoft.com/office/officeappbasictypes/1.0

*Referenced by:* [Requirements](#page-68-1)

Specifies the list of required API sets of the Office.js API that the Add-In requires in order to activate. Default version is inherited by child elements unless overridden in the given child element

*Child Elements:*

**Set:** A [VersionedRequirement](#page-78-1) element that specifies a collection of required APIs to activate the Add-In.

*Attributes:*

**DefaultMinVersion:** A [ShortVersion](#page-103-1) attribute that specifies the minimum version of the APIs to activate the Add-In

The following W3C XML Schema [\(\[XMLSCHEMA1\]](http://go.microsoft.com/fwlink/?LinkId=90608) section 2.1) fragment specifies the contents of this complex type.

```
<xs:complexType name="Sets">
   <xs:sequence>
    <xs:element name="Set" type="VersionedRequirement" minOccurs="1" maxOccurs="unbounded"/>
   </xs:sequence>
   <xs:attribute name="DefaultMinVersion" type="ShortVersion" default="1.1"/>
</xs:complexType>
```
See section  $5.1$  for the full W3C XML Schema ([XMLSCHEMA1] section 2.1).

### **2.2.112 ShortLocaleAwareSettingWithId**

*Target namespace:* http://schemas.microsoft.com/office/officeappbasictypes/1.0

*Referenced by:* [ShortStringResources](#page-72-1)

Defines a short string resource that is locale-aware and that can be specified for a locale different than the default, and also has an identifier associated with it to uniquely identify it relative to other resources.

*Child Elements:*

**Override:** A [ShortLocaleOverride](#page-72-2) element that specifies the value of this setting for an additional locale.

*Attributes:*

id: A [ShortReferenceId](#page-103-2) attribute that specifies a unique identifier for this setting that can be referenced from other locations to refer back to this element.

**DefaultValue:** A [ShortString](#page-103-0) attribute that specifies the default value for this setting, expressed for the locale specified in the "DefaultLocale" element.

The following W3C XML Schema [\(\[XMLSCHEMA1\]](http://go.microsoft.com/fwlink/?LinkId=90608) section 2.1) fragment specifies the contents of this complex type.

```
<xs:complexType name="ShortLocaleAwareSettingWithId">
  <xs:sequence>
    <xs:element name="Override" type="ShortLocaleOverride" minOccurs="0" 
maxOccurs="unbounded"/>
  </xs:sequence>
  <xs:attribute name="id" type="ShortReferenceId" use="required"/>
  <xs:attribute name="DefaultValue" type="ShortString" use="required"/>
</xs:complexType>
```
*[MS-OWEMXML] - v20150904 Office Web Extensibility Manifest Format Copyright © 2015 Microsoft Corporation Release: September 4, 2015*
### <span id="page-72-1"></span>**2.2.113 ShortLocaleOverride**

*Target namespace:* http://schemas.microsoft.com/office/officeappbasictypes/1.0

*Referenced by:* [ShortLocaleAwareSettingWithId](#page-71-0)

Defines the support for multiple locales for short strings.

*Attributes:*

Locale: A [CultureName](#page-99-0) attribute that specifies the culture name of the locale for this override.

**Value:** A [ShortString](#page-103-0) attribute that specifies value of the setting expressed for the specified locale.

The following W3C XML Schema [\(\[XMLSCHEMA1\]](http://go.microsoft.com/fwlink/?LinkId=90608) section 2.1) fragment specifies the contents of this complex type.

```
<xs:complexType name="ShortLocaleOverride">
  <xs:attribute name="Locale" type="CultureName" use="required"/>
   <xs:attribute name="Value" type="ShortString" use="required"/>
</xs:complexType>
```
See section [5.1](#page-129-0) for the full W3C XML Schema ([XMLSCHEMA1] section 2.1).

#### <span id="page-72-0"></span>**2.2.114 ShortResourceReference**

*Target namespace:* http://schemas.microsoft.com/office/officeappbasictypes/1.0

*Referenced by:* [Supertip,](#page-73-0) [UIControl,](#page-74-0) [UIControlWithIcon,](#page-75-0) [UIControlWithOptionalIcon,](#page-75-1) [Button,](#page-53-0) [MenuItem,](#page-65-0) [Menu,](#page-65-1) [Group,](#page-57-0) [CustomTab](#page-55-0)

Specifies a reference to a shortform string resource defined under the Resources element of the manifest.

*Attributes:*

**resid:** A [ReferenceId](#page-102-0) attribute that specifies the identifier of the resource.

The following W3C XML Schema [\(\[XMLSCHEMA1\]](http://go.microsoft.com/fwlink/?LinkId=90608) section 2.1) fragment specifies the contents of this complex type.

```
<xs:complexType name="ShortResourceReference">
  <xs:complexContent>
     <xs:extension base="ResourceReference"/>
  </xs:complexContent>
</xs:complexType>
```
See section  $5.1$  for the full W3C XML Schema ([XMLSCHEMA1] section 2.1).

### **2.2.115 ShortStringResources**

*Target namespace:* http://schemas.microsoft.com/office/officeappbasictypes/1.0

*Referenced by:* [Resources](#page-69-0)

Specifies a collection of short string resources for the Add-In.

*Child Elements:*

**String:** A [ShortLocaleAwareSettingWithId](#page-71-0) element that specifies a shortform string resource for the Add-In along with a unique identifier that can be used to refer to the resource from elsewhere in the manifest.

The following W3C XML Schema [\(\[XMLSCHEMA1\]](http://go.microsoft.com/fwlink/?LinkId=90608) section 2.1) fragment specifies the contents of this complex type.

```
<xs:complexType name="ShortStringResources">
  <xs:sequence>
    <xs:element name="String" type="ShortLocaleAwareSettingWithId" minOccurs="0" 
maxOccurs="unbounded"/>
  </xs:sequence>
</xs:complexType>
```
See section [5.1](#page-129-0) for the full W3C XML Schema ([XMLSCHEMA1] section 2.1).

#### <span id="page-73-1"></span>**2.2.116 ShowTaskpane**

*Target namespace:* http://schemas.microsoft.com/office/mailappversionoverrides

Specifies an action that displays a URL when a user interface extension point is invoked by the user.

*Child Elements:*

**SourceLocation:** An *URLResourceReference* element that specifies [TYPE HERE]

The following W3C XML Schema [\(\[XMLSCHEMA1\]](http://go.microsoft.com/fwlink/?LinkId=90608) section 2.1) fragment specifies the contents of this complex type.

```
<xs:complexType name="ShowTaskpane">
  <xs:complexContent>
     <xs:extension base="Action">
       <xs:sequence>
         <xs:element name="SourceLocation" type="bt:URLResourceReference" minOccurs="1" 
maxOccurs="1"/>
      </xs:sequence>
     </xs:extension>
  </xs:complexContent>
</xs:complexType>
```
See section  $5.1$  for the full W3C XML Schema ([XMLSCHEMA1] section 2.1).

#### <span id="page-73-0"></span>**2.2.117 Supertip**

*Target namespace:* http://schemas.microsoft.com/office/mailappversionoverrides

*Referenced by:* [UIControl,](#page-74-0) [UIControlWithIcon,](#page-75-0) [UIControlWithOptionalIcon,](#page-75-1) [Button,](#page-53-0) [MenuItem,](#page-65-0) [Menu](#page-65-1)

Specifies the informative text, called super tip, for this control.

*Child Elements:*

Title: A [ShortResourceReference](#page-72-0) element that specifies the title of the super tip.

**Description:** A [LongResourceReference](#page-63-0) element that specifies the description of the supertip, usually displayed on the body of the tip.

```
<xs:complexType name="Supertip">
   <xs:sequence>
    <xs:element name="Title" type="bt:ShortResourceReference" minOccurs="1" maxOccurs="1"/>
     <xs:element name="Description" type="bt:LongResourceReference" minOccurs="1" 
maxOccurs="1"/>
  </xs:sequence>
</xs:complexType>
```
See section  $5.1$  for the full W3C XML Schema ([XMLSCHEMA1] section 2.1).

## <span id="page-74-1"></span>**2.2.118 Tab**

*Target namespace:* http://schemas.microsoft.com/office/mailappversionoverrides

*Referenced by:* [OfficeTab,](#page-68-0) [CustomTab](#page-55-0)

Specifies a tab in the host where an Add-In will customize the user interface.

*Child Elements:*

**Group:** A [Group](#page-57-0) element that specifies the group that UI elements will be added to.

*Attributes:*

**id:** A [ShortString](#page-103-0) attribute that specifies the identifier of the tab to which the child groups belong. If this tab is a CustomTab element, it is the identifier of the new tab. If it is an OfficeTab, it is the identifier of the preexisting Office UI tab in which to insert content.

The following W3C XML Schema [\(\[XMLSCHEMA1\]](http://go.microsoft.com/fwlink/?LinkId=90608) section 2.1) fragment specifies the contents of this complex type.

```
<xs:complexType name="Tab" abstract="true">
  <xs:sequence>
    <xs:element name="Group" type="Group" minOccurs="1" maxOccurs="unbounded"/>
  </xs:sequence>
  <xs:attribute name="id" type="bt:ShortString" use="required"/>
</xs:complexType>
```
See section [5.1](#page-125-0) for the full W3C XML Schema ([XMLSCHEMA1] section 2.1).

### <span id="page-74-0"></span>**2.2.119 UIControl**

*Target namespace:* http://schemas.microsoft.com/office/mailappversionoverrides

*Referenced by:* [UIControlWithIcon,](#page-75-0) [UIControlWithOptionalIcon,](#page-75-1) [Group](#page-57-0)

Specifies a user interface extension point of various kinds.

*Child Elements:*

Label: A [ShortResourceReference](#page-72-0) element that specifies the label of the element

**Supertip:** A [Supertip](#page-73-0) element that specifies the supertooltip of the element

*Attributes:*

**id:** A [ShortString](#page-103-0) attribute that specifies the unique identifier of this control within the form factor.

The following W3C XML Schema [\(\[XMLSCHEMA1\]](http://go.microsoft.com/fwlink/?LinkId=90608) section 2.1) fragment specifies the contents of this complex type.

```
<xs:complexType name="UIControl" abstract="true">
   <xs:sequence>
     <xs:element name="Label" type="bt:ShortResourceReference" minOccurs="1" maxOccurs="1"/>
     <xs:element name="Supertip" type="Supertip" minOccurs="1" maxOccurs="1"/>
   </xs:sequence>
   <xs:attribute name="id" type="bt:ShortString" use="required"/>
</xs:complexType>
```
See section  $5.1$  for the full W3C XML Schema ([XMLSCHEMA1] section 2.1).

#### <span id="page-75-0"></span>**2.2.120 UIControlWithIcon**

*Target namespace:* http://schemas.microsoft.com/office/mailappversionoverrides

*Referenced by:* [Button,](#page-53-0) [Menu](#page-65-1)

Specifies a user interface extension point of various kinds that contain an icon.

*Child Elements:*

Label: A [ShortResourceReference](#page-72-0) element that specifies the label of the element

**Supertip:** A [Supertip](#page-73-0) element that specifies the supertooltip of the element

**Icon:** An *IconList* element that specifies the set of icons to be used in this UI element.

*Attributes:*

**id:** A [ShortString](#page-103-0) attribute that specifies the unique identifier of this control within the form factor.

The following W3C XML Schema [\(\[XMLSCHEMA1\]](http://go.microsoft.com/fwlink/?LinkId=90608) section 2.1) fragment specifies the contents of this complex type.

```
<xs:complexType name="UIControlWithIcon" abstract="true">
   <xs:complexContent>
     <xs:extension base="UIControl">
       <xs:sequence>
         <xs:element name="Icon" type="bt:IconList" minOccurs="1" maxOccurs="1"/>
       </xs:sequence>
     </xs:extension>
   </xs:complexContent>
</xs:complexType>
```
See section [5.1](#page-125-0) for the full W3C XML Schema ([XMLSCHEMA1] section 2.1).

#### <span id="page-75-1"></span>**2.2.121 UIControlWithOptionalIcon**

*Target namespace:* http://schemas.microsoft.com/office/mailappversionoverrides

*Referenced by:* [MenuItem](#page-65-0)

Specifies a user interface extension point of various kinds that may or may not contain an icon.

*Child Elements:*

**Label:** A [ShortResourceReference](#page-72-0) element that specifies the label of the element

**Supertip:** A [Supertip](#page-73-0) element that specifies the supertooltip of the element

Icon: An **IconList** element that specifies the list of icons to be use in this UI element.

*Attributes:*

**id:** A [ShortString](#page-103-0) attribute that specifies the unique identifier of this control within the form factor.

The following W3C XML Schema [\(\[XMLSCHEMA1\]](http://go.microsoft.com/fwlink/?LinkId=90608) section 2.1) fragment specifies the contents of this complex type.

```
<xs:complexType name="UIControlWithOptionalIcon" abstract="true">
   <xs:complexContent>
     <xs:extension base="UIControl">
       <xs:sequence>
         <xs:element name="Icon" type="bt:IconList" minOccurs="0" maxOccurs="1"/>
      </xs:sequence>
    </xs:extension>
  </xs:complexContent>
</xs:complexType>
```
See section [5.1](#page-125-0) for the full W3C XML Schema ([XMLSCHEMA1] section 2.1).

### <span id="page-76-0"></span>**2.2.122 URLLocaleAwareSettingWithId**

*Target namespace:* http://schemas.microsoft.com/office/officeappbasictypes/1.0

*Referenced by:* [URLResources](#page-77-1)

Defines a URL resource that is locale-aware and that can be specified for a locale different than the default, and also has an identifier associated with it to uniquely identify it relative to other resources.

*Child Elements:*

**Override:** An [URLLocaleOverride](#page-77-2) element that specifies a way to provide the value of this setting for an additional locale.

*Attributes:*

**id:** An [URLReferenceId](#page-104-0) attribute that specifies specifies a unique identifier for this setting that can be referenced from other locations to refer back to this element.

**DefaultValue:** An [URL](#page-104-1) attribute that specifies the default value for this setting, expressed for the locale specified in the "DefaultLocale" element.

The following W3C XML Schema [\(\[XMLSCHEMA1\]](http://go.microsoft.com/fwlink/?LinkId=90608) section 2.1) fragment specifies the contents of this complex type.

```
<xs:complexType name="URLLocaleAwareSettingWithId">
   <xs:sequence>
    <xs:element name="Override" type="URLLocaleOverride" minOccurs="0" 
maxOccurs="unbounded"/>
   </xs:sequence>
  <xs:attribute name="id" type="URLReferenceId" use="required"/>
  <xs:attribute name="DefaultValue" type="URL" use="required"/>
</xs:complexType>
```
See section [5.1](#page-129-0) for the full W3C XML Schema ([XMLSCHEMA1] section 2.1).

### <span id="page-77-2"></span>**2.2.123 URLLocaleOverride**

*Target namespace:* http://schemas.microsoft.com/office/officeappbasictypes/1.0

*Referenced by:* [ImageLocaleAwareSettingWithId,](#page-59-0) [URLLocaleAwareSettingWithId](#page-76-0)

Defines the support for multiple locales for URL strings.

*Attributes:*

**Locale:** A [CultureName](#page-99-0) attribute that specifies the culture name of the locale for this override.

**Value:** An [URL](#page-104-1) attribute that specifies value of the setting expressed for the specified locale.

The following W3C XML Schema [\(\[XMLSCHEMA1\]](http://go.microsoft.com/fwlink/?LinkId=90608) section 2.1) fragment specifies the contents of this complex type.

```
<xs:complexType name="URLLocaleOverride">
   <xs:attribute name="Locale" type="CultureName" use="required"/>
   <xs:attribute name="Value" type="URL" use="required"/>
</xs:complexType>
```
See section [5.1](#page-129-0) for the full W3C XML Schema ([XMLSCHEMA1] section 2.1).

#### <span id="page-77-0"></span>**2.2.124 URLResourceReference**

*Target namespace:* http://schemas.microsoft.com/office/officeappbasictypes/1.0

*Referenced by:* [ShowTaskpane,](#page-73-1) [CustomPane,](#page-54-0) [FormFactor](#page-57-1)

Specifies a reference to a URL resource defined under the Resources element of the manifest.

*Attributes:*

**resid:** A [ReferenceId](#page-102-0) attribute that specifies the identifier of the resource.

The following W3C XML Schema [\(\[XMLSCHEMA1\]](http://go.microsoft.com/fwlink/?LinkId=90608) section 2.1) fragment specifies the contents of this complex type.

```
<xs:complexType name="URLResourceReference">
  <xs:complexContent>
    <xs:extension base="ResourceReference"/>
  </xs:complexContent>
</xs:complexType>
```
See section [5.1](#page-129-0) for the full W3C XML Schema ([XMLSCHEMA1] section 2.1).

#### <span id="page-77-1"></span>**2.2.125 URLResources**

*Target namespace:* http://schemas.microsoft.com/office/officeappbasictypes/1.0

*Referenced by:* [Resources](#page-69-0)

Specifies a collection of string resources for the Add-In.

*Child Elements:*

**Url:** An [URLLocaleAwareSettingWithId](#page-76-0) element that specifies a URL resource for the Add-In along with a unique identifier that can be used to refer to the resource from elsewhere in the manifest.

```
<xs:complexType name="URLResources">
  <xs:sequence>
    <xs:element name="Url" type="URLLocaleAwareSettingWithId" minOccurs="0" 
maxOccurs="unbounded"/>
  </xs:sequence>
</xs:complexType>
```
See section  $5.1$  for the full W3C XML Schema ([XMLSCHEMA1] section 2.1).

#### <span id="page-78-0"></span>**2.2.126 VersionedRequirement**

*Target namespace:* http://schemas.microsoft.com/office/officeappbasictypes/1.0

*Referenced by:* [Sets,](#page-70-0) [Methods](#page-67-0)

Specifies a required functionality set and version.

*Attributes:*

**MinVersion:** A [ShortVersion](#page-103-1) attribute that specifies the minimum version for this versioned requirement

**Name:** A [ShortString](#page-103-0) attribute that specifies the name of the versioned requirement

The following W3C XML Schema [\(\[XMLSCHEMA1\]](http://go.microsoft.com/fwlink/?LinkId=90608) section 2.1) fragment specifies the contents of this complex type.

```
<xs:complexType name="VersionedRequirement">
  <xs:attribute name="MinVersion" type="ShortVersion" use="optional"/>
  <xs:attribute name="Name" type="ShortString" use="required"/>
</xs:complexType>
```
See section  $5.1$  for the full W3C XML Schema ([XMLSCHEMA1] section 2.1).

### **2.2.127 VersionOverridesV1\_0**

*Target namespace:* http://schemas.microsoft.com/office/mailappversionoverrides

*Referenced by:* [VersionOverrides,](#page-11-0) [MailApp](#page-42-0)

Contains elements for the version 1.0 overrides of the MailApp Add-In manifest.

*Child Elements:*

**Description:** A [LongResourceReference](#page-63-0) element that specifies a more verbose description of the Addin. If present this value overrides the Description element in any parent portion of the manifest**.**

**Requirements:** A [Requirements](#page-68-1) element that specifies the minimum set of Office.js requirements that the Add-In needs to activate.

**Hosts:** A **Hosts** element that specifies a collection of host types and their settings. Overrides the [Hosts](#page-58-1) element in any parent portion of the manifest.

**Resources:** A [Resources](#page-69-0) element that specifies a collection of resources referenced by other elements of the manifest where resource references are supported.

```
<xs:complexType name="VersionOverridesV1_0">
   <xs:sequence>
    <xs:element name="Description" type="bt:LongResourceReference" minOccurs="0" 
maxOccurs="1"/>
     <xs:element name="Requirements" type="bt:Requirements" minOccurs="0" maxOccurs="1"/>
     <xs:element name="Hosts" type="Hosts" minOccurs="1" maxOccurs="1"/>
     <xs:element name="Resources" type="bt:Resources" minOccurs="0" maxOccurs="1"/>
     <xs:any id="VersionOverrides" minOccurs="0" maxOccurs="1" 
namespace="http://schemas.microsoft.com/office/mailappversionoverrides/1.1" 
processContents="lax"/>
   </xs:sequence>
</xs:complexType>
```
See section  $5.1$  for the full W3C XML Schema ([XMLSCHEMA1] section 2.1).

#### **2.3 Simple Types**

#### **2.3.1 NonEmptyString**

*Target namespace:* http://schemas.microsoft.com/office/appforoffice/1.0

*Referenced by:* [LocaleOverride,](#page-12-0) [LocaleAwareSetting,](#page-14-0) [ItemIs,](#page-19-0) [ItemHasKnownEntity,](#page-19-1) [ItemHasRegularExpressionMatch](#page-20-0)

Specifies a string that MUST NOT be empty and can be unbounded.

The following W3C XML Schema [\(\[XMLSCHEMA1\]](http://go.microsoft.com/fwlink/?LinkId=90608) section 2.1) fragment specifies the contents of this simple type.

```
<xs:simpleType name="NonEmptyString">
  <xs:restriction base="xs:string">
     <xs:minLength value="1"/>
  </xs:restriction>
</xs:simpleType>
```
See section  $5.1$  for the full W3C XML Schema ([XMLSCHEMA1] section 2.1).

#### **2.3.2 ShortString**

*Target namespace:* http://schemas.microsoft.com/office/appforoffice/1.0

*Referenced by:* [ShortLocaleOverride,](#page-12-1) [ShortLocaleAwareSetting,](#page-14-1) [OfficeApp,](#page-22-0) [ContentApp,](#page-23-0) [TaskPaneApp,](#page-27-0) [MailApp](#page-29-0)

Specifies a string that MUST contain between 1 and 125 characters.

The following W3C XML Schema [\(\[XMLSCHEMA1\]](http://go.microsoft.com/fwlink/?LinkId=90608) section 2.1) fragment specifies the contents of this simple type.

```
<xs:simpleType name="ShortString">
   <xs:restriction base="xs:string">
     <xs:minLength value="1"/>
     <xs:maxLength value="125"/>
   </xs:restriction>
</xs:simpleType>
```
## **2.3.3 LongString**

*Target namespace:* http://schemas.microsoft.com/office/appforoffice/1.0

*Referenced by:* [LongLocaleOverride,](#page-13-0) [LongLocaleAwareSetting,](#page-15-0) [AppDomains](#page-21-0)

Specifies a string that MUST contain between 1 and 250 characters.

The following W3C XML Schema [\(\[XMLSCHEMA1\]](http://go.microsoft.com/fwlink/?LinkId=90608) section 2.1) fragment specifies the contents of this simple type.

```
<xs:simpleType name="LongString">
  <xs:restriction base="xs:string">
    <xs:minLength value="1"/>
     <xs:maxLength value="250"/>
  </xs:restriction>
</xs:simpleType>
```
See section  $5.1$  for the full W3C XML Schema ([XMLSCHEMA1] section 2.1).

## **2.3.4 URL**

*Target namespace:* http://schemas.microsoft.com/office/appforoffice/1.0

*Referenced by:* [URLLocaleOverride,](#page-13-1) [URLLocaleAwareSetting](#page-15-1)

Specifies a string that holds a Uniform Resource Locator (URL) and that MUST contain between 1 and 2048 characters.

The following W3C XML Schema [\(\[XMLSCHEMA1\]](http://go.microsoft.com/fwlink/?LinkId=90608) section 2.1) fragment specifies the contents of this simple type.

```
<xs:simpleType name="URL">
  <xs:restriction base="xs:anyURI">
    <xs:minLength value="1"/>
     <xs:maxLength value="2048"/>
  </xs:restriction>
</xs:simpleType>
```
See section  $5.1$  for the full W3C XML Schema ([XMLSCHEMA1] section 2.1).

### **2.3.5 UUID**

*Target namespace:* http://schemas.microsoft.com/office/appforoffice/1.0

*Referenced by:* [OfficeApp,](#page-22-0) [ContentApp,](#page-23-0) [TaskPaneApp,](#page-27-0) [MailApp](#page-29-0)

Specifies the supported representations of a **[Uniform Resource Name \(URN\)](#page-8-0)**, **[universally unique](#page-8-1)  [identifier \(UUID\)](#page-8-1)**, or **[GUID](#page-7-0)**.

The following W3C XML Schema [\(\[XMLSCHEMA1\]](http://go.microsoft.com/fwlink/?LinkId=90608) section 2.1) fragment specifies the contents of this simple type.

```
<xs:simpleType name="UUID">
   <xs:restriction base="xs:string">
```

```
 <xs:pattern value="(urn:uuid:)?[0-9a-fA-F]{8}-[0-9a-fA-F]{4}-[0-9a-fA-F]{4}-[0-9a-fA-
F]{4}-[0-9a-fA-F]{12}|\{[0-9a-fA-F]{8}-[0-9a-fA-F]{4}-[0-9a-fA-F]{4}-[0-9a-fA-F]{4}-[0-9a-fA-
F]{12}\}"/>
  </xs:restriction>
</xs:simpleType>
```
## **2.3.6 AlternateId**

*Target namespace:* http://schemas.microsoft.com/office/appforoffice/1.0

*Referenced by:* [OfficeApp,](#page-22-0) [ContentApp,](#page-23-0) [TaskPaneApp,](#page-27-0) [MailApp](#page-29-0)

Specifies an alternate identifier for the Office Add-in.

The following W3C XML Schema [\(\[XMLSCHEMA1\]](http://go.microsoft.com/fwlink/?LinkId=90608) section 2.1) fragment specifies the contents of this simple type.

```
<xs:simpleType name="AlternateId">
  <xs:restriction base="xs:string">
    <xs:pattern value=".{5,12}\\WA[0-9]{9}"/>
  </xs:restriction>
</xs:simpleType>
```
See section [5.1](#page-113-0) for the full W3C XML Schema ([XMLSCHEMA1] section 2.1).

### **2.3.7 CultureName**

*Target namespace:* http://schemas.microsoft.com/office/appforoffice/1.0

*Referenced by:* [LocaleOverride,](#page-12-0) [ShortLocaleOverride,](#page-12-1) [LongLocaleOverride,](#page-13-0) [URLLocaleOverride,](#page-13-1) [OfficeApp,](#page-22-0) [ContentApp,](#page-23-0) [TargetDialects,](#page-25-0) [TaskPaneApp,](#page-27-0) [MailApp](#page-29-0)

Specifies the culture name of the language used in the string that it is qualifying.

The following W3C XML Schema [\(\[XMLSCHEMA1\]](http://go.microsoft.com/fwlink/?LinkId=90608) section 2.1) fragment specifies the contents of this simple type.

```
<xs:simpleType name="CultureName">
  <xs:restriction base="xs:string">
    <xs:pattern value="[a-zA-Z]{2,3}-[a-zA-Z0-9]{3,8}(-[a-zA-Z]{2,3})?|[a-zA-Z]{2,3}(-[a-zA-
Z]{2,3}(tradnl|\.pseudo|-[a-zA-Z]{4,8})?)?"/>
   </xs:restriction>
</xs:simpleType>
```
See section [5.1](#page-113-0) for the full W3C XML Schema ([XMLSCHEMA1] section 2.1).

### **2.3.8 Version**

*Target namespace:* http://schemas.microsoft.com/office/appforoffice/1.0

*Referenced by:* [OfficeApp,](#page-22-0) [ContentApp,](#page-23-0) [TaskPaneApp,](#page-27-0) [MailApp](#page-29-0)

Specifies the version format for an Office Add-in.

```
<xs:simpleType name="Version">
  <xs:restriction base="xs:string">
    <xs:pattern value="([0-9]{1,5})(\.[0-9]{1,5}){0,3}?"/>
  </xs:restriction>
</xs:simpleType>
```
See section [5.1](#page-113-0) for the full W3C XML Schema ([XMLSCHEMA1] section 2.1).

## **2.3.9 ST\_RequestedWidth**

*Target namespace:* http://schemas.microsoft.com/office/appforoffice/1.0

*Referenced by:* [ContentAppSettings](#page-16-0)

Specifies the desired width in pixels for the initial content placeholder. This value MUST be between 32 and 1000 pixels.

The following W3C XML Schema [\(\[XMLSCHEMA1\]](http://go.microsoft.com/fwlink/?LinkId=90608) section 2.1) fragment specifies the contents of this simple type.

```
<xs:simpleType name="ST_RequestedWidth">
   <xs:restriction base="xs:integer">
    <xs:minInclusive value="32"/>
     <xs:maxInclusive value="1000"/>
   </xs:restriction>
</xs:simpleType>
```
See section  $5.1$  for the full W3C XML Schema ([XMLSCHEMA1] section 2.1).

### **2.3.10 ST\_RequestedHeight**

*Target namespace:* http://schemas.microsoft.com/office/appforoffice/1.0

*Referenced by:* [ContentAppSettings](#page-16-0)

Specifies the desired height in pixels for the initial content placeholder. This value MUST be between 32 and 1000 pixels.

The following W3C XML Schema [\(\[XMLSCHEMA1\]](http://go.microsoft.com/fwlink/?LinkId=90608) section 2.1) fragment specifies the contents of this simple type.

```
<xs:simpleType name="ST_RequestedHeight">
   <xs:restriction base="xs:integer">
    <xs:minInclusive value="32"/>
     <xs:maxInclusive value="1000"/>
   </xs:restriction>
</xs:simpleType>
```
See section  $5.1$  for the full W3C XML Schema ([XMLSCHEMA1] section 2.1).

### **2.3.11 ST\_RequestedHeight1**

*Target namespace:* http://schemas.microsoft.com/office/appforoffice/1.0

*Referenced by:* [DesktopMailAppSettings](#page-17-0)

Specifies the desired height, in pixels, of the display area for a mail add-in when running on a nontablet device.

The following W3C XML Schema [\(\[XMLSCHEMA1\]](http://go.microsoft.com/fwlink/?LinkId=90608) section 2.1) fragment specifies the contents of this simple type.

```
<xs:simpleType name="ST_RequestedHeight1">
  <xs:restriction base="xs:integer">
    <xs:minInclusive value="32"/>
     <xs:maxInclusive value="450"/>
  </xs:restriction>
</xs:simpleType>
```
See section  $5.1$  for the full W3C XML Schema ([XMLSCHEMA1] section 2.1).

#### **2.3.12 ST\_RequestedHeight2**

*Target namespace:* http://schemas.microsoft.com/office/appforoffice/1.0

*Referenced by:* [TabletMailAppSettings](#page-17-1)

Specifies the desired height, in pixels, of the display area for a mail add-in when running on a tablet computer.

The following W3C XML Schema [\(\[XMLSCHEMA1\]](http://go.microsoft.com/fwlink/?LinkId=90608) section 2.1) fragment specifies the contents of this simple type.

```
<xs:simpleType name="ST_RequestedHeight2">
   <xs:restriction base="xs:integer">
     <xs:minInclusive value="32"/>
     <xs:maxInclusive value="450"/>
   </xs:restriction>
</xs:simpleType>
```
See section  $5.1$  for the full W3C XML Schema ([XMLSCHEMA1] section 2.1).

### **2.3.13 ItemType**

*Target namespace:* http://schemas.microsoft.com/office/appforoffice/1.0

*Referenced by:* [ItemIs](#page-19-0)

Specifies the different types of items that are used in rules specified by **ItemIs** elements (section 2.2.15).

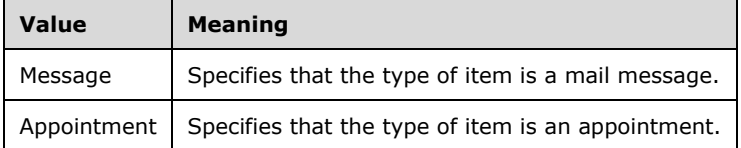

The following W3C XML Schema [\(\[XMLSCHEMA1\]](http://go.microsoft.com/fwlink/?LinkId=90608) section 2.1) fragment specifies the contents of this simple type.

```
<xs:simpleType name="ItemType">
  <xs:restriction base="xs:string">
    <xs:enumeration value="Message"/>
     <xs:enumeration value="Appointment"/>
  </xs:restriction>
</xs:simpleType>
```
## **2.3.14 KnownEntityType**

*Target namespace:* http://schemas.microsoft.com/office/appforoffice/1.0

*Referenced by:* [ItemHasKnownEntity](#page-19-1)

Specifies the type of a known entity that can be recognized and extracted from the item's subject and body, or that can be used in rules specified by **ItemHasKnownEntity** elements (section 2.2.16).

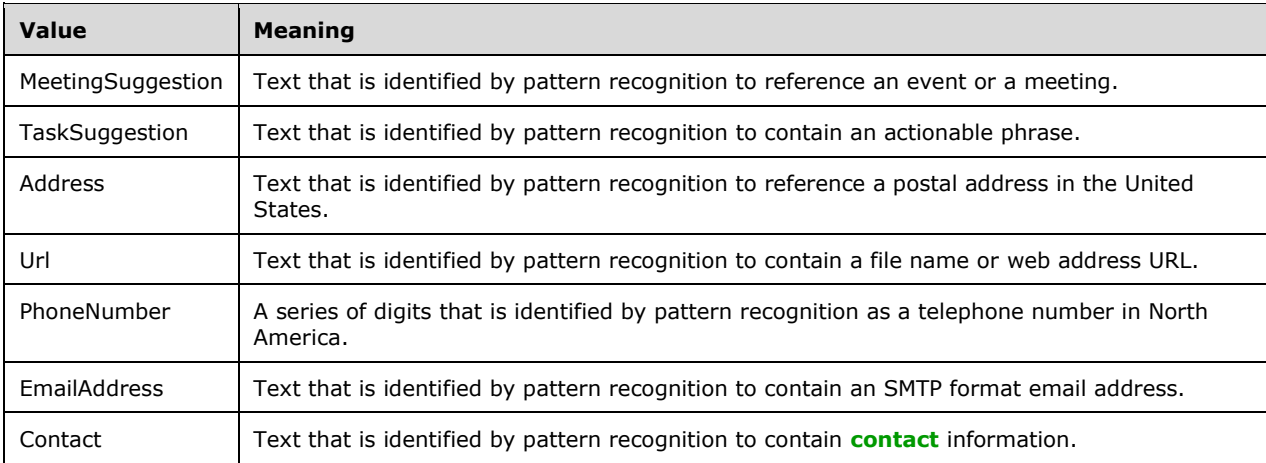

The following W3C XML Schema [\(\[XMLSCHEMA1\]](http://go.microsoft.com/fwlink/?LinkId=90608) section 2.1) fragment specifies the contents of this simple type.

```
<xs:simpleType name="KnownEntityType">
  <xs:restriction base="xs:string">
    <xs:enumeration value="MeetingSuggestion"/>
    <xs:enumeration value="TaskSuggestion"/>
    <xs:enumeration value="Address"/>
     <xs:enumeration value="Url"/>
    <xs:enumeration value="PhoneNumber"/>
    <xs:enumeration value="EmailAddress"/>
     <xs:enumeration value="Contact"/>
  </xs:restriction>
</xs:simpleType>
```
See section  $5.1$  for the full W3C XML Schema ([XMLSCHEMA1] section 2.1).

### **2.3.15 PropertyName**

*Target namespace:* http://schemas.microsoft.com/office/appforoffice/1.0

*Referenced by:* [ItemHasRegularExpressionMatch](#page-20-0)

Specifies property names that can be used with the **ItemHasRegularExpressionMatch** rule (section 2.2.17).

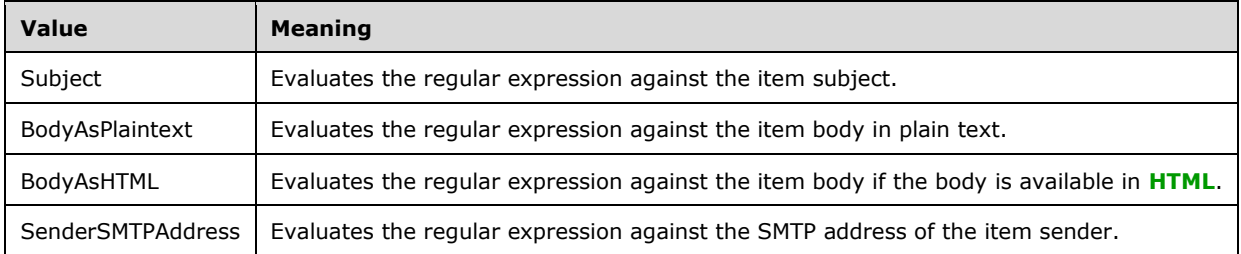

The following W3C XML Schema [\(\[XMLSCHEMA1\]](http://go.microsoft.com/fwlink/?LinkId=90608) section 2.1) fragment specifies the contents of this simple type.

```
<xs:simpleType name="PropertyName">
  <xs:restriction base="xs:string">
     <xs:enumeration value="Subject"/>
    <xs:enumeration value="BodyAsPlaintext"/>
    <xs:enumeration value="BodyAsHTML"/>
    <xs:enumeration value="SenderSMTPAddress"/>
  </xs:restriction>
</xs:simpleType>
```
See section  $5.1$  for the full W3C XML Schema ([XMLSCHEMA1] section 2.1).

#### **2.3.16 LogicalOperator**

*Target namespace:* http://schemas.microsoft.com/office/appforoffice/1.0

*Referenced by:* [RuleCollection](#page-21-1)

Specifies logical operators that allow combining multiple rules into a rule collection.

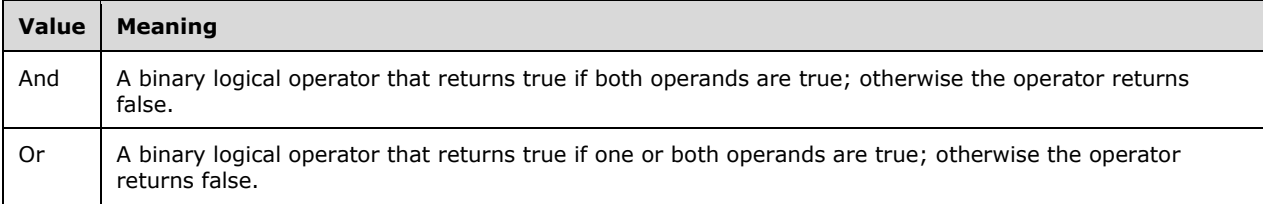

The following W3C XML Schema [\(\[XMLSCHEMA1\]](http://go.microsoft.com/fwlink/?LinkId=90608) section 2.1) fragment specifies the contents of this simple type.

```
<xs:simpleType name="LogicalOperator">
  <xs:restriction base="xs:string">
    <xs:enumeration value="And"/>
     <xs:enumeration value="Or"/>
  </xs:restriction>
</xs:simpleType>
```
### **2.3.17 ContentAppCapabilities**

*Target namespace:* http://schemas.microsoft.com/office/appforoffice/1.0

*Referenced by:* [ContentAppCapability](#page-23-1)

Specifies one or more capabilities that are used to determine the host applications for a content addin.

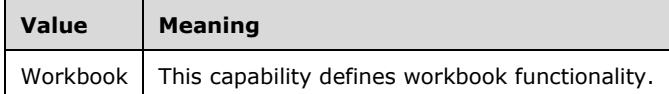

The following W3C XML Schema [\(\[XMLSCHEMA1\]](http://go.microsoft.com/fwlink/?LinkId=90608) section 2.1) fragment specifies the contents of this simple type.

```
<xs:simpleType name="ContentAppCapabilities">
  <xs:restriction base="xs:string">
     <xs:enumeration value="Workbook"/>
  </xs:restriction>
</xs:simpleType>
```
See section  $5.1$  for the full W3C XML Schema ([XMLSCHEMA1] section 2.1).

### **2.3.18 ST\_Permissions**

*Target namespace:* http://schemas.microsoft.com/office/appforoffice/1.0

*Referenced by:* [ContentApp](#page-23-0)

Specifies the permission level required by a content add-in.

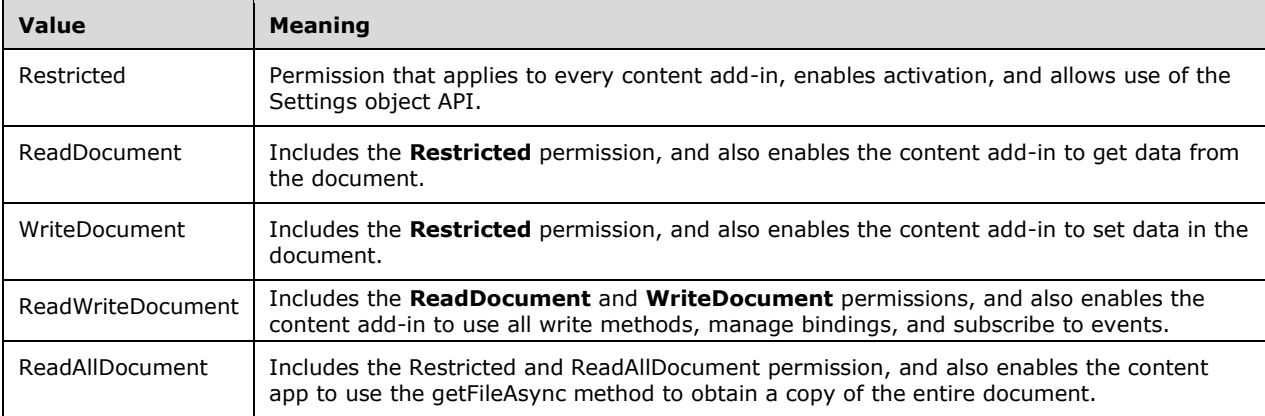

The following W3C XML Schema [\(\[XMLSCHEMA1\]](http://go.microsoft.com/fwlink/?LinkId=90608) section 2.1) fragment specifies the contents of this simple type.

<xs:simpleType name="ST\_Permissions">

```
 <xs:restriction base="xs:string">
    <xs:enumeration value="Restricted"/>
     <xs:enumeration value="ReadDocument"/>
     <xs:enumeration value="WriteDocument"/>
    <xs:enumeration value="ReadWriteDocument"/>
     <xs:enumeration value="ReadAllDocument"/>
  </xs:restriction>
</xs:simpleType>
```
### **2.3.19 TaskPaneAppCapabilities**

*Target namespace:* http://schemas.microsoft.com/office/appforoffice/1.0

*Referenced by:* [TaskPaneAppCapability](#page-26-0)

Specifies one or more capabilities that are used to determine the host applications for a task pane add-in.

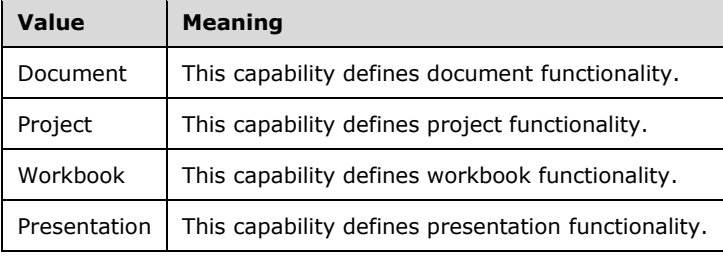

The following W3C XML Schema [\(\[XMLSCHEMA1\]](http://go.microsoft.com/fwlink/?LinkId=90608) section 2.1) fragment specifies the contents of this simple type.

```
<xs:simpleType name="TaskPaneAppCapabilities">
   <xs:restriction base="xs:string">
    <xs:enumeration value="Document"/>
     <xs:enumeration value="Project"/>
    <xs:enumeration value="Workbook"/>
     <xs:enumeration value="Presentation"/>
   </xs:restriction>
</xs:simpleType>
```
See section  $5.1$  for the full W3C XML Schema ([XMLSCHEMA1] section 2.1).

### **2.3.20 ST\_Permissions1**

*Target namespace:* http://schemas.microsoft.com/office/appforoffice/1.0

*Referenced by:* [TaskPaneApp](#page-27-0)

Specifies the permission level required by a task pane add-in.

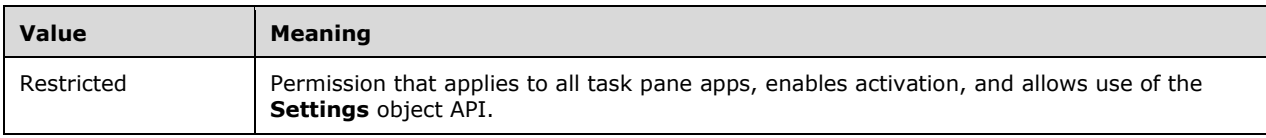

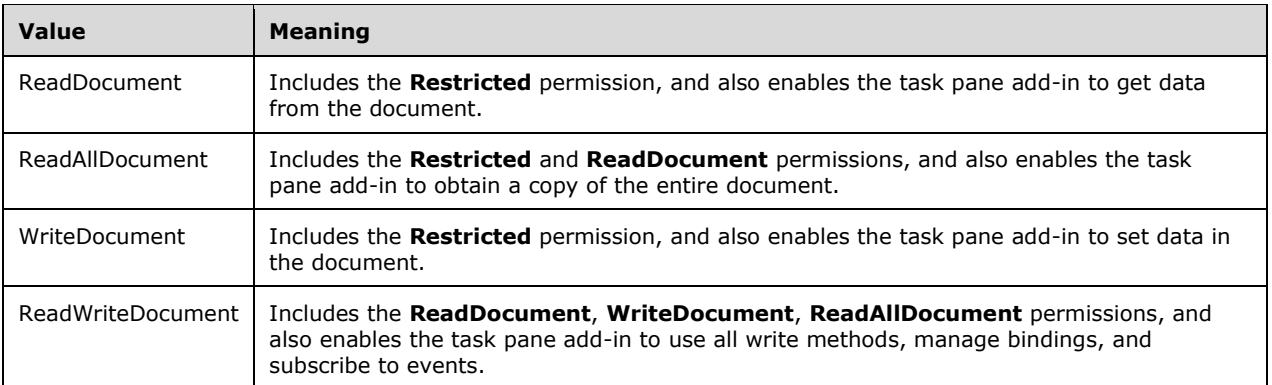

```
<xs:simpleType name="ST_Permissions1">
   <xs:restriction base="xs:string">
    <xs:enumeration value="Restricted"/>
     <xs:enumeration value="ReadDocument"/>
     <xs:enumeration value="ReadAllDocument"/>
     <xs:enumeration value="WriteDocument"/>
     <xs:enumeration value="ReadWriteDocument"/>
   </xs:restriction>
</xs:simpleType>
```
See section  $5.1$  for the full W3C XML Schema ([XMLSCHEMA1] section 2.1).

### **2.3.21 MailAppCapabilities**

*Target namespace:* http://schemas.microsoft.com/office/appforoffice/1.0

*Referenced by:* [MailAppCapability](#page-28-0)

Specifies a capability that is used to determine the host applications for a mail add-in.

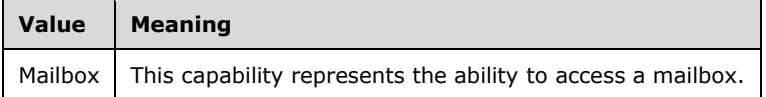

The following W3C XML Schema [\(\[XMLSCHEMA1\]](http://go.microsoft.com/fwlink/?LinkId=90608) section 2.1) fragment specifies the contents of this simple type.

```
<xs:simpleType name="MailAppCapabilities">
  <xs:restriction base="xs:string">
    <xs:enumeration value="Mailbox"/>
   </xs:restriction>
</xs:simpleType>
```
See section  $5.1$  for the full W3C XML Schema ([XMLSCHEMA1] section 2.1).

### **2.3.22 ST\_Permissions2**

*Target namespace:* http://schemas.microsoft.com/office/appforoffice/1.0

*Referenced by:* [MailApp](#page-29-0)

Specifies the permission level required by a mail add-in.

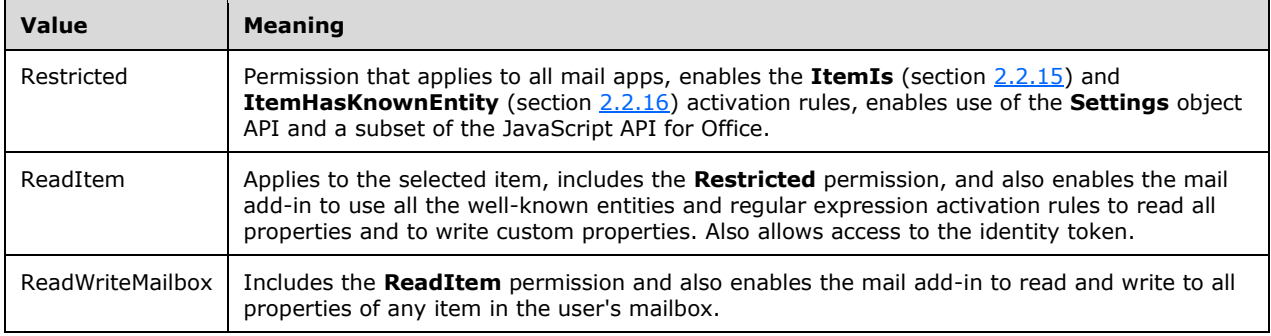

The following W3C XML Schema [\(\[XMLSCHEMA1\]](http://go.microsoft.com/fwlink/?LinkId=90608) section 2.1) fragment specifies the contents of this simple type.

```
<xs:simpleType name="ST_Permissions2">
  <xs:restriction base="xs:string">
    <xs:enumeration value="Restricted"/>
    <xs:enumeration value="ReadItem"/>
     <xs:enumeration value="ReadWriteMailbox"/>
  </xs:restriction>
</xs:simpleType>
```
See section  $5.1$  for the full W3C XML Schema ([XMLSCHEMA1] section 2.1).

#### **2.3.23 AlternateId**

*Target namespace:* http://schemas.microsoft.com/office/appforoffice/1.1

*Referenced by:* [OfficeApp,](#page-44-0) [ContentApp,](#page-31-0) [TaskPaneApp,](#page-49-0) [MailApp](#page-42-0)

Specifies an alternate identifier for the Office Add-in.

The following W3C XML Schema [\(\[XMLSCHEMA1\]](http://go.microsoft.com/fwlink/?LinkId=90608) section 2.1) fragment specifies the contents of this simple type.

```
<xs:simpleType name="AlternateId">
  <xs:restriction base="xs:string">
    <xs:pattern value=".{5,12}\\WA[0-9]{9}"/>
  </xs:restriction>
</xs:simpleType>
```
See section  $5.1$  for the full W3C XML Schema ([XMLSCHEMA1] section 2.1).

#### **2.3.24 CultureName**

*Target namespace:* http://schemas.microsoft.com/office/appforoffice/1.1

*Referenced by:* [LocaleOverride,](#page-40-0) [ShortLocaleOverride,](#page-48-0) [LongLocaleOverride,](#page-41-0) [URLLocaleOverride,](#page-51-0) [OfficeApp,](#page-44-0) [ContentApp,](#page-31-0) [TargetDialects,](#page-48-1) [TaskPaneApp,](#page-49-0) [MailApp](#page-42-0)

Specifies the culture name of the language used in the string that it is qualifying.

The following W3C XML Schema [\(\[XMLSCHEMA1\]](http://go.microsoft.com/fwlink/?LinkId=90608) section 2.1) fragment specifies the contents of this simple type.

```
<xs:simpleType name="CultureName">
   <xs:restriction base="xs:string">
     <xs:pattern value="[a-zA-Z]{2,3}-[a-zA-Z0-9]{3,8}(-[a-zA-Z]{2,3})?|[a-zA-Z]{2,3}(-[a-zA-
Z]{2,3}(_tradnl|\.pseudo|-[a-zA-Z]{4,8})?)?"/>
   </xs:restriction>
</xs:simpleType>
```
See section  $5.1$  for the full W3C XML Schema ([XMLSCHEMA1] section 2.1).

## **2.3.25 ItemFormType**

*Target namespace:* http://schemas.microsoft.com/office/appforoffice/1.1

*Referenced by:* [ItemIs](#page-37-0)

Defines the form type that a mail add-in SHOULD be activated in.

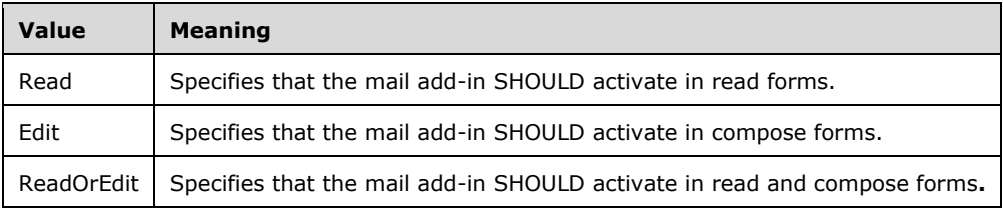

The following W3C XML Schema [\(\[XMLSCHEMA1\]](http://go.microsoft.com/fwlink/?LinkId=90608) section 2.1) fragment specifies the contents of this simple type.

```
<xs:simpleType name="ItemFormType">
  <xs:restriction base="xs:string">
     <xs:enumeration value="Read"/>
    <xs:enumeration value="Edit"/>
    <xs:enumeration value="ReadOrEdit"/>
  </xs:restriction>
</xs:simpleType>
```
See section  $5.1$  for the full W3C XML Schema ([XMLSCHEMA1] section 2.1).

### **2.3.26 ItemType**

*Target namespace:* http://schemas.microsoft.com/office/appforoffice/1.1

*Referenced by:* [ItemIs](#page-37-0)

Specifies the different types of items that are used in rules specified by **ItemIs** elements (section 2.2.46).

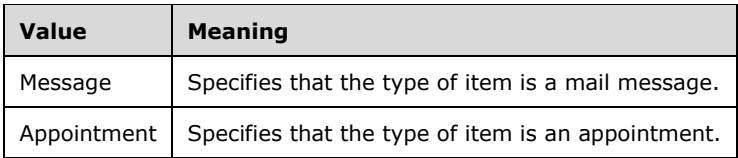

```
<xs:simpleType name="ItemType">
  <xs:restriction base="xs:string">
    <xs:enumeration value="Message"/>
     <xs:enumeration value="Appointment"/>
  </xs:restriction>
</xs:simpleType>
```
See section  $5.1$  for the full W3C XML Schema ([XMLSCHEMA1] section 2.1).

### **2.3.27 KnownEntityType**

*Target namespace:* http://schemas.microsoft.com/office/appforoffice/1.1

*Referenced by:* [ItemHasKnownEntity](#page-36-0)

Specifies the type of a known entity that can be recognized and extracted from the item's subject and body, or that can be used in rules specified by **ItemHasKnownEntity** elements (section 2.2.44).

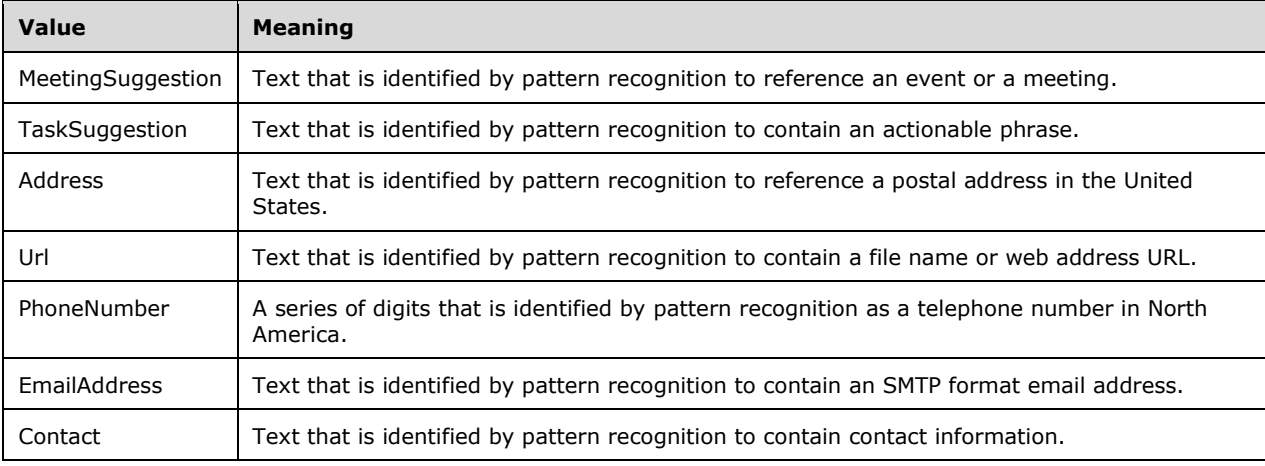

The following W3C XML Schema [\(\[XMLSCHEMA1\]](http://go.microsoft.com/fwlink/?LinkId=90608) section 2.1) fragment specifies the contents of this simple type.

```
<xs:simpleType name="KnownEntityType">
  <xs:restriction base="xs:string">
    <xs:enumeration value="MeetingSuggestion"/>
     <xs:enumeration value="TaskSuggestion"/>
    <xs:enumeration value="Address"/>
    <xs:enumeration value="Url"/>
     <xs:enumeration value="PhoneNumber"/>
     <xs:enumeration value="EmailAddress"/>
```

```
 <xs:enumeration value="Contact"/>
  </xs:restriction>
</xs:simpleType>
```
### **2.3.28 LogicalOperator**

*Target namespace:* http://schemas.microsoft.com/office/appforoffice/1.1

*Referenced by:* [RuleCollection](#page-46-0)

Specifies logical operators that allow combining multiple rules into a rule collection.

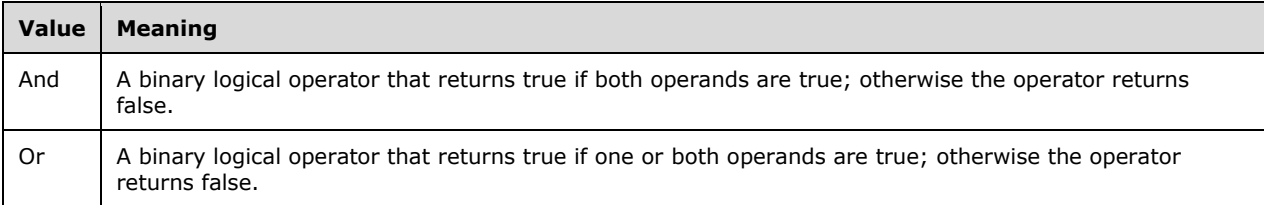

The following W3C XML Schema [\(\[XMLSCHEMA1\]](http://go.microsoft.com/fwlink/?LinkId=90608) section 2.1) fragment specifies the contents of this simple type.

```
<xs:simpleType name="LogicalOperator">
  <xs:restriction base="xs:string">
    <xs:enumeration value="And"/>
    <xs:enumeration value="Or"/>
  </xs:restriction>
</xs:simpleType>
```
See section  $5.1$  for the full W3C XML Schema ([XMLSCHEMA1] section 2.1).

## **2.3.29 LongString**

*Target namespace:* http://schemas.microsoft.com/office/appforoffice/1.1

*Referenced by:* [LongLocaleOverride,](#page-41-0) [LongLocaleAwareSetting,](#page-41-1) [AppDomains,](#page-30-0) [Requirement](#page-45-0)

Specifies a string that MUST contain between 1 and 250 characters.

The following W3C XML Schema [\(\[XMLSCHEMA1\]](http://go.microsoft.com/fwlink/?LinkId=90608) section 2.1) fragment specifies the contents of this simple type.

```
<xs:simpleType name="LongString">
  <xs:restriction base="xs:string">
    <xs:minLength value="1"/>
     <xs:maxLength value="250"/>
  </xs:restriction>
</xs:simpleType>
```
See section  $5.1$  for the full W3C XML Schema ([XMLSCHEMA1] section 2.1).

### **2.3.30 NonEmptyString**

*Target namespace:* http://schemas.microsoft.com/office/appforoffice/1.1

*Referenced by:* [LocaleOverride,](#page-40-0) [LocaleAwareSetting,](#page-40-1) [ItemIs,](#page-37-0) [ItemHasKnownEntity,](#page-36-0) [ItemHasRegularExpressionMatch](#page-37-1)

Specifies a string that MUST NOT be empty and can be unbounded.

The following W3C XML Schema [\(\[XMLSCHEMA1\]](http://go.microsoft.com/fwlink/?LinkId=90608) section 2.1) fragment specifies the contents of this simple type.

```
<xs:simpleType name="NonEmptyString">
  <xs:restriction base="xs:string">
     <xs:minLength value="1"/>
  </xs:restriction>
</xs:simpleType>
```
See section [5.1](#page-119-0) for the full W3C XML Schema ([XMLSCHEMA1] section 2.1).

## **2.3.31 PropertyName**

*Target namespace:* http://schemas.microsoft.com/office/appforoffice/1.1

*Referenced by:* [ItemHasRegularExpressionMatch](#page-37-1)

Specifies property names that can be used with the **ItemHasRegularExpressionMatch** rule (section 2.2.45).

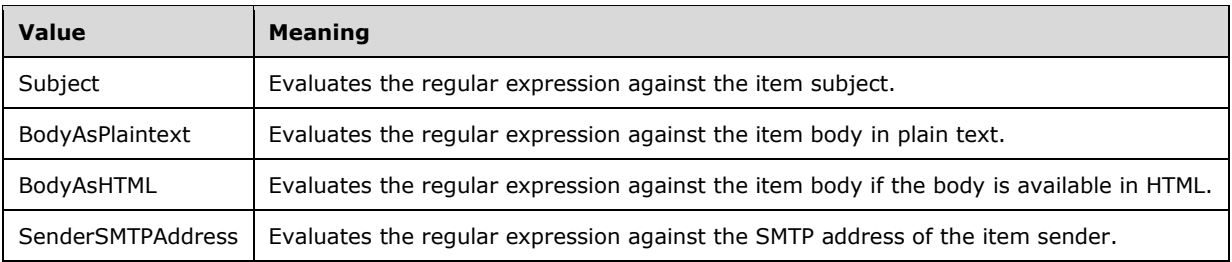

The following W3C XML Schema [\(\[XMLSCHEMA1\]](http://go.microsoft.com/fwlink/?LinkId=90608) section 2.1) fragment specifies the contents of this simple type.

```
<xs:simpleType name="PropertyName">
  <xs:restriction base="xs:string">
    <xs:enumeration value="Subject"/>
    <xs:enumeration value="BodyAsPlaintext"/>
    <xs:enumeration value="BodyAsHTML"/>
     <xs:enumeration value="SenderSMTPAddress"/>
  </xs:restriction>
</xs:simpleType>
```
See section [5.1](#page-119-0) for the full W3C XML Schema ([XMLSCHEMA1] section 2.1).

### **2.3.32 ShortString**

*Target namespace:* http://schemas.microsoft.com/office/appforoffice/1.1

*Referenced by:* [ShortLocaleOverride,](#page-48-0) [ShortLocaleAwareSetting,](#page-47-0) [OfficeApp,](#page-44-0) [Host,](#page-34-0) [VersionedRequirement,](#page-51-1) [ContentApp,](#page-31-0) [TaskPaneApp,](#page-49-0) [MailApp](#page-42-0)

Specifies a string that MUST contain between 1 and 125 characters.

The following W3C XML Schema [\(\[XMLSCHEMA1\]](http://go.microsoft.com/fwlink/?LinkId=90608) section 2.1) fragment specifies the contents of this simple type.

```
<xs:simpleType name="ShortString">
  <xs:restriction base="xs:string">
     <xs:minLength value="1"/>
     <xs:maxLength value="125"/>
  </xs:restriction>
</xs:simpleType>
```
See section  $5.1$  for the full W3C XML Schema ([XMLSCHEMA1] section 2.1).

## **2.3.33 ShortVersion**

*Target namespace:* http://schemas.microsoft.com/office/appforoffice/1.1

*Referenced by:* [Sets,](#page-47-1) [VersionedRequirement](#page-51-1)

Specifies the format for the **ShortVersion** type.

The following W3C XML Schema [\(\[XMLSCHEMA1\]](http://go.microsoft.com/fwlink/?LinkId=90608) section 2.1) fragment specifies the contents of this simple type.

```
<xs:simpleType name="ShortVersion">
   <xs:restriction base="xs:string">
     <xs:pattern value="([0-9]{1,5})\.([0-9]{1,5})"/>
   </xs:restriction>
</xs:simpleType>
```
See section  $5.1$  for the full W3C XML Schema ([XMLSCHEMA1] section 2.1).

## **2.3.34 ST\_Permissions**

*Target namespace:* http://schemas.microsoft.com/office/appforoffice/1.1

*Referenced by:* [ContentApp](#page-31-0)

Specifies the permission level required by a content add-in.

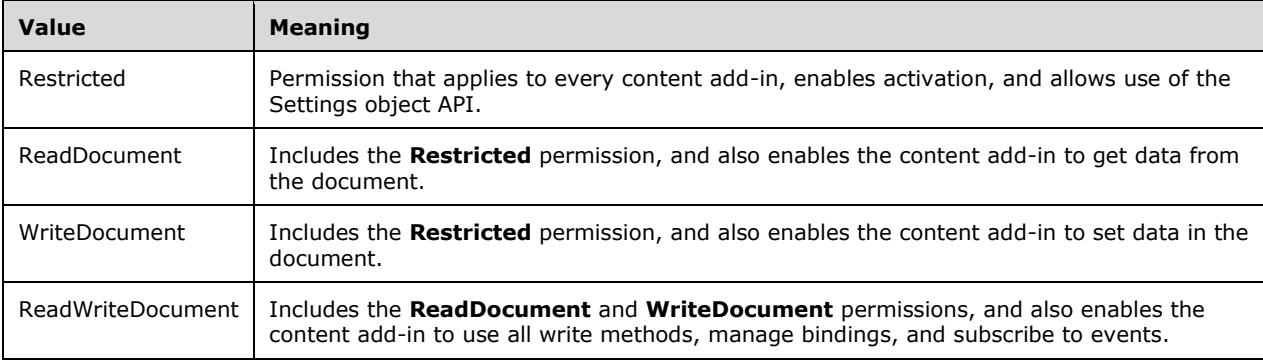

```
<xs:simpleType name="ST_Permissions">
   <xs:restriction base="xs:string">
    <xs:enumeration value="Restricted"/>
    <xs:enumeration value="ReadDocument"/>
     <xs:enumeration value="WriteDocument"/>
     <xs:enumeration value="ReadWriteDocument"/>
   </xs:restriction>
</xs:simpleType>
```
See section  $5.1$  for the full W3C XML Schema ([XMLSCHEMA1] section 2.1).

## **2.3.35 ST\_Permissions1**

*Target namespace:* http://schemas.microsoft.com/office/appforoffice/1.1

*Referenced by:* [TaskPaneApp](#page-49-0)

Specifies the permission level required by a task pane add-in.

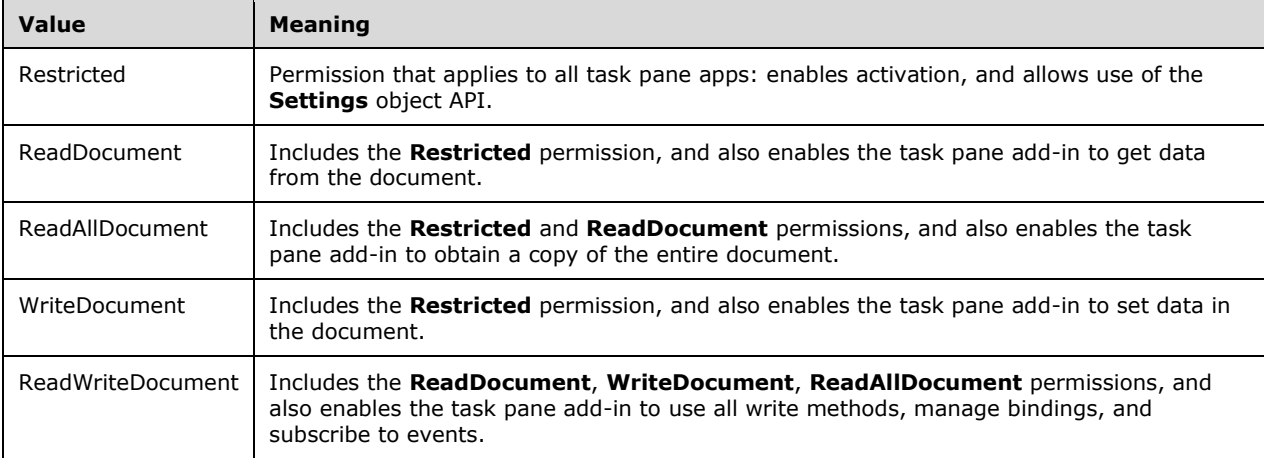

The following W3C XML Schema [\(\[XMLSCHEMA1\]](http://go.microsoft.com/fwlink/?LinkId=90608) section 2.1) fragment specifies the contents of this simple type.

```
<xs:simpleType name="ST_Permissions1">
   <xs:restriction base="xs:string">
     <xs:enumeration value="Restricted"/>
     <xs:enumeration value="ReadDocument"/>
    <xs:enumeration value="ReadAllDocument"/>
    <xs:enumeration value="WriteDocument"/>
     <xs:enumeration value="ReadWriteDocument"/>
  </xs:restriction>
</xs:simpleType>
```
See section  $5.1$  for the full W3C XML Schema ([XMLSCHEMA1] section 2.1).

### **2.3.36 ST\_Permissions2**

*Target namespace:* http://schemas.microsoft.com/office/appforoffice/1.1

*Referenced by:* [MailApp](#page-42-0)

Specifies the permission level required by a mail add-in.

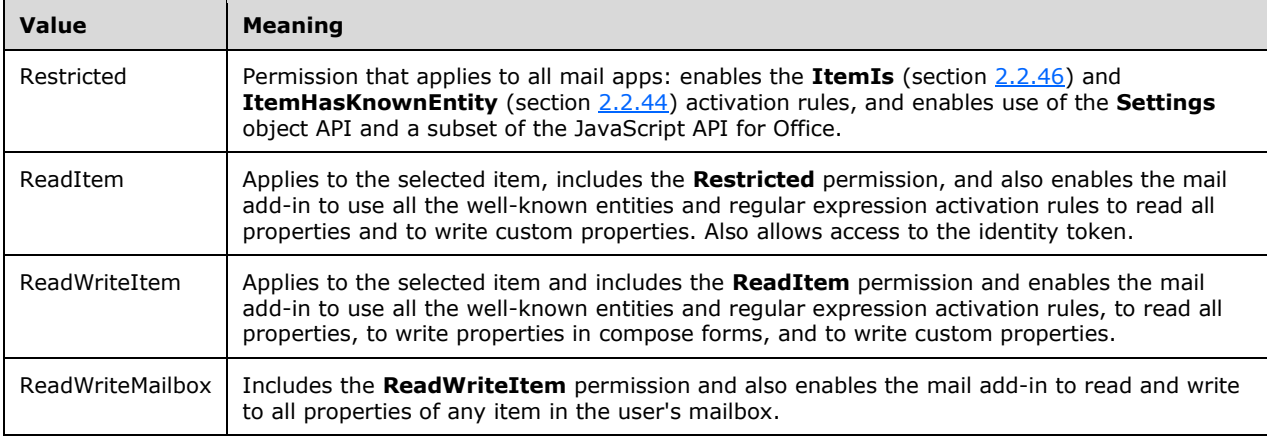

The following W3C XML Schema [\(\[XMLSCHEMA1\]](http://go.microsoft.com/fwlink/?LinkId=90608) section 2.1) fragment specifies the contents of this simple type.

```
<xs:simpleType name="ST_Permissions2">
  <xs:restriction base="xs:string">
    <xs:enumeration value="Restricted"/>
    <xs:enumeration value="ReadItem"/>
    <xs:enumeration value="ReadWriteItem"/>
    <xs:enumeration value="ReadWriteMailbox"/>
  </xs:restriction>
</xs:simpleType>
```
See section [5.1](#page-119-0) for the full W3C XML Schema ([XMLSCHEMA1] section 2.1).

#### **2.3.37 ST\_RequestedHeight**

*Target namespace:* http://schemas.microsoft.com/office/appforoffice/1.1

*Referenced by:* [ContentAppSettings](#page-32-0)

Specifies the desired height in pixels for the initial content placeholder. This value MUST be between 32 and 1000 pixels.

The following W3C XML Schema [\(\[XMLSCHEMA1\]](http://go.microsoft.com/fwlink/?LinkId=90608) section 2.1) fragment specifies the contents of this simple type.

```
<xs:simpleType name="ST_RequestedHeight">
  <xs:restriction base="xs:integer">
    <xs:minInclusive value="32"/>
     <xs:maxInclusive value="1000"/>
  </xs:restriction>
</xs:simpleType>
```
*[MS-OWEMXML] - v20150904 Office Web Extensibility Manifest Format Copyright © 2015 Microsoft Corporation Release: September 4, 2015*

### **2.3.38 ST\_RequestedHeight1**

*Target namespace:* http://schemas.microsoft.com/office/appforoffice/1.1

*Referenced by:* [ItemReadDesktopMailAppSettings](#page-38-0)

Specifies the desired height, in pixels, of the display area for a mail add-in when running on a nontablet device. This value MUST be between 32 and 450 pixels.

The following W3C XML Schema [\(\[XMLSCHEMA1\]](http://go.microsoft.com/fwlink/?LinkId=90608) section 2.1) fragment specifies the contents of this simple type.

```
<xs:simpleType name="ST_RequestedHeight1">
  <xs:restriction base="xs:integer">
    <xs:minInclusive value="32"/>
     <xs:maxInclusive value="450"/>
  </xs:restriction>
</xs:simpleType>
```
See section  $5.1$  for the full W3C XML Schema ([XMLSCHEMA1] section 2.1).

## **2.3.39 ST\_RequestedHeight2**

*Target namespace:* http://schemas.microsoft.com/office/appforoffice/1.1

*Referenced by:* [ItemReadTabletMailAppSettings](#page-39-0)

Specifies the desired height, in pixels, of the display area for a mail add-in when running on a tablet computer. This value MUST be between 32 and 450 pixels.

The following W3C XML Schema [\(\[XMLSCHEMA1\]](http://go.microsoft.com/fwlink/?LinkId=90608) section 2.1) fragment specifies the contents of this simple type.

```
<xs:simpleType name="ST_RequestedHeight2">
  <xs:restriction base="xs:integer">
    <xs:minInclusive value="32"/>
     <xs:maxInclusive value="450"/>
  </xs:restriction>
</xs:simpleType>
```
See section  $5.1$  for the full W3C XML Schema ([XMLSCHEMA1] section 2.1).

### **2.3.40 ST\_RequestedWidth**

*Target namespace:* http://schemas.microsoft.com/office/appforoffice/1.1

*Referenced by:* [ContentAppSettings](#page-32-0)

Specifies the desired width in pixels for the initial content placeholder. This value MUST be between 32 and 1000 pixels.

The following W3C XML Schema [\(\[XMLSCHEMA1\]](http://go.microsoft.com/fwlink/?LinkId=90608) section 2.1) fragment specifies the contents of this simple type.

```
<xs:simpleType name="ST_RequestedWidth">
  <xs:restriction base="xs:integer">
```

```
 <xs:minInclusive value="32"/>
     <xs:maxInclusive value="1000"/>
  </xs:restriction>
</xs:simpleType>
```
See section [5.1](#page-119-0) for the full W3C XML Schema ([XMLSCHEMA1] section 2.1).

## **2.3.41 URL**

*Target namespace:* http://schemas.microsoft.com/office/appforoffice/1.1

*Referenced by:* [URLLocaleOverride,](#page-51-0) [URLLocaleAwareSetting](#page-50-0)

Specifies a string that holds a Uniform Resource Locator (URL) and that MUST contain between 1 and 2048 characters.

The following W3C XML Schema [\(\[XMLSCHEMA1\]](http://go.microsoft.com/fwlink/?LinkId=90608) section 2.1) fragment specifies the contents of this simple type.

```
<xs:simpleType name="URL">
   <xs:restriction base="xs:anyURI">
    <xs:minLength value="1"/>
     <xs:maxLength value="2048"/>
   </xs:restriction>
</xs:simpleType>
```
See section [5.1](#page-119-0) for the full W3C XML Schema ([XMLSCHEMA1] section 2.1).

## **2.3.42 UUID**

*Target namespace:* http://schemas.microsoft.com/office/appforoffice/1.1

*Referenced by:* [OfficeApp,](#page-44-0) [ContentApp,](#page-31-0) [TaskPaneApp,](#page-49-0) [MailApp](#page-42-0)

Specifies the supported representations of a Uniform Resource Name (URN), universally unique identifier (UUID), or GUID.

The following W3C XML Schema [\(\[XMLSCHEMA1\]](http://go.microsoft.com/fwlink/?LinkId=90608) section 2.1) fragment specifies the contents of this simple type.

```
<xs:simpleType name="UUID">
  <xs:restriction base="xs:string">
    <xs:pattern value="(urn:uuid:)?[0-9a-fA-F]{8}-[0-9a-fA-F]{4}-[0-9a-fA-F]{4}-[0-9a-fA-
F]{4}-[0-9a-fA-F]{12}|\{[0-9a-fA-F]{8}-[0-9a-fA-F]{4}-[0-9a-fA-F]{4}-[0-9a-fA-F]{4}-[0-9a-fA-
F]{12}\}"/>
   </xs:restriction>
</xs:simpleType>
```
See section  $5.1$  for the full W3C XML Schema ([XMLSCHEMA1] section 2.1).

### **2.3.43 Version**

*Target namespace:* http://schemas.microsoft.com/office/appforoffice/1.1

*Referenced by:* [OfficeApp,](#page-44-0) [ContentApp,](#page-31-0) [TaskPaneApp,](#page-49-0) [MailApp](#page-42-0)

Specifies the version format for an Office Add-in.

```
<xs:simpleType name="Version">
  <xs:restriction base="xs:string">
    <xs:pattern value="([0-9]{1,5})(\.[0-9]{1,5}){0,3}?"/>
   </xs:restriction>
</xs:simpleType>
```
See section [5.1](#page-119-0) for the full W3C XML Schema ([XMLSCHEMA1] section 2.1).

### **2.3.44 AlternateId**

*Target namespace:* http://schemas.microsoft.com/office/officeappbasictypes/1.0

Defines an alternate ID type as defined by the Office Store

The following W3C XML Schema [\(\[XMLSCHEMA1\]](http://go.microsoft.com/fwlink/?LinkId=90608) section 2.1) fragment specifies the contents of this simple type.

```
<xs:simpleType name="AlternateId">
  <xs:restriction base="xs:string">
    <xs:pattern value=".{5,12}\\WA[0-9]{9}"/>
  </xs:restriction>
</xs:simpleType>
```
See section [5.1](#page-129-0) for the full W3C XML Schema ([XMLSCHEMA1] section 2.1).

## <span id="page-99-0"></span>**2.3.45 CultureName**

*Target namespace:* http://schemas.microsoft.com/office/officeappbasictypes/1.0

*Referenced by:* [ShortLocaleOverride,](#page-72-1) [LongLocaleOverride,](#page-63-1) [URLLocaleOverride](#page-77-2)

Represents the culture name of the language used in the string that it is qualifying.

The following W3C XML Schema [\(\[XMLSCHEMA1\]](http://go.microsoft.com/fwlink/?LinkId=90608) section 2.1) fragment specifies the contents of this simple type.

```
<xs:simpleType name="CultureName">
  <xs:restriction base="xs:string">
    <xs:pattern value="[a-zA-Z]{2,3}-[a-zA-Z0-9]{3,8}(-[a-zA-Z]{2,3})?|[a-zA-Z]{2,3}(-[a-zA-
Z]{2,3}(tradnl|\.pseudo|-[a-zA-Z]{4,8})?)?"/>
   </xs:restriction>
</xs:simpleType>
```
See section [5.1](#page-129-0) for the full W3C XML Schema ([XMLSCHEMA1] section 2.1).

### **2.3.46 EventFunctionExecutionType**

*Target namespace:* http://schemas.microsoft.com/office/mailappversionoverrides

*Referenced by:* [Event](#page-55-1)

Defines acceptable values for the **FunctionExecution** attribute for event extension points.

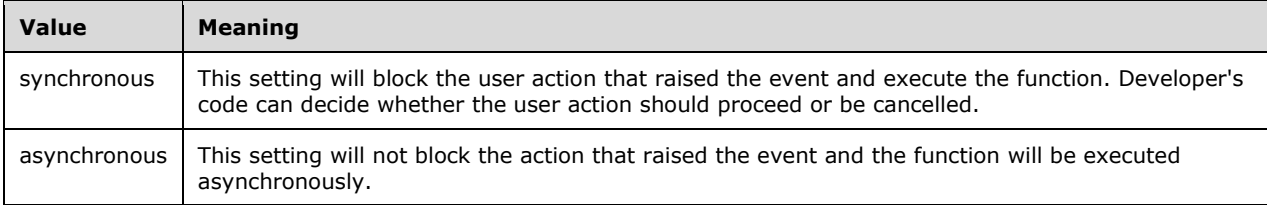

```
<xs:simpleType name="EventFunctionExecutionType">
  <xs:restriction base="xs:string">
    <xs:enumeration value="synchronous"/>
    <xs:enumeration value="asynchronous"/>
  </xs:restriction>
</xs:simpleType>
```
See section  $5.1$  for the full W3C XML Schema ([XMLSCHEMA1] section 2.1).

### **2.3.47 ImageReferenceId**

*Target namespace:* http://schemas.microsoft.com/office/officeappbasictypes/1.0

*Referenced by:* [ImageLocaleAwareSettingWithId](#page-59-0)

Defines a subclass of **ReferenceId** that identifies an image resource.

The following W3C XML Schema [\(\[XMLSCHEMA1\]](http://go.microsoft.com/fwlink/?LinkId=90608) section 2.1) fragment specifies the contents of this simple type.

```
<xs:simpleType name="ImageReferenceId">
   <xs:restriction base="ReferenceId"/>
</xs:simpleType>
```
See section  $5.1$  for the full W3C XML Schema ([XMLSCHEMA1] section 2.1).

#### **2.3.48 LogicalOperator**

*Target namespace:* http://schemas.microsoft.com/office/mailappversionoverrides

*Referenced by:* [RuleCollection](#page-70-1)

Defines logical operators that allow combining multiple rules into a rule collection.

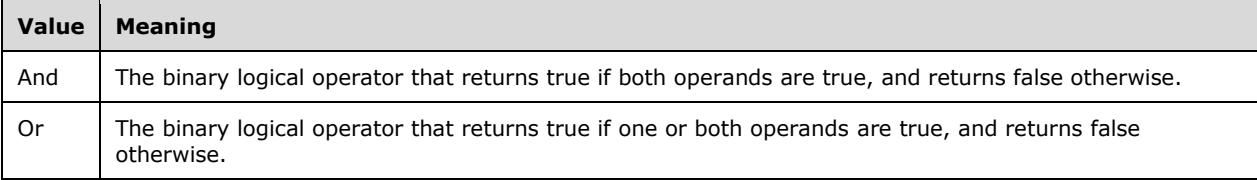

```
<xs:simpleType name="LogicalOperator">
  <xs:restriction base="xs:string">
    <xs:enumeration value="And"/>
    <xs:enumeration value="Or"/>
   </xs:restriction>
</xs:simpleType>
```
See section [5.1](#page-125-0) for the full W3C XML Schema ([XMLSCHEMA1] section 2.1).

### **2.3.49 LongReferenceId**

*Target namespace:* http://schemas.microsoft.com/office/officeappbasictypes/1.0

*Referenced by:* [LongLocaleAwareSettingWithId](#page-62-0)

Defines a subclass of **ReferenceId** that identifies a long string resource.

The following W3C XML Schema [\(\[XMLSCHEMA1\]](http://go.microsoft.com/fwlink/?LinkId=90608) section 2.1) fragment specifies the contents of this simple type.

```
<xs:simpleType name="LongReferenceId">
  <xs:restriction base="ReferenceId"/>
</xs:simpleType>
```
See section [5.1](#page-129-0) for the full W3C XML Schema ([XMLSCHEMA1] section 2.1).

### **2.3.50 LongString**

*Target namespace:* http://schemas.microsoft.com/office/officeappbasictypes/1.0

*Referenced by:* [LongLocaleOverride,](#page-63-1) [LongLocaleAwareSettingWithId,](#page-62-0) [Event,](#page-55-1) [ExecuteFunction](#page-56-0)

Defines a string that must contain between 1 and 250 characters.

The following W3C XML Schema [\(\[XMLSCHEMA1\]](http://go.microsoft.com/fwlink/?LinkId=90608) section 2.1) fragment specifies the contents of this simple type.

```
<xs:simpleType name="LongString">
  <xs:restriction base="xs:string">
    <xs:minLength value="1"/>
     <xs:maxLength value="250"/>
  </xs:restriction>
</xs:simpleType>
```
See section [5.1](#page-129-0) for the full W3C XML Schema ([XMLSCHEMA1] section 2.1).

### **2.3.51 NonEmptyString**

*Target namespace:* http://schemas.microsoft.com/office/officeappbasictypes/1.0

*Referenced by:* [ItemIs,](#page-62-1) [ItemHasKnownEntity,](#page-61-0) [ItemHasRegularExpressionMatch](#page-61-1)

Defines a string that cannot be empty and can be unbounded.

```
<xs:simpleType name="NonEmptyString">
  <xs:restriction base="xs:string">
    <xs:minLength value="1"/>
  </xs:restriction>
</xs:simpleType>
```
See section  $5.1$  for the full W3C XML Schema ([XMLSCHEMA1] section 2.1).

### **2.3.52 PropertyName**

*Target namespace:* http://schemas.microsoft.com/office/mailappversionoverrides

*Referenced by:* [ItemHasRegularExpressionMatch](#page-61-1)

Defines property names that can be used with the "ItemHasRegularExpressionMatch" rule.

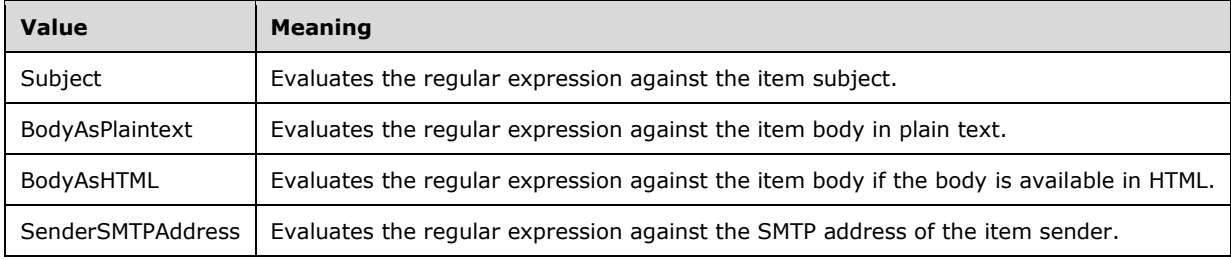

The following W3C XML Schema [\(\[XMLSCHEMA1\]](http://go.microsoft.com/fwlink/?LinkId=90608) section 2.1) fragment specifies the contents of this simple type.

```
<xs:simpleType name="PropertyName">
  <xs:restriction base="xs:string">
     <xs:enumeration value="Subject"/>
    <xs:enumeration value="BodyAsPlaintext"/>
    <xs:enumeration value="BodyAsHTML"/>
    <xs:enumeration value="SenderSMTPAddress"/>
  </xs:restriction>
</xs:simpleType>
```
See section  $5.1$  for the full W3C XML Schema ([XMLSCHEMA1] section 2.1).

### <span id="page-102-0"></span>**2.3.53 ReferenceId**

*Target namespace:* http://schemas.microsoft.com/office/officeappbasictypes/1.0

*Referenced by:* [ImageLocaleAwareSettingWithId,](#page-59-0) [URLLocaleAwareSettingWithId,](#page-76-0) [ShortLocaleAwareSettingWithId,](#page-71-0) [LongLocaleAwareSettingWithId,](#page-62-0) [ResourceReference,](#page-69-1) [ImageResourceReference,](#page-59-1) [URLResourceReference,](#page-77-0) [ShortResourceReference,](#page-72-0) [LongResourceReference](#page-63-0)

Defines a string to be used as the reference id for images and strings.

The following W3C XML Schema [\(\[XMLSCHEMA1\]](http://go.microsoft.com/fwlink/?LinkId=90608) section 2.1) fragment specifies the contents of this simple type.

```
<xs:simpleType name="ReferenceId">
  <xs:restriction base="xs:string">
    <xs:minLength value="1"/>
     <xs:maxLength value="32"/>
  </xs:restriction>
</xs:simpleType>
```
## **2.3.54 ShortReferenceId**

*Target namespace:* http://schemas.microsoft.com/office/officeappbasictypes/1.0

*Referenced by:* [ShortLocaleAwareSettingWithId](#page-71-0)

Defines a subclass of **ReferenceId** that identifies a short string resource.

The following W3C XML Schema [\(\[XMLSCHEMA1\]](http://go.microsoft.com/fwlink/?LinkId=90608) section 2.1) fragment specifies the contents of this simple type.

```
<xs:simpleType name="ShortReferenceId">
  <xs:restriction base="ReferenceId"/>
</xs:simpleType>
```
See section  $5.1$  for the full W3C XML Schema ([XMLSCHEMA1] section 2.1).

### <span id="page-103-0"></span>**2.3.55 ShortString**

*Target namespace:* http://schemas.microsoft.com/office/officeappbasictypes/1.0

*Referenced by:* [ShortLocaleOverride,](#page-72-1) [ShortLocaleAwareSettingWithId,](#page-71-0) [VersionedRequirement,](#page-78-0) [Event,](#page-55-1) [ItemHasKnownEntity,](#page-61-0) [UIControl,](#page-74-0) [UIControlWithIcon,](#page-75-0) [UIControlWithOptionalIcon,](#page-75-1) [Button,](#page-53-0) [MenuItem,](#page-65-0) [Menu,](#page-65-1) [Group,](#page-57-0) [Tab,](#page-74-1) [OfficeTab,](#page-68-0) [CustomTab](#page-55-0)

Defines a string that must contain between 1 and 125 characters.

The following W3C XML Schema [\(\[XMLSCHEMA1\]](http://go.microsoft.com/fwlink/?LinkId=90608) section 2.1) fragment specifies the contents of this simple type.

```
<xs:simpleType name="ShortString">
  <xs:restriction base="xs:string">
    <xs:minLength value="1"/>
     <xs:maxLength value="125"/>
  </xs:restriction>
</xs:simpleType>
```
See section  $5.1$  for the full W3C XML Schema ([XMLSCHEMA1] section 2.1).

### <span id="page-103-1"></span>**2.3.56 ShortVersion**

*Target namespace:* http://schemas.microsoft.com/office/officeappbasictypes/1.0

*Referenced by:* [VersionedRequirement,](#page-78-0) [Sets,](#page-70-0) [Methods](#page-67-0)

Defines the format for the Short Version element.

```
<xs:simpleType name="ShortVersion">
  <xs:restriction base="xs:string">
    <xs:pattern value="([0-9]{1,5})\.([0-9]{1,5})"/>
  </xs:restriction>
</xs:simpleType>
```
See section [5.1](#page-129-0) for the full W3C XML Schema ([XMLSCHEMA1] section 2.1).

### **2.3.57 ST\_RequestedHeight**

*Target namespace:* http://schemas.microsoft.com/office/mailappversionoverrides

*Referenced by:* [CustomPane](#page-54-0)

The height that the Add-in requests to be used when displaying it.

The following W3C XML Schema [\(\[XMLSCHEMA1\]](http://go.microsoft.com/fwlink/?LinkId=90608) section 2.1) fragment specifies the contents of this simple type.

```
<xs:simpleType name="ST_RequestedHeight">
   <xs:restriction base="xs:integer">
    <xs:minInclusive value="32"/>
    <xs:maxInclusive value="450"/>
   </xs:restriction>
</xs:simpleType>
```
See section [5.1](#page-125-0) for the full W3C XML Schema ([XMLSCHEMA1] section 2.1).

#### <span id="page-104-1"></span>**2.3.58 URL**

*Target namespace:* http://schemas.microsoft.com/office/officeappbasictypes/1.0

*Referenced by:* [URLLocaleOverride,](#page-77-2) [ImageLocaleAwareSettingWithId,](#page-59-0) [URLLocaleAwareSettingWithId](#page-76-0)

Defines a string that holds a Uniform Resource Locator and that must contain between 1 and 2048 characters.

The following W3C XML Schema [\(\[XMLSCHEMA1\]](http://go.microsoft.com/fwlink/?LinkId=90608) section 2.1) fragment specifies the contents of this simple type.

```
<xs:simpleType name="URL">
  <xs:restriction base="xs:anyURI">
    <xs:minLength value="1"/>
    <xs:maxLength value="2048"/>
  </xs:restriction>
</xs:simpleType>
```
See section [5.1](#page-129-0) for the full W3C XML Schema ([XMLSCHEMA1] section 2.1).

#### <span id="page-104-0"></span>**2.3.59 URLReferenceId**

*Target namespace:* http://schemas.microsoft.com/office/officeappbasictypes/1.0

*Referenced by:* [URLLocaleAwareSettingWithId](#page-76-0)

Defines a subclass of **ReferenceId** that identifies a URL string resource.

The following W3C XML Schema [\(\[XMLSCHEMA1\]](http://go.microsoft.com/fwlink/?LinkId=90608) section 2.1) fragment specifies the contents of this simple type.

```
<xs:simpleType name="URLReferenceId">
  <xs:restriction base="ReferenceId"/>
</xs:simpleType>
```
See section  $5.1$  for the full W3C XML Schema ([XMLSCHEMA1] section 2.1).

## **2.3.60 UUID**

*Target namespace:* http://schemas.microsoft.com/office/officeappbasictypes/1.0

The supported representations of a URN UUID or GUID.

The following W3C XML Schema [\(\[XMLSCHEMA1\]](http://go.microsoft.com/fwlink/?LinkId=90608) section 2.1) fragment specifies the contents of this simple type.

```
<xs:simpleType name="UUID">
  <xs:restriction base="xs:string">
    <xs:pattern value="(urn:uuid:)?[0-9a-fA-F]{8}-[0-9a-fA-F]{4}-[0-9a-fA-F]{4}-[0-9a-fA-
F]{4}-[0-9a-fA-F]{12}|\{[0-9a-fA-F]{8}-[0-9a-fA-F]{4}-[0-9a-fA-F]{4}-[0-9a-fA-F]{4}-[0-9a-fA-
F]\{12\}\ \}' </xs:restriction>
</xs:simpleType>
```
See section  $5.1$  for the full W3C XML Schema ([XMLSCHEMA1] section 2.1).

### **2.3.61 Version**

*Target namespace:* http://schemas.microsoft.com/office/officeappbasictypes/1.0

Defines the format for the Version element.

The following W3C XML Schema [\(\[XMLSCHEMA1\]](http://go.microsoft.com/fwlink/?LinkId=90608) section 2.1) fragment specifies the contents of this simple type.

```
<xs:simpleType name="Version">
  <xs:restriction base="xs:string">
    <xs:pattern value="([0-9]{1,5})(\.[0-9]{1,5}){0,3}?"/>
  </xs:restriction>
</xs:simpleType>
```
See section  $5.1$  for the full W3C XML Schema ([XMLSCHEMA1] section 2.1).

# **3 Structure Examples**

There are three main types of Office Add-ins as defined in section [2.2.24,](#page-23-0) section [2.2.29](#page-27-0) and section [2.2.32.](#page-29-0) In addition, the **TaskPaneApp** (section 2.2.29) complex type includes additional elements to enable the implementer to support dictionary functionality. The three types and the dictionary subtype are shown in the following examples.

## **3.1 Content App**

The following XML is a sample manifest for a content add-in.

```
<?xml version="1.0" encoding="utf-8"?>
<OfficeApp xmlns="http://schemas.microsoft.com/office/appforoffice/1.0"
    xmlns:xsi="http://www.w3.org/2001/XMLSchema-instance" 
     xmlns:ver="http://schemas.microsoft.com/office/appforoffice/1.0"
    xsi:type="ContentApp">
   <Id>df5b5660-84ce-11e1-b0c4-0800200c9a66</Id>
   <AlternateId>en-US\WA123456789</AlternateId>
   <Version>1.0.0.0</Version>
  <ProviderName>Microsoft</ProviderName>
   <DefaultLocale>en-US.pseudo</DefaultLocale>
  <DisplayName DefaultValue="AuthentiMOE" />
   <Description DefaultValue="Authenticates to various services" />
   <IconUrl DefaultValue="http://www.contoso.com/Bonsai1.png" />
   <Capabilities>
     <Capability Name="Workbook" />
   </Capabilities>
   <DefaultSettings>
     <SourceLocation DefaultValue="http://www.contoso.com/AuthentiMoe.html" />
     <RequestedWidth>400</RequestedWidth> 
     <RequestedHeight>400</RequestedHeight>
  </DefaultSettings>
  <Permissions>Restricted</Permissions>
 <AllowSnapshot>true</AllowSnapshot>
</OfficeApp>
```
### **3.2 Task Pane**

The following XML is a sample manifest for a task pane add-in.

```
<?xml version="1.0" encoding="utf-8"?>
<OfficeApp xmlns="http://schemas.microsoft.com/office/appforoffice/1.0"
     xmlns:xsi="http://www.w3.org/2001/XMLSchema-instance" 
    xmlns:ver="http://schemas.microsoft.com/office/appforoffice/1.0"
     xsi:type="TaskPaneApp">
   <Id>urn:uuid:ff3a1120-87ed-11e1-b0c4-0800200c9a66</Id>
   <AlternateId>en-us\WA123456789</AlternateId>
   <Version>1.0</Version>
   <ProviderName>Microsoft</ProviderName>
   <DefaultLocale>ar-SA</DefaultLocale>
  <"قيبطتلا عورشملا"=DefaultValue DisplayName <
     <Override Value="Project App" Locale="en-US">
     </Override>
   </DisplayName>
  <"قئاثولل عورشملا ةرادإ تامولعم فيضيو"=DefaultValue Description <
     <Override Value="Adds project management information to documents" Locale="en-US">
     </Override>
   </Description>
   <IconUrl DefaultValue="http://www.contoso.com.sa/ProjectApp/TopProjectas-SA.png">
     <Override Value="http://www.contoso.com/ProjectApp/TopProjecten-US.png" Locale="en-US">
     </Override>
```

```
\langle/IconIII <AppDomains>
     <AppDomain>www.contoso.com</AppDomain>
     <AppDomain>m.contoso.com</AppDomain>
     <AppDomain>www.contoso.com.sa</AppDomain>
     <AppDomain>m.contoso.com.sa</AppDomain>
   </AppDomains>
   <Capabilities>
     <Capability Name="Workbook">
     </Capability>
     <Capability Name="Document">
     </Capability>
     <Capability Name="Project">
     </Capability>
   </Capabilities>
   <DefaultSettings>
     <SourceLocation 
DefaultValue="http://www.contoso.com.sa/ProjectApp/ProjectiMoear_SA.html">
       <Override Value="http://www.contoso.com/ProjectApp/ProjectiMoeen-US.html" Locale="en-
US">
       </Override>
     </SourceLocation>
   </DefaultSettings>
   <Permissions>ReadDocument</Permissions>
   <Dictionary>
     <TargetDialects>
       <TargetDialect>fr-FR</TargetDialect>
       <TargetDialect>en-US</TargetDialect>
       <TargetDialect>jp-JP</TargetDialect>
     </TargetDialects>
     <QueryUri DefaultValue="http://www.webserviceurl.fr">
     </QueryUri>
     <CitationText DefaultValue="1234 Citation Text">
     </CitationText>
     <DictionaryName DefaultValue="The Best Dictionary">
     </DictionaryName>
     <DictionaryHomePage DefaultValue="www.contoso.com">
     </DictionaryHomePage>
   </Dictionary>
</OfficeApp>>
```
### **3.3 Task Pane with Dictionary Functionality**

The following XML is a sample manifest for a task pane add-in that provides dictionary support.

```
<?xml version="1.0" encoding="utf-8"?>
<OfficeApp xmlns="http://schemas.microsoft.com/office/appforoffice/1.0" 
    xmlns:xsi="http://www.w3.org/2001/XMLSchema-instance" xsi:type="TaskPaneApp">
   <Id>7a1c2dcb-72a3-4b95-85b6-cdbc44e4a711</Id>
   <AlternateId>en-us\WA123456789</AlternateId>
   <Version>1.0.0.0</Version>
  <ProviderName>STANDS4_ENGLISH</ProviderName>
  <DefaultLocale>en-US</DefaultLocale>
  <DisplayName DefaultValue="English Dictionary">
   </DisplayName>
  <Description DefaultValue="The STANDS4 English dictionary is a comprehensive unilingual 
dictionary that contains thousands of popular definitions along with pronunciations and 
example usage in the English language">
  </Description>
   <IconUrl DefaultValue="http://www.contoso.com/favicon.ico">
   </IconUrl>
   <Capabilities>
     <Capability Name="Document">
     </Capability>
   </Capabilities>
```
*[MS-OWEMXML] - v20150904 Office Web Extensibility Manifest Format Copyright © 2015 Microsoft Corporation Release: September 4, 2015*
```
 <DefaultSettings>
     <SourceLocation DefaultValue="http://www.contoso.com/dictionaries/index.php?lang=en">
     </SourceLocation>
   </DefaultSettings>
   <Permissions>ReadDocument</Permissions>
   <Dictionary>
     <TargetDialects>
       <TargetDialect>en-AU</TargetDialect>
       <TargetDialect>en-BZ</TargetDialect>
       <TargetDialect>en-CA</TargetDialect>
       <TargetDialect>en-HK</TargetDialect>
       <TargetDialect>en-IN</TargetDialect>
       <TargetDialect>en-ID</TargetDialect>
       <TargetDialect>en-IE</TargetDialect>
       <TargetDialect>en-JM</TargetDialect>
       <TargetDialect>en-MY</TargetDialect>
       <TargetDialect>en-NZ</TargetDialect>
       <TargetDialect>en-PH</TargetDialect>
       <TargetDialect>en-SG</TargetDialect>
       <TargetDialect>en-ZA</TargetDialect>
       <TargetDialect>en-TT</TargetDialect>
       <TargetDialect>en-GB</TargetDialect>
       <TargetDialect>en-US</TargetDialect>
       <TargetDialect>en-ZW</TargetDialect>
     </TargetDialects>
     <QueryUri DefaultValue="http://www.contoso.com/queries/defs.php?lang=en&amp;word=">
     </QueryUri>
     <CitationText DefaultValue="Definitions by: ">
     </CitationText>
     <DictionaryName DefaultValue="contoso.com">
     </DictionaryName>
     <DictionaryHomePage DefaultValue="http://www.contoso.com/">
     </DictionaryHomePage>
   </Dictionary>
</OfficeApp>
```
### **3.4 Mail App**

The following XML is a sample manifest for a mail add-in.

```
<?xml version="1.0" encoding="utf-8"?>
<OfficeApp xmlns="http://schemas.microsoft.com/office/appforoffice/1.0"
    xmlns:xsi="http://www.w3.org/2001/XMLSchema-instance" xsi:type="MailApp">
   <Id>FA55E9EA-52A4-4198-B23A-F106E223AB63</Id>
   <AlternateId>en-us\WA111111111</AlternateId>
   <Version>1.0.75</Version>
   <ProviderName>Microsoft</ProviderName>
   <DefaultLocale>en-US</DefaultLocale>
   <DisplayName DefaultValue="Lync Dialer">
     <Override Locale="en-US" Value="Lync Dialer"/>
   </DisplayName>
   <Description DefaultValue="Use this web extension to dial phone numbers using Lync." />
   <Capabilities>
     <Capability Name="Mailbox"/>
   </Capabilities>
   <DesktopSettings>
     <SourceLocation DefaultValue="https://www.contoso.com/dialer/dtdialer.htm" />
     <RequestedHeight>250</RequestedHeight>
   </DesktopSettings>
   <TabletSettings>
     <SourceLocation DefaultValue="https://www.contoso.com/dialer/tdialer.htm" />
     <RequestedHeight>150</RequestedHeight>
   </TabletSettings>
   <PhoneSettings>
     <SourceLocation DefaultValue="https://www.contoso.com/dialer/pdialer.htm" />
   </PhoneSettings>
```

```
 <Permissions>ReadItem</Permissions>
   <Rule xsi:type="RuleCollection" Mode="And">
     <Rule xsi:type="ItemHasRegularExpressionMatch" RegExName="reg1" RegExValue="((\(\d{3}\) 
?) (\ddot{3}-))?\ddot{3}-\ddot{4}" PropertyName="BodyAsPlaintext"/>
     <Rule xsi:type="ItemIs" ItemType="Message"/>
   </Rule>
   <DisableEntityHighlighting>false</DisableEntityHighlighting>
</OfficeApp>
```
#### <span id="page-109-0"></span>**3.5 Mail App with Version Overrides**

The following XML is a sample Mail Add-In with Version Overrides.

```
<?xml version="1.0" encoding="UTF-8"?>
<OfficeApp
   xmlns="http://schemas.microsoft.com/office/appforoffice/1.1"
   xmlns:xsi="http://www.w3.org/2001/XMLSchema-instance"
   xmlns:bt="http://schemas.microsoft.com/office/officeappbasictypes/1.0"
   xmlns:mailappor="http://schemas.microsoft.com/office/mailappversionoverrides"
   xsi:type="MailApp">
   <Id>{997062B1-1AF3-48BC-8AE3-BB25CAB9D4CA}</Id>
   <Version>1.0</Version>
   <ProviderName>Microsoft</ProviderName>
   <DefaultLocale>en-us</DefaultLocale>
   <DisplayName DefaultValue="Add-In Commands Full Sample"></DisplayName>
   <Description DefaultValue="Sample add-in that showcases different command actions">
    </Description> 
   <IconUrl DefaultValue="https://contoso.com/icons/addin.png" >
   </IconUrl>
   <HighResolutionIconUrl DefaultValue="https://contoso.com/icons/addinHighres.png" >
   </HighResolutionIconUrl>
   <Requirements>
     <Sets DefaultMinVersion="1.1">
       <Set Name="Mailbox" />
    \langle/Sets>
   </Requirements>
   <FormSettings>
     <Form xsi:type="ItemRead">
       <DesktopSettings>
         <SourceLocation DefaultValue="https://contoso.comm/pageRead.html" >
         </SourceLocation>
         <RequestedHeight>150</RequestedHeight>
       </DesktopSettings>
     </Form>
     <Form xsi:type="ItemEdit">
       <DesktopSettings>
         <SourceLocation DefaultValue="https://contoso.com/page.html" >
         </SourceLocation>
       </DesktopSettings>
     </Form>
   </FormSettings>
   <Permissions>ReadWriteItem</Permissions>
   <Rule xsi:type="RuleCollection" Mode="Or">
     <Rule xsi:type="ItemIs" ItemType="Message" FormType="Edit" />
     <Rule xsi:type="ItemIs" ItemType="Appointment" FormType="Edit" />
   </Rule>
   <DisableEntityHighlighting>true</DisableEntityHighlighting>
<VersionOverrides xmlns="http://schemas.microsoft.com/office/mailappversionoverrides" 
xsi:type="VersionOverridesV1_0">
   <Description resid="residDescription" />
   <Requirements>
     <bt:Sets DefaultMinVersion="1.3">
       <bt:Set Name="Mailbox" />
     </bt:Sets>
   </Requirements>
   <Hosts>
```

```
 <Host xsi:type="MailHost">
     <DesktopFormFactor>
       <FunctionFile resid="residDesktopFuncUrl" />
       <ExtensionPoint xsi:type="MessageReadCommandSurface">
         <OfficeTab id="TabDefault">
           <Group id="msgreadTabMessage.grp1">
             <Label resid="groupLabel" />
             <Tooltip resid="residTipDescription" />
             <Control xsi:type="Button" id="button1id">
               <Label resid="residUILessButton" />
               <Tooltip resid="residTipDescription" />
               <Supertip>
                 <Title resid="residTipTitle" />
                <Description resid="residTipDescription" />
               </Supertip>
              <Tcon> <bt:Image size="16" resid="functionIcon" />
                 <bt:Image size="32" resid="functionIcon" />
                 <bt:Image size="80" resid="functionIcon" />
               </Icon>
                   <Action xsi:type="ExecuteFunction">
                     <FunctionName>uiLessFunction</FunctionName>
                   </Action>
             </Control>
             <Control xsi:type="Button" id="button2id">
               <Label resid="residTaskpaneButton" />
               <Tooltip resid="residTipDescription" />
              <Supertip>
                 <Title resid="residTipTitle" />
                 <Description resid="residTipDescription" />
               </Supertip>
              <Icon>
                 <bt:Image size="16" resid="taskpaneIcon" />
                <bt:Image size="32" resid="taskpaneIcon" />
                <bt:Image size="80" resid="taskpaneIcon" />
              \langle/Icon\rangle<Action xsi:type="ShowTaskpane">
                 <SourceLocation resid="residTaskpaneUrl" />
               </Action>
             </Control>
             <Control xsi:type="Button" id="button3id">
               <Label resid="residAPIButton" />
              <Tooltip resid="residTipDescription" />
               <Supertip>
                 <Title resid="residTipTitle" />
                <Description resid="residTipDescription" />
               </Supertip>
              <Tcon> <bt:Image size="16" resid="apiIcon" />
                <bt:Image size="32" resid="apiIcon" />
                <bt:Image size="80" resid="apiIcon" />
               </Icon>
              <Action xsi:type="ShowTaskpane">
                 <SourceLocation resid="residAgaveAPIUrl" />
               </Action>
             </Control>
           </Group>
         </OfficeTab>
       </ExtensionPoint>
     </DesktopFormFactor>
   </Host>
 </Hosts>
 <Resources>

     <bt:Image id="apiIcon" DefaultValue="http://contoso.com/aapi.png" ></bt:Image>
     <bt:Image id="functionIcon" DefaultValue="http://contoso.com/function.png" ></bt:Image>
     <bt:Image id="taskpaneIcon" DefaultValue="http://contoso.com/taskpane.png"></bt:Image>
   </bt:Images>
```

```
\text{Sht:}\text{Urls}\ <bt:Url id="residDesktopFuncUrl" DefaultValue="https://contoso.com/indexUILess.html" 
></bt:Url>
       <bt:Url id="residTaskpaneUrl" DefaultValue="https://contoso.com/indexTaskpane.html" 
>\!\!<\!\!/bt:Url> <bt:Url id="residAgaveAPIUrl" DefaultValue="https://contoso.com/AgaveAPIs.html"></bt:Url>
    \langle/bt:Urls>
     <bt:ShortStrings>
       <bt:String id="groupLabel" DefaultValue="Sample Add-In Group"></bt:String>
       <bt:String id="residUILessButton" DefaultValue="Execute Function"></bt:String>
       <bt:String id="residTaskpaneButton" DefaultValue="Show Taskpane"></bt:String>
       <bt:String id="residAPIButton" DefaultValue="Show API Playground"></bt:String>
       <bt:String id="residTipTitle" DefaultValue="SuperTip Title"></bt:String>
     </bt:ShortStrings>
     <bt:LongStrings>
       <bt:String id="residDescription" DefaultValue="Testing App For Commands"></bt:String>
       <bt:String id="groupTooltip" DefaultValue="Test App With both a UILess and Taskpane 
Command"></bt:String>
       <bt:String id="residDescription" DefaultValue="Run Test App"></bt:String>
       <bt:String id="residTipDescription" DefaultValue="SuperTip Title"></bt:String>
     </bt:LongStrings>
   </Resources>
</VersionOverrides>
</OfficeApp>
```
## **4 Security**

## **4.1 Security Considerations for Implementers**

None.

### **4.2 Index of Security Fields**

None.

## **5 Appendix A: Full XML Schema**

For ease of implementation, the following sections provide the full XML schema for this protocol.

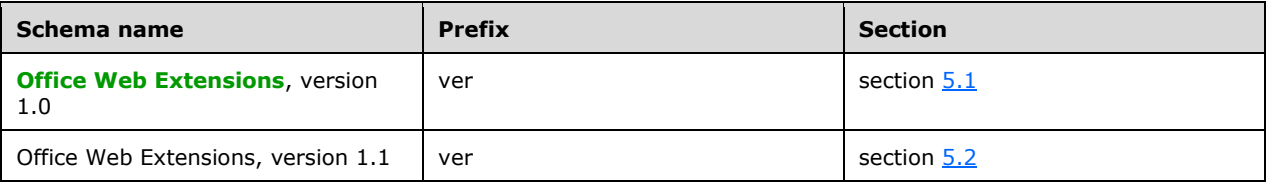

#### <span id="page-113-0"></span>**5.1 http://schemas.microsoft.com/office/appforoffice/1.0 Schema**

```
<xs:schema id="OfficeAppManifest" elementFormDefault="qualified" version="1.0" 
targetNamespace="http://schemas.microsoft.com/office/appforoffice/1.0" 
xmlns="http://schemas.microsoft.com/office/appforoffice/1.0" 
xmlns:ver="http://schemas.microsoft.com/office/appforoffice/1.0" 
xmlns:xs="http://www.w3.org/2001/XMLSchema">
   <xs:simpleType name="NonEmptyString">
     <xs:restriction base="xs:string">
       <xs:minLength value="1"/>
     </xs:restriction>
   </xs:simpleType>
   <xs:simpleType name="ShortString">
     <xs:restriction base="xs:string">
       <xs:minLength value="1"/>
       <xs:maxLength value="125"/>
     </xs:restriction>
   </xs:simpleType>
   <xs:simpleType name="LongString">
     <xs:restriction base="xs:string">
       <xs:minLength value="1"/>
       <xs:maxLength value="250"/>
     </xs:restriction>
   </xs:simpleType>
   <xs:simpleType name="URL">
     <xs:restriction base="xs:anyURI">
       <xs:minLength value="1"/>
       <xs:maxLength value="2048"/>
     </xs:restriction>
   </xs:simpleType>
   <xs:complexType name="LocaleOverride">
     <xs:attribute name="Locale" type="CultureName" use="required"/>
     <xs:attribute name="Value" type="NonEmptyString" use="required"/>
   </xs:complexType>
   <xs:complexType name="ShortLocaleOverride">
     <xs:attribute name="Locale" type="CultureName" use="required"/>
     <xs:attribute name="Value" type="ShortString" use="required"/>
   </xs:complexType>
   <xs:complexType name="LongLocaleOverride">
     <xs:attribute name="Locale" type="CultureName" use="required"/>
     <xs:attribute name="Value" type="LongString" use="required"/>
   </xs:complexType>
   <xs:complexType name="URLLocaleOverride">
     <xs:attribute name="Locale" type="CultureName" use="required"/>
     <xs:attribute name="Value" type="URL" use="required"/>
   </xs:complexType>
   <xs:complexType name="LocaleAwareSetting">
     <xs:sequence>
       <xs:element name="Override" type="LocaleOverride" minOccurs="0" maxOccurs="unbounded"/>
     </xs:sequence>
     <xs:attribute name="DefaultValue" type="NonEmptyString" use="required"/>
   </xs:complexType>
```

```
 <xs:complexType name="ShortLocaleAwareSetting">
     <xs:sequence>
       <xs:element name="Override" type="ShortLocaleOverride" minOccurs="0" 
maxOccurs="unbounded"/>
     </xs:sequence>
     <xs:attribute name="DefaultValue" type="ShortString" use="required"/>
   </xs:complexType>
   <xs:complexType name="LongLocaleAwareSetting">
     <xs:sequence>
       <xs:element name="Override" type="LongLocaleOverride" minOccurs="0" 
maxOccurs="unbounded"/>
     </xs:sequence>
     <xs:attribute name="DefaultValue" type="LongString" use="required"/>
   </xs:complexType>
   <xs:complexType name="URLLocaleAwareSetting">
     <xs:sequence>
       <xs:element name="Override" type="URLLocaleOverride" minOccurs="0" 
maxOccurs="unbounded"/>
     </xs:sequence>
     <xs:attribute name="DefaultValue" type="URL" use="required"/>
   </xs:complexType>
   <xs:simpleType name="UUID">
     <xs:restriction base="xs:string">
       <xs:pattern value="(urn:uuid:)?[0-9a-fA-F]{8}-[0-9a-fA-F]{4}-[0-9a-fA-F]{4}-[0-9a-fA-
F]{4}-[0-9a-fA-F]{12}|\{[0-9a-fA-F]{8}-[0-9a-fA-F]{4}-[0-9a-fA-F]{4}-[0-9a-fA-F]{4}-[0-9a-fA-
F]\{12\}\ \}' </xs:restriction>
   </xs:simpleType>
   <xs:simpleType name="AlternateId">
     <xs:restriction base="xs:string">
       <xs:pattern value=".{5,12}\\WA[0-9]{9}"/>
     </xs:restriction>
   </xs:simpleType>
   <xs:simpleType name="CultureName">
     <xs:restriction base="xs:string">
      \langle x s :pattern value="[a-zA-Z]{2,3}-[a-zA-Z0-9]{3,8}(-[a-zA-Z]{2,3})?|[a-zA-Z]{2,3}(-[a-
zA-Z]{2,3}(_tradnl|\.pseudo|-[a-zA-Z]{4,8})?)?"/>
     </xs:restriction>
   </xs:simpleType>
   <xs:simpleType name="Version">
     <xs:restriction base="xs:string">
       <xs:pattern value="([0-9]{1,5})(\.[0-9]{1,5}){0,3}?"/>
     </xs:restriction>
   </xs:simpleType>
   <xs:simpleType name="ST_RequestedWidth">
     <xs:restriction base="xs:integer">
       <xs:minInclusive value="32"/>
       <xs:maxInclusive value="1000"/>
     </xs:restriction>
   </xs:simpleType>
   <xs:simpleType name="ST_RequestedHeight">
     <xs:restriction base="xs:integer">
       <xs:minInclusive value="32"/>
       <xs:maxInclusive value="1000"/>
     </xs:restriction>
   </xs:simpleType>
   <xs:complexType name="ContentAppSettings">
     <xs:sequence>
       <xs:element name="SourceLocation" type="URLLocaleAwareSetting" minOccurs="1" 
maxOccurs="1"/>
       <xs:element name="RequestedWidth" minOccurs="0" maxOccurs="1" 
type="ver:ST_RequestedWidth"/>
       <xs:element name="RequestedHeight" minOccurs="0" maxOccurs="1" 
type="ver:ST_RequestedHeight"/>
     </xs:sequence>
   </xs:complexType>
   <xs:complexType name="TaskPaneAppSettings">
     <xs:sequence>
```

```
 <xs:element name="SourceLocation" type="URLLocaleAwareSetting" minOccurs="1" 
maxOccurs="1"/>
     </xs:sequence>
   </xs:complexType>
   <xs:simpleType name="ST_RequestedHeight1">
     <xs:restriction base="xs:integer">
       <xs:minInclusive value="32"/>
       <xs:maxInclusive value="450"/>
     </xs:restriction>
   </xs:simpleType>
   <xs:complexType name="DesktopMailAppSettings">
     <xs:sequence>
       <xs:element name="SourceLocation" type="URLLocaleAwareSetting" minOccurs="1" 
maxOccurs="1"/>
       <xs:element name="RequestedHeight" minOccurs="1" maxOccurs="1" 
type="ver:ST_RequestedHeight1"/>
     </xs:sequence>
   </xs:complexType>
   <xs:simpleType name="ST_RequestedHeight2">
     <xs:restriction base="xs:integer">
       <xs:minInclusive value="32"/>
       <xs:maxInclusive value="450"/>
     </xs:restriction>
   </xs:simpleType>
   <xs:complexType name="TabletMailAppSettings">
     <xs:sequence>
       <xs:element name="SourceLocation" type="URLLocaleAwareSetting" minOccurs="1"
maxOccurs="1"/>
       <xs:element name="RequestedHeight" minOccurs="1" maxOccurs="1" 
type="ver:ST_RequestedHeight2"/>
     </xs:sequence>
   </xs:complexType>
   <xs:complexType name="PhoneMailAppSettings">
     <xs:sequence>
       <xs:element name="SourceLocation" type="URLLocaleAwareSetting" minOccurs="1" 
maxOccurs="1"/>
     </xs:sequence>
   </xs:complexType>
   <xs:complexType name="Rule" abstract="true"/>
   <xs:complexType name="ItemIs">
     <xs:complexContent>
       <xs:extension base="Rule">
         <xs:attribute name="ItemType" type="ItemType" use="required"/>
         <xs:attribute name="ItemClass" type="NonEmptyString" use="optional"/>
         <xs:attribute name="IncludeSubClasses" type="xs:boolean" use="optional"/>
       </xs:extension>
     </xs:complexContent>
   </xs:complexType>
   <xs:simpleType name="ItemType">
     <xs:restriction base="xs:string">
       <xs:enumeration value="Message"/>
       <xs:enumeration value="Appointment"/>
     </xs:restriction>
   </xs:simpleType>
   <xs:simpleType name="KnownEntityType">
     <xs:restriction base="xs:string">
       <xs:enumeration value="MeetingSuggestion"/>
       <xs:enumeration value="TaskSuggestion"/>
       <xs:enumeration value="Address"/>
       <xs:enumeration value="Url"/>
       <xs:enumeration value="PhoneNumber"/>
       <xs:enumeration value="EmailAddress"/>
       <xs:enumeration value="Contact"/>
     </xs:restriction>
   </xs:simpleType>
   <xs:complexType name="ItemHasKnownEntity">
     <xs:complexContent>
       <xs:extension base="Rule">
         <xs:attribute name="EntityType" type="KnownEntityType" use="required"/>
```

```
 <xs:attribute name="RegExFilter" type="NonEmptyString" use="optional"/>
         <xs:attribute name="FilterName" type="NonEmptyString" use="optional"/>
         <xs:attribute name="IgnoreCase" type="xs:boolean" use="optional"/>
       </xs:extension>
     </xs:complexContent>
   </xs:complexType>
   <xs:simpleType name="PropertyName">
     <xs:restriction base="xs:string">
       <xs:enumeration value="Subject"/>
       <xs:enumeration value="BodyAsPlaintext"/>
       <xs:enumeration value="BodyAsHTML"/>
       <xs:enumeration value="SenderSMTPAddress"/>
     </xs:restriction>
   </xs:simpleType>
   <xs:complexType name="ItemHasRegularExpressionMatch">
     <xs:complexContent>
       <xs:extension base="Rule">
         <xs:attribute name="RegExName" type="NonEmptyString" use="required"/>
 <xs:attribute name="RegExValue" type="NonEmptyString" use="required"/>
 <xs:attribute name="PropertyName" type="PropertyName" use="required"/>
         <xs:attribute name="IgnoreCase" type="xs:boolean" use="optional"/>
       </xs:extension>
     </xs:complexContent>
   </xs:complexType>
   <xs:complexType name="ItemHasAttachment">
     <xs:complexContent>
       <xs:extension base="Rule"/>
     </xs:complexContent>
   </xs:complexType>
   <xs:simpleType name="LogicalOperator">
     <xs:restriction base="xs:string">
       <xs:enumeration value="And"/>
       <xs:enumeration value="Or"/>
     </xs:restriction>
   </xs:simpleType>
   <xs:complexType name="RuleCollection">
     <xs:complexContent>
       <xs:extension base="Rule">
         <xs:sequence>
           <xs:element name="Rule" type="Rule" minOccurs="1" maxOccurs="unbounded"/>
         </xs:sequence>
         <xs:attribute name="Mode" type="LogicalOperator" use="required"/>
       </xs:extension>
     </xs:complexContent>
   </xs:complexType>
   <xs:complexType name="AppDomains">
     <xs:sequence minOccurs="1" maxOccurs="unbounded">
       <xs:element name="AppDomain" type="LongString"/>
     </xs:sequence>
   </xs:complexType>
   <xs:complexType name="OfficeApp" abstract="true">
     <xs:sequence>
       <xs:element name="Id" type="UUID" minOccurs="1" maxOccurs="1"/>
       <xs:element name="AlternateId" type="AlternateId" minOccurs="0" maxOccurs="1"/>
       <xs:element name="Version" type="Version" minOccurs="1" maxOccurs="1"/>
       <xs:element name="ProviderName" type="ShortString" minOccurs="1" maxOccurs="1"/>
       <xs:element name="DefaultLocale" type="CultureName" minOccurs="1" maxOccurs="1"/>
       <xs:element name="DisplayName" type="ShortLocaleAwareSetting" minOccurs="1" 
maxOccurs="1"/>
       <xs:element name="Description" type="LongLocaleAwareSetting" minOccurs="1" 
maxOccurs="1"/>
       <xs:element name="IconUrl" type="URLLocaleAwareSetting" minOccurs="0" maxOccurs="1"/>
       <xs:element name="SupportUrl" type="URLLocaleAwareSetting" minOccurs="0" 
maxOccurs="1"/>
       <xs:element name="AppDomains" type="AppDomains" minOccurs="0" maxOccurs="1"/>
       <xs:element name="VersionOverrides" 
xmlns="http://schemas.microsoft.com/office/versionoverrides/1.0" minOccurs="0" 
maxOccurs="1"/>
     </xs:sequence>
```

```
 </xs:complexType>
   <xs:simpleType name="ContentAppCapabilities">
     <xs:restriction base="xs:string">
       <xs:enumeration value="Workbook"/>
     </xs:restriction>
   </xs:simpleType>
   <xs:complexType name="ContentAppCapability">
     <xs:attribute name="Name" type="ContentAppCapabilities" use="required"/>
   </xs:complexType>
   <xs:complexType name="CT_Capabilities">
     <xs:sequence>
       <xs:element name="Capability" type="ContentAppCapability" minOccurs="1" maxOccurs="3"/>
     </xs:sequence>
   </xs:complexType>
   <xs:simpleType name="ST_Permissions">
     <xs:restriction base="xs:string">
       <xs:enumeration value="Restricted"/>
       <xs:enumeration value="ReadDocument"/>
       <xs:enumeration value="WriteDocument"/>
       <xs:enumeration value="ReadWriteDocument"/>
       <xs:enumeration value="ReadAllDocument"/>
     </xs:restriction>
   </xs:simpleType>
   <xs:complexType name="ContentApp">
     <xs:complexContent>
       <xs:extension base="OfficeApp">
         <xs:sequence>
           <xs:element name="Capabilities" minOccurs="1" maxOccurs="1" 
type="ver:CT_Capabilities"/>
           <xs:element name="DefaultSettings" type="ContentAppSettings" minOccurs="1" 
maxOccurs="1"/>
           <xs:element name="Permissions" minOccurs="1" maxOccurs="1" 
type="ver:ST_Permissions"/>
           <xs:element name="AllowSnapshot" type="xs:boolean" minOccurs="0" maxOccurs="1"/>
           <xs:any id="ContentAppSignature" minOccurs="0" maxOccurs="1" 
namespace="http://www.w3.org/2000/09/xmldsig#" processContents="lax"/>
         </xs:sequence>
       </xs:extension>
     </xs:complexContent>
   </xs:complexType>
   <xs:complexType name="Dictionary">
     <xs:sequence>
       <xs:element name="TargetDialects" type="TargetDialects" minOccurs="1" maxOccurs="1"/>
       <xs:element name="QueryUri" type="URLLocaleAwareSetting" minOccurs="1" maxOccurs="1"/>
       <xs:element name="CitationText" type="ShortLocaleAwareSetting" minOccurs="1" 
maxOccurs="1"/>
       <xs:element name="DictionaryName" type="ShortLocaleAwareSetting" minOccurs="1" 
maxOccurs="1"/>
       <xs:element name="DictionaryHomePage" type="URLLocaleAwareSetting" minOccurs="1" 
maxOccurs="1"/>
     </xs:sequence>
   </xs:complexType>
   <xs:complexType name="TargetDialects">
     <xs:sequence minOccurs="1" maxOccurs="unbounded">
       <xs:element name="TargetDialect" type="CultureName"/>
     </xs:sequence>
   </xs:complexType>
   <xs:simpleType name="TaskPaneAppCapabilities">
     <xs:restriction base="xs:string">
       <xs:enumeration value="Document"/>
       <xs:enumeration value="Project"/>
       <xs:enumeration value="Workbook"/>
       <xs:enumeration value="Presentation"/>
     </xs:restriction>
   </xs:simpleType>
   <xs:complexType name="TaskPaneAppCapability">
     <xs:attribute name="Name" type="TaskPaneAppCapabilities" use="required"/>
   </xs:complexType>
   <xs:complexType name="CT_Capabilities1">
```

```
 <xs:sequence>
       <xs:element name="Capability" type="TaskPaneAppCapability" minOccurs="1" 
maxOccurs="4"/>
     </xs:sequence>
   </xs:complexType>
   <xs:simpleType name="ST_Permissions1">
     <xs:restriction base="xs:string">
       <xs:enumeration value="Restricted"/>
       <xs:enumeration value="ReadDocument"/>
       <xs:enumeration value="ReadAllDocument"/>
       <xs:enumeration value="WriteDocument"/>
       <xs:enumeration value="ReadWriteDocument"/>
     </xs:restriction>
   </xs:simpleType>
   <xs:complexType name="TaskPaneApp">
     <xs:complexContent>
       <xs:extension base="OfficeApp">
         <xs:sequence>
           <xs:element name="Capabilities" minOccurs="1" maxOccurs="1" 
type="ver:CT_Capabilities1"/>
           <xs:element name="DefaultSettings" type="TaskPaneAppSettings" minOccurs="1" 
maxOccurs="1"/>
           <xs:element name="Permissions" minOccurs="1" maxOccurs="1" 
type="ver:ST_Permissions1"/>
           <xs:element name="Dictionary" type="Dictionary" minOccurs="0" maxOccurs="1"/>
           <xs:any id="TaskPaneAppSignature" minOccurs="0" maxOccurs="1" 
namespace="http://www.w3.org/2000/09/xmldsig#" processContents="lax"/>
         </xs:sequence>
       </xs:extension>
     </xs:complexContent>
   </xs:complexType>
   <xs:simpleType name="MailAppCapabilities">
     <xs:restriction base="xs:string">
       <xs:enumeration value="Mailbox"/>
     </xs:restriction>
   </xs:simpleType>
   <xs:complexType name="MailAppCapability">
     <xs:attribute name="Name" type="MailAppCapabilities" use="required"/>
   </xs:complexType>
   <xs:complexType name="CT_Capabilities2">
     <xs:sequence>
       <xs:element name="Capability" type="MailAppCapability" minOccurs="1" maxOccurs="1"/>
     </xs:sequence>
   </xs:complexType>
   <xs:simpleType name="ST_Permissions2">
     <xs:restriction base="xs:string">
       <xs:enumeration value="Restricted"/>
       <xs:enumeration value="ReadItem"/>
       <xs:enumeration value="ReadWriteMailbox"/>
     </xs:restriction>
   </xs:simpleType>
   <xs:complexType name="MailApp">
     <xs:complexContent>
       <xs:extension base="OfficeApp">
         <xs:sequence>
           <xs:element name="Capabilities" minOccurs="1" maxOccurs="1" 
type="ver:CT_Capabilities2"/>
           <xs:element name="DesktopSettings" type="DesktopMailAppSettings" minOccurs="1" 
maxOccurs="1"/>
           <xs:element name="TabletSettings" type="TabletMailAppSettings" minOccurs="0" 
maxOccurs="1"/>
           <xs:element name="PhoneSettings" type="PhoneMailAppSettings" minOccurs="0" 
maxOccurs="1"/>
           <xs:element name="Permissions" minOccurs="1" maxOccurs="1" 
type="ver:ST_Permissions2"/>
           <xs:element name="Rule" type="Rule" minOccurs="1" maxOccurs="1"/>
           <xs:element name="DisableEntityHighlighting" type="xs:boolean" minOccurs="0" 
maxOccurs="1"/>
```

```
 <xs:any id="MailAppSignature" minOccurs="0" maxOccurs="1" 
namespace="http://www.w3.org/2000/09/xmldsig#" processContents="lax"/>
         </xs:sequence>
       </xs:extension>
     </xs:complexContent>
   </xs:complexType>
   <xs:element name="OfficeApp" type="OfficeApp"/>
</xs:schema>
```
#### <span id="page-119-0"></span>**5.2 http://schemas.microsoft.com/office/appforoffice/1.1 Schema**

```
<xs:schema id="OfficeAppManifest" elementFormDefault="qualified" version="1.1" 
targetNamespace="http://schemas.microsoft.com/office/appforoffice/1.1" 
xmlns="http://schemas.microsoft.com/office/appforoffice/1.1" 
xmlns:mailor="http://schemas.microsoft.com/office/mailappversionoverrides" 
xmlns:bt="http://schemas.microsoft.com/office/officeappbasictypes/1.0" 
xmlns:xs="http://www.w3.org/2001/XMLSchema">
   <xs:simpleType name="NonEmptyString">
     <xs:restriction base="xs:string">
      <xs:minLength value="1"/>
     </xs:restriction>
   </xs:simpleType>
   <xs:simpleType name="ShortString">
     <xs:restriction base="xs:string">
       <xs:minLength value="1"/>
       <xs:maxLength value="125"/>
     </xs:restriction>
   </xs:simpleType>
   <xs:simpleType name="LongString">
     <xs:restriction base="xs:string">
       <xs:minLength value="1"/>
       <xs:maxLength value="250"/>
     </xs:restriction>
   </xs:simpleType>
   <xs:simpleType name="URL">
     <xs:restriction base="xs:anyURI">
       <xs:minLength value="1"/>
       <xs:maxLength value="2048"/>
     </xs:restriction>
   </xs:simpleType>
   <xs:complexType name="LocaleOverride">
     <xs:attribute name="Locale" type="CultureName" use="required"/>
     <xs:attribute name="Value" type="NonEmptyString" use="required"/>
   </xs:complexType>
   <xs:complexType name="ShortLocaleOverride">
     <xs:attribute name="Locale" type="CultureName" use="required"/>
     <xs:attribute name="Value" type="ShortString" use="required"/>
   </xs:complexType>
   <xs:complexType name="LongLocaleOverride">
 <xs:attribute name="Locale" type="CultureName" use="required"/>
 <xs:attribute name="Value" type="LongString" use="required"/>
   </xs:complexType>
   <xs:complexType name="URLLocaleOverride">
     <xs:attribute name="Locale" type="CultureName" use="required"/>
     <xs:attribute name="Value" type="URL" use="required"/>
   </xs:complexType>
   <xs:complexType name="LocaleAwareSetting">
     <xs:sequence>
       <xs:element name="Override" type="LocaleOverride" minOccurs="0" maxOccurs="unbounded"/>
     </xs:sequence>
     <xs:attribute name="DefaultValue" type="NonEmptyString" use="required"/>
   </xs:complexType>
   <xs:complexType name="ShortLocaleAwareSetting">
     <xs:sequence>
       <xs:element name="Override" type="ShortLocaleOverride" minOccurs="0" 
maxOccurs="unbounded"/>
    </xs:sequence>
```

```
 <xs:attribute name="DefaultValue" type="ShortString" use="required"/>
   </xs:complexType>
   <xs:complexType name="LongLocaleAwareSetting">
     <xs:sequence>
       <xs:element name="Override" type="LongLocaleOverride" minOccurs="0" 
maxOccurs="unbounded"/>
     </xs:sequence>
     <xs:attribute name="DefaultValue" type="LongString" use="required"/>
   </xs:complexType>
   <xs:complexType name="URLLocaleAwareSetting">
     <xs:sequence>
       <xs:element name="Override" type="URLLocaleOverride" minOccurs="0" 
maxOccurs="unbounded"/>
     </xs:sequence>
     <xs:attribute name="DefaultValue" type="URL" use="required"/>
   </xs:complexType>
   <xs:simpleType name="UUID">
     <xs:restriction base="xs:string">
       <xs:pattern value="(urn:uuid:)?[0-9a-fA-F]{8}-[0-9a-fA-F]{4}-[0-9a-fA-F]{4}-[0-9a-fA-
F]{4}-[0-9a-fA-F]{12}|\{[0-9a-fA-F]{8}-[0-9a-fA-F]{4}-[0-9a-fA-F]{4}-[0-9a-fA-F]{4}-[0-9a-fA-
F] {12}\}"/>
     </xs:restriction>
   </xs:simpleType>
   <xs:simpleType name="AlternateId">
     <xs:restriction base="xs:string">
       <xs:pattern value=".{5,12}\\WA[0-9]{9}"/>
     </xs:restriction>
   </xs:simpleType>
   <xs:simpleType name="CultureName">
     <xs:restriction base="xs:string">
       <xs:pattern value="[a-zA-Z]{2,3}-[a-zA-Z0-9]{3,8}(-[a-zA-Z]{2,3})?|[a-zA-Z]{2,3}(-[a-
zA-Z]{2,3}(_tradnl|\.pseudo|-[a-zA-Z]{4,8})?)?"/>
     </xs:restriction>
   </xs:simpleType>
   <xs:simpleType name="Version">
     <xs:restriction base="xs:string">
       <xs:pattern value="([0-9]{1,5})(\.[0-9]{1,5}){0,3}?"/>
     </xs:restriction>
   </xs:simpleType>
   <xs:simpleType name="ShortVersion">
     <xs:restriction base="xs:string">
       <xs:pattern value="([0-9]{1,5})\.([0-9]{1,5})"/>
     </xs:restriction>
   </xs:simpleType>
   <xs:simpleType name="ST_RequestedWidth">
     <xs:restriction base="xs:integer">
       <xs:minInclusive value="32"/>
       <xs:maxInclusive value="1000"/>
     </xs:restriction>
   </xs:simpleType>
   <xs:simpleType name="ST_RequestedHeight">
     <xs:restriction base="xs:integer">
       <xs:minInclusive value="32"/>
       <xs:maxInclusive value="1000"/>
     </xs:restriction>
   </xs:simpleType>
   <xs:complexType name="ContentAppSettings">
     <xs:sequence>
       <xs:element name="SourceLocation" type="URLLocaleAwareSetting" minOccurs="1" 
maxOccurs="1"/>
       <xs:element name="RequestedWidth" minOccurs="0" maxOccurs="1" 
type="ST_RequestedWidth"/>
       <xs:element name="RequestedHeight" minOccurs="0" maxOccurs="1" 
type="ST_RequestedHeight"/>
     </xs:sequence>
   </xs:complexType>
   <xs:complexType name="TaskPaneAppSettings">
     <xs:sequence>
```

```
 <xs:element name="SourceLocation" type="URLLocaleAwareSetting" minOccurs="1" 
maxOccurs="1"/>
     </xs:sequence>
   </xs:complexType>
   <xs:simpleType name="ST_RequestedHeight1">
     <xs:restriction base="xs:integer">
       <xs:minInclusive value="32"/>
       <xs:maxInclusive value="450"/>
     </xs:restriction>
   </xs:simpleType>
   <xs:complexType name="ItemReadDesktopMailAppSettings">
     <xs:sequence>
       <xs:element name="SourceLocation" type="URLLocaleAwareSetting" minOccurs="1" 
maxOccurs="1"/>
       <xs:element name="RequestedHeight" minOccurs="1" maxOccurs="1" 
type="ST_RequestedHeight1"/>
     </xs:sequence>
   </xs:complexType>
   <xs:simpleType name="ST_RequestedHeight2">
     <xs:restriction base="xs:integer">
       <xs:minInclusive value="32"/>
       <xs:maxInclusive value="450"/>
     </xs:restriction>
   </xs:simpleType>
   <xs:complexType name="ItemReadTabletMailAppSettings">
     <xs:sequence>
       <xs:element name="SourceLocation" type="URLLocaleAwareSetting" minOccurs="1" 
maxOccurs="1"/>
       <xs:element name="RequestedHeight" minOccurs="1" maxOccurs="1" 
type="ST_RequestedHeight2"/>
     </xs:sequence>
   </xs:complexType>
   <xs:complexType name="ItemReadPhoneMailAppSettings">
     <xs:sequence>
       <xs:element name="SourceLocation" type="URLLocaleAwareSetting" minOccurs="1" 
maxOccurs="1"/>
     </xs:sequence>
   </xs:complexType>
   <xs:complexType name="ItemEditMailAppSettings">
     <xs:sequence>
       <xs:element name="SourceLocation" type="URLLocaleAwareSetting" minOccurs="1" 
maxOccurs="1"/>
     </xs:sequence>
   </xs:complexType>
   <xs:complexType name="FormType" abstract="true"/>
   <xs:complexType name="ItemRead">
     <xs:complexContent>
       <xs:extension base="FormType">
         <xs:sequence>
           <xs:element name="DesktopSettings" type="ItemReadDesktopMailAppSettings" 
minOccurs="1" maxOccurs="1"/>
           <xs:element name="TabletSettings" type="ItemReadTabletMailAppSettings" 
minOccurs="0" maxOccurs="1"/>
           <xs:element name="PhoneSettings" type="ItemReadPhoneMailAppSettings" minOccurs="0" 
maxOccurs="1"/>
         </xs:sequence>
       </xs:extension>
     </xs:complexContent>
   </xs:complexType>
   <xs:complexType name="ItemEdit">
     <xs:complexContent>
       <xs:extension base="FormType">
         <xs:sequence>
          <xs:element name="DesktopSettings" type="ItemEditMailAppSettings" minOccurs="1" 
maxOccurs="1"/>
           <xs:element name="TabletSettings" type="ItemEditMailAppSettings" minOccurs="0" 
maxOccurs="1"/>
           <xs:element name="PhoneSettings" type="ItemEditMailAppSettings" minOccurs="0" 
maxOccurs="1"/>
```

```
 </xs:sequence>
     </xs:extension>
   </xs:complexContent>
 </xs:complexType>
 <xs:complexType name="FormSettings">
   <xs:sequence>
     <xs:element name="Form" type="FormType" minOccurs="1" maxOccurs="2"/>
   </xs:sequence>
 </xs:complexType>
 <xs:complexType name="Rule" abstract="true"/>
 <xs:simpleType name="ItemFormType">
   <xs:restriction base="xs:string">
     <xs:enumeration value="Read"/>
     <xs:enumeration value="Edit"/>
     <xs:enumeration value="ReadOrEdit"/>
   </xs:restriction>
 </xs:simpleType>
 <xs:complexType name="ItemIs">
   <xs:complexContent>
     <xs:extension base="Rule">
       <xs:attribute name="ItemType" type="ItemType" use="required"/>
       <xs:attribute name="FormType" type="ItemFormType" use="required"/>
       <xs:attribute name="ItemClass" type="NonEmptyString" use="optional"/>
       <xs:attribute name="IncludeSubClasses" type="xs:boolean" use="optional"/>
     </xs:extension>
   </xs:complexContent>
 </xs:complexType>
 <xs:simpleType name="ItemType">
  <xs:restriction base="xs:string">
     <xs:enumeration value="Message"/>
     <xs:enumeration value="Appointment"/>
   </xs:restriction>
 </xs:simpleType>
 <xs:simpleType name="KnownEntityType">
   <xs:restriction base="xs:string">
     <xs:enumeration value="MeetingSuggestion"/>
     <xs:enumeration value="TaskSuggestion"/>
     <xs:enumeration value="Address"/>
     <xs:enumeration value="Url"/>
     <xs:enumeration value="PhoneNumber"/>
     <xs:enumeration value="EmailAddress"/>
     <xs:enumeration value="Contact"/>
   </xs:restriction>
 </xs:simpleType>
 <xs:complexType name="ItemHasKnownEntity">
   <xs:complexContent>
     <xs:extension base="Rule">
       <xs:attribute name="EntityType" type="KnownEntityType" use="required"/>
       <xs:attribute name="RegExFilter" type="NonEmptyString" use="optional"/>
       <xs:attribute name="FilterName" type="NonEmptyString" use="optional"/>
       <xs:attribute name="IgnoreCase" type="xs:boolean" use="optional"/>
     </xs:extension>
   </xs:complexContent>
 </xs:complexType>
 <xs:simpleType name="PropertyName">
   <xs:restriction base="xs:string">
     <xs:enumeration value="Subject"/>
     <xs:enumeration value="BodyAsPlaintext"/>
     <xs:enumeration value="BodyAsHTML"/>
     <xs:enumeration value="SenderSMTPAddress"/>
   </xs:restriction>
 </xs:simpleType>
 <xs:complexType name="ItemHasRegularExpressionMatch">
   <xs:complexContent>
     <xs:extension base="Rule">
       <xs:attribute name="RegExName" type="NonEmptyString" use="required"/>
       <xs:attribute name="RegExValue" type="NonEmptyString" use="required"/>
       <xs:attribute name="PropertyName" type="PropertyName" use="required"/>
       <xs:attribute name="IgnoreCase" type="xs:boolean" use="optional"/>
```

```
 </xs:extension>
     </xs:complexContent>
   </xs:complexType>
   <xs:complexType name="ItemHasAttachment">
     <xs:complexContent>
       <xs:extension base="Rule"/>
     </xs:complexContent>
   </xs:complexType>
   <xs:simpleType name="LogicalOperator">
     <xs:restriction base="xs:string">
       <xs:enumeration value="And"/>
       <xs:enumeration value="Or"/>
     </xs:restriction>
   </xs:simpleType>
   <xs:complexType name="RuleCollection">
     <xs:complexContent>
       <xs:extension base="Rule">
         <xs:sequence>
           <xs:element name="Rule" type="Rule" minOccurs="1" maxOccurs="unbounded"/>
         </xs:sequence>
         <xs:attribute name="Mode" type="LogicalOperator" use="required"/>
       </xs:extension>
     </xs:complexContent>
   </xs:complexType>
   <xs:complexType name="AppDomains">
     <xs:sequence minOccurs="1" maxOccurs="unbounded">
       <xs:element name="AppDomain" type="LongString"/>
     </xs:sequence>
   </xs:complexType>
   <xs:complexType name="OfficeApp" abstract="true">
     <xs:sequence>
       <xs:element name="Id" type="UUID" minOccurs="1" maxOccurs="1"/>
       <xs:element name="AlternateId" type="AlternateId" minOccurs="0" maxOccurs="1"/>
       <xs:element name="Version" type="Version" minOccurs="1" maxOccurs="1"/>
       <xs:element name="ProviderName" type="ShortString" minOccurs="1" maxOccurs="1"/>
       <xs:element name="DefaultLocale" type="CultureName" minOccurs="1" maxOccurs="1"/>
       <xs:element name="DisplayName" type="ShortLocaleAwareSetting" minOccurs="1" 
maxOccurs="1"/>
       <xs:element name="Description" type="LongLocaleAwareSetting" minOccurs="1"
maxOccurs="1"/>
       <xs:element name="IconUrl" type="URLLocaleAwareSetting" minOccurs="0" maxOccurs="1"/>
       <xs:element name="HighResolutionIconUrl" type="URLLocaleAwareSetting" minOccurs="0" 
maxOccurs="1"/>
       <xs:element name="SupportUrl" type="URLLocaleAwareSetting" minOccurs="0" 
maxOccurs="1"/>
       <xs:element name="AppDomains" type="AppDomains" minOccurs="0" maxOccurs="1"/>
       <xs:element name="Hosts" type="Hosts" minOccurs="0" maxOccurs="1"/>
     </xs:sequence>
   </xs:complexType>
   <xs:complexType name="Host">
     <xs:attribute name="Name" type="ShortString" use="required"/>
   </xs:complexType>
   <xs:complexType name="Hosts">
     <xs:sequence minOccurs="1" maxOccurs="unbounded">
       <xs:element name="Host" type="Host"/>
     </xs:sequence>
   </xs:complexType>
   <xs:complexType name="Requirements">
     <xs:sequence>
       <xs:element name="Sets" type="Sets" minOccurs="0" maxOccurs="1"/>
       <xs:element name="Methods" type="Methods" minOccurs="0" maxOccurs="1"/>
     </xs:sequence>
   </xs:complexType>
   <xs:complexType name="Sets">
     <xs:sequence minOccurs="1" maxOccurs="unbounded">
       <xs:element name="Set" type="VersionedRequirement"/>
     </xs:sequence>
     <xs:attribute name="DefaultMinVersion" type="ShortVersion" default="1.1"/>
   </xs:complexType>
```

```
 <xs:complexType name="VersionedRequirement">
     <xs:attribute name="MinVersion" type="ShortVersion" use="optional"/>
     <xs:attribute name="Name" type="ShortString" use="required"/>
   </xs:complexType>
   <xs:complexType name="Methods">
     <xs:sequence minOccurs="1" maxOccurs="unbounded">
       <xs:element name="Method" type="Requirement"/>
     </xs:sequence>
   </xs:complexType>
   <xs:complexType name="Requirement">
     <xs:attribute name="Name" type="LongString" use="required"/>
   </xs:complexType>
   <xs:complexType name="MailAppRequirements">
     <xs:sequence>
       <xs:element name="Sets" type="Sets" minOccurs="1" maxOccurs="1"/>
     </xs:sequence>
   </xs:complexType>
   <xs:simpleType name="ST_Permissions">
     <xs:restriction base="xs:string">
       <xs:enumeration value="Restricted"/>
       <xs:enumeration value="ReadDocument"/>
       <xs:enumeration value="WriteDocument"/>
       <xs:enumeration value="ReadWriteDocument"/>
     </xs:restriction>
   </xs:simpleType>
   <xs:complexType name="ContentApp">
     <xs:complexContent>
       <xs:extension base="OfficeApp">
         <xs:sequence>
           <xs:element name="Requirements" type="Requirements" minOccurs="0" maxOccurs="1"/>
           <xs:element name="DefaultSettings" type="ContentAppSettings" minOccurs="1" 
maxOccurs="1"/>
           <xs:element name="Permissions" minOccurs="1" maxOccurs="1" type="ST_Permissions"/>
           <xs:element name="AllowSnapshot" type="xs:boolean" minOccurs="0" maxOccurs="1"/>
           <xs:any id="ContentAppVersionOverrides" minOccurs="0" maxOccurs="1" 
namespace="http://schemas.microsoft.com/office/contentappversionoverrides" 
processContents="lax"/>
           <xs:any id="ContentAppSignature" minOccurs="0" maxOccurs="1" 
namespace="http://www.w3.org/2000/09/xmldsig#" processContents="lax"/>
         </xs:sequence>
       </xs:extension>
     </xs:complexContent>
   </xs:complexType>
   <xs:complexType name="Dictionary">
     <xs:sequence>
       <xs:element name="TargetDialects" type="TargetDialects" minOccurs="1" maxOccurs="1"/>
       <xs:element name="QueryUri" type="URLLocaleAwareSetting" minOccurs="1" maxOccurs="1"/>
       <xs:element name="CitationText" type="ShortLocaleAwareSetting" minOccurs="1" 
maxOccurs="1"/>
       <xs:element name="DictionaryName" type="ShortLocaleAwareSetting" minOccurs="1" 
maxOccurs="1"/>
       <xs:element name="DictionaryHomePage" type="URLLocaleAwareSetting" minOccurs="1" 
maxOccurs="1"/>
     </xs:sequence>
   </xs:complexType>
   <xs:complexType name="TargetDialects">
     <xs:sequence minOccurs="1" maxOccurs="unbounded">
       <xs:element name="TargetDialect" type="CultureName"/>
     </xs:sequence>
   </xs:complexType>
   <xs:simpleType name="ST_Permissions1">
     <xs:restriction base="xs:string">
       <xs:enumeration value="Restricted"/>
       <xs:enumeration value="ReadDocument"/>
       <xs:enumeration value="ReadAllDocument"/>
       <xs:enumeration value="WriteDocument"/>
       <xs:enumeration value="ReadWriteDocument"/>
     </xs:restriction>
   </xs:simpleType>
```

```
 <xs:complexType name="TaskPaneApp">
     <xs:complexContent>
       <xs:extension base="OfficeApp">
         <xs:sequence>
           <xs:element name="Requirements" type="Requirements" minOccurs="0" maxOccurs="1"/>
           <xs:element name="DefaultSettings" type="TaskPaneAppSettings" minOccurs="1" 
maxOccurs="1"/>
           <xs:element name="Permissions" minOccurs="1" maxOccurs="1" type="ST_Permissions1"/>
           <xs:element name="Dictionary" type="Dictionary" minOccurs="0" maxOccurs="1"/>
           <xs:any id="TaskPaneAppVersionOverrides" minOccurs="0" maxOccurs="1" 
namespace="http://schemas.microsoft.com/office/taskpaneappversionoverrides" 
processContents="lax"/>
           <xs:any id="TaskPaneAppSignature" minOccurs="0" maxOccurs="1" 
namespace="http://www.w3.org/2000/09/xmldsig#" processContents="lax"/>
         </xs:sequence>
       </xs:extension>
     </xs:complexContent>
   </xs:complexType>
   <xs:simpleType name="ST_Permissions2">
     <xs:restriction base="xs:string">
       <xs:enumeration value="Restricted"/>
       <xs:enumeration value="ReadItem"/>
       <xs:enumeration value="ReadWriteItem"/>
       <xs:enumeration value="ReadWriteMailbox"/>
     </xs:restriction>
   </xs:simpleType>
   <xs:complexType name="MailApp">
     <xs:complexContent>
       <xs:extension base="OfficeApp">
         <xs:sequence>
           <xs:element name="Requirements" type="MailAppRequirements" minOccurs="1" 
maxOccurs="1"/>
           <xs:element name="FormSettings" type="FormSettings" minOccurs="1" maxOccurs="1"/>
           <xs:element name="Permissions" minOccurs="0" maxOccurs="1" type="ST_Permissions2"/>
           <xs:element name="Rule" type="Rule" minOccurs="1" maxOccurs="1"/>
           <xs:element name="DisableEntityHighlighting" type="xs:boolean" minOccurs="0" 
maxOccurs="1"/>
           <xs:element ref="mailor:VersionOverrides" minOccurs="0" maxOccurs="1"/>
           <xs:any id="MailAppSignature" minOccurs="0" maxOccurs="1" 
namespace="http://www.w3.org/2000/09/xmldsig#" processContents="lax"/>
         </xs:sequence>
       </xs:extension>
     </xs:complexContent>
   </xs:complexType>
   <xs:element name="OfficeApp" type="OfficeApp"/>
   <xs:import schemaLocation="MailAppVersionOverridesV1_0.xsd" 
namespace="http://schemas.microsoft.com/office/mailappversionoverrides"/>
   <xs:import schemaLocation="OfficeAppBasicTypesV1_0.xsd" 
namespace="http://schemas.microsoft.com/office/officeappbasictypes/1.0"/>
</xs:schema>
```
### <span id="page-125-0"></span>**5.3 http://schemas.microsoft.com/office/mailappversionoverrides Schema**

```
<xs:schema id="MailAppVersionOverrides" elementFormDefault="qualified" version="1.0" 
targetNamespace="http://schemas.microsoft.com/office/mailappversionoverrides" 
xmlns="http://schemas.microsoft.com/office/mailappversionoverrides" 
xmlns:bt="http://schemas.microsoft.com/office/officeappbasictypes/1.0" 
xmlns:xs="http://www.w3.org/2001/XMLSchema">
   <xs:import schemaLocation="OfficeAppBasicTypesV1_0.xsd" 
namespace="http://schemas.microsoft.com/office/officeappbasictypes/1.0"/>
   <xs:simpleType name="EventFunctionExecutionType">
     <xs:restriction base="xs:string">
       <xs:enumeration value="synchronous"/>
       <xs:enumeration value="asynchronous"/>
     </xs:restriction>
   </xs:simpleType>
   <xs:complexType name="Event">
```

```
 <xs:attribute name="Type" type="bt:ShortString" use="required"/>
     <xs:attribute name="FunctionExecution" type="EventFunctionExecutionType" use="required"/>
     <xs:attribute name="FunctionName" type="bt:LongString" use="required"/>
   </xs:complexType>
   <xs:complexType name="ShowTaskpane">
     <xs:complexContent>
       <xs:extension base="Action">
         <xs:sequence>
          <xs:element name="SourceLocation" type="bt:URLResourceReference" minOccurs="1" 
maxOccurs="1"/>
         </xs:sequence>
       </xs:extension>
     </xs:complexContent>
   </xs:complexType>
   <xs:complexType name="ExecuteFunction">
     <xs:complexContent>
       <xs:extension base="Action">
         <xs:sequence>
           <xs:element name="FunctionName" type="bt:LongString" minOccurs="1" maxOccurs="1"/>
         </xs:sequence>
       </xs:extension>
     </xs:complexContent>
   </xs:complexType>
   <xs:complexType name="Action" abstract="true"/>
   <xs:complexType name="Supertip">
     <xs:sequence>
       <xs:element name="Title" type="bt:ShortResourceReference" minOccurs="1" maxOccurs="1"/>
       <xs:element name="Description" type="bt:LongResourceReference" minOccurs="1" 
maxOccurs="1"/>
     </xs:sequence>
   </xs:complexType>
   <xs:complexType name="Rule" abstract="true"/>
   <xs:complexType name="ItemIs">
     <xs:complexContent>
       <xs:extension base="Rule">
         <xs:attribute name="ItemType" type="bt:NonEmptyString" use="required"/>
         <xs:attribute name="ItemClass" type="bt:NonEmptyString" use="optional"/>
         <xs:attribute name="IncludeSubClasses" type="xs:boolean" use="optional"/>
       </xs:extension>
     </xs:complexContent>
   </xs:complexType>
   <xs:complexType name="ItemHasKnownEntity">
     <xs:complexContent>
       <xs:extension base="Rule">
         <xs:attribute name="EntityType" type="bt:ShortString" use="required"/>
         <xs:attribute name="RegExFilter" type="bt:NonEmptyString" use="optional"/>
         <xs:attribute name="FilterName" type="bt:NonEmptyString" use="optional"/>
         <xs:attribute name="IgnoreCase" type="xs:boolean" use="optional"/>
       </xs:extension>
     </xs:complexContent>
   </xs:complexType>
   <xs:simpleType name="PropertyName">
     <xs:restriction base="xs:string">
       <xs:enumeration value="Subject"/>
       <xs:enumeration value="BodyAsPlaintext"/>
       <xs:enumeration value="BodyAsHTML"/>
       <xs:enumeration value="SenderSMTPAddress"/>
     </xs:restriction>
   </xs:simpleType>
   <xs:complexType name="ItemHasRegularExpressionMatch">
     <xs:complexContent>
       <xs:extension base="Rule">
         <xs:attribute name="RegExName" type="bt:NonEmptyString" use="required"/>
         <xs:attribute name="RegExValue" type="bt:NonEmptyString" use="required"/>
         <xs:attribute name="PropertyName" type="PropertyName" use="required"/>
         <xs:attribute name="IgnoreCase" type="xs:boolean" use="optional"/>
       </xs:extension>
     </xs:complexContent>
   </xs:complexType>
```

```
 <xs:complexType name="ItemHasAttachment">
  <xs:complexContent>
     <xs:extension base="Rule"/>
   </xs:complexContent>
 </xs:complexType>
 <xs:simpleType name="LogicalOperator">
  <xs:restriction base="xs:string">
     <xs:enumeration value="And"/>
     <xs:enumeration value="Or"/>
  </xs:restriction>
 </xs:simpleType>
 <xs:complexType name="RuleCollection">
   <xs:complexContent>
     <xs:extension base="Rule">
       <xs:sequence>
         <xs:element name="Rule" type="Rule" minOccurs="1" maxOccurs="unbounded"/>
       </xs:sequence>
       <xs:attribute name="Mode" type="LogicalOperator" use="required"/>
     </xs:extension>
   </xs:complexContent>
 </xs:complexType>
 <xs:complexType name="UIControl" abstract="true">
  <xs:sequence>
     <xs:element name="Label" type="bt:ShortResourceReference" minOccurs="1" maxOccurs="1"/>
     <xs:element name="Supertip" type="Supertip" minOccurs="1" maxOccurs="1"/>
   </xs:sequence>
   <xs:attribute name="id" type="bt:ShortString" use="required"/>
 </xs:complexType>
 <xs:complexType name="UIControlWithIcon" abstract="true">
  <xs:complexContent>
     <xs:extension base="UIControl">
       <xs:sequence>
         <xs:element name="Icon" type="bt:IconList" minOccurs="1" maxOccurs="1"/>
       </xs:sequence>
     </xs:extension>
   </xs:complexContent>
 </xs:complexType>
 <xs:complexType name="UIControlWithOptionalIcon" abstract="true">
  <xs:complexContent>
     <xs:extension base="UIControl">
       <xs:sequence>
         <xs:element name="Icon" type="bt:IconList" minOccurs="0" maxOccurs="1"/>
       </xs:sequence>
     </xs:extension>
   </xs:complexContent>
 </xs:complexType>
 <xs:complexType name="Button">
   <xs:complexContent>
     <xs:extension base="UIControlWithIcon">
       <xs:sequence>
         <xs:element name="Action" type="Action" minOccurs="1" maxOccurs="1"/>
       </xs:sequence>
     </xs:extension>
   </xs:complexContent>
 </xs:complexType>
 <xs:complexType name="MenuItem">
  <xs:complexContent>
     <xs:extension base="UIControlWithOptionalIcon">
       <xs:sequence>
        <xs:element name="Action" type="Action" minOccurs="1" maxOccurs="1"/>
       </xs:sequence>
     </xs:extension>
   </xs:complexContent>
 </xs:complexType>
 <xs:complexType name="MenuItems">
  <xs:sequence>
     <xs:element name="Item" type="MenuItem" minOccurs="1" maxOccurs="unbounded"/>
  </xs:sequence>
 </xs:complexType>
```

```
 <xs:complexType name="Menu">
     <xs:complexContent>
       <xs:extension base="UIControlWithIcon">
         <xs:sequence>
           <xs:element name="Items" type="MenuItems" minOccurs="1" maxOccurs="1"/>
         </xs:sequence>
       </xs:extension>
     </xs:complexContent>
   </xs:complexType>
   <xs:complexType name="Group">
     <xs:sequence>
       <xs:element name="Label" type="bt:ShortResourceReference" minOccurs="1" maxOccurs="1"/>
       <xs:element name="Control" type="UIControl" minOccurs="1" maxOccurs="unbounded"/>
     </xs:sequence>
     <xs:attribute name="id" type="bt:ShortString" use="required"/>
   </xs:complexType>
   <xs:complexType name="Tab" abstract="true">
     <xs:sequence>
       <xs:element name="Group" type="Group" minOccurs="1" maxOccurs="unbounded"/>
     </xs:sequence>
     <xs:attribute name="id" type="bt:ShortString" use="required"/>
   </xs:complexType>
   <xs:complexType name="OfficeTab">
     <xs:complexContent>
       <xs:extension base="Tab"/>
     </xs:complexContent>
   </xs:complexType>
   <xs:complexType name="CustomTab">
     <xs:complexContent>
       <xs:extension base="Tab">
         <xs:sequence>
          <xs:element name="Label" type="bt:ShortResourceReference" minOccurs="1" 
maxOccurs="1"/>
         </xs:sequence>
       </xs:extension>
     </xs:complexContent>
   </xs:complexType>
   <xs:complexType name="ExtensionPoint" abstract="true"/>
   <xs:complexType name="CommandSurfaceExtensionPoint" abstract="true">
     <xs:complexContent>
       <xs:extension base="ExtensionPoint">
         <xs:sequence>
           <xs:element name="OfficeTab" type="OfficeTab" minOccurs="0" maxOccurs="unbounded"/>
           <xs:element name="CustomTab" type="CustomTab" minOccurs="0" maxOccurs="unbounded"/>
         </xs:sequence>
       </xs:extension>
     </xs:complexContent>
   </xs:complexType>
   <xs:complexType name="MessageReadCommandSurface">
     <xs:complexContent>
       <xs:extension base="CommandSurfaceExtensionPoint"/>
     </xs:complexContent>
   </xs:complexType>
   <xs:complexType name="MessageComposeCommandSurface">
     <xs:complexContent>
       <xs:extension base="CommandSurfaceExtensionPoint"/>
     </xs:complexContent>
   </xs:complexType>
   <xs:complexType name="AppointmentOrganizerCommandSurface">
     <xs:complexContent>
       <xs:extension base="CommandSurfaceExtensionPoint"/>
     </xs:complexContent>
   </xs:complexType>
   <xs:complexType name="AppointmentAttendeeCommandSurface">
     <xs:complexContent>
       <xs:extension base="CommandSurfaceExtensionPoint"/>
     </xs:complexContent>
   </xs:complexType>
   <xs:simpleType name="ST_RequestedHeight">
```

```
 <xs:restriction base="xs:integer">
       <xs:minInclusive value="32"/>
       <xs:maxInclusive value="450"/>
     </xs:restriction>
   </xs:simpleType>
   <xs:complexType name="CustomPane">
     <xs:complexContent>
       <xs:extension base="ExtensionPoint">
         <xs:sequence>
           <xs:element name="RequestedHeight" minOccurs="0" maxOccurs="1" 
type="ST_RequestedHeight"/>
           <xs:element name="SourceLocation" type="bt:URLResourceReference" minOccurs="1" 
maxOccurs="1"/>
           <xs:element name="Rule" type="Rule" minOccurs="1" maxOccurs="1"/>
           <xs:element name="DisableEntityHighlighting" type="xs:boolean" minOccurs="0" 
maxOccurs="1"/>
         </xs:sequence>
       </xs:extension>
     </xs:complexContent>
   </xs:complexType>
   <xs:complexType name="FormFactor">
     <xs:sequence>
       <xs:element name="FunctionFile" type="bt:URLResourceReference" minOccurs="1" 
maxOccurs="1"/>
       <xs:element name="ExtensionPoint" type="ExtensionPoint" minOccurs="1" 
maxOccurs="unbounded"/>
     </xs:sequence>
   </xs:complexType>
   <xs:complexType name="Host" abstract="true"/>
   <xs:complexType name="MailHost">
     <xs:complexContent>
       <xs:extension base="Host">
         <xs:sequence>
           <xs:element name="DesktopFormFactor" type="FormFactor" minOccurs="0" 
maxOccurs="1"/>
         </xs:sequence>
       </xs:extension>
     </xs:complexContent>
   </xs:complexType>
   <xs:complexType name="Hosts">
     <xs:sequence minOccurs="1" maxOccurs="unbounded">
       <xs:element name="Host" type="Host"/>
     </xs:sequence>
   </xs:complexType>
   <xs:complexType name="VersionOverridesV1_0">
     <xs:sequence>
       <xs:element name="Description" type="bt:LongResourceReference" minOccurs="0" 
maxOccurs="1"/>
       <xs:element name="Requirements" type="bt:Requirements" minOccurs="0" maxOccurs="1"/>
       <xs:element name="Hosts" type="Hosts" minOccurs="1" maxOccurs="1"/>
       <xs:element name="Resources" type="bt:Resources" minOccurs="0" maxOccurs="1"/>
       <xs:any id="VersionOverrides" minOccurs="0" maxOccurs="1" 
namespace="http://schemas.microsoft.com/office/mailappversionoverrides/1.1" 
processContents="lax"/>
     </xs:sequence>
   </xs:complexType>
   <xs:element name="VersionOverrides" type="VersionOverridesV1_0"/>
</xs:schema>
```
#### <span id="page-129-0"></span>**5.4 http://schemas.microsoft.com/office/officeappbasictypes/1.0 Schema**

```
<xs:schema id="OfficeAppBasicTypes" elementFormDefault="qualified" version="1.0" 
targetNamespace="http://schemas.microsoft.com/office/officeappbasictypes/1.0" 
xmlns="http://schemas.microsoft.com/office/officeappbasictypes/1.0" 
xmlns:xs="http://www.w3.org/2001/XMLSchema">
   <xs:simpleType name="NonEmptyString">
    <xs:restriction base="xs:string">
```

```
 <xs:minLength value="1"/>
     </xs:restriction>
   </xs:simpleType>
   <xs:simpleType name="ShortString">
     <xs:restriction base="xs:string">
       <xs:minLength value="1"/>
       <xs:maxLength value="125"/>
     </xs:restriction>
   </xs:simpleType>
   <xs:simpleType name="ReferenceId">
     <xs:restriction base="xs:string">
       <xs:minLength value="1"/>
       <xs:maxLength value="32"/>
     </xs:restriction>
   </xs:simpleType>
   <xs:simpleType name="ShortReferenceId">
     <xs:restriction base="ReferenceId"/>
   </xs:simpleType>
   <xs:simpleType name="LongReferenceId">
     <xs:restriction base="ReferenceId"/>
   </xs:simpleType>
   <xs:simpleType name="URLReferenceId">
     <xs:restriction base="ReferenceId"/>
   </xs:simpleType>
   <xs:simpleType name="ImageReferenceId">
     <xs:restriction base="ReferenceId"/>
   </xs:simpleType>
   <xs:simpleType name="LongString">
     <xs:restriction base="xs:string">
       <xs:minLength value="1"/>
       <xs:maxLength value="250"/>
     </xs:restriction>
   </xs:simpleType>
   <xs:simpleType name="URL">
     <xs:restriction base="xs:anyURI">
       <xs:minLength value="1"/>
       <xs:maxLength value="2048"/>
     </xs:restriction>
   </xs:simpleType>
   <xs:complexType name="ShortLocaleOverride">
     <xs:attribute name="Locale" type="CultureName" use="required"/>
     <xs:attribute name="Value" type="ShortString" use="required"/>
   </xs:complexType>
   <xs:complexType name="LongLocaleOverride">
     <xs:attribute name="Locale" type="CultureName" use="required"/>
     <xs:attribute name="Value" type="LongString" use="required"/>
   </xs:complexType>
   <xs:complexType name="URLLocaleOverride">
     <xs:attribute name="Locale" type="CultureName" use="required"/>
     <xs:attribute name="Value" type="URL" use="required"/>
   </xs:complexType>
   <xs:complexType name="ImageLocaleAwareSettingWithId">
     <xs:sequence>
       <xs:element name="Override" type="URLLocaleOverride" minOccurs="0" 
maxOccurs="unbounded"/>
     </xs:sequence>
     <xs:attribute name="id" type="ImageReferenceId" use="required"/>
     <xs:attribute name="DefaultValue" type="URL" use="required"/>
   </xs:complexType>
   <xs:complexType name="URLLocaleAwareSettingWithId">
     <xs:sequence>
       <xs:element name="Override" type="URLLocaleOverride" minOccurs="0" 
maxOccurs="unbounded"/>
     </xs:sequence>
     <xs:attribute name="id" type="URLReferenceId" use="required"/>
     <xs:attribute name="DefaultValue" type="URL" use="required"/>
   </xs:complexType>
   <xs:complexType name="ShortLocaleAwareSettingWithId">
     <xs:sequence>
```

```
 <xs:element name="Override" type="ShortLocaleOverride" minOccurs="0"
maxOccurs="unbounded"/>
     </xs:sequence>
     <xs:attribute name="id" type="ShortReferenceId" use="required"/>
     <xs:attribute name="DefaultValue" type="ShortString" use="required"/>
   </xs:complexType>
   <xs:complexType name="LongLocaleAwareSettingWithId">
     <xs:sequence>
       <xs:element name="Override" type="LongLocaleOverride" minOccurs="0" 
maxOccurs="unbounded"/>
     </xs:sequence>
     <xs:attribute name="id" type="LongReferenceId" use="required"/>
     <xs:attribute name="DefaultValue" type="LongString" use="required"/>
   </xs:complexType>
   <xs:complexType name="ResourceReference" abstract="true">
     <xs:attribute name="resid" type="ReferenceId" use="required"/>
   </xs:complexType>
   <xs:complexType name="ImageResourceReference">
     <xs:complexContent>
       <xs:extension base="ResourceReference">
         <xs:attribute name="size" type="xs:integer" use="required"/>
       </xs:extension>
     </xs:complexContent>
   </xs:complexType>
   <xs:complexType name="URLResourceReference">
     <xs:complexContent>
       <xs:extension base="ResourceReference"/>
     </xs:complexContent>
   </xs:complexType>
   <xs:complexType name="ShortResourceReference">
     <xs:complexContent>
       <xs:extension base="ResourceReference"/>
     </xs:complexContent>
   </xs:complexType>
   <xs:complexType name="LongResourceReference">
     <xs:complexContent>
       <xs:extension base="ResourceReference"/>
     </xs:complexContent>
   </xs:complexType>
   <xs:simpleType name="UUID">
     <xs:restriction base="xs:string">
       <xs:pattern value="(urn:uuid:)?[0-9a-fA-F]{8}-[0-9a-fA-F]{4}-[0-9a-fA-F]{4}-[0-9a-fA-
F]{4}-[0-9a-fA-F]{12}|\{[0-9a-fA-F]{8}-[0-9a-fA-F]{4}-[0-9a-fA-F]{4}-[0-9a-fA-F]{4}-[0-9a-fA-
F]\{12\}\setminus\} " />
     </xs:restriction>
   </xs:simpleType>
   <xs:simpleType name="AlternateId">
     <xs:restriction base="xs:string">
       <xs:pattern value=".{5,12}\\WA[0-9]{9}"/>
     </xs:restriction>
   </xs:simpleType>
   <xs:simpleType name="CultureName">
     <xs:restriction base="xs:string">
       <xs:pattern value="[a-zA-Z]{2,3}-[a-zA-Z0-9]{3,8}(-[a-zA-Z]{2,3})?|[a-zA-Z]{2,3}(-[a-
zA-Z]{2,3}(_tradnl|\.pseudo|-[a-zA-Z]{4,8})?)?"/>
     </xs:restriction>
   </xs:simpleType>
   <xs:simpleType name="Version">
     <xs:restriction base="xs:string">
      \langle xs:pattern value="([0-9]{1,5})(\.[0-9]{1,5}){0,3}?"/>
     </xs:restriction>
   </xs:simpleType>
   <xs:simpleType name="ShortVersion">
     <xs:restriction base="xs:string">
       <xs:pattern value="([0-9]{1,5})\.([0-9]{1,5})"/>
     </xs:restriction>
   </xs:simpleType>
   <xs:complexType name="IconList">
     <xs:sequence>
```

```
 <xs:element name="Image" type="ImageResourceReference" minOccurs="1" 
maxOccurs="unbounded"/>
     </xs:sequence>
   </xs:complexType>
   <xs:complexType name="ImageResources">
     <xs:sequence>
       <xs:element name="Image" type="ImageLocaleAwareSettingWithId" minOccurs="0" 
maxOccurs="unbounded"/>
     </xs:sequence>
   </xs:complexType>
   <xs:complexType name="URLResources">
     <xs:sequence>
       <xs:element name="Url" type="URLLocaleAwareSettingWithId" minOccurs="0"
maxOccurs="unbounded"/>
     </xs:sequence>
   </xs:complexType>
   <xs:complexType name="ShortStringResources">
     <xs:sequence>
       <xs:element name="String" type="ShortLocaleAwareSettingWithId" minOccurs="0" 
maxOccurs="unbounded"/>
     </xs:sequence>
   </xs:complexType>
   <xs:complexType name="LongStringResources">
     <xs:sequence>
       <xs:element name="String" type="LongLocaleAwareSettingWithId" minOccurs="0" 
maxOccurs="unbounded"/>
     </xs:sequence>
   </xs:complexType>
   <xs:complexType name="Resources">
     <xs:sequence>
       <xs:element name="Images" type="ImageResources" minOccurs="0" maxOccurs="1"/>
       <xs:element name="Urls" type="URLResources" minOccurs="0" maxOccurs="1"/>
       <xs:element name="ShortStrings" type="ShortStringResources" minOccurs="0" 
maxOccurs="1"/>
       <xs:element name="LongStrings" type="LongStringResources" minOccurs="0" maxOccurs="1"/>
     </xs:sequence>
   </xs:complexType>
   <xs:complexType name="VersionedRequirement">
     <xs:attribute name="MinVersion" type="ShortVersion" use="optional"/>
     <xs:attribute name="Name" type="ShortString" use="required"/>
   </xs:complexType>
   <xs:complexType name="Sets">
     <xs:sequence>
       <xs:element name="Set" type="VersionedRequirement" minOccurs="1" 
maxOccurs="unbounded"/>
     </xs:sequence>
     <xs:attribute name="DefaultMinVersion" type="ShortVersion" default="1.1"/>
   </xs:complexType>
   <xs:complexType name="Methods">
     <xs:sequence>
       <xs:element name="Method" type="VersionedRequirement" minOccurs="1" 
maxOccurs="unbounded"/>
     </xs:sequence>
     <xs:attribute name="DefaultMinVersion" type="ShortVersion" default="1.1"/>
   </xs:complexType>
   <xs:complexType name="Requirements">
     <xs:sequence>
       <xs:element name="Sets" type="Sets" minOccurs="1" maxOccurs="1"/>
     </xs:sequence>
   </xs:complexType>
</xs:schema>
```
## <span id="page-133-0"></span>**6 Appendix B: Product Behavior**

The information in this specification is applicable to the following Microsoft products or supplemental software. References to product versions include released service packs.

- Microsoft Exchange Server 2013
- Microsoft Project 2013
- Microsoft Outlook 2013
- Microsoft Word 2013
- Microsoft Excel 2013
- Microsoft Excel 2016
- Microsoft Outlook 2016
- Microsoft Project 2016
- Microsoft Word 2016

Exceptions, if any, are noted below. If a service pack or Quick Fix Engineering (QFE) number appears with the product version, behavior changed in that service pack or QFE. The new behavior also applies to subsequent service packs of the product unless otherwise specified. If a product edition appears with the product version, behavior is different in that product edition.

Unless otherwise specified, any statement of optional behavior in this specification that is prescribed using the terms SHOULD or SHOULD NOT implies product behavior in accordance with the SHOULD or SHOULD NOT prescription. Unless otherwise specified, the term MAY implies that the product does not follow the prescription.

# <span id="page-134-0"></span>**7 Change Tracking**

This section identifies changes that were made to this document since the last release. Changes are classified as New, Major, Minor, Editorial, or No change.

The revision class **New** means that a new document is being released.

The revision class **Major** means that the technical content in the document was significantly revised. Major changes affect protocol interoperability or implementation. Examples of major changes are:

- A document revision that incorporates changes to interoperability requirements or functionality.
- The removal of a document from the documentation set.

The revision class **Minor** means that the meaning of the technical content was clarified. Minor changes do not affect protocol interoperability or implementation. Examples of minor changes are updates to clarify ambiguity at the sentence, paragraph, or table level.

The revision class **Editorial** means that the formatting in the technical content was changed. Editorial changes apply to grammatical, formatting, and style issues.

The revision class **No change** means that no new technical changes were introduced. Minor editorial and formatting changes may have been made, but the technical content of the document is identical to the last released version.

Major and minor changes can be described further using the following change types:

- New content added.
- Content updated.
- Content removed.
- New product behavior note added.
- Product behavior note updated.
- Product behavior note removed.
- New protocol syntax added.
- Protocol syntax updated.
- Protocol syntax removed.
- New content added due to protocol revision.
- Content updated due to protocol revision.
- Content removed due to protocol revision.
- New protocol syntax added due to protocol revision.
- Protocol syntax updated due to protocol revision.
- Protocol syntax removed due to protocol revision.
- Obsolete document removed.

Editorial changes are always classified with the change type **Editorially updated**.

Some important terms used in the change type descriptions are defined as follows:

- **Protocol syntax** refers to data elements (such as packets, structures, enumerations, and methods) as well as interfaces.
- **Protocol revision** refers to changes made to a protocol that affect the bits that are sent over the wire.

The changes made to this document are listed in the following table. For more information, please contact [dochelp@microsoft.com.](mailto:dochelp@microsoft.com)

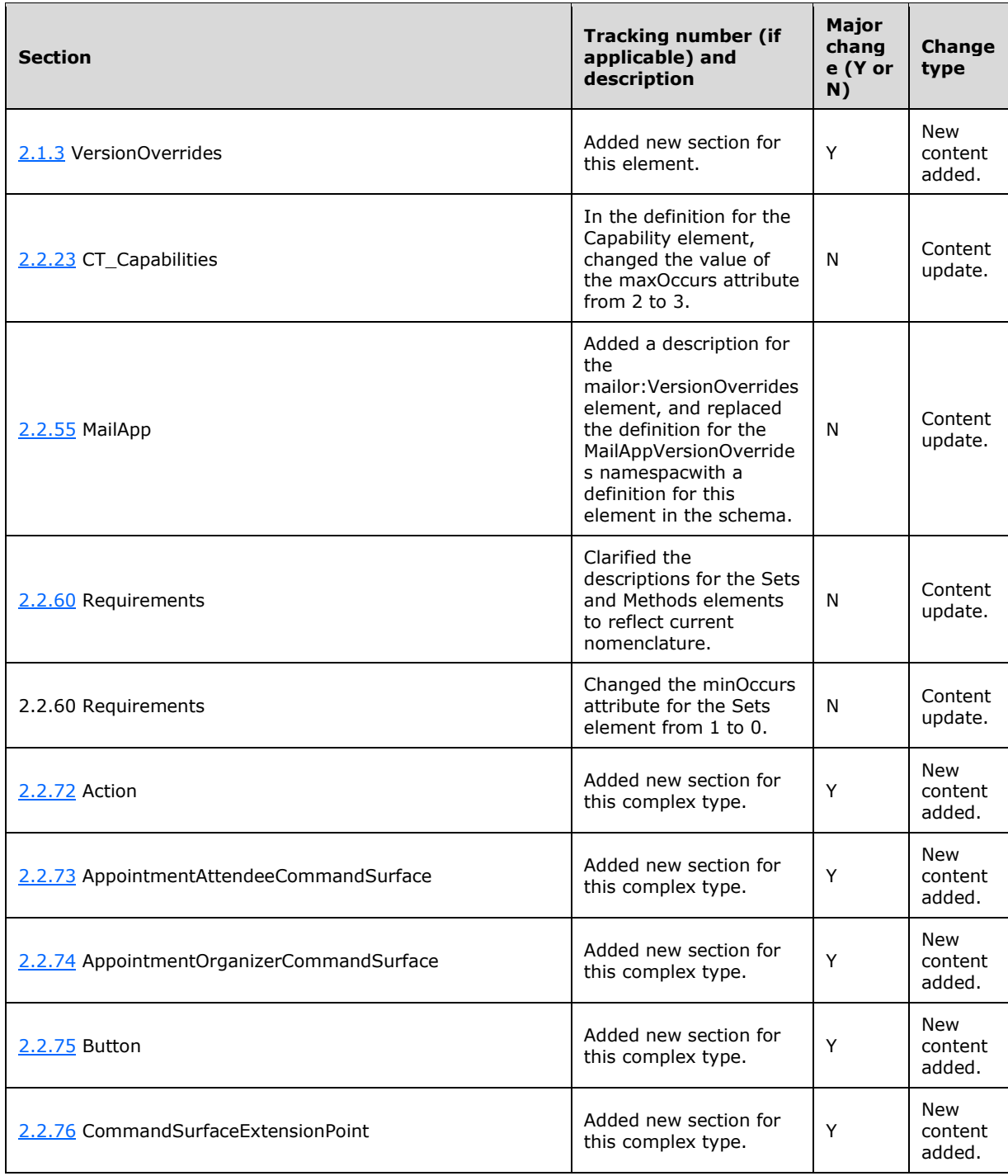

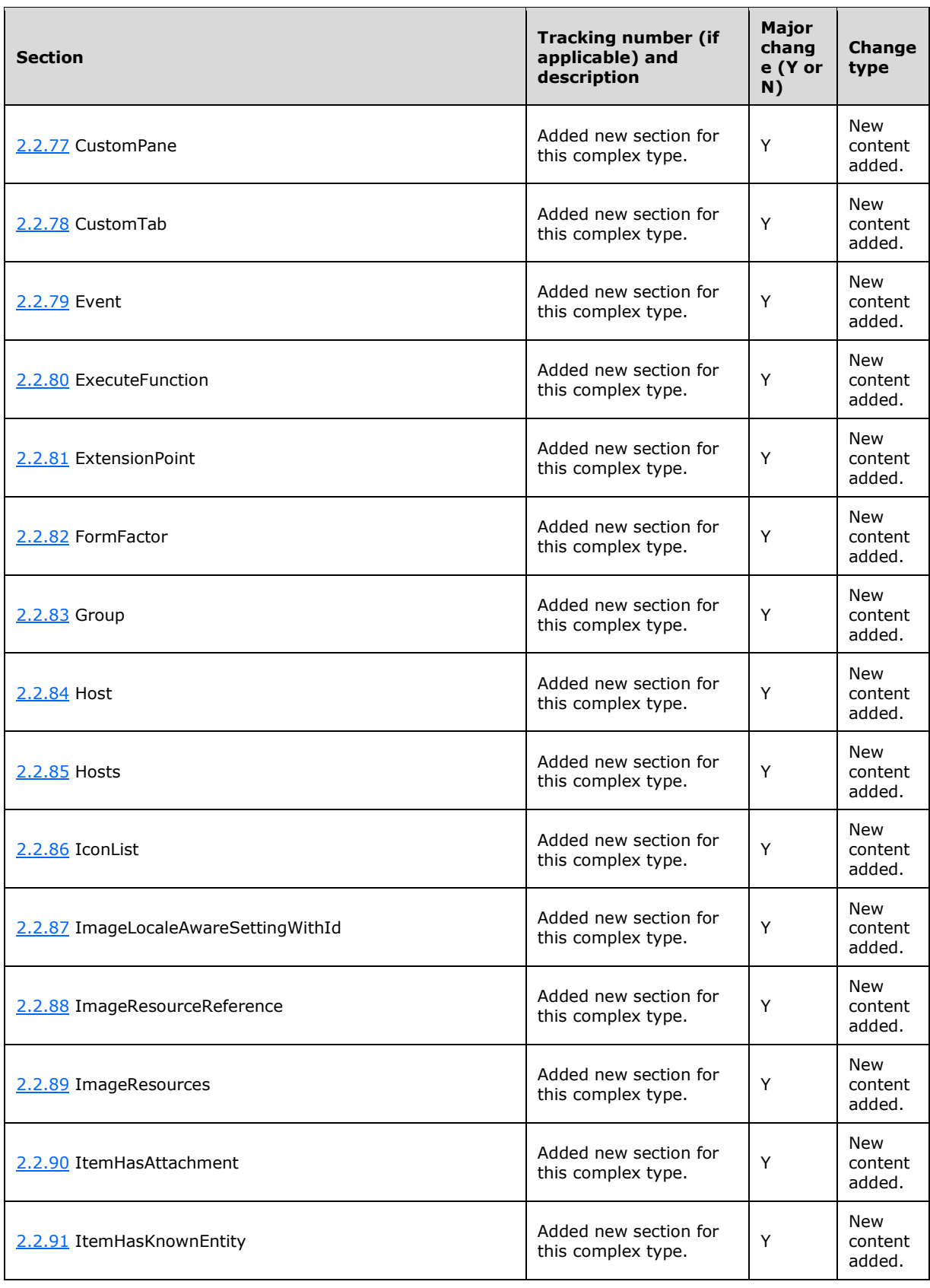

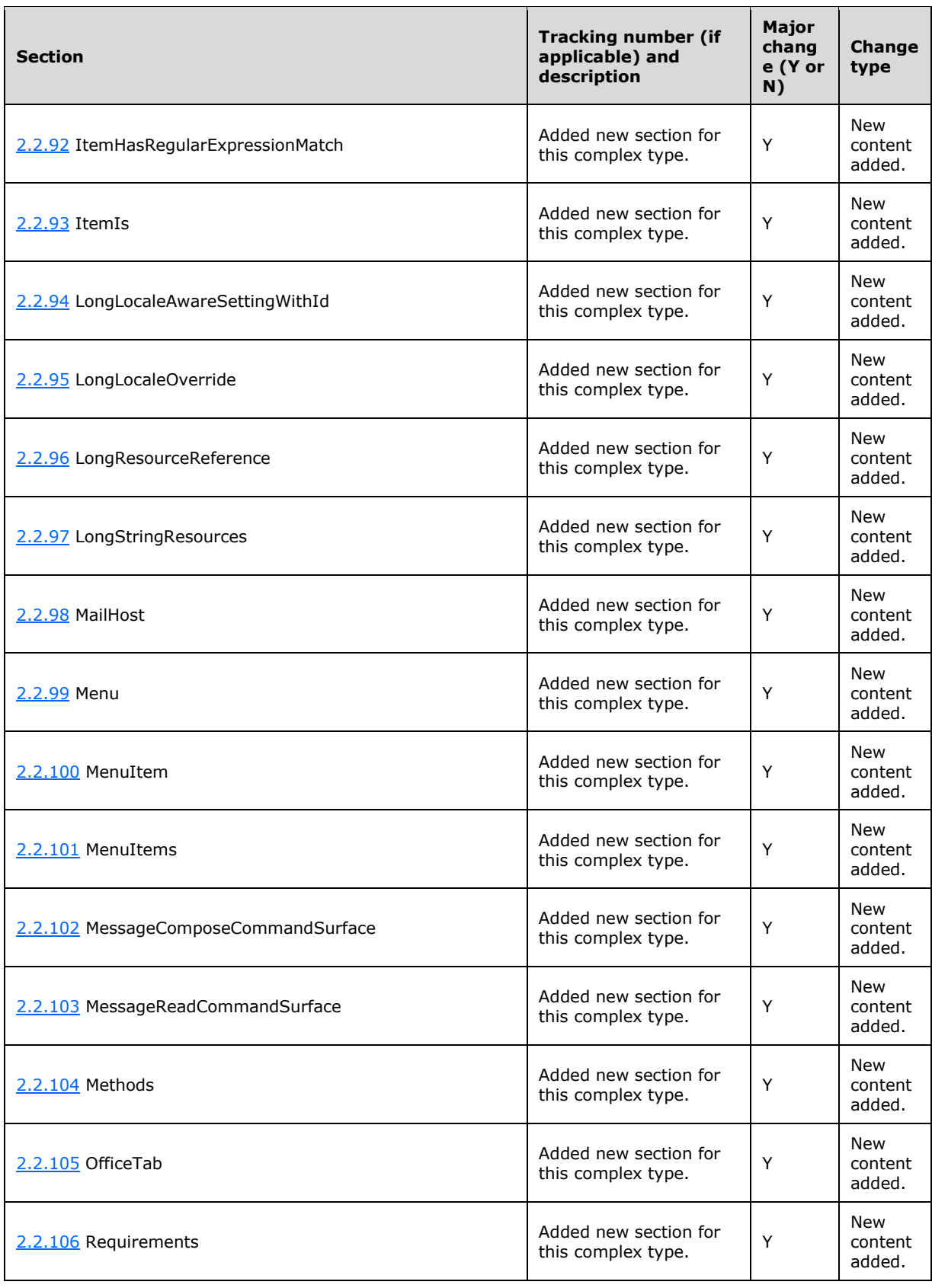

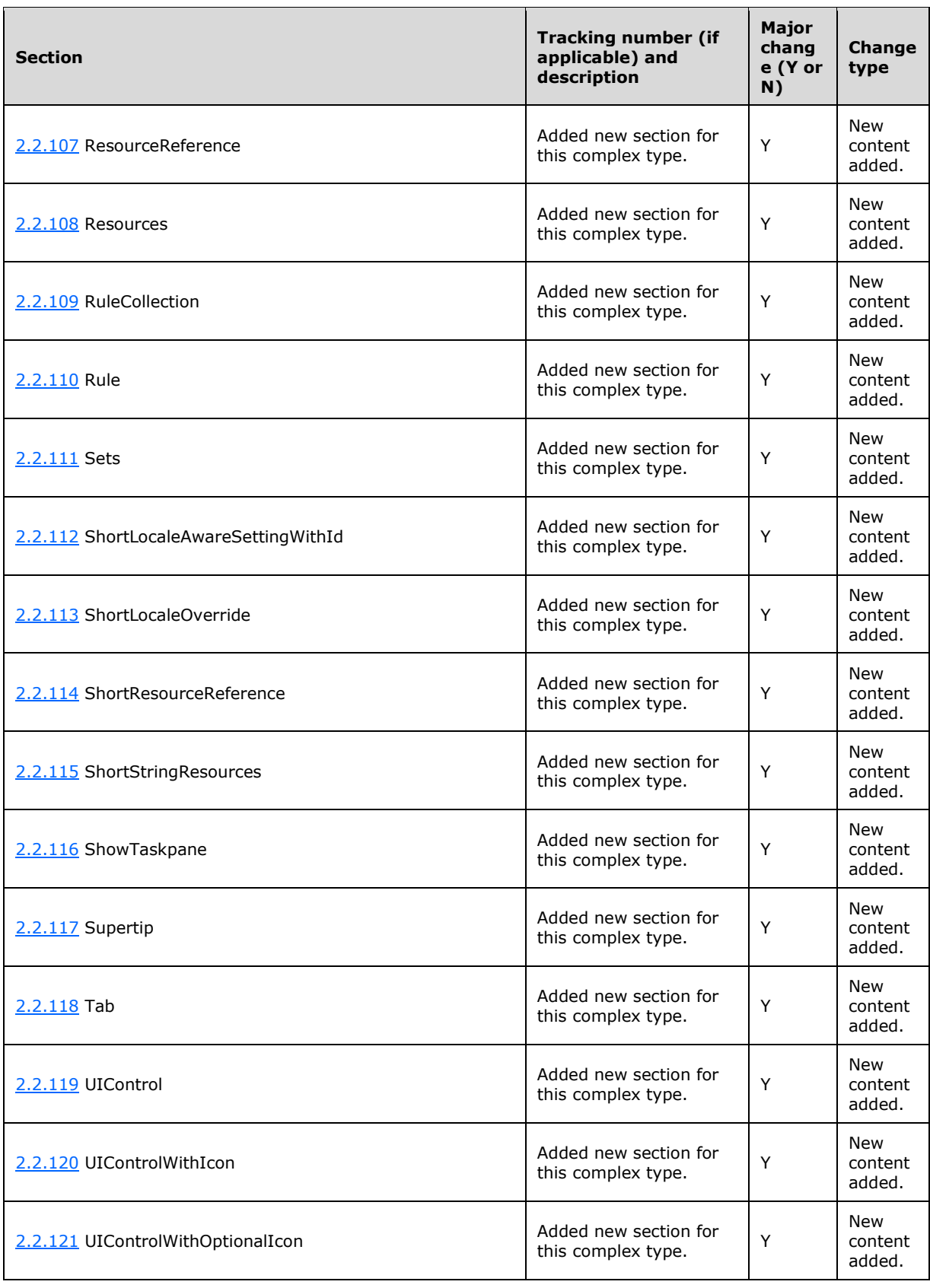

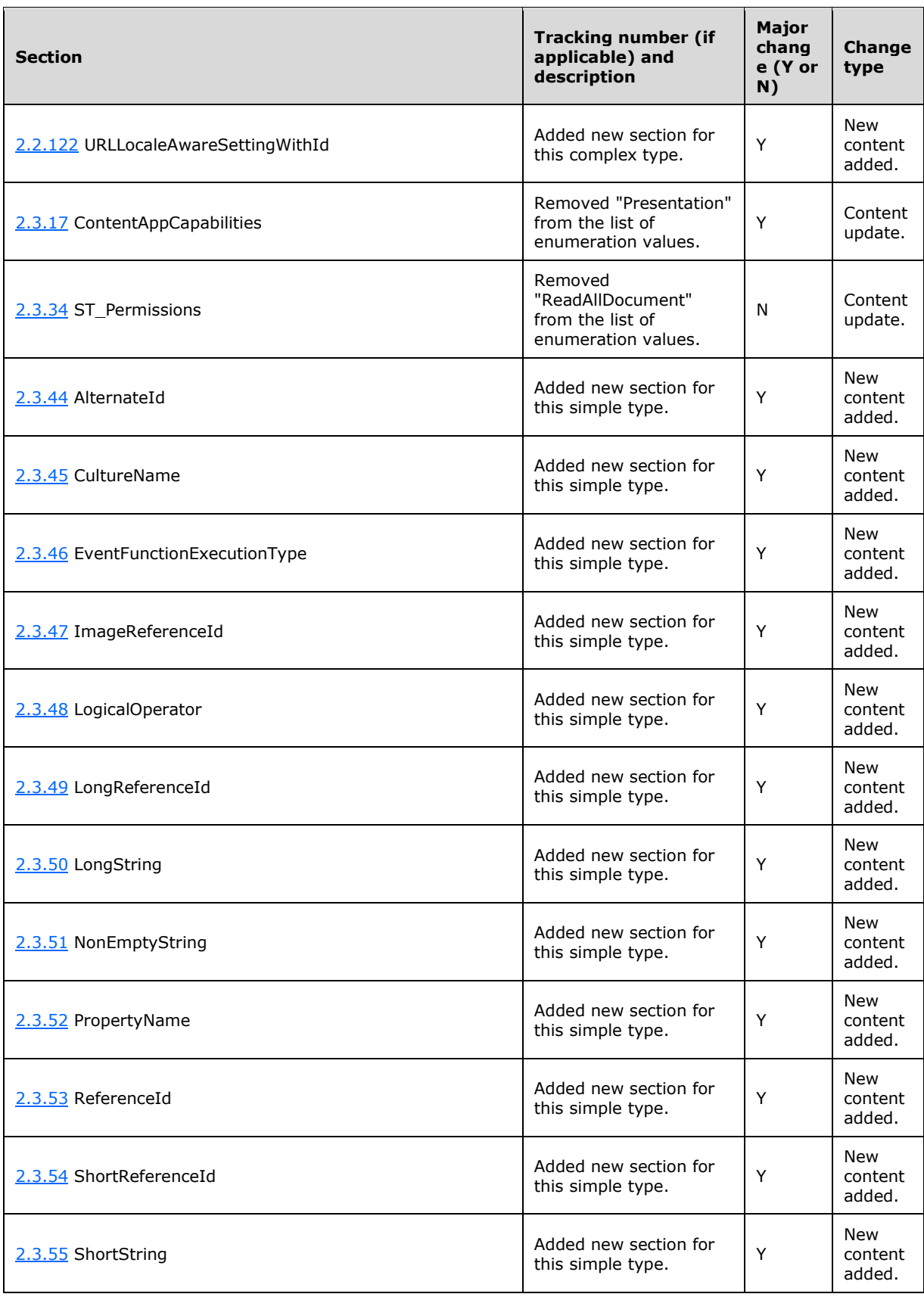

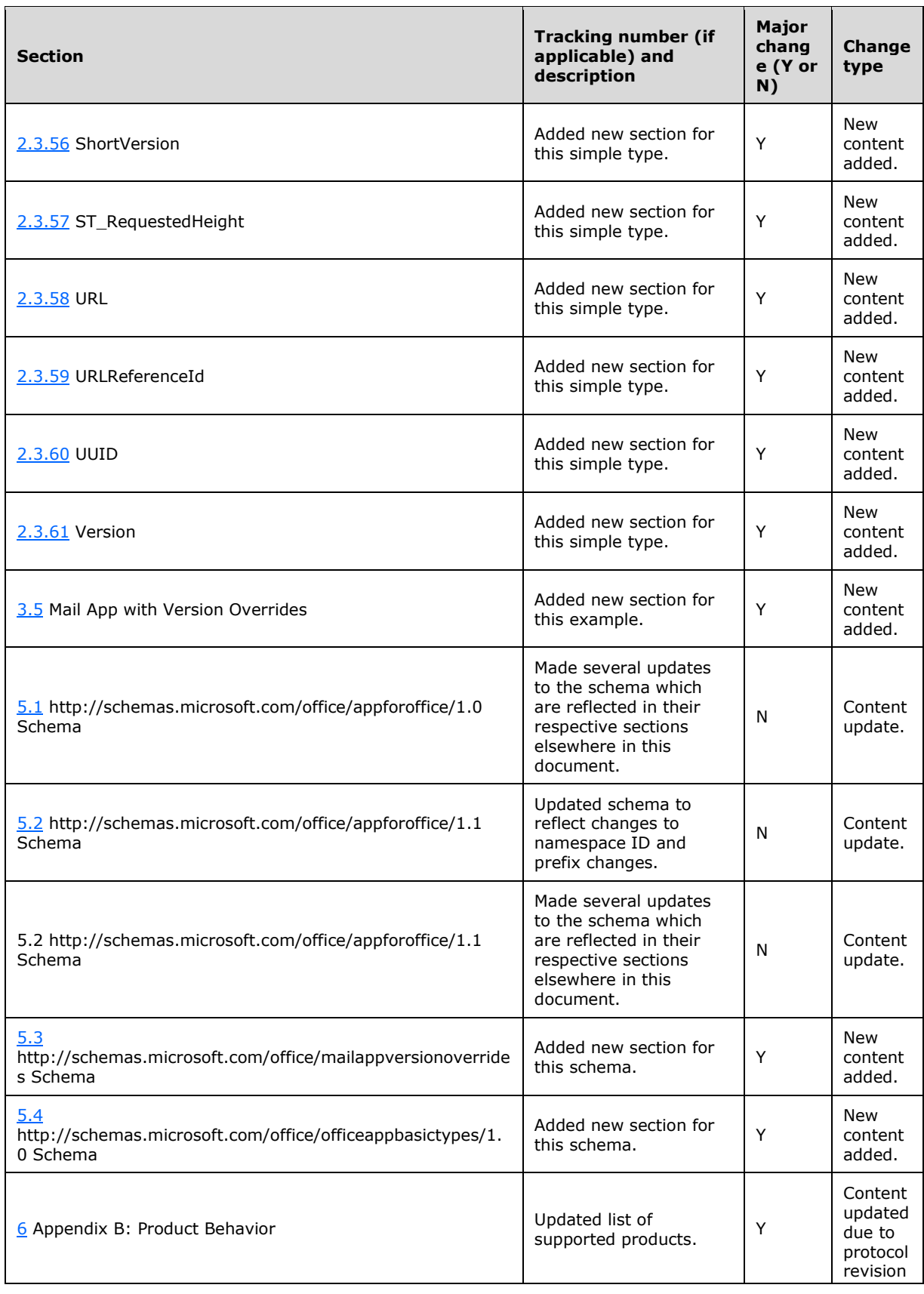

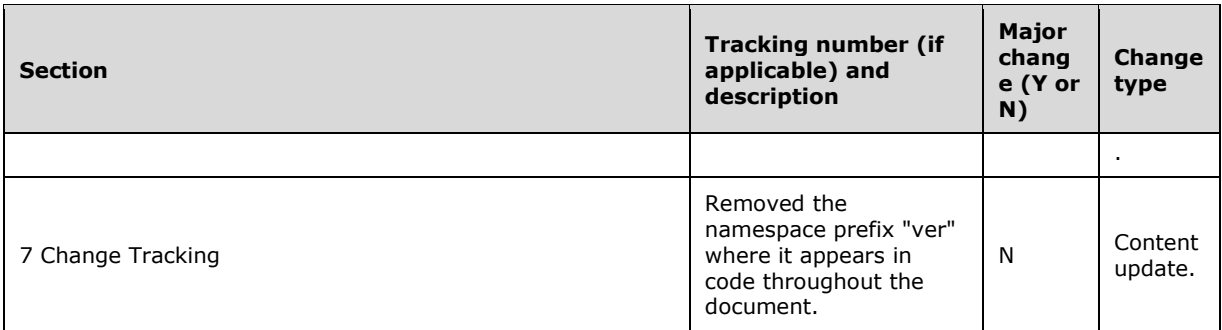

### **8 Index**

#### **A**

[Action complex type](#page-52-0) 53 AlternateId simple type [\(section 2.3.6](#page-81-0) 82, section [2.3.23](#page-89-0) 90, [section 2.3.44](#page-99-0) 100) AppDomains complex type [\(section 2.2.20](#page-21-0) 22, [section 2.2.33](#page-30-0) 31) [Applicability](#page-9-0) 10 [AppointmentAttendeeCommandSurface complex type](#page-52-1) 53 [AppointmentOrganizerCommandSurface complex](#page-53-0)  [type](#page-53-0) 54

#### **B**

[Button complex type](#page-53-1) 54

#### **C**

[Change tracking](#page-134-0) 135 [CommandSurfaceExtensionPoint complex type](#page-54-0) 55 Complex types [Action](#page-52-0) 53 AppDomains [\(section 2.2.20](#page-21-0) 22, [section 2.2.33](#page-30-0) 31) [AppointmentAttendeeCommandSurface](#page-52-1) 53 [AppointmentOrganizerCommandSurface](#page-53-0) 54 [Button](#page-53-1) 54 [CommandSurfaceExtensionPoint](#page-54-0) 55 ContentApp [\(section 2.2.24](#page-23-1) 24, [section 2.2.34](#page-31-0) 32) [ContentAppCapability](#page-23-2) 24 ContentAppSettings [\(section 2.2.9](#page-16-0) 17, [section](#page-32-0)  [2.2.35](#page-32-0) 33) [CT\\_Capabilities1](#page-26-0) 27 [CT\\_Capabilities2](#page-28-0) 29 [CTCapabilities](#page-23-0) 24 [CustomPane](#page-54-1) 55 [CustomTab](#page-55-0) 56 [DesktopMailAppSettings](#page-17-0) 18 Dictionary [\(section 2.2.25](#page-25-0) 26, [section 2.2.36](#page-32-1) 33) [Event](#page-55-1) 56 [ExecuteFunction](#page-56-0) 57 **[ExtensionPoint](#page-56-1) 57**  [FormFactor](#page-57-0) 58 [FormSettings](#page-33-0) 34 [FormType](#page-33-1) 34 [Group](#page-57-1) 58 Host [\(section 2.2.39](#page-34-0) 35, [section 2.2.84](#page-58-0) 59) Hosts [\(section 2.2.40](#page-34-1) 35, [section 2.2.85](#page-58-1) 59) [IconList](#page-58-2) 59 [ImageLocaleAwareSettingWithId](#page-59-0) 60 [ImageResourceReference](#page-59-1) 60 [ImageResources](#page-60-0) 61 [ItemEdit](#page-35-0) 36 [ItemEditMailAppSettings](#page-35-1) 36 ItemHasAttachment [\(section 2.2.18](#page-20-0) 21, section [2.2.43](#page-36-0) 37, [section 2.2.90](#page-60-1) 61) ItemHasKnownEntity [\(section 2.2.16](#page-19-0) 20, section [2.2.44](#page-36-1) 37, [section 2.2.91](#page-61-0) 62) ItemHasRegularExpressionMatch [\(section 2.2.17](#page-20-1) 21, [section 2.2.45](#page-37-0) 38, [section 2.2.92](#page-61-1) 62)

 ItemIs [\(section 2.2.15](#page-19-1) 20, [section 2.2.46](#page-37-1) 38, [section 2.2.93](#page-62-0) 63) [ItemRead](#page-38-0) 39 [ItemReadDesktopMailAppSettings](#page-38-1) 39 [ItemReadPhoneMailAppSettings](#page-39-0) 40 [ItemReadTabletMailAppSettings](#page-39-1) 40 LocaleAwareSetting [\(section 2.2.5](#page-14-0) 15, [section](#page-40-0)  [2.2.51](#page-40-0) 41) LocaleOverride [\(section 2.2.1](#page-12-0) 13[, section 2.2.52](#page-40-1) 41) LongLocaleAwareSetting [\(section 2.2.7](#page-15-0) 16, [section](#page-41-0)  [2.2.53](#page-41-0) 42) [LongLocaleAwareSettingWithId](#page-62-1) 63 LongLocaleOverride [\(section 2.2.3](#page-13-0) 14, section [2.2.54](#page-41-1) 42, [section 2.2.95](#page-63-0) 64) [LongResourceReference](#page-63-1) 64 [LongStringResources](#page-64-0) 65 MailApp [\(section 2.2.32](#page-29-0) 30, [section 2.2.55](#page-42-0) 43) [MailAppCapability](#page-28-1) 29 [MailAppRequirements](#page-43-0) 44 [MailHost](#page-64-1) 65 [Menu](#page-65-0) 66 [MenuItem](#page-65-1) 66 [MenuItems](#page-66-0) 67 [MessageComposeCommandSurface](#page-66-1) 67 [MessageReadCommandSurface](#page-67-0) 68 Methods [\(section 2.2.57](#page-44-0) 45[, section 2.2.104](#page-67-1) 68) OfficeApp [\(section 2.2.21](#page-22-0) 23, [section 2.2.58](#page-44-1) 45) [OfficeTab](#page-68-0) 69 [PhoneMailAppSettings](#page-18-0) 19 [Requiremenst](#page-45-0) 46 [Requirement](#page-45-1) 46 [Requirements](#page-68-1) 69 [ResourceReference](#page-69-0) 70 [Resources](#page-69-1) 70 Rule [\(section 2.2.14](#page-18-1) 19, [section 2.2.62](#page-46-0) 47[, section](#page-70-1)  [2.2.110](#page-70-1) 71) RuleCollection [\(section 2.2.19](#page-21-1) 22, [section 2.2.61](#page-46-1) 47, [section 2.2.109](#page-70-0) 71) Sets [\(section 2.2.63](#page-47-0) 48, [section 2.2.111](#page-70-2) 71) ShortLocaleAwareSetting [\(section 2.2.6](#page-14-1) 15, section [2.2.64](#page-47-1) 48) [ShortLocaleAwareSettingWithId](#page-71-0) 72 ShortLocaleOverride [\(section 2.2.2](#page-12-1) 13, section [2.2.65](#page-48-0) 49, [section 2.2.113](#page-72-0) 73) [ShortResourceReference](#page-72-1) 73 [ShortStringResources](#page-72-2) 73 [ShowTaskpane](#page-73-0) 74 [Supertip](#page-73-1) 74 [Tab](#page-74-0) 75 [TabletMailAppSettings](#page-17-1) 18 TargetDialects [\(section 2.2.26](#page-25-1) 26[, section 2.2.66](#page-48-1) 49) TaskPaneApp [\(section 2.2.29](#page-27-0) 28, [section 2.2.67](#page-49-0) 50) [TaskPaneAppCapability](#page-26-1) 27 TaskPaneAppSettings [\(section 2.2.10](#page-16-1) 17, [section](#page-50-0)  [2.2.68](#page-50-0) 51) [UIControl](#page-74-1) 75 [UIControlWithIcon](#page-75-0) 76 [UIControlWithOptionalIcon](#page-75-1) 76

URLLocaleAwareSetting [\(section 2.2.8](#page-15-1) 16, section [2.2.69](#page-50-1) 51) [URLLocaleAwareSettingWithId](#page-76-0) 77 URLLocaleOverride [\(section 2.2.4](#page-13-1) 14, [section](#page-51-0)  [2.2.70](#page-51-0) 52, [section 2.2.123](#page-77-0) 78) [URLResourceReference](#page-77-1) 78 [URLResources](#page-77-2) 78 VersionedRequirement [\(section 2.2.71](#page-51-1) 52, section [2.2.126](#page-78-0) 79) [VersionOverridesV1\\_0](#page-78-1)\_79 [Content App example](#page-106-0) 107 ContentApp complex type [\(section 2.2.24](#page-23-1) 24, section [2.2.34](#page-31-0) 32) [ContentAppCapabilities simple type](#page-86-0) 87 [ContentAppCapability complex type](#page-23-2) 24 ContentAppSettings complex type [\(section 2.2.9](#page-16-0) 17, [section 2.2.35](#page-32-0) 33) CT Capabilities1 complex type 27 [CT\\_Capabilities2 complex type](#page-28-0) 29 [CTCapabilities complex type](#page-23-0) 24 CultureName simple type [\(section 2.3.7](#page-81-1) 82, section [2.3.24](#page-89-1) 90) [CustomPane complex type](#page-54-1) 55 [CustomTab complex type](#page-55-0) 56

#### **D**

[DesktopMailAppSettings complex type](#page-17-0) 18 Details [Action complex type](#page-52-0) 53 AlternateId simple type [\(section 2.3.6](#page-81-0) 82, section [2.3.23](#page-89-0) 90, [section 2.3.44](#page-99-0) 100) AppDomains complex type [\(section 2.2.20](#page-21-0) 22, [section 2.2.33](#page-30-0) 31) [AppointmentAttendeeCommandSurface complex](#page-52-1)  [type](#page-52-1) 53 [AppointmentOrganizerCommandSurface complex](#page-53-0)  [type](#page-53-0) 54 [Button complex type](#page-53-1) 54 [CommandSurfaceExtensionPoint complex type](#page-54-0) 55 ContentApp complex type [\(section 2.2.24](#page-23-1) 24, [section 2.2.34](#page-31-0) 32) [ContentAppCapabilities simple type](#page-86-0) 87 [ContentAppCapability complex type](#page-23-2) 24 ContentAppSettings complex type [\(section 2.2.9](#page-16-0) 17, [section 2.2.35](#page-32-0) 33) CT Capabilities1 complex type 27 CT Capabilities2 complex type 29 [CTCapabilities complex type](#page-23-0) 24 CultureName simple type [\(section 2.3.7](#page-81-1) 82, [section 2.3.24](#page-89-1) 90) [CustomPane complex type](#page-54-1) 55 [CustomTab complex type](#page-55-0) 56 [DesktopMailAppSettings complex type](#page-17-0) 18 [Dictionary complex type](#page-32-1) 33 [Event complex type](#page-55-1) 56 [EventFunctionExecutionType simple type](#page-99-2) 100 [ExecuteFunction complex type](#page-56-0) 57 [ExtensionPoint complex type](#page-56-1) 57 [FormFactor complex type](#page-57-0) 58 [FormSettings complex type](#page-33-0) 34 [FormType complex type](#page-33-1) 34 [Group complex type](#page-57-1) 58 Host complex type [\(section 2.2.39](#page-34-0) 35, [section](#page-58-0)  [2.2.84](#page-58-0) 59)

Hosts complex type [\(section 2.2.40](#page-34-1) 35, section [2.2.85](#page-58-1) 59) [IconList complex type](#page-58-2) 59 [ImageLocaleAwareSettingWithId complex type](#page-59-0) 60 [ImageReferenceId simple type](#page-100-0) 101 [ImageResourceReference complex type](#page-59-1) 60 [ImageResources complex type](#page-60-0) 61 [ItemEdit complex type](#page-35-0) 36 [ItemEditMailAppSettings complex type](#page-35-1) 36 [ItemFormType simple type](#page-90-0) 91 ItemHasAttachment complex type [\(section 2.2.18](#page-20-0) 21, [section 2.2.43](#page-36-0) 37, [section 2.2.90](#page-60-1) 61) ItemHasKnownEntity complex type [\(section 2.2.16](#page-19-0) 20, [section 2.2.44](#page-36-1) 37, [section 2.2.91](#page-61-0) 62) ItemHasRegularExpressionMatch complex type [\(section 2.2.17](#page-20-1) 21[, section 2.2.45](#page-37-0) 38[, section](#page-61-1)  [2.2.92](#page-61-1) 62) ItemIs complex type [\(section 2.2.15](#page-19-1) 20, section [2.2.46](#page-37-1) 38, [section 2.2.93](#page-62-0) 63) [ItemRead complex type](#page-38-0) 39 [ItemReadDesktopMailAppSettings complex type](#page-38-1) 39 [ItemReadPhoneMailAppSettings complex type](#page-39-0) 40 [ItemReadTabletMailAppSettings complex type](#page-39-1) 40 ItemType simple type [\(section 2.3.13](#page-83-0) 84, section [2.3.26](#page-90-1) 91) KnownEntityType simple type [\(section 2.3.14](#page-84-0) 85, [section 2.3.27](#page-91-0) 92) LocaleAwareSetting complex type [\(section 2.2.5](#page-14-0) 15, [section 2.2.51](#page-40-0) 41) LocaleOverride complex type [\(section 2.2.1](#page-12-0) 13, [section 2.2.52](#page-40-1) 41) LogicalOperator simple type [\(section 2.3.16](#page-85-0) 86, [section 2.3.28](#page-92-0) 93, [section 2.3.48](#page-100-1) 101) LongLocaleAwareSetting complex type (section [2.2.7](#page-15-0) 16, [section 2.2.53](#page-41-0) 42) [LongLocaleAwareSettingWithId complex type](#page-62-1) 63 LongLocaleOverride complex type [\(section 2.2.3](#page-13-0) 14, [section 2.2.54](#page-41-1) 42, [section 2.2.95](#page-63-0) 64) [LongReferenceId simple type](#page-101-0) 102 [LongResourceReference complex type](#page-63-1) 64 LongString simple type [\(section 2.3.3](#page-80-0) 81, section [2.3.29](#page-92-1) 93, [section 2.3.50](#page-101-1) 102) [LongStringResources complex type](#page-64-0) 65 MailApp complex type [\(section 2.2.32](#page-29-0) 30, section [2.2.55](#page-42-0) 43) [MailAppCapability complex type](#page-28-1) 29 [MailAppRequirements complex type](#page-43-0) 44 [MailHost complex type](#page-64-1) 65 [Menu complex type](#page-65-0) 66 [MenuItem complex type](#page-65-1) 66 [MenuItems complex type](#page-66-0) 67 [MessageComposeCommandSurface complex type](#page-66-1) 67 [MessageReadCommandSurface complex type](#page-67-0) 68 Methods complex type [\(section 2.2.57](#page-44-0) 45, [section](#page-67-1)  [2.2.104](#page-67-1) 68) NonEmptyString simple type [\(section 2.3.1](#page-79-0) 80, [section 2.3.30](#page-93-0) 94, [section 2.3.51](#page-101-2) 102) OfficeApp complex type [\(section 2.2.21](#page-22-0) 23, [section](#page-44-1)  [2.2.58](#page-44-1) 45) OfficeApp global element [\(section 2.1.1](#page-11-1) 12, section [2.1.2](#page-11-2) 12) [OfficeTab complex type](#page-68-0) 69 [PhoneMailAppSettings complex type](#page-18-0) 19
PropertyName simple type [\(section 2.3.15](#page-84-0) 85, [section 2.3.31](#page-93-0) 94, [section 2.3.52](#page-102-0) 103) [ReferenceId simple type](#page-102-1) 103 [Requirement complex type](#page-45-0) 46 Requirements complex type [\(section 2.2.60](#page-45-1) 46, [section 2.2.106](#page-68-0) 69) [ResourceReference complex type](#page-69-0) 70 [Resources complex type](#page-69-1) 70 Rule complex type [\(section 2.2.14](#page-18-0) 19, section [2.2.62](#page-46-0) 47, [section 2.2.110](#page-70-0) 71) RuleCollection complex type [\(section 2.2.19](#page-21-0) 22, [section 2.2.61](#page-46-1) 47, [section 2.2.109](#page-70-1) 71) Sets complex type [\(section 2.2.63](#page-47-0) 48, section [2.2.111](#page-70-2) 71) ShortLocaleAwareSetting complex type [\(section](#page-14-0)  [2.2.6](#page-14-0) 15, [section 2.2.64](#page-47-1) 48) [ShortLocaleAwareSettingWithId complex type](#page-71-0) 72 ShortLocaleOverride complex type [\(section 2.2.2](#page-12-0) 13, [section 2.2.65](#page-48-0) 49, [section 2.2.113](#page-72-0) 73) [ShortReferenceId simple type](#page-103-0) 104 [ShortResourceReference complex type](#page-72-1) 73 ShortString simple type [\(section 2.3.2](#page-79-0) 80, section [2.3.32](#page-93-1) 94, [section 2.3.55](#page-103-1) 104) [ShortStringResources complex type](#page-72-2) 73 ShortVersion simple type [\(section 2.3.33](#page-94-0) 95, [section 2.3.56](#page-103-2) 104) [ShowTaskpane complex type](#page-73-0) 74 ST Permissions simple type [\(section 2.3.18](#page-86-0) 87, [section 2.3.34](#page-94-1) 95) ST\_Permissions1 simple type [\(section 2.3.20](#page-87-0) 88, [section 2.3.35](#page-95-0) 96) ST\_Permissions2 simple type [\(section 2.3.22](#page-89-0) 90, [section 2.3.36](#page-96-0) 97) ST\_RequestedHeight simple type [\(section 2.3.10](#page-82-0) 83, [section 2.3.37](#page-96-1) 97, [section 2.3.57](#page-104-0) 105) ST\_RequestedHeight1 simple type [\(section 2.3.11](#page-82-1) 83, [section 2.3.38](#page-97-0) 98) ST\_RequestedHeight2 simple type [\(section 2.3.12](#page-83-0) 84, [section 2.3.39](#page-97-1) 98) ST\_RequestedWidth simple type [\(section 2.3.9](#page-82-2) 83, [section 2.3.40](#page-97-2) 98) [Supertip complex type](#page-73-1) 74 [Tab complex type](#page-74-0) 75 [TabletMailAppSettings complex type](#page-17-0) 18 TargetDialects complex type [\(section 2.2.26](#page-25-0) 26, [section 2.2.66](#page-48-1) 49) TaskPaneApp complex type [\(section 2.2.29](#page-27-0) 28, [section 2.2.67](#page-49-0) 50) [TaskPaneAppCapabilities simple type](#page-87-1) 88 [TaskPaneAppCapability complex type](#page-26-0) 27 TaskPaneAppSettings complex type [\(section 2.2.10](#page-16-0) 17, [section 2.2.68](#page-50-0) 51) [UIControl complex type](#page-74-1) 75 [UIControlWithIcon complex type](#page-75-0) 76 [UIControlWithOptionalIcon complex type](#page-75-1) 76 URL simple type [\(section 2.3.4](#page-80-0) 81, [section 2.3.41](#page-98-0) 99, [section 2.3.58](#page-104-1) 105) URLLocaleAwareSetting complex type (section [2.2.8](#page-15-0) 16, [section 2.2.69](#page-50-1) 51) [URLLocaleAwareSettingWithId complex type](#page-76-0) 77 URLLocaleOverride complex type [\(section 2.2.4](#page-13-0) 14, [section 2.2.70](#page-51-0) 52, [section 2.2.123](#page-77-0) 78) [URLReferenceId simple type](#page-104-2) 105 [URLResourceReference complex type](#page-77-1) 78 [URLResources complex type](#page-77-2) 78

UUID simple type [\(section 2.3.5](#page-80-1) 81, [section 2.3.42](#page-98-1) 99, [section 2.3.60](#page-105-0) 106) Version simple type [\(section 2.3.8](#page-81-0) 82, [section](#page-98-2)  [2.3.43](#page-98-2) 99, [section 2.3.45](#page-99-0) 100, [section 2.3.61](#page-105-1) 106) VersionedRequirement complex type (section [2.2.71](#page-51-1) 52, [section 2.2.126](#page-78-0) 79) [VersionOverrides global element](#page-11-0) 12 [VersionOverridesV1\\_0 complex type](#page-78-1) 79 Dictionary complex type [\(section 2.2.25](#page-25-1) 26, section [2.2.36](#page-32-0) 33)

# **E**

[Event complex type](#page-55-0) 56 [EventFunctionExecutionType simple type](#page-99-1) 100 [Examples](#page-106-0) 107 [Content App](#page-106-1) 107 [Mail App](#page-108-0) 109 Mail App with [Version Overrides](#page-109-0) 110 [Task Pane](#page-106-2) 107 [Task Pane with Dictionary Functionality](#page-107-0) 108 [ExecuteFunction complex type](#page-56-0) 57 [ExtensionPoint complex type](#page-56-1) 57

## **F**

Fields - [security index](#page-112-0) 113 Fields - [vendor-extensible](#page-10-0) 11 [FormFactor complex type](#page-57-0) 58 [FormSettings complex type](#page-33-0) 34 [FormType complex type](#page-33-1) 34 [Full XML schema](#page-113-0) 114

### **G**

Global elements OfficeApp [\(section 2.1.1](#page-11-1) 12, [section 2.1.2](#page-11-2) 12) [VersionOverrides](#page-11-0) 12 [Glossary](#page-7-0) 8 [Group complex type](#page-57-1) 58

### **H**

Host complex type [\(section 2.2.39](#page-34-0) 35, [section 2.2.84](#page-58-0) 59) Hosts complex type [\(section 2.2.40](#page-34-1) 35, section [2.2.85](#page-58-1) 59)

### **I**

[IconList complex type](#page-58-2) 59 [ImageLocaleAwareSettingWithId complex type](#page-59-0) 60 [ImageReferenceId simple type](#page-100-0) 101 [ImageResourceReference complex type](#page-59-1) 60 [ImageResources complex type](#page-60-0) 61 Implementer - [security considerations](#page-112-1) 113 [Index of security fields](#page-112-0) 113 [Informative references](#page-8-0) 9 [Introduction](#page-7-1) 8 [ItemEdit complex type](#page-35-0) 36 [ItemEditMailAppSettings complex type](#page-35-1) 36 [ItemFormType simple type](#page-90-0) 91

ItemHasAttachment complex type [\(section 2.2.18](#page-20-0) 21, [section 2.2.43](#page-36-0) 37, [section 2.2.90](#page-60-1) 61) ItemHasKnownEntity complex type [\(section 2.2.16](#page-19-0) 20, [section 2.2.44](#page-36-1) 37, [section 2.2.91](#page-61-0) 62) ItemHasRegularExpressionMatch complex type [\(section 2.2.17](#page-20-1) 21, [section 2.2.45](#page-37-0) 38[, section](#page-61-1)  [2.2.92](#page-61-1) 62) ItemIs complex type [\(section 2.2.15](#page-19-1) 20, section [2.2.46](#page-37-1) 38, [section 2.2.93](#page-62-0) 63) [ItemRead complex type](#page-38-0) 39 [ItemReadDesktopMailAppSettings complex type](#page-38-1) 39 [ItemReadPhoneMailAppSettings complex](#page-39-0) type 40 [ItemReadTabletMailAppSettings complex type](#page-39-1) 40 ItemType simple type [\(section 2.3.13](#page-83-1) 84, [section](#page-90-1)  [2.3.26](#page-90-1) 91)

# **K**

KnownEntityType simple type [\(section 2.3.14](#page-84-1) 85, [section 2.3.27](#page-91-0) 92)

## **L**

LocaleAwareSetting complex type [\(section 2.2.5](#page-14-1) 15, [section 2.2.51](#page-40-0) 41) LocaleOverride complex type [\(section 2.2.1](#page-12-1) 13, [section 2.2.52](#page-40-1) 41) [Localization](#page-9-0) 10 LogicalOperator simple type [\(section 2.3.16](#page-85-0) 86, [section 2.3.28](#page-92-0) 93, [section 2.3.48](#page-100-1) 101) LongLocaleAwareSetting complex type [\(section 2.2.7](#page-15-1) 16, [section 2.2.53](#page-41-0) 42) [LongLocaleAwareSettingWithId complex type](#page-62-1) 63 LongLocaleOverride complex type [\(section 2.2.3](#page-13-1) 14, [section 2.2.54](#page-41-1) 42, [section 2.2.95](#page-63-0) 64) [LongReferenceId simple type](#page-101-0) 102 [LongResourceReference complex type](#page-63-1) 64 LongString simple type [\(section 2.3.3](#page-80-2) 81, section [2.3.29](#page-92-1) 93, [section 2.3.50](#page-101-1) 102) [LongStringResources complex type](#page-64-0) 65

### **M**

[Mail App example](#page-108-0) 109 [Mail App with Version Overrides example](#page-109-0) 110 MailApp complex type [\(section 2.2.32](#page-29-0) 30, section [2.2.55](#page-42-0) 43) [MailAppCapability complex type](#page-28-0) 29 [MailAppRequirements complex type](#page-43-0) 44 [MailHost complex type](#page-64-1) 65 [Menu complex type](#page-65-0) 66 [MenuItem complex type](#page-65-1) 66 [MenuItems complex type](#page-66-0) 67 [MessageComposeCommandSurface complex type](#page-66-1) 67 [MessageReadCommandSurface complex type](#page-67-0) 68 Methods complex type [\(section 2.2.57](#page-44-0) 45, section [2.2.104](#page-67-1) 68)

# **N**

NonEmptyString simple type [\(section 2.3.1](#page-79-1) 80, [section 2.3.30](#page-93-2) 94, [section 2.3.51](#page-101-2) 102) [Normative references](#page-8-1) 9

# **O**

OfficeApp complex type [\(section 2.2.21](#page-22-0) 23[, section](#page-44-1)  [2.2.58](#page-44-1) 45) OfficeApp global element [\(section 2.1.1](#page-11-1) 12, section [2.1.2](#page-11-2) 12) [OfficeTab complex type](#page-68-1) 69 Overview [content extensions](#page-9-1) 10 [contextual extensions](#page-9-2) 10 [task pane extensions](#page-9-3) 10 [Overview \(synopsis\)](#page-9-4) 10

# **P**

[PhoneMailAppSettings complex type](#page-18-1) 19 [Product behavior](#page-133-0) 134 PropertyName simple type [\(section 2.3.15](#page-84-0) 85, [section 2.3.31](#page-93-0) 94, [section 2.3.52](#page-102-0) 103)

# **R**

[ReferenceId simple type](#page-102-1) 103 [References](#page-8-2) 9 [informative](#page-8-0) 9 [normative](#page-8-1) 9 [Relationship to protocols and other structures](#page-9-5) 10 [Requirement complex type](#page-45-0) 46 Requirements complex type [\(section 2.2.60](#page-45-1) 46, [section 2.2.106](#page-68-0) 69) [ResourceReference complex type](#page-69-0) 70 [Resources complex type](#page-69-1) 70 Rule complex type [\(section 2.2.14](#page-18-0) 19, [section 2.2.62](#page-46-0) 47, [section 2.2.110](#page-70-0) 71) RuleCollection complex type [\(section 2.2.19](#page-21-0) 22, [section 2.2.61](#page-46-1) 47, [section 2.2.109](#page-70-1) 71)

# **S**

**Security**  [field index](#page-112-0) 113 [implementer considerations](#page-112-1) 113 Sets complex type [\(section 2.2.63](#page-47-0) 48, section [2.2.111](#page-70-2) 71) ShortLocaleAwareSetting complex type (section [2.2.6](#page-14-0) 15, [section 2.2.64](#page-47-1) 48) [ShortLocaleAwareSettingWithId complex type](#page-71-0) 72 ShortLocaleOverride complex type [\(section 2.2.2](#page-12-0) 13, [section 2.2.65](#page-48-0) 49, [section 2.2.113](#page-72-0) 73) [ShortReferenceId simple type](#page-103-0) 104 [ShortResourceReference complex type](#page-72-1) 73 ShortString simple type [\(section 2.3.2](#page-79-0) 80, section [2.3.32](#page-93-1) 94, [section 2.3.55](#page-103-1) 104) [ShortStringResources complex type](#page-72-2) 73 ShortVersion simple type [\(section 2.3.33](#page-94-0) 95, section [2.3.56](#page-103-2) 104) [ShowTaskpane complex type](#page-73-0) 74 Simple types AlternateId [\(section 2.3.6](#page-81-1) 82, [section 2.3.23](#page-89-1) 90, [section 2.3.44](#page-99-2) 100) [ContentAppCapabilities](#page-86-1) 87 CultureName [\(section 2.3.7](#page-81-2) 82, [section 2.3.24](#page-89-2) 90) [EventFunctionExecutionType](#page-99-1) 100 [ImageReferenceId](#page-100-0) 101 [ItemFormType](#page-90-0) 91

 ItemType [\(section 2.3.13](#page-83-1) 84, [section 2.3.26](#page-90-1) 91) KnownEntityType [\(section 2.3.14](#page-84-1) 85, [section](#page-91-0)  [2.3.27](#page-91-0) 92) LogicalOperator [\(section 2.3.16](#page-85-0) 86, [section 2.3.28](#page-92-0) 93, [section 2.3.48](#page-100-1) 101) [LongReferenceId](#page-101-0) 102 LongString [\(section 2.3.3](#page-80-2) 81, [section 2.3.29](#page-92-1) 93, [section 2.3.50](#page-101-1) 102) NonEmptyString [\(section 2.3.1](#page-79-1) 80[, section 2.3.30](#page-93-2) 94, [section 2.3.51](#page-101-2) 102) PropertyName [\(section 2.3.15](#page-84-0) 85, [section 2.3.31](#page-93-0) 94, [section 2.3.52](#page-102-0) 103) [ReferenceId](#page-102-1) 103 [ShortReferenceId](#page-103-0) 104 ShortString [\(section 2.3.2](#page-79-0) 80, [section 2.3.32](#page-93-1) 94, [section 2.3.55](#page-103-1) 104) ShortVersion [\(section 2.3.33](#page-94-0) 95, [section 2.3.56](#page-103-2) 104) ST\_Permissions [\(section 2.3.18](#page-86-0) 87, [section 2.3.34](#page-94-1) 95) ST\_Permissions1 [\(section 2.3.20](#page-87-0) 88, section [2.3.35](#page-95-0) 96) ST\_Permissions2 [\(section 2.3.22](#page-89-0) 90, section [2.3.36](#page-96-0) 97) ST\_RequestedHeight [\(section 2.3.10](#page-82-0) 83, section [2.3.37](#page-96-1) 97, [section 2.3.57](#page-104-0) 105) ST\_RequestedHeight1 [\(section 2.3.11](#page-82-1) 83, [section](#page-97-0)  [2.3.38](#page-97-0) 98) ST\_RequestedHeight2 [\(section 2.3.12](#page-83-0) 84, section [2.3.39](#page-97-1) 98) ST\_RequestedWidth [\(section 2.3.9](#page-82-2) 83, section [2.3.40](#page-97-2) 98) [TaskPaneAppCapabilities](#page-87-1) 88 URL [\(section 2.3.4](#page-80-0) 81[, section 2.3.41](#page-98-0) 99, [section](#page-104-1)  [2.3.58](#page-104-1) 105) [URLReferenceId](#page-104-2) 105 UUID [\(section 2.3.5](#page-80-1) 81, [section 2.3.42](#page-98-1) 99, [section](#page-105-0)  [2.3.60](#page-105-0) 106) Version [\(section 2.3.8](#page-81-0) 82, [section 2.3.43](#page-98-2) 99, [section 2.3.45](#page-99-0) 100, [section 2.3.61](#page-105-1) 106) ST\_Permissions simple type [\(section 2.3.18](#page-86-0) 87, [section 2.3.34](#page-94-1) 95) ST\_Permissions1 simple type [\(section 2.3.20](#page-87-0) 88, [section 2.3.35](#page-95-0) 96) ST\_Permissions2 simple type [\(section 2.3.22](#page-89-0) 90, [section 2.3.36](#page-96-0) 97) ST\_RequestedHeight simple type [\(section 2.3.10](#page-82-0) 83, [section 2.3.37](#page-96-1) 97, [section 2.3.57](#page-104-0) 105) ST\_RequestedHeight1 simple type [\(section 2.3.11](#page-82-1) 83, [section 2.3.38](#page-97-0) 98) ST\_RequestedHeight2 simple type [\(section 2.3.12](#page-83-0) 84, [section 2.3.39](#page-97-1) 98) ST\_RequestedWidth simple type [\(section 2.3.9](#page-82-2) 83, [section 2.3.40](#page-97-2) 98) [Supertip complex type](#page-73-1) 74

# **T**

[Tab complex type](#page-74-0) 75 [TabletMailAppSettings complex type](#page-17-0) 18 TargetDialects complex type [\(section 2.2.26](#page-25-0) 26, [section 2.2.66](#page-48-1) 49) [Task Pane example](#page-106-2) 107 [Task Pane with Dictionary Functionality example](#page-107-0) 108 TaskPaneApp complex type [\(section 2.2.29](#page-27-0) 28, [section 2.2.67](#page-49-0) 50) [TaskPaneAppCapabilities simple type](#page-87-1) 88 [TaskPaneAppCapability complex type](#page-26-0) 27 TaskPaneAppSettings complex type [\(section 2.2.10](#page-16-0) 17, [section 2.2.68](#page-50-0) 51) [Tracking changes](#page-134-0) 135

## **U**

[UIControl complex type](#page-74-1) 75 [UIControlWithIcon complex type](#page-75-0) 76 [UIControlWithOptionalIcon complex type](#page-75-1) 76 URL simple type [\(section 2.3.4](#page-80-0) 81[, section 2.3.41](#page-98-0) 99, [section 2.3.58](#page-104-1) 105) URLLocaleAwareSetting complex type [\(section 2.2.8](#page-15-0) 16, [section 2.2.69](#page-50-1) 51) [URLLocaleAwareSettingWithId complex type](#page-76-0) 77 URLLocaleOverride complex type [\(section 2.2.4](#page-13-0) 14, [section 2.2.70](#page-51-0) 52, [section 2.2.123](#page-77-0) 78) [URLReferenceId simple type](#page-104-2) 105 [URLResourceReference complex type](#page-77-1) 78 [URLResources complex type](#page-77-2) 78 UUID simple type [\(section 2.3.5](#page-80-1) 81, [section 2.3.42](#page-98-1) 99, [section 2.3.60](#page-105-0) 106)

## **V**

[Vendor-extensible fields](#page-10-0) 11 Version simple type [\(section 2.3.8](#page-81-0) 82[, section 2.3.43](#page-98-2) 99, [section 2.3.45](#page-99-0) 100, [section 2.3.61](#page-105-1) 106) VersionedRequirement complex type [\(section 2.2.71](#page-51-1) 52, [section 2.2.126](#page-78-0) 79) [Versioning](#page-9-0) 10 [VersionOverrides global element](#page-11-0) 12 [VersionOverridesV1\\_0 complex type](#page-78-1) 79

# **X**

[XML schema](#page-113-0) 114

*[MS-OWEMXML] - v20150904 Office Web Extensibility Manifest Format Copyright © 2015 Microsoft Corporation Release: September 4, 2015*